AIX 5L Version 5.1

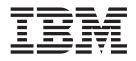

# Technical Reference: Communications, Volume 2

AIX 5L Version 5.1

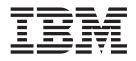

# Technical Reference: Communications, Volume 2

#### Third Edition (April 2001)

Before using the information in this book, read the general information in "Appendix. Notices" on page 353.

This edition applies to AIX 5.1 running on POWER-based or Itanium-based platforms, 3270 Host Connection Program 2.1 and 1.3.3 for AIX: Guide and Reference and Distributed SMIT 2.2 for AIX, and to all subsequent releases of this product until otherwise indicated in new editions.

A reader's comment form is provided at the back of this publication. If the form has been removed, address comments to Publications Department, Internal Zip 9561, 11400 Burnet Road, Austin, Texas 78758-3493. To send comments electronically, use this commercial Internet address: aix6kpub@austin.ibm.com. Any information that you supply may be used without incurring any obligation to you.

#### © Copyright International Business Machines Corporation 1997, 2001. All rights reserved.

US Government Users Restricted Rights – Use, duplication or disclosure restricted by GSA ADP Schedule Contract with IBM Corp.

# Contents

| bout This Book ..................................                                                                                                    | . ix                                                                                                    |
|----------------------------------------------------------------------------------------------------|----------------------------------------------------------------------------------------------------|
| ho Should Use This Book                                                                                                    | ix                                                                                                    |
| ghlighting                                                                                                    |                                                                                                    |
| Ŏ 9Ŏ00                                                                                                    |                                                                                                    |
| 2-Bit and 64-Bit Support for the UNIX98 Specification                                                                                                    |                                                                                                    |
| elated Publications                                                                                                    |                                                                                                    |
| ademarks                                                                                                    |                                                                                                    |
|                                                                                                    |                                                                                                    |
| hapter 1. Simple Network Management Protocol (SNMP)                                                                                                    | 1                                                                                                    |
| etsmuxEntrybyname or getsmuxEntrybyidentity Subroutine                                                                                                    |                                                                                                    |
| odetailor Subroutine                                                                                                    |                                                                                                    |
| hdinit, II_dbinit, _II_log, or II_log Subroutine                                                                                                    |                                                                                                    |
| number, o_integer, o_string, o_igeneric, o_generic, o_specific, or o_ipaddr Subroutine                                                                                                    |                                                                                                    |
| d_cmp, oid_cpy, oid_free, sprintoid, str2oid, ode2oid, oid2ode, oid2ode_aux, prim2oid, or oid2prim                                                                                                    |                                                                                                    |
| Subroutine                                                                                                    |                                                                                                    |
| d_extend or oid_normalize Subroutine                                                                                                    |                                                                                                    |
| adobjects Subroutine                                                                                                    |                                                                                                    |
|                                                                                                    |                                                                                                    |
|                                                                                                    |                                                                                                    |
| nux_error Subroutine                                                                                                    |                                                                                                    |
| nux_free_tree Subroutine                                                                                                    |                                                                                                    |
|                                                                                                    |                                                                                                    |
| nux_register Subroutine                                                                                                    |                                                                                                    |
| nux_response Subroutine                                                                                                    |                                                                                                    |
| nux_response Subroutine                                                                                                    |                                                                                                    |
| nux_simple_open Subroutine                                                                                                    |                                                                                                    |
|                                                                                                    |                                                                                                    |
| nuv weit Subreutine                                                                                                    |                                                                                                    |
| nux_wait Subroutine                                                                                                    |                                                                                                    |
| xt2inst, name2inst, next2inst, or nextot2inst Subroutine                                                                                                    | . 22                                                                                                    |
|                                                                                                    | . 22                                                                                                    |
| xt2inst, name2inst, next2inst, or nextot2inst Subroutine                                                                                                    | . 22<br>. 24                                                                                                    |
| xt2inst, name2inst, next2inst, or nextot2inst Subroutine                                                                                                    | . 22<br>. 24<br>. 25                                                                                                    |
| xt2inst, name2inst, next2inst, or nextot2inst Subroutine                                                                                                    | . 22<br>. 24<br>. 25<br>. 25                                                                                                    |
| xt2inst, name2inst, next2inst, or nextot2inst Subroutine                                                                                                    | . 22<br>. 24<br>. 25<br>. 25<br>. 26                                                                                                    |
| xt2inst, name2inst, next2inst, or nextot2inst Subroutine                                                                                                    | . 22<br>. 24<br>. 25<br>. 25<br>. 26<br>. 28                                                                                                    |
| xt2inst, name2inst, next2inst, or nextot2inst Subroutine                                                                                                    | . 22<br>. 24<br>. 25<br>. 25<br>. 26<br>. 28<br>. 30                                                                                                    |
| xt2inst, name2inst, next2inst, or nextot2inst Subroutine                                                                                                    | . 22<br>. 24<br>. 25<br>. 25<br>. 26<br>. 28<br>. 30<br>. 31                                                                                                    |
| xt2inst, name2inst, next2inst, or nextot2inst Subroutine                                                                                                    | . 22<br>. 24<br>. 25<br>. 25<br>. 26<br>. 28<br>. 30<br>. 31<br>. 33                                                                                                    |
| xt2inst, name2inst, next2inst, or nextot2inst Subroutine                                                                                                    | . 22<br>. 24<br>. 25<br>. 25<br>. 26<br>. 28<br>. 30<br>. 31<br>. 33<br>. 34                                                                                                    |
| xt2inst, name2inst, next2inst, or nextot2inst Subroutine                                                                                                    | . 22<br>. 24<br>. 25<br>. 25<br>. 26<br>. 28<br>. 30<br>. 31<br>. 33<br>. 34<br>. 35                                                                                                    |
| xt2inst, name2inst, next2inst, or nextot2inst Subroutine                                                                                                    | . 22<br>. 24<br>. 25<br>. 25<br>. 26<br>. 28<br>. 30<br>. 31<br>. 33<br>. 34<br>. 35<br>. 36                                                                                                    |
| xt2inst, name2inst, next2inst, or nextot2inst Subroutine                                                                                                    | . 22<br>. 24<br>. 25<br>. 25<br>. 26<br>. 28<br>. 30<br>. 31<br>. 33<br>. 34<br>. 35<br>. 36<br>. 37                                                                                                    |
| xt2inst, name2inst, next2inst, or nextot2inst Subroutine                                                                                                    | . 22<br>. 24<br>. 25<br>. 25<br>. 26<br>. 28<br>. 30<br>. 31<br>. 33<br>. 34<br>. 35<br>. 36<br>. 37<br>. 38                                                                                                    |
| xt2inst, name2inst, next2inst, or nextot2inst Subroutine .       .         xt2oid or text2obj Subroutine .       .         hapter 2. Sockets .       .         nd Subroutine .       .         nd Subroutine .       .         nonnect Subroutine .       .         n_comp Subroutine .       .         n_expand Subroutine .       .         ndhostent Subroutine .       .         ndhostent Subroutine .       .         ndetent Subroutine .       .         ndetent Subroutine . | . 22<br>. 24<br>. 25<br>. 25<br>. 26<br>. 28<br>. 30<br>. 31<br>. 33<br>. 34<br>. 35<br>. 36<br>. 37<br>. 38<br>. 39                                                                                                    |
| xt2inst, name2inst, next2inst, or nextot2inst Subroutine                                                                                                    | . 22<br>. 24<br>. 25<br>. 25<br>. 26<br>. 28<br>. 30<br>. 31<br>. 33<br>. 34<br>. 35<br>. 36<br>. 37<br>. 38<br>. 39<br>. 40                                                                                                    |
| xt2inst, name2inst, next2inst, or nextot2inst Subroutine .       .         xt2oid or text2obj Subroutine .       .         hapter 2. Sockets .       .         ccept Subroutine .       .         nd Subroutine .       .         onnect Subroutine .       .         n_comp Subroutine .       .         n_expand Subroutine .       .         ndhostent Subroutine .       .         ndhostent Subroutine .       .         ndprotoent Subroutine .       .         ndprotoent Subroutine .       .         nder_ntoa, ether_aton, ether_ntohost, ether_hostton, or ether_line Subroutine .       .         ccaCacheDelete Subroutine .       .         ccaCacheLoadFile Subroutine .       .                                                                                                    | . 22<br>. 24<br>. 25<br>. 25<br>. 26<br>. 28<br>. 30<br>. 31<br>. 33<br>. 34<br>. 35<br>. 36<br>. 37<br>. 38<br>. 39<br>. 40<br>. 42                                                                                                    |
| xt2inst, name2inst, next2inst, or nextot2inst Subroutine                                                                                                    | . 22<br>. 24<br>. 25<br>. 25<br>. 26<br>. 28<br>. 30<br>. 31<br>. 33<br>. 34<br>. 35<br>. 36<br>. 37<br>. 38<br>. 39<br>. 40<br>. 42<br>. 43                                                                                                    |
| xt2inst, name2inst, next2inst, or nextot2inst Subroutine                                                                                                    | . 22<br>. 24<br>. 25<br>. 25<br>. 26<br>. 28<br>. 30<br>. 31<br>. 33<br>. 34<br>. 35<br>. 36<br>. 37<br>. 38<br>. 39<br>. 40<br>. 42<br>. 43<br>. 46                                                                                                    |
| xt2inst, name2inst, next2inst, or nextot2inst Subroutine                                                                                                    | . 22<br>. 24<br>. 25<br>. 25<br>. 26<br>. 28<br>. 30<br>. 31<br>. 33<br>. 34<br>. 35<br>. 36<br>. 37<br>. 38<br>. 39<br>. 40<br>. 42<br>. 43<br>. 46<br>. 47                                                                                                    |
| xt2inst, name2inst, next2inst, or nextot2inst Subroutine                                                                                                    | . 22<br>. 24<br>. 25<br>. 25<br>. 26<br>. 28<br>. 30<br>. 31<br>. 33<br>. 34<br>. 35<br>. 36<br>. 37<br>. 38<br>. 39<br>. 40<br>. 42<br>. 43<br>. 46<br>. 47<br>. 48                                                                                                    |
| xt2inst, name2inst, next2inst, or nextot2inst Subroutine                                                                                                    | <ul> <li>22</li> <li>24</li> <li>25</li> <li>25</li> <li>26</li> <li>28</li> <li>30</li> <li>31</li> <li>33</li> <li>34</li> <li>35</li> <li>36</li> <li>37</li> <li>38</li> <li>39</li> <li>40</li> <li>42</li> <li>43</li> <li>46</li> <li>47</li> <li>48</li> <li>49</li> </ul>                                                           |
| xt2inst, name2inst, next2inst, or nextot2inst Subroutine                                                                                                    | <ul> <li>. 22</li> <li>. 24</li> <li>. 25</li> <li>. 25</li> <li>. 26</li> <li>. 28</li> <li>. 30</li> <li>. 31</li> <li>. 33</li> <li>. 34</li> <li>. 35</li> <li>. 36</li> <li>. 37</li> <li>. 38</li> <li>. 39</li> <li>. 40</li> <li>. 42</li> <li>. 43</li> <li>. 46</li> <li>. 47</li> <li>. 48</li> <li>. 49</li> <li>. 50</li> </ul> |
| xt2inst, name2inst, next2inst, or nextot2inst Subroutine                                                                                                    | <ul> <li>22</li> <li>24</li> <li>25</li> <li>25</li> <li>26</li> <li>28</li> <li>30</li> <li>31</li> <li>33</li> <li>34</li> <li>35</li> <li>36</li> <li>37</li> <li>38</li> <li>39</li> <li>40</li> <li>42</li> <li>43</li> <li>46</li> <li>47</li> <li>48</li> <li>49</li> </ul>                                                           |

| gethostbyname Subroutine                                                                                                    |                                                                                                    |                                       |             |                                       |                                                |                                       |                                       |                           |                                       |                                       |                                       |                                                             |                                       |                                       |                                       |                       |                         |                                       |                       |                                       |                                       |                                       |                                                                                             |                                       |                                       | . 53                                                                                                    |
|----------------------------------------------------------------------------------------------------|----------------------------------------------------------------------------------------------------|---------------------------------------|-------------|---------------------------------------|------------------------------------------------|---------------------------------------|---------------------------------------|---------------------------|---------------------------------------|---------------------------------------|---------------------------------------|-------------------------------------------------------------|---------------------------------------|---------------------------------------|---------------------------------------|-----------------------|-------------------------|---------------------------------------|-----------------------|---------------------------------------|---------------------------------------|---------------------------------------|---------------------------------------------------------------------------------------------|---------------------------------------|---------------------------------------|----------------------------------------------------------------------------------------------------|
| gethostent Subroutine .                                                                                                    |                                                                                                    |                                       |             |                                       |                                                |                                       |                                       |                           |                                       |                                       |                                       |                                                             |                                       |                                       |                                       |                       |                         |                                       |                       |                                       |                                       |                                       |                                                                                             |                                       |                                       | . 55                                                                                                    |
| gethostid Subroutine                                                                                                    |                                                                                                    |                                       |             |                                       |                                                |                                       |                                       |                           |                                       |                                       |                                       |                                                             |                                       |                                       |                                       |                       |                         |                                       |                       |                                       |                                       |                                       |                                                                                             |                                       |                                       |                                                                                                    |
| gethostname Subroutine .                                                                                                    |                                                                                                    |                                       |             |                                       |                                                |                                       |                                       | _                         |                                       |                                       |                                       |                                                             | _                                     |                                       |                                       |                       |                         |                                       |                       |                                       |                                       | _                                     | _                                                                                           | _                                     |                                       | 57                                                                                                    |
| _getlong Subroutine                                                                                                    |                                                                                                    |                                       |             |                                       |                                                |                                       |                                       |                           |                                       |                                       |                                       |                                                             |                                       |                                       |                                       |                       |                         |                                       |                       |                                       |                                       |                                       |                                                                                             |                                       |                                       |                                                                                                    |
| getnetbyaddr Subroutine .                                                                                                    |                                                                                                    |                                       |             |                                       |                                                |                                       |                                       |                           |                                       |                                       |                                       |                                                             |                                       |                                       |                                       |                       |                         |                                       |                       |                                       |                                       |                                       |                                                                                             |                                       |                                       |                                                                                                    |
| getnetbyname Subroutine                                                                                                    |                                                                                                    |                                       |             |                                       |                                                |                                       |                                       |                           |                                       |                                       |                                       |                                                             |                                       |                                       |                                       |                       |                         |                                       |                       |                                       |                                       |                                       |                                                                                             |                                       |                                       |                                                                                                    |
|                                                                                                    |                                                                                                    |                                       |             |                                       |                                                |                                       |                                       |                           |                                       |                                       |                                       |                                                             |                                       |                                       |                                       |                       |                         |                                       |                       |                                       |                                       |                                       |                                                                                             |                                       |                                       |                                                                                                    |
| getnetent Subroutine                                                                                                    |                                                                                                    |                                       |             |                                       |                                                |                                       |                                       |                           |                                       |                                       |                                       |                                                             |                                       |                                       |                                       |                       |                         |                                       |                       |                                       |                                       |                                       |                                                                                             |                                       |                                       |                                                                                                    |
| getpeername Subroutine.                                                                                                    |                                                                                                    |                                       |             |                                       |                                                |                                       |                                       |                           |                                       |                                       |                                       |                                                             |                                       |                                       |                                       |                       |                         |                                       |                       |                                       |                                       |                                       |                                                                                             |                                       |                                       |                                                                                                    |
| getprotobyname Subroutin                                                                                                    |                                                                                                    |                                       |             |                                       |                                                |                                       |                                       |                           |                                       |                                       |                                       |                                                             |                                       |                                       |                                       |                       |                         |                                       |                       |                                       |                                       |                                       |                                                                                             |                                       |                                       |                                                                                                    |
| getprotobynumber Subrout                                                                                                    |                                                                                                    |                                       |             |                                       |                                                |                                       |                                       |                           |                                       |                                       |                                       |                                                             |                                       |                                       |                                       |                       |                         |                                       |                       |                                       |                                       |                                       |                                                                                             |                                       |                                       |                                                                                                    |
| getprotoent Subroutine .                                                                                                    |                                                                                                    |                                       |             |                                       |                                                |                                       |                                       |                           |                                       |                                       |                                       |                                                             |                                       |                                       |                                       |                       |                         |                                       |                       |                                       |                                       |                                       |                                                                                             |                                       |                                       |                                                                                                    |
| getservbyname Subroutine                                                                                                    |                                                                                                    |                                       |             |                                       |                                                |                                       |                                       |                           |                                       |                                       |                                       |                                                             |                                       |                                       |                                       |                       |                         |                                       |                       |                                       |                                       |                                       |                                                                                             |                                       |                                       | . 67                                                                                                    |
| getservbyport Subroutine.                                                                                                    |                                                                                                    |                                       |             |                                       |                                                |                                       |                                       |                           |                                       |                                       |                                       |                                                             |                                       |                                       |                                       |                       |                         |                                       |                       |                                       |                                       |                                       |                                                                                             |                                       |                                       | . 68                                                                                                    |
| getservent Subroutine                                                                                                    |                                                                                                    |                                       |             |                                       |                                                |                                       |                                       |                           |                                       |                                       |                                       |                                                             |                                       |                                       |                                       |                       |                         |                                       |                       |                                       |                                       |                                       |                                                                                             |                                       |                                       |                                                                                                    |
| _getshort Subroutine                                                                                                    |                                                                                                    |                                       |             |                                       |                                                |                                       |                                       |                           |                                       |                                       |                                       |                                                             |                                       |                                       |                                       |                       |                         |                                       |                       |                                       |                                       |                                       |                                                                                             |                                       |                                       |                                                                                                    |
| getsockname Subroutine.                                                                                                    |                                                                                                    |                                       |             |                                       |                                                |                                       |                                       |                           |                                       |                                       |                                       |                                                             |                                       |                                       |                                       |                       |                         |                                       |                       |                                       |                                       |                                       |                                                                                             |                                       |                                       |                                                                                                    |
| getsockopt Subroutine.                                                                                                    |                                                                                                    |                                       |             |                                       |                                                |                                       |                                       |                           |                                       |                                       |                                       |                                                             |                                       |                                       |                                       |                       |                         |                                       |                       |                                       |                                       |                                       |                                                                                             |                                       |                                       |                                                                                                    |
| htonl Subroutine                                                                                                    | • •                                                                                                    | •                                     | •           | •                                     | • •                                            | •                                     | •                                     | •                         | •                                     | •                                     | •                                     | • •                                                         | •                                     | •                                     | •                                     | •                     | •                       | • •                                   |                       | •                                     | •                                     | •                                     | •                                                                                           | •                                     | • •                                   | 78                                                                                                    |
|                                                                                                    |                                                                                                    |                                       |             |                                       |                                                |                                       |                                       |                           |                                       |                                       |                                       |                                                             |                                       |                                       |                                       |                       |                         |                                       |                       |                                       |                                       |                                       |                                                                                             |                                       |                                       |                                                                                                    |
| htons Subroutine                                                                                                    |                                                                                                    |                                       |             |                                       |                                                |                                       |                                       |                           |                                       |                                       |                                       |                                                             |                                       |                                       |                                       |                       |                         |                                       |                       |                                       |                                       |                                       |                                                                                             |                                       |                                       |                                                                                                    |
| inet_addr Subroutine                                                                                                    |                                                                                                    |                                       |             |                                       |                                                |                                       |                                       |                           |                                       |                                       |                                       |                                                             |                                       |                                       |                                       |                       |                         |                                       |                       |                                       |                                       |                                       |                                                                                             |                                       |                                       |                                                                                                    |
| inet_Inaof Subroutine                                                                                                    |                                                                                                    |                                       |             |                                       |                                                |                                       |                                       |                           |                                       |                                       |                                       |                                                             |                                       |                                       |                                       |                       |                         |                                       |                       |                                       |                                       |                                       |                                                                                             |                                       |                                       |                                                                                                    |
| inet_makeaddr Subroutine                                                                                                    | • •                                                                                                    | •                                     | •           | •                                     | • •                                            | •                                     | •                                     | •                         | ·                                     | ·                                     | •                                     |                                                             | •                                     | ·                                     | ·                                     | ·                     | •                       |                                       |                       | •                                     | •                                     | •                                     | •                                                                                           | •                                     | • •                                   | . 83                                                                                                    |
| inet_netof Subroutine                                                                                                    |                                                                                                    |                                       |             |                                       |                                                |                                       |                                       |                           |                                       |                                       |                                       |                                                             |                                       |                                       |                                       |                       | •                       |                                       |                       |                                       |                                       |                                       |                                                                                             |                                       |                                       | . 85                                                                                                    |
| inet_network Subroutine .                                                                                                    |                                                                                                    |                                       |             |                                       |                                                |                                       |                                       |                           |                                       |                                       |                                       |                                                             |                                       |                                       |                                       |                       |                         |                                       |                       |                                       |                                       |                                       |                                                                                             |                                       |                                       |                                                                                                    |
| inet_ntoa Subroutine                                                                                                    |                                                                                                    |                                       |             |                                       |                                                |                                       |                                       |                           |                                       |                                       |                                       |                                                             |                                       |                                       |                                       |                       |                         |                                       |                       |                                       |                                       |                                       |                                                                                             |                                       |                                       | . 88                                                                                                    |
| innetgr, getnetgrent, setnet                                                                                                    | gren                                                                                                    | t, or                                 | ' en        | dn                                    | etgi                                           | ren                                   | t S                                   | ubr                       | out                                   | ine                                   |                                       |                                                             |                                       |                                       |                                       |                       |                         |                                       |                       |                                       |                                       |                                       |                                                                                             |                                       |                                       | . 89                                                                                                    |
|                                                                                                    |                                                                                                    |                                       |             |                                       |                                                |                                       |                                       |                           |                                       |                                       |                                       |                                                             |                                       |                                       |                                       |                       |                         |                                       |                       |                                       |                                       |                                       |                                                                                             |                                       |                                       |                                                                                                    |
| Isinel addr Subrouline.                                                                                                    |                                                                                                    |                                       |             |                                       |                                                |                                       |                                       |                           |                                       |                                       |                                       |                                                             |                                       |                                       |                                       |                       |                         |                                       |                       |                                       |                                       |                                       |                                                                                             |                                       |                                       |                                                                                                    |
| isinet_addr Subroutine<br>kvalid user Subroutine                                                                                                    |                                                                                                    |                                       |             |                                       |                                                |                                       |                                       |                           |                                       |                                       |                                       |                                                             |                                       |                                       |                                       |                       |                         |                                       |                       |                                       |                                       |                                       |                                                                                             |                                       |                                       |                                                                                                    |
| kvalid_user Subroutine .                                                                                                    |                                                                                                    |                                       |             |                                       |                                                |                                       |                                       |                           |                                       |                                       |                                       |                                                             |                                       |                                       |                                       |                       |                         |                                       |                       |                                       |                                       |                                       |                                                                                             |                                       |                                       | . 93                                                                                                    |
| kvalid_user Subroutine .<br>listen Subroutine                                                                                                    | · ·                                                                                                    | •                                     | •           | •                                     | · ·                                            | •                                     | •                                     | •                         | •                                     |                                       | <br>                                  | <br>                                                        | •                                     | •                                     | •                                     | •                     |                         | <br>                                  |                       |                                       |                                       |                                       |                                                                                             |                                       | <br>                                  | . 93<br>. 94                                                                                                    |
| kvalid_user Subroutine .<br>listen Subroutine<br>ntohl Subroutine                                                                                          | · ·                                                                                                    | •                                     |             |                                       | · ·                                            | •                                     |                                       |                           |                                       |                                       | · ·                                   | <br><br>                                                    | •                                     |                                       |                                       |                       |                         | • •                                   |                       |                                       |                                       |                                       |                                                                                             | - · ·                                 | • •                                   | 93<br>94<br>95                                                                                                    |
| kvalid_user Subroutine .<br>listen Subroutine<br>ntohl Subroutine<br>ntohs Subroutine                                                                      | · · ·                                                                                                    |                                       |             |                                       | · · ·                                          |                                       |                                       |                           |                                       |                                       | <br><br>                              | <br><br>                                                    |                                       |                                       |                                       |                       |                         | • •                                   |                       |                                       | •                                     |                                       |                                                                                             |                                       | <br><br>                              | 93<br>94<br>95<br>96                                                                                                    |
| kvalid_user Subroutine .<br>listen Subroutine<br>ntohl Subroutine<br>ntohs Subroutine<br>_putlong Subroutine                                               | · · · · · · · · · · · · · · · · · · ·                                                                                                    |                                       |             |                                       | · · · · · · · · · · · · · · · · · · ·          | •                                     |                                       |                           |                                       |                                       | · · ·                                 | · ·                                                         |                                       |                                       |                                       |                       |                         | • •                                   |                       |                                       |                                       | •                                     |                                                                                             |                                       | • •                                   | 93<br>94<br>95<br>95<br>96<br>97                                                                                                    |
| kvalid_user Subroutine .<br>listen Subroutine<br>ntohl Subroutine<br>_putlong Subroutine<br>_putshort Subroutine                                           | · · · · · · · · · · · · · · · · · · ·                                                                                                    | ·<br>·<br>·                           |             |                                       | · · · · · · · · · · · · · · · · · · ·          | •                                     | ·<br>·<br>·                           |                           |                                       |                                       | · · ·                                 | · · ·                                                       |                                       | ·<br>·<br>·<br>·                      |                                       |                       |                         | · ·                                   |                       |                                       | •                                     | •                                     |                                                                                             |                                       | · ·                                   | 93<br>94<br>95<br>95<br>96<br>97<br>97                                                                                                    |
| kvalid_user Subroutine .<br>listen Subroutine<br>ntohl Subroutine<br>_putlong Subroutine<br>_putshort Subroutine<br>rcmd Subroutine                        | · · · · · · · · · · · · · · · · · · ·                                                                                                    | ·<br>·<br>·                           |             |                                       | · · · · · · · · · · · · · · · · · · ·          |                                       | ·<br>·<br>·<br>·                      |                           |                                       |                                       | · · ·                                 | · · ·                                                       |                                       |                                       |                                       |                       | •<br>•<br>•<br>•        | · · ·                                 |                       |                                       | -<br>-<br>-<br>-                      |                                       |                                                                                             |                                       | · ·                                   | 93<br>94<br>95<br>95<br>96<br>97<br>97<br>98<br>99                                                                                                    |
| kvalid_user Subroutine .<br>listen Subroutine<br>ntohl Subroutine<br>_putlong Subroutine<br>_putshort Subroutine<br>rcmd Subroutine<br>recv Subroutine     | · · ·<br>· · ·<br>· · ·<br>· · ·<br>· · ·                                                                                                    | ·<br>·<br>·<br>·                      | ·<br>·<br>· |                                       | · · · · · · · · · · · · · · · · · · ·          | ·<br>·<br>·<br>·<br>·                 | ·<br>·<br>·<br>·                      | ·<br>·<br>·<br>·          |                                       | ·<br>·<br>·<br>·                      | · · · · · · · · · · · · · · · · · · · | · · · · · · · · · · · · · · · · · · ·                       | ·<br>·<br>·<br>·                      | ·<br>·<br>·<br>·                      | ·<br>·<br>·<br>·                      | ·<br>·<br>·           |                         | · · ·                                 | ·<br>·<br>·<br>·      |                                       |                                       |                                       |                                                                                             |                                       | · ·                                   | 93<br>94<br>95<br>96<br>97<br>97<br>98<br>98<br>99<br>100                                                                                                    |
| kvalid_user Subroutine .<br>listen Subroutine<br>ntohl Subroutine<br>_putlong Subroutine<br>_putshort Subroutine<br>rcmd Subroutine                        | · · · · · · · · · · · · · · · · · · ·                                                                                                    | ·<br>·<br>·<br>·                      |             | • • • • • • • •                       | · · · · · · · · · · · · · · · · · · ·          | ·<br>·<br>·<br>·                      | ·<br>·<br>·<br>·<br>·                 | ·<br>·<br>·<br>·<br>·     | ·<br>·<br>·<br>·                      | ·<br>·<br>·<br>·<br>·                 | · · ·                                 | · · · · · · · · · · · · · · · · · · ·                       | · · · · · · · · · · · · · · · · · · · | ·<br>·<br>·<br>·                      | ·<br>·<br>·<br>·                      |                       |                         | · · ·                                 | ·<br>·<br>·<br>·      | · · · · · · · · · · · ·               | · · · · · · · · · ·                   | -<br>-<br>-<br>-<br>-<br>-            | · · · · · · · · · · · ·                                                                     |                                       | · · ·                                 | 93<br>94<br>95<br>95<br>96<br>97<br>98<br>99<br>100<br>102                                                                                                    |
| kvalid_user Subroutine                                                                                                    | · · · · · · · · · · · · · · · · · · ·                                                                                                    | ·<br>·<br>·<br>·                      |             | • • • • • • • •                       | · · · · · · · · · · · · · · · · · · ·          | ·<br>·<br>·<br>·                      | ·<br>·<br>·<br>·<br>·                 | ·<br>·<br>·<br>·<br>·     | ·<br>·<br>·<br>·                      | ·<br>·<br>·<br>·<br>·                 | · · ·                                 | · · · · · · · · · · · · · · · · · · ·                       | · · · · · · · · · · · · · · · · · · · | ·<br>·<br>·<br>·                      | ·<br>·<br>·<br>·                      |                       |                         | · · ·                                 | ·<br>·<br>·<br>·      | · · · · · · · · · · · ·               | · · · · · · · · · ·                   | -<br>-<br>-<br>-<br>-<br>-            | · · · · · · · · · · · ·                                                                     |                                       | · · ·                                 | 93<br>94<br>95<br>96<br>97<br>97<br>98<br>98<br>99<br>100                                                                                                    |
| kvalid_user Subroutine .<br>listen Subroutine<br>ntohl Subroutine<br>_putlong Subroutine<br>_putshort Subroutine<br>recv Subroutine<br>recvfrom Subroutine | · · · · · · · · · · · · · · · · · · ·                                                                                                    | ·<br>·<br>·<br>·<br>·                 |             | · · · · · · · · · · · · · · · · · · · | · · · · · · · · · · · · · · · · · · ·          | ·<br>·<br>·<br>·<br>·                 | · · · · · · · · · · · · · · · · · · · | ·<br>·<br>·<br>·          | · · · · · · · · · · · · · · · · · · · | ·<br>·<br>·                           | · · · · · · · · · · · · · · · · · · · | · · ·<br>· · ·<br>· · ·<br>· · ·<br>· · ·                   | ·<br>·<br>·<br>·                      | ·<br>·<br>·                           | ·<br>·<br>·<br>·                      | ·<br>·<br>·<br>·<br>· | ·<br>·<br>·<br>·<br>·   | · · · · · · · · · · · · · · · · · · · | ·<br>·<br>·<br>·      | ·<br>·<br>·<br>·                      | · · · · · · · · · · · · · · · · · · · | · · · · · · · · · · · · · · · · · · · | ·<br>·<br>·<br>·                                                                            |                                       | · · ·                                 | 93<br>94<br>95<br>95<br>96<br>97<br>98<br>99<br>100<br>102                                                                                                    |
| kvalid_user Subroutine                                                                                                    | · · · · · · · · · · · · · · · · · · ·                                                                                                    | ·<br>·<br>·<br>·<br>·<br>·            | •           | · · · · · · · · · · · ·               | · · · · · · · · · · · · · · · · · · ·          | · · · · · · · · · · · · · · · · · · · | · · · · · · · · · · ·                 | · · · · · · · · · ·       | · · · · · · · · · · · · · · · · · · · | · · · · · · · · · · · · · · · · · · · | · · · · · · · · · · · · · · · · · · · | · · ·<br>· · ·<br>· · ·<br>· · ·<br>· · ·<br>· · ·<br>· · · | · · · · · · · · · · ·                 | · · · · · · · · · · · · · · · · · · · | · · · · · · · · · · · · · · · · · · · | ·<br>·<br>·           | · · · · · · · · · ·     | · · · · · · · · · · · · · · · · · · · | ·<br>·<br>·<br>·<br>· | · · · · · · · · · · · · · · · · · · · | · · · · · · · · · · · · · · · · · · · | · · · · · · · · · · · · ·             | · · · · · · · · · · · · · · · · · · ·                                                       |                                       | · · ·                                 | 93<br>94<br>95<br>96<br>97<br>98<br>99<br>100<br>102<br>104                                                                                                    |
| kvalid_user Subroutine                                                                                                    | · · · · · · · · · · · · · · · · · · ·                                                                                                    | ·<br>·<br>·<br>·<br>·<br>·<br>·       |             | · · · · · · · · · · · · ·             | · · · · · · · · · · · · · · · · · · ·          | · · · · · · · · · · · · · · · · · · · | · · · · · · · · · · · ·               |                           | · · · · · · · · · · · · · · · · · · · | ·<br>·<br>·<br>· ·                    | · · · · · · · · · · · · · · · · · · · | · · ·<br>· · ·<br>· · ·<br>· · ·<br>· ·                     |                                       | · · · · · · · · · · · · · · · · · · · | ·<br>·<br>·<br>·<br>· ·               | •                     |                         | · · · · · · · · · · · · · · · · · · · | ·<br>·<br>·<br>·<br>· | ·<br>·<br>·<br>·<br>·                 | · · · · · · · · · · · · · · · · · · · | · · · · · · · · · · · · · · · · · · · | · · · · · · · · · · · · · · · · · · ·                                                       | · · · · · · · · · · · · · · · · · · · | · · · · · · · · · · · · · · · · · · · | 93<br>94<br>95<br>96<br>97<br>98<br>99<br>100<br>102<br>104<br>106<br>107                                                                                                    |
| kvalid_user Subroutine                                                                                                    | · · · · · · · · · · · · · · · · · · ·                                                                                                    | · · · · · · · · · · · · · · · · · · · | •           |                                       | · · · · · · · · · · · · · · · · · · ·          | · · · · · · · · · · · · · · · · · · · | · · · · · · · · · · · · · · · · · · · | · · · · · · · · · · · · · | · · · · · · · · · · · · · · · · · · · | ·<br>·<br>·<br>·<br>· ·               | · · · · · · · · · · · · · · · · · · · |                                                             | · · · · · · · · · · · ·               | •                                     | · · · · · · · · · · · · · · · · · · · | •                     | · · · · · · · · · · · · |                                       |                       | · · · · · · · · · · · · · · · · · · · | · · · · · · · · · · · · · · · · · · · | · · · · · · · · · · · · · · · · · · · | · · · · · · · · · · · · · · · · · · ·                                                       | · · · · · · · · · · · · · · · · · · · | · · · · · · · · · · · · · · · · · · · | 93<br>94<br>95<br>96<br>97<br>98<br>98<br>99<br>100<br>102<br>104<br>106                                                                                                    |
| kvalid_user Subroutine                                                                                                    |                                                                                                    |                                       |             |                                       | · · ·<br>· · ·<br>· · ·<br>· · ·<br>· ·<br>· · | · · · · · · · · · · · · · · · · · · · | · · · · · · · · · · · · · · · · · · · |                           | · · · · · · · · · · · · · · · · · · · | · · · · · · · · · · · · · · · · · · · |                                       |                                                             |                                       | · · · · · · · · · · · · · · · · · · · | · · · · · · · · · · · · · · · · · · · |                       |                         |                                       |                       | · · · · · · · · · · · · · · · · · · · | · · · · · · · · · · · · · · · · · · · | · · · · · · · · · · · · · · · · · · · | · · · · · · · · · · · · · · · · · · ·                                                       |                                       | · · · · · · · · · · · · · · · · · · · | 93<br>94<br>95<br>96<br>97<br>98<br>99<br>100<br>102<br>104<br>106<br>107<br>109                                                                                                  |
| kvalid_user Subroutine                                                                                                    |                                                                                                    |                                       |             |                                       | · · · · · · · · · · · · · · · · · · ·          | · · · · · · · · · · · · · · · · · · · |                                       |                           | · · · · · · · · · · · · · · · · · · · |                                       |                                       |                                                             |                                       |                                       | · · · · · · · · · · · · · · · · · · · |                       |                         |                                       |                       | · · · · · · · · · · · · · · · · · · · | · · · · · · · · · · · · · · · · · · · | · · · · · · · · · · · · · · · · · · · | · · · · · · · · · · · · · · · · · · ·                                                       |                                       |                                       | 93<br>94<br>95<br>96<br>97<br>98<br>99<br>100<br>102<br>104<br>106<br>107<br>109<br>111<br>113                                                                                    |
| kvalid_user Subroutine                                                                                                    | · · · · · · · · · · · · · · · · · · ·                                                                                                    |                                       |             |                                       |                                                |                                       |                                       |                           | · · · · · · · · · · · · · · · · · · · | · · · · · · · · · · · · · · · · · · · |                                       |                                                             |                                       | · · · · · · · · · · · · · · · · · · · | · · · · · · · · · · · · · · · · · · · |                       |                         |                                       |                       |                                       | · · · · · · · · · · · · · · · · · · · | · · · · · · · · · · · · · · · · · · · | · · · · · · · · · · · · · · · · · · ·                                                       |                                       |                                       | 93<br>94<br>95<br>95<br>97<br>98<br>99<br>100<br>102<br>104<br>106<br>107<br>109<br>111<br>113<br>114                                                                             |
| kvalid_user Subroutine                                                                                                    | · · · · · · · · · · · · · · · · · · ·                                                                                                    |                                       |             |                                       |                                                | · · · · · · · · · · · · · · · · · · · |                                       |                           | · · · · · · · · · · · · · · · · · · · |                                       |                                       |                                                             |                                       |                                       | · · · · · · · · · · · · · · · · · · · |                       |                         |                                       |                       | · · · · · · · · · · · · · · · · · · · | · · · · · · · · · · · · · · · · · · · |                                       | · · · · · · · · · · · · · · · · · · ·                                                       |                                       |                                       | 93<br>94<br>95<br>95<br>96<br>97<br>98<br>99<br>100<br>102<br>104<br>106<br>107<br>109<br>111<br>113<br>114<br>116                                                                |
| kvalid_user Subroutine                                                                                                    |                                                                                                    |                                       |             |                                       |                                                | · · · · · · · · · · · · · · · · · · · |                                       | •••••                     | · · · · · · · · · · · · · · · · · · · |                                       |                                       |                                                             | •••••                                 | · · · · · · · · · · · · · · · · · · · | · · · · · · · · · · · · · · · · · · · |                       |                         |                                       |                       | · · · · · · · · · · · · · · · · · · · | · · · · · · · · · · · · · · · · · · · | · · · · · · · · · · · · · · · · · · · | ·<br>·<br>·<br>·<br>·<br>·<br>·<br>·<br>·<br>·<br>·<br>·<br>·<br>·<br>·<br>·<br>·<br>·<br>· |                                       |                                       | 93<br>94<br>95<br>95<br>96<br>97<br>98<br>99<br>100<br>102<br>104<br>106<br>107<br>109<br>111<br>113<br>114<br>116<br>117                                                         |
| kvalid_user Subroutine                                                                                                    |                                                                                                    |                                       |             |                                       |                                                |                                       |                                       |                           | · · · · · · · · · · · · · · · · · · · |                                       |                                       |                                                             |                                       |                                       |                                       |                       |                         |                                       |                       |                                       |                                       |                                       |                                                                                             |                                       |                                       | 93<br>94<br>95<br>95<br>96<br>97<br>98<br>99<br>100<br>102<br>104<br>106<br>107<br>109<br>111<br>113<br>114<br>116<br>117<br>118                                                  |
| kvalid_user Subroutine                                                                                                    |                                                                                                    |                                       |             |                                       |                                                |                                       |                                       |                           |                                       |                                       |                                       |                                                             |                                       |                                       |                                       |                       |                         |                                       |                       |                                       | · · · · · · · · · · · · · · · · · · · |                                       |                                                                                             |                                       |                                       | 93<br>94<br>95<br>95<br>97<br>98<br>99<br>100<br>102<br>104<br>107<br>109<br>111<br>113<br>114<br>116<br>117<br>118<br>120                                                        |
| kvalid_user Subroutine                                                                                                    |                                                                                                    |                                       |             |                                       |                                                |                                       |                                       |                           |                                       |                                       |                                       |                                                             |                                       |                                       |                                       |                       |                         |                                       |                       |                                       |                                       |                                       |                                                                                             |                                       |                                       | 93<br>94<br>95<br>95<br>97<br>98<br>97<br>98<br>99<br>100<br>102<br>104<br>107<br>109<br>111<br>113<br>114<br>116<br>117<br>118<br>120<br>121                                     |
| kvalid_user Subroutine                                                                                                    |                                                                                                    |                                       |             |                                       |                                                |                                       |                                       |                           |                                       |                                       |                                       |                                                             |                                       |                                       |                                       |                       |                         |                                       |                       |                                       |                                       |                                       |                                                                                             |                                       |                                       | 93<br>94<br>95<br>95<br>97<br>98<br>99<br>100<br>102<br>104<br>107<br>109<br>111<br>113<br>114<br>116<br>117<br>118<br>120                                                        |
| kvalid_user Subroutine                                                                                                    |                                                                                                    |                                       |             |                                       |                                                |                                       |                                       |                           |                                       |                                       |                                       |                                                             |                                       |                                       |                                       |                       |                         |                                       |                       |                                       |                                       |                                       |                                                                                             |                                       |                                       | 93<br>94<br>95<br>95<br>97<br>98<br>97<br>98<br>99<br>100<br>102<br>104<br>107<br>109<br>111<br>113<br>114<br>116<br>117<br>118<br>120<br>121                                     |
| kvalid_user Subroutine                                                                                                    | · · ·<br>· · ·<br>· · · ·<br>· · · ·<br>· · · ·<br>· · · ·<br>· · · ·<br>· · · ·<br>· · · ·<br>· · · ·<br>· · · ·<br>· · · ·<br>· · · ·<br>· · · ·<br>· · · ·<br>· · · ·<br>· · · · ·<br>· · · · ·<br>· · · · · ·<br>· · · · · ·<br>· · · · · · ·<br>· · · · · · · ·<br>· · · · · · · · ·<br>· · · · · · · · · · · · · · · · · · · · |                                       |             |                                       |                                                |                                       |                                       |                           | · · · · · · · · · · · · · · · · · · · |                                       |                                       |                                                             |                                       |                                       |                                       |                       |                         |                                       |                       |                                       |                                       |                                       |                                                                                             |                                       |                                       | 93<br>94<br>95<br>95<br>97<br>98<br>99<br>100<br>102<br>104<br>107<br>109<br>111<br>113<br>114<br>116<br>117<br>118<br>120<br>121<br>123                                          |
| kvalid_user Subroutine                                                                                                    | · · ·<br>· · ·<br>· · · ·<br>· · · ·<br>· · · ·<br>· · · ·<br>· · · ·<br>· · · ·<br>· · · ·<br>· · · ·<br>· · · ·<br>· · · ·<br>· · · ·<br>· · · ·<br>· · · ·<br>· · · ·<br>· · · · ·<br>· · · · ·<br>· · · · · ·<br>· · · · · ·<br>· · · · · · ·<br>· · · · · · · ·<br>· · · · · · · · ·<br>· · · · · · · · · · · · · · · · · · · · |                                       |             |                                       |                                                |                                       |                                       |                           |                                       |                                       |                                       |                                                             |                                       |                                       |                                       |                       |                         |                                       |                       |                                       |                                       |                                       |                                                                                             |                                       |                                       | 93<br>94<br>95<br>95<br>97<br>98<br>99<br>100<br>102<br>104<br>106<br>107<br>109<br>111<br>113<br>114<br>116<br>117<br>118<br>120<br>121<br>123<br>127                            |
| kvalid_user Subroutine                                                                                                    | · · ·<br>· · ·<br>· · · ·<br>· · · ·<br>· · · ·<br>· · · ·<br>· · · ·<br>· · · ·<br>· · · ·<br>· · · ·<br>· · · ·<br>· · · ·<br>· · · ·<br>· · · ·<br>· · · ·<br>· · · ·<br>· · · · ·<br>· · · · ·<br>· · · · · ·<br>· · · · · ·<br>· · · · · · ·<br>· · · · · · · ·<br>· · · · · · · · ·<br>· · · · · · · · · · · · · · · · · · · · |                                       |             |                                       |                                                |                                       |                                       |                           |                                       |                                       |                                       |                                                             |                                       |                                       |                                       |                       |                         |                                       |                       |                                       |                                       |                                       |                                                                                             |                                       |                                       | 93<br>94<br>95<br>95<br>96<br>97<br>98<br>99<br>100<br>102<br>104<br>106<br>107<br>109<br>111<br>113<br>114<br>116<br>117<br>118<br>120<br>121<br>123<br>127<br>128<br>129        |
| kvalid_user Subroutine                                                                                                    | · · ·<br>· · ·<br>· · · ·<br>· · · ·<br>· · · ·<br>· · · ·<br>· · · ·<br>· · · ·<br>· · · ·<br>· · · ·<br>· · · ·<br>· · · ·<br>· · · ·<br>· · · ·<br>· · · ·<br>· · · ·<br>· · · · ·<br>· · · · ·<br>· · · · · ·<br>· · · · · ·<br>· · · · · · ·<br>· · · · · · · ·<br>· · · · · · · · ·<br>· · · · · · · · · · · · · · · · · · · · |                                       |             |                                       |                                                |                                       |                                       |                           |                                       |                                       |                                       |                                                             |                                       |                                       |                                       |                       |                         |                                       |                       |                                       |                                       |                                       |                                                                                             |                                       |                                       | 93<br>94<br>95<br>95<br>96<br>97<br>98<br>99<br>100<br>102<br>104<br>106<br>107<br>109<br>111<br>113<br>114<br>116<br>117<br>118<br>120<br>121<br>123<br>127<br>128<br>129<br>130 |
| kvalid_user Subroutine                                                                                                    | · · · · · · · · · · · · · · · · · · ·                                                                                                    |                                       |             |                                       |                                                |                                       |                                       |                           |                                       |                                       |                                       |                                                             |                                       |                                       |                                       |                       |                         |                                       |                       |                                       |                                       |                                       |                                                                                             |                                       |                                       | 93<br>94<br>95<br>95<br>96<br>97<br>98<br>99<br>100<br>102<br>104<br>106<br>107<br>109<br>111<br>113<br>114<br>116<br>117<br>118<br>120<br>121<br>123<br>127<br>128<br>129        |

| setprotoent Subroutine              |   |   |   |     |   |   |   |   |   |   |     |   |   |   |   |   |   |   |   |   |   |   |   | 133        |
|-------------------------------------|---|---|---|-----|---|---|---|---|---|---|-----|---|---|---|---|---|---|---|---|---|---|---|---|------------|
| setservent Subroutine               |   |   |   |     |   |   |   |   |   |   |     |   |   |   |   |   |   |   |   |   |   |   |   | 134        |
| setsockopt Subroutine               |   |   |   |     |   |   |   |   |   |   |     |   |   |   |   |   |   |   |   |   |   |   |   | 135        |
| shutdown Subroutine                 |   |   |   |     |   |   |   |   |   |   |     |   |   |   |   |   |   |   |   |   |   |   |   | 141        |
| socket Subroutine                   |   |   |   |     |   |   |   |   |   |   |     |   |   |   |   |   |   |   |   |   |   |   |   | 142        |
| socketpair Subroutine               |   |   |   |     |   |   |   |   |   |   |     |   |   |   |   |   |   |   |   |   |   |   |   | 144        |
| socks5_getserv Subroutine           |   |   |   |     |   |   |   |   |   |   |     |   |   |   |   |   |   |   |   |   |   |   |   | 145        |
| /etc/socks5c.conf File              |   |   |   |     |   |   |   |   |   |   |     |   |   |   |   |   |   |   |   |   |   |   |   | 146        |
| socks5tcp_accept Subroutine         |   |   |   |     |   |   |   |   |   |   |     |   |   |   |   |   |   |   |   |   |   |   | - | 148        |
| socks5tcp bind Subroutine           |   |   |   |     |   |   |   |   |   |   |     |   |   |   |   |   |   |   |   |   |   |   | - | 150        |
| socks5tcp connect Subroutine        |   |   |   |     |   |   |   |   |   |   |     |   |   |   |   |   |   |   |   |   |   |   | • | 152        |
| socks5udp_associate Subroutine .    |   |   |   |     |   |   |   |   |   |   |     |   |   |   |   |   |   |   |   |   |   | • | • | 154        |
| socks5udp_associate Subroutine      |   |   |   |     |   |   |   |   |   |   |     |   |   |   |   |   |   |   |   |   |   |   | • | 156        |
| splice Subroutine                   |   |   |   |     |   |   |   |   |   |   |     |   |   |   |   |   |   |   |   |   |   |   |   | 158        |
|                                     | · | • | • | • • | · | • | · | • | · | • | • • | • | • | · | • | · | • | • | • | • | • | • | · | 100        |
| Chapter 3. Streams                  |   |   |   |     |   |   |   |   |   |   |     |   |   |   |   |   |   |   |   |   |   |   |   | 161        |
| adjmsg Utility                      |   |   |   |     |   |   |   |   |   |   |     |   |   |   |   |   |   |   |   |   |   |   |   | 161        |
| allocb Utility                      |   |   |   |     |   |   |   |   |   |   |     |   |   |   |   |   |   |   |   |   |   |   |   | 161        |
| backg Utility                       |   |   |   |     |   |   |   |   |   |   |     |   |   |   |   |   |   |   |   |   |   |   |   | 162        |
| 1 2                                 |   |   |   |     |   |   |   |   |   |   |     |   |   |   |   |   |   |   |   |   |   |   |   | 162<br>163 |
| bcanput Utility                     |   |   |   |     |   |   |   |   |   |   |     |   |   |   |   |   |   |   |   |   |   |   |   |            |
| bufcall Utility                     |   |   |   |     |   |   |   |   |   |   |     |   |   |   |   |   |   |   |   |   | · |   |   | 164        |
| canput Utility.                     |   |   |   |     |   |   |   |   |   |   |     |   |   |   |   |   |   |   |   |   | · |   |   | 165        |
| clone Device Driver                 |   |   |   |     |   |   |   |   |   |   |     |   |   |   |   |   |   |   |   |   | • |   |   | 166        |
| copyb Utility                       |   | • | • |     |   |   |   |   |   |   |     | • |   |   |   |   |   |   |   | • |   | • |   | 166        |
| copymsg Utility                     |   |   |   |     |   |   |   |   |   |   |     |   |   |   |   |   |   |   |   |   |   |   |   | 167        |
| datamsg Utility                     |   |   |   |     |   |   |   |   |   |   |     |   |   |   |   |   |   |   |   |   |   |   | • | 167        |
| dlpi STREAMS Driver                 |   |   |   |     |   |   |   |   |   |   |     |   |   |   |   |   |   |   |   |   |   |   |   | 168        |
| dupb Utility                        |   |   |   |     |   |   |   |   |   |   |     |   |   |   |   |   |   |   |   |   |   |   |   | 169        |
| dupmsg Utility                      |   |   |   |     |   |   |   |   |   |   |     |   |   |   |   |   |   |   |   |   |   |   |   | 170        |
| enableok Utility                    |   |   |   |     |   |   |   |   |   |   |     |   |   |   |   |   |   |   |   |   |   |   |   | 171        |
| esballoc Utility                    |   |   |   |     |   |   |   |   |   |   |     |   |   |   |   |   |   |   |   |   |   |   |   | 171        |
| flushband Utility                   |   |   |   |     |   |   |   |   |   |   |     |   |   |   |   |   |   |   |   |   |   |   |   | 172        |
| flushq Utility                      |   |   |   |     |   |   |   |   |   |   |     |   |   |   |   |   |   |   |   |   |   |   |   | 173        |
| freeb Utility                       |   |   |   |     |   |   |   |   |   |   |     |   |   |   |   |   |   |   |   |   |   |   |   | 174        |
| freemsg Utility                     |   |   |   |     |   |   |   |   |   |   |     |   |   |   |   |   |   |   |   |   |   | • | · | 174        |
| getadmin Utility                    |   |   |   |     |   |   |   |   |   |   |     |   |   |   |   |   |   |   |   | • | • | • | - | 175        |
| getmid Utility.                     |   |   |   |     |   |   |   |   |   |   |     |   |   |   |   |   |   |   |   | • | • | • | - | 176        |
| getmsg System Call                  |   |   |   |     |   |   |   |   |   |   |     |   |   |   |   |   |   |   |   |   | • | • |   | 176        |
| getpmsg System Call                 |   |   |   |     |   |   |   |   |   |   |     |   |   |   |   |   |   |   |   |   | • | • |   | 179        |
| getq Utility                        |   |   |   |     |   |   |   |   |   |   |     |   |   |   |   |   |   |   |   |   |   |   |   | 180        |
|                                     |   |   |   |     |   |   |   |   |   |   |     |   |   |   |   |   |   |   |   |   |   |   | · |            |
| insq Utility.                       |   |   |   |     |   |   |   |   |   |   |     |   |   |   |   |   |   |   |   | • | · | · | · | 181        |
| ioctl Streams Device Driver Operati |   |   |   |     |   |   |   |   |   |   |     |   |   |   |   |   |   |   |   | • | · | · | · | 181        |
| I_ATMARK streamio Operation         |   |   |   |     |   |   |   |   |   |   |     |   |   |   |   |   |   |   |   | · | · | · | · | 193        |
| I_CANPUT streamio Operation         |   |   |   |     |   |   |   |   |   |   |     |   |   |   |   |   |   |   |   | · | · | · | · | 193        |
| I_CKBAND streamio Operation         |   |   |   |     |   |   |   |   |   |   |     |   |   |   |   |   |   |   | · | • | • | · | · | 194        |
|                                     |   |   |   |     |   |   |   |   |   |   |     |   |   |   |   |   |   |   | • | • | • | · | · | 194        |
| I_FIND streamio Operation           |   |   |   |     |   |   |   |   |   |   |     |   |   |   |   |   |   |   |   |   |   |   |   | 196        |
| I_FLUSH streamio Operation          |   |   |   |     |   |   |   |   |   |   |     |   |   |   |   |   |   |   |   |   |   |   |   | 196        |
| I_FLUSHBAND streamio Operation      |   |   |   |     |   |   |   |   |   |   |     |   |   |   |   |   |   |   |   |   |   |   |   | 196        |
| I_GETBAND streamio Operation .      |   |   |   |     |   |   |   |   |   |   |     |   |   |   |   |   |   |   |   |   |   |   |   | 197        |
| I_GETCLTIME streamin Operation.     |   |   |   |     |   |   |   |   |   |   |     |   |   |   |   |   |   |   |   |   |   |   |   | 198        |
| -<br>I_GETSIG streamio Operation    |   |   |   |     |   |   |   |   |   |   |     |   |   |   |   |   |   |   |   |   |   |   |   | 198        |
| I_GRDOPT streamio Operation         |   |   |   |     |   |   |   |   |   |   |     |   |   |   |   |   |   |   |   |   |   |   |   | 198        |
| I_LINK streamio Operation           |   |   |   |     |   |   |   |   |   |   |     |   |   |   |   |   |   |   |   |   |   |   |   | 199        |
| I_LIST streamio Operation.          |   |   |   |     |   |   |   |   |   |   |     |   | - |   |   |   |   |   |   |   |   |   |   | 199        |
| I_LOOK streamic Operation           | • |   |   |     | • | - |   |   |   |   |     | • | - | • | - |   |   |   |   | - |   |   |   | 200        |
|                                     | • | • | - | · · |   | • | • | • | • | • | • • | • | • | • | • | • |   | • | • | • | • | • | • | _00        |

| I_NREAD streamio Operation                           | 200 |
|------------------------------------------------------|-----|
| I_PEEK streamio Operation                            | 201 |
| I_PLINK streamio Operation                           |     |
| I_POP streamio Operation.                            |     |
| I_PUNLINK streamio Operation                         |     |
|                                                      |     |
|                                                      |     |
|                                                      |     |
|                                                      | 205 |
| I_SETCLTIME streamio Operation                       |     |
| I_SETSIG streamio Operation                          |     |
| I_SRDOPT streamio Operation                          | 207 |
| I_STR streamio Operation                             | 208 |
| I_UNLINK streamic Operation                          | 209 |
| isastream Function                                   |     |
|                                                      |     |
| mi_bufcall Utility                                   |     |
|                                                      |     |
| mi_close_comm Utility                                |     |
| mi_next_ptr Utility                                  | 213 |
| mi_open_comm Utility                                 |     |
| msgdsize Utility                                     |     |
| noenable Utility.                                    | 216 |
| OTHERQ Utility.                                      | 217 |
| pfmod Packet Filter Module                           | 217 |
| pullupmsg Utility                                    | 220 |
|                                                      |     |
|                                                      |     |
|                                                      |     |
|                                                      |     |
| putmsg System Call                                   |     |
| putnext Utility                                      | 225 |
| putpmsg System Call                                  | 226 |
| putq Utility                                         | 227 |
| qenable Utility                                      | 228 |
| greply Utility                                       |     |
| qsize Utility                                        |     |
|                                                      |     |
| rmvb Utility                                         |     |
|                                                      |     |
| rmvq Utility                                         |     |
|                                                      |     |
| splstr Utility                                       |     |
| splx Utility                                         | 235 |
| srv Utility                                          | 235 |
| str_install Utility.                                 |     |
| streamio Operations                                  |     |
| strlog Utility                                       |     |
| straget Utility.                                     |     |
|                                                      |     |
| t_accept Subroutine for Transport Layer Interface    |     |
| t_alloc Subroutine for Transport Layer Interface     |     |
| t_bind Subroutine for Transport Layer Interface      |     |
| t_close Subroutine for Transport Layer Interface     |     |
| t_connect Subroutine for Transport Layer Interface   | 251 |
| t_error Subroutine for Transport Layer Interface     |     |
| t_free Subroutine for Transport Laver Interface      |     |
| t_getinfo Subroutine for Transport Layer Interface   |     |
| t_getstate Subroutine for Transport Layer Interface. |     |
| t_listen Subroutine for Transport Layer Interface.   |     |
|                                                      |     |
| t_look Subroutine for Transport Layer Interface      | 201 |

| t_open Subroutine for Transport Layer Interface         |   |
|---------------------------------------------------------|---|
| t_optmgmt Subroutine for Transport Layer Interface      |   |
| t_rcv Subroutine for Transport Layer Interface          | 3 |
| t_rcvconnect Subroutine for Transport Layer Interface   |   |
| t_rcvdis Subroutine for Transport Layer Interface       |   |
| t_rcvrel Subroutine for Transport Layer Interface       |   |
| t_rcvudata Subroutine for Transport Layer Interface     |   |
| t_snd Subroutine for Transport Layer Interface          |   |
| t_snddis Subroutine for Transport Layer Interface       |   |
| t_sndrel Subroutine for Transport Layer Interface       |   |
| t_sndudata Subroutine for Transport Layer Interface     |   |
| t_sync Subroutine for Transport Layer Interface         |   |
| t_unbind Subroutine for Transport Layer Interface       | í |
| testb Utility                                           |   |
| timeout Utility                                         |   |
| timod Module                                            |   |
| tirdwr Module                                           |   |
| unbufcall Utility                                       |   |
| unlinkb Utility                                         |   |
| untimeout Utility                                       |   |
| unweldq Utility                                         | 3 |
| wantio Utility                                          | ) |
| wantmsg Utility                                         | l |
| weldq Utility                                           | 2 |
| WR Utility                                              |   |
| xtiso STREAMS Driver                                    |   |
| t_accept Subroutine for X/Open Transport Interface      |   |
| t_alloc Subroutine for X/Open Transport Interface       |   |
| t_bind Subroutine for X/Open Transport Interface        |   |
| t_close Subroutine for X/Open Transport Interface       |   |
| t_connect Subroutine for X/Open Transport Interface     |   |
| t_error Subroutine for X/Open Transport Interface       |   |
| t_free Subroutine for X/Open Transport Interface        |   |
| t_getinfo Subroutine for X/Open Transport Interface     |   |
| t_getprotaddr Subroutine for X/Open Transport Interface |   |
| t_getstate Subroutine for X/Open Transport Interface    |   |
| t_listen Subroutine for X/Open Transport Interface      |   |
| t_look Subroutine for X/Open Transport Interface        |   |
| t_open Subroutine for X/Open Transport Interface        |   |
| t_optmgmt Subroutine for X/Open Transport Interface     |   |
| t_rcv Subroutine for X/Open Transport Interface         |   |
| t_rcvconnect Subroutine for X/Open Transport Interface  |   |
| t_rcvdis Subroutine for X/Open Transport Interface      |   |
| t_rcvrel Subroutine for X/Open Transport Interface      |   |
| t_rcvudata Subroutine for X/Open Transport Interface    |   |
| t_rcvuderr Subroutine for X/Open Transport Interface    |   |
| t_snd Subroutine for X/Open Transport Interface         |   |
| t_snddis Subroutine for X/Open Transport Interface      |   |
| t_sndrel Subroutine for X/Open Transport Interface      |   |
| t_sndudata Subroutine for X/Open Transport Interface    |   |
| t_strerror Subroutine for X/Open Transport Interface    |   |
| t_sync Subroutine for X/Open Transport Interface        |   |
| t_unbind Subroutine for X/Open Transport Interface      |   |
|                                                         | , |

| Chapter 4. | Packet | t Ca | ptu | ire | Lil | bra | ry | Sι | ıbr | ou | ıtin | ies |  |  | • | • | • |  |  |  |  |  | • | 351 |
|------------|--------|------|-----|-----|-----|-----|----|----|-----|----|------|-----|--|--|---|---|---|--|--|--|--|--|---|-----|
| Appendix.  | Notice | S.   |     |     |     |     |    | •  |     |    |      |     |  |  |   |   |   |  |  |  |  |  |   | 353 |
| Index      |        |      |     |     |     |     |    |    |     |    |      |     |  |  |   |   |   |  |  |  |  |  |   | 357 |

# **About This Book**

This book provides information on application programming interfaces for use on system units.

This book is part of the six-volume technical reference set, *AIX 5L Version 5.1 Technical Reference*, that provides information on system calls, kernel extension calls, and subroutines in the following volumes:

- AIX 5L Version 5.1 Technical Reference: Base Operating System and Extensions Volume 1 and AIX 5L Version 5.1 Technical Reference: Base Operating System and Extensions Volume 2 provide information on system calls, subroutines, functions, macros, and statements associated with base operating system runtime services.
- AIX 5L Version 5.1 Technical Reference: Communications Volume 1 and AIX 5L Version 5.1 Technical Reference: Communications Volume 2 provide information on entry points, functions, system calls, subroutines, and operations related to communications services.
- AIX 5L Version 5.1 Technical Reference: Kernel and Subsystems Volume 1 and AIX 5L Version 5.1 Technical Reference: Kernel and Subsystems Volume 2 provide information about kernel services, device driver operations, file system operations, subroutines, the configuration subsystem, the communications subsystem, the low function terminal (LFT) subsystem, the logical volume subsystem, the M-audio capture and playback adapter subsystem, the printer subsystem, the SCSI subsystem, and the serial DASD subsystem.

## Who Should Use This Book

This book is intended for experienced C programmers. To use the book effectively, you should be familiar with commands, system calls, subroutines, file formats, and special files.

## Highlighting

The following highlighting conventions are used in this book:

| Bold      | Identifies commands, subroutines, keywords, files,<br>structures, directories, and other items whose names are<br>predefined by the system. Also identifies graphical objects<br>such as buttons, labels, and icons that the user selects.                                  |
|-----------|----------------------------------------------------------------------------------------------------|
| Italics   | Identifies parameters whose actual names or values are to be supplied by the user.                                                                                                    |
| Monospace | Identifies examples of specific data values, examples of<br>text similar to what you might see displayed, examples of<br>portions of program code similar to what you might write<br>as a programmer, messages from the system, or<br>information you should actually type. |

#### **ISO 9000**

ISO 9000 registered quality systems were used in the development and manufacturing of this product.

#### 32-Bit and 64-Bit Support for the UNIX98 Specification

Beginning with Version 4.3, the operating system is designed to support The Open Group's UNIX98 Specification for portability of UNIX-based operating systems. Many new interfaces, and some current ones, have been added or enhanced to meet this specification, making Version 4.3 even more open and portable for applications.

At the same time, compatibility with previous releases of the operating system is preserved. This is accomplished by the creation of a new environment variable, which can be used to set the system environment on a per-system, per-user, or per-process basis.

To determine the proper way to develop a UNIX98-portable application, you may need to refer to The Open Group's UNIX98 Specification, which can be obtained on a CD-ROM by ordering *Go Solo 2: The Authorized Guide to Version 2 of the Single UNIX Specification*, ISBN: 0-13-575689-8, a book which includes The Open Group's UNIX98 Specification on a CD-ROM.

#### **Related Publications**

The following books contain information about or related to application programming interfaces:

- AIX 5L Version 5.1 System Management Guide: Operating System and Devices
- AIX 5L Version 5.1 System Management Guide: Communications and Networks
- AIX 5L Version 5.1 General Programming Concepts: Writing and Debugging Programs
- AIX 5L Version 5.1 Communications Programming Concepts
- AIX 5L Version 5.1 Kernel Extensions and Device Support Programming Concepts
- AIX 5L Version 5.1 Files Reference

#### **Trademarks**

The following terms are trademarks of International Business Machines Corporation in the United States, other countries, or both:

- AIX
- AIXwindows

UNIX is a registered trademark of The Open Group in the United States and other countries.

Other company, product, or service names may be the trademarks or service marks of others.

# Chapter 1. Simple Network Management Protocol (SNMP)

## getsmuxEntrybyname or getsmuxEntrybyidentity Subroutine

#### **Purpose**

Retrieves SNMP multiplexing (SMUX) peer entries from the */etc/snmpd.peers* file or the local *snmpd.peers* file.

#### Library

SNMP Library (libsnmp.a)

## **Syntax**

#include <isode/snmp/smux.h>

struct smuxEntry \*getsmuxEntrybyname ( name)
char \*name;

```
struct smuxEntry *getsmuxEntrybyidentity ( identity)
OID identity;
```

## Description

The getsmuxEntrybyname and getsmuxEntrybyidentity subroutines read the snmpd.peers file and retrieve information about the SMUX peer. The sample peers file is /etc/snmpd.peers. However, these subroutines can also retrieve the information from a copy of the file that is kept in the local directory. The snmpd.peers file contains entries for the SMUX peers defined for the network. Each SMUX peer entry should contain:

- The name of the SMUX peer.
- The SMUX peer object identifier.
- · An optional password to be used on connection initiation. The default password is a null string.
- The optional priority to register the SMUX peer. The default priority is 0.

The **getsmuxEntrybyname** subroutine searches the file for the specified name. The **getsmuxEntrybyidentity** subroutine searches the file for the specified object identifier.

## **Parameters**

namePoints to a character string that names the SMUX peer.identitySpecifies the object identifier for a SMUX peer.

# **Return Values**

If either subroutine finds the specified SMUX entry, that subroutine returns a structure containing the entry. Otherwise, a null entry is returned.

## **Implementation Specifics**

These subroutines are part of the SNMP Application Programming Interface in the TCP/IP facility.

#### Files

/etc/snmpd.peers Contains the SMUX peer definitions for the network.

## **Related Information**

List of Network Manager Programming References.

SNMP Overview for Programmers in AIX 5L Version 5.1 Communications Programming Concepts.

#### isodetailor Subroutine

#### **Purpose**

Initializes variables for various logging facilities.

#### Library

ISODE Library (libisode.a)

## **Syntax**

#include <isode/tailor.h>

```
void isodetailor (myname, wantuser)
char * myname;
int wantuser;
```

#### Description

The ISODE library contains internal logging facilities. Some of the facilities need to have their variables initialized. The **isodetailor** subroutine sets default or user-defined values for the logging facility variables. The logging facility variables are listed in the **usr/lpp/snmpd/smux/isodetailor** file.

The **isodetailor** subroutine first reads the **/etc/isodetailor** file. If the *wantuser* parameter is set to 0, the **isodetailor** subroutine ignores the *myname* parameter and reads the **/etc/isodetailor** file. If the *wantuser* parameter is set to a value greater than 0, the **isodetailor** subroutine searches the current user's home directory (**\$HOME**) and reads a file based on the *myname* parameter. If the *myname* parameter is specified, the **isodetailor** subroutine reads a file with the name in the form *.myname\_tailor*. If the *myname* parameter is null, the **isodetailor** subroutine reads a file named **.isode\_tailor**. The \_tailor file contents must be in the following form:

```
#comment
<variable> : <value> # comment
<variable> : <value> # comment
<variable> : <value> # comment
```

The comments are optional. The **isodetailor** subroutine reads the file and changes the values. The latest entry encountered is the final value. The subroutine reads **/etc/isodetailor** first and then the **\$HOME** directory, if told to do so. A complete list of the variables is in the **/usr/lpp/snmpd/smux/isodetailor** sample file.

#### **Parameters**

myname
 Contains a character string describing the SNMP multiplexing (SMUX) peer.
 Indicates that the isodetailor subroutine should check the \$HOME directory for a isodetailor file if the value is greater than 0. If the value of the *wantuser* parameter is set to 0, the \$HOME directory is not checked, and the *myname* parameter is ignored.

# **Implementation Specifics**

This subroutine is part of the SNMP Application Programming Interface in the TCP/IP facility.

#### Files

/etc/isodetailor

/usr/lpp/snmpd/smux/isodetailor

Location of user's copy of the /usr/lpp/snmpd/smux/isodetailor file. Contains a complete list of all the logging parameters.

## **Related Information**

The II\_hdinit, II\_dbinit, \_II\_log, or II\_log subroutine.

SNMP Overview for Programmers in AIX 5L Version 5.1 Communications Programming Concepts.

# II\_hdinit, II\_dbinit, \_II\_log, or II\_log Subroutine

#### **Purpose**

Reports errors to log files.

#### Library

ISODE Library (libisode.a)

## Syntax

#include <isode/logger.h>

```
void ll_hdinit (lp, prefix)
register LLog * lp;
char * prefix;
void ll_dbinit (lp, prefix)
```

register LLog \*lp; char \*prefix;

```
int _ll_log (lp, event, ap)
register LLog *lp;
int event;
va_list ap;
```

```
int ll_log ( va_alist)
va_dcl
```

## Description

The ISODE library provides logging subroutines to put information into log files. The **LLog** data structure contains the log file information needed to control the associated log. The SMUX peer provides the log file information to the subroutines.

The LLog structure contains the following fields:

```
typedef struct ll_struct
{
    char *ll_file; /* path name to logging file */
    char *ll_hdr; /* text to put in opening line */
    char *ll_dhdr; /* dynamic header - changes */
```

| int     | ll events;         | /* loggable events                                 | */ |
|---------|--------------------|----------------------------------------------------|----|
| int     | ll_syslog;         | <pre>/* loggable events to send to syslog</pre>    | */ |
|         |                    | /* takes same values as ll_events                  | */ |
| int     | ll_msize;          | /* max size for log, in Kbytes                     | */ |
|         | _                  | <pre>/* If ll msize &lt; 0, then no checking</pre> | */ |
| int     | ll stat;           | /* assorted switches                               | */ |
| int     | 11 <sup>fd</sup> ; | /* file descriptor                                 | */ |
| } LLog; | _ `                |                                                    |    |

The possible values for the 11\_events and 11\_syslog fields are:

| LLOG_NONE       | 0    | /* | No logging is performed  | */ |
|-----------------|------|----|--------------------------|----|
| LLOG FATAL      | 0x01 | /* | fatal errors             | */ |
| LLOG_EXCEPTIONS | 0x02 | /* | exceptional events       | */ |
| LLOG NOTICE     | 0x04 | /* | informational notices    | */ |
| LLOG_PDUS       | 0x08 | /* | PDU printing             | */ |
| LLOG_TRACE      | 0x10 | /* | program tracing          | */ |
| LLOG DEBUG      | 0x20 | /* | full debugging           | */ |
| LLOG_ALL        | 0xff | /* | All of the above logging | */ |

The possible values for the 11\_stat field are:

| LLOGNIL | 0x00 | /* | No status information           | */ |
|---------|------|----|---------------------------------|----|
| LLOGCLS | 0x01 | /* | keep log closed, except writing | */ |
| LLOGCRT | 0x02 | /* | create log if necessary         | */ |
| LLOGZER | 0x04 | /* | truncate log when limits reach  | */ |
| LLOGERR | 0x08 | /* | log closed due to (soft) error  | */ |
| LLOGTTY | 0x10 | /* | also log to stderr              | */ |
| LLOGHDR | 0x20 | /* | static header allocated/filled  | */ |
| LLOGDHR | 0x40 | /* | dynamic header allocated/filled | */ |

The **II\_hdinit** subroutine fills the 11\_hdr field of the **LLog** record. The subroutine allocates the memory of the static header and creates a string with the information specified by the *prefix* parameter, the current user's name, and the process ID of the SMUX peer. It also sets the static header flag in the 11\_stat field. If the *prefix* parameter value is null, the header flag is set to the "unknown" string.

The **II\_dbinit** subroutine fills the 11\_file field of the **LLog** record. If the *prefix* parameter is null, the 11\_file field is not changed. The **II\_dbinit** subroutine also calls the **II\_hdinit** subroutine with the same *Ip* and *prefix* parameters. The **II\_dbinit** subroutine sets the log messages to **stderr** and starts the logging facility at its highest level.

The **\_II\_log** and **II\_log** subroutines are used to print to the log file. When the **LLog** structure for the log file is set up, the **\_II\_log** or **II\_log** subroutine prints the contents of the string format, with all variables filled in, to the log specified in the *lp* parameter. The **LLog** structure passes the name of the target log to the subroutine.

The expected parameter format for the \_II\_log and II\_log subroutines is:

- \_ll\_log(lp, event, what), string\_format, ...);
- II\_log(*lp*, event, what, string\_format, ...);

The difference between the \_II\_log and the II\_log subroutine is that the \_II\_log uses an explicit listing of the LLog structure and the *event* parameter. The II\_log subroutine handles all the variables as a variable list.

The *event* parameter specifies the type of message being logged. This value is checked against the events field in the log record. If it is a valid event for the log, the other **LLog** structure variables are written to the log.

The *what* parameter variable is a string that explains what actions the subroutines have accomplished. The rest of the variables should be in the form of a **printf** statement, a string format and the variables to fill the various variable placeholders in the string format. The final output of the logging subroutine is in the following format:

mm/dd hh:mm:ss ll\_hdr ll\_dhdr string\_format what: system\_error

where:

| mm/dd                    | Specifies the date.                                                                                                    |
|--------------------------|----------------------------------------------------------------------------------------------------|
| hh:mm:ss                 | Specifies the time.                                                                                                    |
| 11_hdr                   | Specifies the value of the 11_hdr field of the LLog structure.                                                                                                    |
| 11_dhdr                  | Specifies the value of the 11_dhdr field of the LLog structure.                                                                                                    |
| <pre>string_format</pre> | Specifies the string format passed to the II_log subroutine, with the extra variables filled in.                                                                                               |
| what                     | Specifies the variable that tells what has occurred. The what variable often contains the reason for the failure. For example if the memory device, <b>/dev/mem</b> , fails, the what variable |
|                          | contains the name of the /dev/mem device.                                                                                                    |
| system_error             | Contains the string for the errno value, if it exists.                                                                                                    |

## **Parameters**

| lp       | Contains a pointer to a structure that describes a log file. The <i>lp</i> parameter is used to describe things entered into the log, the file name, and headers.                                                                                                    |
|----------|----------------------------------------------------------------------------------------------------|
| prefix   | Contains a character string that is used to represent the name of the SMUX peer in the <b>II_hdinit</b> subroutine. In the <b>II_dbinit</b> subroutine, the <i>prefix</i> parameter represents the name of the log file to be used. The new log file name will be <i>./prefix.log</i> .                                                                                          |
| event    | Specifies the type of message to be logged.                                                                                                    |
| ар       | Provides a list of variables that is used to print additional information about the status of the logging process. The first argument needs to be a character string that describes what failed. The following arguments are expected in a format similar to the <b>printf</b> operation, which is a string format with the variables needed to fill the format variable places. |
| va_alist | Provides a variable list of parameters that includes the <i>lp</i> , <i>event</i> , and <i>ap</i> variables.                                                                                                    |

## **Return Values**

The **II\_dbinit** and **II\_hdinit** subroutines have no return values. The **\_II\_log** and **II\_log** subroutines return **OK** on success and **NOTOK** on failure.

#### **Implementation Specifics**

These subroutines are part of the SNMP Application Programming Interface in the TCP/IP facility.

#### **Related Information**

The **isodetailor** subroutine.

Examples of SMUX Error Logging Routines, and SNMP Overview for Programmers in *AIX 5L Version 5.1 Communications Programming Concepts.* 

# o\_number, o\_integer, o\_string, o\_igeneric, o\_generic, o\_specific, or o\_ipaddr Subroutine

#### Purpose

Encodes values retrieved from the Management Information Base (MIB) into the specified variable binding.

# Library

SNMP Library (libsnmp.a)

## Syntax

```
#include <isode/snmp/objects.h>
#include <isode/pepsy/SNMP-types.h>
#include <sys/types.h>
#include <netinet/in.h>
int o number ( oi, v, number)
OI oi;
register struct type SNMP VarBind *v;
int number;
#define o integer (oi, v, number) o number ((oi), (v), (number))
int o_string (oi, v, base, len)
OI oi;
register struct type_SNMP_VarBind *v;
char *base;
int len;
int o_igeneric (oi, v, offset)
OI oi;
register struct type SNMP VarBind *v;
int offset;
int o_generic (oi, v, offset)
OI oi:
register struct type_SNMP_VarBind *v;
int offset;
int o_specific (oi, v, value)
OI oi;
register struct type_SNMP_VarBind *v;
caddr t value;
int o_ipaddr (oi, v, netaddr)
OI oi:
register struct type_SNMP_VarBind *v;
struct sockaddr_in *netaddr;
```

# Description

The **o\_number** subroutine assigns a number retrieved from the MIB to the variable binding used to request it. Once an MIB value has been retrieved, the value must be stored in the binding structure associated with the variable requested. The **o\_number** subroutine places the integer *number* into the *v* parameter, which designates the binding for the variable. The *value* parameter type is defined by the *oi* parameter and is used to specify the encoding subroutine that stores the value. The *oi* parameter references a specific MIB variable and should be the same as the variable specified in the *v* parameter. The encoding functions are defined for each type of variable and are contained in the object identifier (**OI**) structure.

The **o\_integer** macro is defined in the */usr/include/snmp/objects.h* file. This macro casts the *number* parameter as an integer. Use the **o\_integer** macro for types that are not integers but have integer values.

The **o\_string** subroutine assigns a string that has been retrieved for a MIB variable to the variable binding used to request the string. Once a MIB variable has been retrieved, the value is stored in the binding

structure associated with the variable requested. The **o\_string** subroutine places the string, specified with the *base* parameter, into the variable binding in the *v* parameter. The length of the string represented in the *base* parameter equals the value of the *len* parameter. The length is used to define how much of the string is copied in the binding parameter of the variable. The *value* parameter type is defined by the *oi* parameter and is used to specify the encoding subroutine that stores the value. The *oi* parameter references a specific MIB variable and should be the same as the variable specified in the *v* parameter. The encoding subroutines are defined for each type of variable and are contained in the **OI** structure.

The **o\_generic** and **o\_igeneric** subroutines assign results that are already in the customer's MIB database. These two subroutines do not retrieve values from any other source. These subroutines check whether the MIB database has information on how and what to encode as the value. The **o\_generic** and **o\_igeneric** subroutines also ensure that the variable requested is an instance. If the variable is an instance, the subroutines encode the value and return **OK**. The subroutine has an added set of return codes. If there is not any information about the variable, the subroutine returns **NOTOK** on a **get\_next** request and **int\_SNMP\_error\_status\_noSuchName** for the get and set requests. The difference between the **o\_generic** and the **o\_igeneric** subroutine is that the **o\_igeneric** subroutine provides a method for users to define a generic subroutine.

The **o\_specific** subroutine sets the binding value for a MIB variable with the value in a character pointer. The **o\_specific** subroutine ensures that the data-encoding procedure is defined. The encode subroutine is always checked by all of the **o\_** subroutines. The **o\_specific** subroutine returns the normal values.

The **o\_ipaddr** subroutine sets the binding value for variables that are network addresses. The **o\_ipaddr** subroutine uses the sin\_addr field of the **sockaddr\_in** structure to get the address. The subroutine does the normal checking and returns the results like the rest of the subroutines.

#### **Parameters**

| oi<br>v | Contains the <b>OI</b> data structure for the variable whose value is to be recorded into the binding structure.<br>Specifies the variable binding parameter, which is of type <b>type_SNMP_VarBind</b> . The $v$ parameter contains a name and a value field. The value field contents are supplied by the <b>o_</b> subroutines. |
|---------|----------------------------------------------------------------------------------------------------|
| number  | Contains an integer to store in the value field of the $v$ (variable bind) parameter.                                                                                                    |
| base    | Points to the character string to store in the value field of the v parameter.                                                                                                    |
| len     | Designates the length of the integer character string to copy. The character string is described by the <i>base</i> parameter.                                                                                                    |
| offset  | Contains an integer value of the current type of request, for example:                                                                                                    |
| value   | type_SNMP_PDUs_getnextrequest<br>Contains a character pointer to a value.                                                                                                    |
| netaddr | Points to a sockaddr in structure. The subroutine only uses the sin addr field of this structure.                                                                                                    |
| nelauui | Founds to a <b>Sockaddi_III</b> structure. The subjoditie only uses the stri_addr field of this structure.                                                                                                    |

#### **Return Values**

The return values for these subroutines are:

int\_SNMP\_error\_\_status\_genErr

int\_SNMP\_error\_\_status\_noErr

Indicates an error occurred when setting the *v* parameter value. Indicates no errors found.

#### **Implementation Specifics**

These subroutines are part of the SNMP Application Programming Interface in the TCP/IP facility.

## **Related Information**

List of Network Manager Programming References.

SNMP Overview for Programmers, and Working with Management Information Base (MIB) Variables in *AIX* 5L Version 5.1 Communications Programming Concepts.

# oid\_cmp, oid\_cpy, oid\_free, sprintoid, str2oid, ode2oid, oid2ode, oid2ode\_aux, prim2oid, or oid2prim Subroutine

#### **Purpose**

Manipulates the object identifier data structure.

#### Library

ISODE Library (libisode.a)

## **Syntax**

#include <isode/psap.h>

```
int oid_cmp (p, q)
OID p, q;
OID oid cpy (oid)
OID oid;
void oid free (oid)
OID oid;
char *sprintoid (oid)
OID oid;
OID str2oid (s)
char * s;
OID ode2oid (descriptor)
char * descriptor;
char *oid2ode (oid)
OID oid;
OID *oid2ode_aux (descriptor, quote)
char *descriptor;
int quote;
OID prim2oid (pe)
```

```
PE pe;
PE oid2prim (oid)
OID oid;
```

# Description

These subroutines are used to manipulate and translate object identifiers. The object identifier data (OID) structure and these subroutines are defined in the **/usr/include/isode/psap.h** file.

The **oid\_cmp** subroutine compares two **OID** structures. The **oid\_cpy** subroutine copies the object identifier, specified by the *oid* parameter, into a new structure. The **oid\_free** procedure frees the object identifier and does not have any return parameters.

The **sprintoid** subroutine takes an object identifier and returns the dot-notation description as a string. The string is in static storage and must be copied to other user storage if it is to be maintained. The **sprintoid** subroutine takes the object data and converts it without checking for the existence of the *oid* parameter.

The **str2oid** subroutine takes a character string specifying an object identifier in dot notation (for example, 1.2.3.6.1.2) and converts it into an **OID** structure. The space is static. To get a permanent copy of the **OID** structure, use the **oid\_cpy** subroutine.

The **oid2ode** subroutine is identical to the **sprintoid** subroutine except that the **oid2ode** subroutine checks whether the *oid* parameter is in the **isobjects** database. The **oid2ode** subroutine is implemented as a macro call to the **oid2ode\_aux** subroutine. The **oid2ode\_aux** subroutine is similar to the **oid2ode** subroutine except for an additional integer parameter that specifies whether the string should be enclosed by quotes. The **oid2ode** subroutine always encloses the string in quotes.

The ode2oid subroutine retrieves an object identifier from the isobjects database.

#### **Parameters**

| p          | Specifies an <b>OID</b> structure.                                                                                                    |
|------------|----------------------------------------------------------------------------------------------------|
| q          | Specifies an <b>OID</b> structure.                                                                                                    |
| descriptor | Contains the object identifier descriptor data.                                                                                                    |
| oid        | Contains the object identifier data.                                                                                                    |
| S          | Contains a character string that defines an object identifier in dot notation.                                                                                             |
| descriptor | Contains the object identifier descriptor data.                                                                                                    |
| quote      | Specifies an integer that indicates whether a string should be enclosed in quotes. A value of 1 adds quotes; a value of 0 does not add quotes.                             |
| pe         | Contains a presentation element in which the <b>OID</b> structure is encoded (as with the <b>oid2prim</b> subroutine) or decoded (as with the <b>prim2oid</b> subroutine). |

## **Return Values**

The **oid\_cmp** subroutine returns a 0 if the structures are identical, -1 if the first object is less than the second, and a 1 if any other conditions are found. The **oid\_cpy** subroutine returns a pointer to the designated object identifier when the subroutine is successful.

The **oid2ode** subroutine returns the dot-notation description as a string in quotes. The **sprintoid** subroutine returns the dot-notation description as a string without quotes.

The **ode2oid** subroutine returns a static pointer to the object identifier. If the **ode2oid** and **oid\_cpy** subroutines are not successful, the **NULLOID** value is returned.

#### **Implementation Specifics**

These subroutines are part of the SNMP Application Programming Interface in the TCP/IP facility.

#### **Related Information**

The **oid\_extend** subroutine, **oid\_normalize** subroutine.

List of Network Manager Programming References.

SNMP Overview for Programmers in AIX 5L Version 5.1 Communications Programming Concepts.

## oid\_extend or oid\_normalize Subroutine

#### Purpose

Extends the base ISODE library subroutines.

# Library

SNMP Library (libsnmp.a)

## **Syntax**

#include <isode/snmp/objects.h>

```
OID oid_extend (q, howmuch)
OID q;
integer howmuch;
```

OID oid\_normalize (q, howmuch, initial)
OID q;
integer howmuch, initial;

# Description

The **oid\_extend** subroutine is used to extend the current object identifier data (**OID**) structure. The **OID** structure contains an integer number of entries and an array of integers. The **oid\_extend** subroutine creates a new, extended **OID** structure with an array of the size specified in the *howmuch* parameter plus the original array size specified in the *q* parameter. The original values are copied into the first entries of the new structure. The new values are uninitialized. The entries of the **OID** structure are used to represent the values of an Management Information Base (MIB) tree in dot notation. Each entry represents a level in the MIB tree.

The **oid\_normalize** subroutine extends and adjusts the values of the **OID** structure entries. The **oid\_normalize** subroutine extends the **OID** structure and then decrements all nonzero values by 1. The new values are initialized to the value of the *initial* parameter. This subroutine stores network address and netmask information in the **OID** structure.

These subroutines do not free the q parameter.

#### **Parameters**

qSpecifies the size of the original array.howmuchSpecifies the size of the array for the new OID structure.initialIndicates the initialized value of the OID structure extensions.

## **Return Values**

Both subroutines, when successful, return the pointer to the new object identifier structure. If the subroutines fail, the **NULLOID** value is returned.

# **Implementation Specifics**

These subroutines are part of the SNMP Application Programming Interface in the TCP/IP facility.

## **Related Information**

The oid\_cmp, oid\_cpy, oid\_free, sprintoid, str2oid, ode2oid, oid2ode, oid2ode\_aux, prim2oid, or oid2prim subroutine.

SNMP Overview for Programmers in AIX 5L Version 5.1 Communications Programming Concepts.

## readobjects Subroutine

#### **Purpose**

Allows the SNMP multiplexing (SMUX) peer to read the Management Information Base (MIB) variable structure.

## Library

SNMP Library (libsnmp.a)

## **Syntax**

#include <isode/snmp/objects.h>

```
int
readobjects ( file)
char *file;
```

# Description

The **readobjects** subroutine reads the file given in the *file* parameter. This file must contain the MIB variable descriptions that the SMUX peer supports. The SNMP library functions require basic information about the MIB tree supported by the SMUX peer. These structures are supplied from information in the **readobjects** file. The **text2oid** subroutine receives a string description and uses the object identifier information retrieved with the **readobjects** subroutine to return a MIB object identifier. The file designated in the *file* parameter must be in the following form:

<MIB directory> <MIB position>

```
<MIB name> <MIB position> <MIB type> <MIB access> <MIB required?>
<MIB name> <MIB position> <MIB type> <MIB access> <MIB required?>
...
```

An example of a file that uses this format is **/etc/mib.defs**. The **/etc/mib.defs** file defines the MIBII tree used in the SNMP agent.

## **Parameters**

file Contains the name of the file to be read. If the value is NULL, the /etc/mib.defs file is read.

# **Return Values**

If the subroutine is successful, OK is returned. Otherwise, NOTOK is returned.

# **Implementation Specifics**

This subroutine is part of the SNMP Application Programming Interface in the TCP/IP facility.

# **Related Information**

The **text2oid** subroutine.

RFC 1155 describes the basic MIB structure.

SNMP Overview for Programmers in AIX 5L Version 5.1 Communications Programming Concepts.

#### s\_generic Subroutine

#### **Purpose**

Sets the value of the Management Information Base (MIB) variable in the database.

# Library

The SNMP Library (libsnmp.a)

# Syntax

#include <isode/objects.h>

```
int s_generic
( oi, v, offset)
OI oi;
register struct type_SNMP_VarBind *v;
int offset;
```

## Description

The **s\_generic** subroutine sets the database value of the MIB variable. The subroutine retrieves the information it needs from a value in a variable binding within the Protocol Data Unit (PDU). The **s\_generic** subroutine sets the MIB variable, specified by the object identifier *oi* parameter, to the value field specified by the *v* parameter.

The offset parameter is used to determine the stage of the set process. If the offset parameter value is type\_SNMP\_PDUs\_set\_\_reque st, the value is checked for validity and the value in the ot\_save field in the OI structure is set. If the offset parameter value is type\_SNMP\_PDUs\_commit, the value in the ot\_save field is freed and moved to the MIB ot\_info field. If the offset parameter value is type\_SNMP\_PDUs\_rollback, the value in the ot\_save field is freed and no new value is written.

## **Parameters**

- oi Designates the **OI** structure representing the MIB variable to be set.
- v Specifies the variable binding that contains the value to be set.
- offset Contains the stage of the set. The possible values for the offset parameter are type\_SNMP\_PDUs\_commit, type\_SNMP\_PDUs\_rollback, or type\_SNMP\_PDUs\_set\_request.

# **Return Values**

If the subroutine is successful, a value of **int\_SNMP\_error\_\_status\_noError** is returned. Otherwise, a value of **int\_SNMP\_error\_\_status\_badValue** is returned.

## **Implementation Specifics**

This subroutine is part of the SNMP Application Programming Interface in the TCP/IP facility.

## **Related Information**

The o\_number, o\_integer, o\_string, o\_specific, o\_igeneric, o\_generic, or o\_ipaddr subroutines.

SNMP Overview for Programmers, and Understanding SNMP Daemon Processing in *AIX 5L Version 5.1 Communications Programming Concepts*.

#### smux\_close Subroutine

#### **Purpose**

Ends communications with the SNMP agent.

# Library

SNMP Library (libsnmp.a)

# Syntax

#include <isode/snmp/smux.h>

int smux\_close ( reason)
int reason;

## Description

The **smux\_close** subroutine closes the transmission control protocol (TCP) connection from the SNMP multiplexing (SMUX) peer. The **smux\_close** subroutine sends the close protocol data unit (PDU) with the error code set to the *reason* value. The subroutine closes the TCP connection and frees the socket. This subroutine also frees information it was maintaining for the connection.

## **Parameters**

*reason* Indicates an integer value denoting the reason the close PDU message is being sent.

# **Return Values**

If the subroutine is successful, **OK** is returned. Otherwise, **NOTOK** is returned.

## **Error Codes**

If the subroutine returns **NOTOK**, the **smux\_errno** global variable is set to one of the following values:

| invalidOperation | Indicates that the smux_init subroutine has not been executed successfully.        |
|------------------|------------------------------------------------------------------------------------|
| congestion       | Indicates that memory could not be allocated for the close PDU. The TCP connection |
|                  | is closed.                                                                         |
| youLoseBig       | Indicates that the SNMP code has a problem. The TCP connection is closed.          |

## **Implementation Specifics**

This subroutine is part of the SNMP Application Programming Interface in the TCP/IP facility.

## **Related Information**

The **smux\_error** subroutine, **smux\_init** subroutine, **smux\_register** subroutine, **smux\_response** subroutine, **smux\_simple\_open** subroutine, **smux\_trap** subroutine, **smux\_wait** subroutine.

RFC 1227, SNMP MUX Protocol and MIB.

SNMP Overview for Programmers in AIX 5L Version 5.1 Communications Programming Concepts.

#### smux\_error Subroutine

#### **Purpose**

Creates a readable string from the **smux\_errno** global variable value.

# Library

SNMP Library (libsnmp.a)

## **Syntax**

#include <isode/snmp/smux.h>

```
char *smux_error ( error)
int error;
```

## Description

The **smux\_error** subroutine creates a readable string from error code values in the **smux\_errno** global variable in the **smux.h** file. The **smux** global variable, **smux\_errno**, is set when an error occurs. The **smux\_error** subroutine can also get a string that interprets the value of the **smux\_errno** variable. The **smux\_error** subroutine can be used to retrieve any numbers, but is most useful interpreting the integers returned in the **smux\_errno** variable.

## **Parameters**

*error* Contains the error to interpret. Usually called with the value of the **smux\_errno** variable, but can be called with any error that is an integer.

# **Return Values**

If the subroutine is successful, a pointer to a static string is returned. If an error occurs, a string of the type SMUX error %s(%d) is returned. The %s value is a string representing the explanation of the error. The %d is the number used to reference that error.

## **Implementation Specifics**

This subroutine is part of the SNMP Application Programming Interface in the TCP/IP facility.

## **Related Information**

The **smux\_close** subroutine, **smux\_init** subroutine, **smux\_register** subroutine, **smux\_response** subroutine, **smux\_simple\_open** subroutine, **smux\_trap** subroutine, **smux\_wait** subroutine.

RFC 1227, SNMP MUX Protocol and MIB.

SNMP Overview for Programmers in AIX 5L Version 5.1 Communications Programming Concepts.

#### smux\_free\_tree Subroutine

#### Purpose

Frees the object tree when a **smux** tree is unregistered.

#### Library

#include <isode/snmp/smux.h>

```
void smux_free_tree ( parent, child)
char *parent;
char *child;
```

# Description

The **smux\_free\_tree** subroutine frees elements in the Management Information Base (MIB) list within an SNMP multiplexing (SMUX) peer. If the SMUX peer implements the MIB list with the **readobjects** subroutine, a list of MIBs is created and maintained. These MIBs are kept in the object tree (**OT**) data structures.

Unlike the **smux\_register** subroutine, the **smux\_free\_tree** subroutine frees the MIB elements even if the tree is unregistered by the **smmpd** daemon. This functionality is not performed by the **smux\_register** routine because the **OT** list is created independently of registering a tree with the **smmpd** daemon. The unregistered objects should be removed as the user deems appropriate. Remove the unregistered objects if the **smux** peer is highly dynamic. If the peer registers and unregisters many trees, it might be reasonable to add and delete the **OT** MIB list on the fly. The **smux\_free\_tree** subroutine expects the parent of the MIB tree in the local **OT** list to delete unregistered objects.

This subroutine does not return values or error codes.

## **Parameters**

parentContains a character string holding the immediate parent of the tree to be deleted.childContains a character string holding the beginning of the tree to be deleted.

The character strings are names or dot notations representing object identifiers.

# **Implementation Specifics**

This subroutine is part of the SNMP Application Programming Interface in the TCP/IP facility.

## **Related Information**

The **snmpd** command.

The readobjects subroutine, smux\_register subroutine.

SNMP Overview for Programmers in AIX 5L Version 5.1 Communications Programming Concepts.

#### smux\_init Subroutine

#### **Purpose**

Initiates the transmission control protocol (TCP) socket that the SNMP multiplexing (SMUX) agent uses and clears the basic SMUX data structures.

## Library

#include <isode/snmp/smux.h>

int smux\_init ( debug)
int debug;

# Description

The **smux\_init** subroutine initializes the TCP socket used by the SMUX agent to talk to the SNMP daemon. The subroutine assumes that loopback will be used to define the path to the SNMP daemon. The subroutine also clears the base structures the SMUX code uses. This subroutine also sets the debug level that is used when running the SMUX subroutines.

## **Parameters**

debug Indicates the level of debug to be printed during SMUX subroutines.

# **Return Values**

If the subroutine is successful, the socket descriptor is returned. Otherwise, the value of **NOTOK** is returned and the **smux\_errno** global variable is set.

## **Error Codes**

Possible values for the smux\_errno global variable are:

| congestion  | Indicates memory allocation problems     |
|-------------|------------------------------------------|
| youLoseBig  | Signifies problem with SNMP library code |
| systemError | Indicates TCP connection failure.        |

These are defined in the /usr/include/isode/snmp/smux.h file.

## **Implementation Specifics**

This subroutine is part of the SNMP Application Programming Interface in the TCP/IP facility.

# **Related Information**

The **smux\_close** subroutine, **smux\_error** subroutine, **smux\_register** subroutine, **smux\_response** subroutine, **smux\_simple\_open** subroutine, **smux\_trap** subroutine, **smux\_wait** subroutine.

RFC 1227, SNMP MUX Protocol and MIB.

SNMP Overview for Programmers in AIX 5L Version 5.1 Communications Programming Concepts.

#### smux\_register Subroutine

#### Purpose

Registers a section of the Management Information Base (MIB) tree with the Simple Network Management Protocol (SNMP) agent.

## Library

#include <isode/snmp/smux.h>

```
int smux_register ( subtree, priority, operation)
OID subtree;
int priority;
int operation;
```

# Description

The **smux\_register** subroutine registers the section of the MIB tree for which the SMUX peer is responsible with the SNMP agent. Using the **smux\_register** subroutine, the SMUX peer informs the SNMP agent of both the level of responsibility the SMUX peer has and the sections of the MIB tree for which it is responsible. The level of responsibility (priority) the SMUX peer sends determines which requests it can answer. Lower priority numbers correspond to higher priority.

If a tree is registered more than once, the SNMP agent sends requests to the registered SMUX peer with the highest priority. If the priority is set to -1, the SNMP agent attempts to give the SMUX peer the highest available priority. The *operation* parameter defines whether the MIB tree is added with readOnly or readWrite permissions, or if it should be deleted from the list of register trees. The SNMP agent returns an acknowledgment of the registration. The acknowledgment indicates the success of the registration and the actual priority received.

## **Parameters**

| subtree<br>priority | Indicates an object identifier that contains the root of the MIB tree to be registered.<br>Indicates the level of responsibility that the SMUX peer has on the MIB tree. The priority levels<br>range from 0 to (2 <sup>31</sup> - 2). The lower the priority number, the higher the priority. A priority of -1 tells<br>the SNMP daemon to assign the highest priority currently available. |
|---------------------|----------------------------------------------------------------------------------------------------|
| operation           | Specifies the operation for the SNMP agent to apply to the MIB tree. Possible values are <b>delete</b> , <b>readOnly</b> , or <b>readWrite</b> . The <b>delete</b> operation removes the MIB tree from the SMUX peers in the eyes of the SNMP agent. The other two values specify the operations allowed by the SMUX peer on the MIB tree that is being registered with the SNMP agent.      |

## **Return Values**

The values returned by this subroutine are **OK** on success and **NOTOK** on failure.

# **Error Codes**

If the subroutine is unsuccessful, the **smux\_errno** global variable is set to one of the following values:

| parameterMissing | Indicates a parameter was null. When the parameter is fixed, the <b>smux_register</b> subroutine can be reissued.                                                                                                    |
|------------------|----------------------------------------------------------------------------------------------------|
| invalidOperation | Indicates that the <b>smux_register</b> subroutine is trying to perform this operation before<br>a <b>smux_init</b> operation has successfully completed. Start over with a new <b>smux_init</b><br>subroutine call. |
| congestion       | Indicates a memory problem occurred. The TCP connection is closed. Start over with<br>a new <b>smux_init</b> subroutine call.                                                                                        |
| youLoseBig       | Indicates an SNMP code problem has occurred. The TCP connection is closed. Start over with a new <b>smux_init</b> subroutine call.                                                                                   |

## **Implementation Specifics**

This subroutine is part of the SNMP Application Programming Interface in the TCP/IP facility.

## **Related Information**

The **smux\_close** subroutine, **smux\_error** subroutine, **smux\_init** subroutine, **smux\_response** subroutine, **smux\_simple\_open** subroutine, **smux\_trap** subroutine, **smux\_wait** subroutine.

RFC1227, SNMP MUX Protocol and MIB.

SNMP Overview for Programmers in AIX 5L Version 5.1 Communications Programming Concepts.

#### smux\_response Subroutine

#### **Purpose**

Sends a response to a Simple Network Management Protocol (SNMP) agent.

#### Library

SNMP Library (libsnmp.a)

#### **Syntax**

#include <isode/snmp/smux.h>

int smux\_response ( event)
struct type\_SNMP\_GetResponse\_\_PDU \*event;

#### Description

The **smux\_response** subroutine sends a protocol data unit (PDU), also called an event, to the SNMP agent. The subroutine does not check whether the Management Information Base (MIB) tree is properly registered. The subroutine checks only to see whether a Transmission Control Protocol (TCP) connection to the SNMP agent exists and ensures that the *event* parameter is not null.

#### **Parameters**

*event* Specifies a **type\_SNMP\_GetResponse\_\_PDU** variable that contains the response PDU to send to the SNMP agent.

#### **Return Values**

If the subroutine is successful, **OK** is returned. Otherwise, **NOTOK** is returned.

## **Error Codes**

If the subroutine is unsuccessful, the **smux\_errno** global variable is set to one of the following values:

| parameterMissing | Indicates the parameter was null. When the parameter is fixed, the subroutine can be reissued.                                                         |
|------------------|----------------------------------------------------------------------------------------------------|
| invalidOperation | Indicates the subroutine was attempted before the <b>smux_init</b> subroutine successfully completed. Start over with the <b>smux_init</b> subroutine. |
| youLoseBig       | Indicates a SNMP code problem has occurred and the TCP connection is closed.<br>Start over with the <b>smux_init</b> subroutine.                       |

## **Implementation Specifics**

This subroutine is part of the SNMP Application Programming Interface in the TCP/IP facility.

# **Related Information**

The **smux\_close** subroutine, **smux\_error** subroutine, **smux\_init** subroutine, **smux\_register** subroutine, **smux\_simple\_open** subroutine, **smux\_trap** subroutine, **smux\_wait** subroutine.

RFC 1227, SNMP MUX Protocol and MIB.

SNMP Overview for Programmers in AIX 5L Version 5.1 Communications Programming Concepts.

#### smux\_simple\_open Subroutine

#### **Purpose**

Sends the open protocol data unit (PDU) to the Simple Network Management Protocol (SNMP) daemon.

#### Library

SNMP Library (libsnmp.a)

## **Syntax**

#include <isode/snmp/smux.h>

```
int smux_simple_open (identity, description, commname, commlen)
OID identity;
char * description;
char * commname;
int commlen;
```

## Description

Following the **smux\_init** command, the **smux\_simple\_open** subroutine alerts the SNMP daemon that incoming messages are expected. Communication with the SNMP daemon is accomplished by sending an open PDU to the SNMP daemon. The **smux\_simple\_open** subroutine uses the *identity* object-identifier parameter to identify the SNMP multiplexing (SMUX) peer that is starting to communicate. The *description* parameter describes the SMUX peer. The *commname* and the *commlen* parameters supply the password portion of the open PDU. The *commname* parameter is the password used to authenticate the SMUX peer. The SNMP daemon finds the password in the */etc/snmpd.conf* file. The SMUX peer can store the password in the */etc/snmpd.peers* file. The *commname* parameter specifies the length of the *commname* parameter value.

## Parameters

| identity    | Specifies an object identifier that describes the SMUX peer.                                                                               |
|-------------|----------------------------------------------------------------------------------------------------|
| description | Contains a string of characters that describes the SMUX peer. The <i>description</i> parameter value cannot be longer than 254 characters. |
|             | cannot be longer than 254 characters.                                                                                                    |
| commname    | Contains the password to be sent to the SNMP agent. Can be a null value.                                                                   |
| commlen     | Indicates the length of the community name (commname parameter) to be sent to the SNMP                                                     |
|             | agent. The value for this parameter must be at least 0.                                                                                    |

## **Return Values**

The subroutine returns an integer value of **OK** on success or **NOTOK** on failure.

# **Error Codes**

If the subroutine is unsuccessful, the **smux\_errno** global variable is set one of the following values:

| parameterMissing | Indicates that a parameter was null. The <i>commname</i> parameter can be null, but the <i>commlen</i> parameter value should be at least 0.                                                                         |
|------------------|----------------------------------------------------------------------------------------------------|
| invalidOperation | Indicates that the <b>smux_init</b> subroutine did not complete successfully before the <b>smux_simple_open</b> subroutine was attempted. Correct the parameters and reissue the <b>smux_simple_open</b> subroutine. |
| inProgress       | Indicates that the <b>smux_init</b> call has not completed the TCP connection. The <b>smux_simple_open</b> can be reissued.                                                                                          |
| systemError      | Indicates the TCP connection was not completed. Do not reissue this subroutine without restarting the process with a <b>smux_init</b> subroutine call.                                                               |
| congestion       | Indicates a lack of available memory space. Do not reissue this subroutine without restarting the process with a <b>smux_init</b> subroutine call.                                                                   |
| youLoseBig       | The SNMP code is having problems. Do not reissue this subroutine without restarting the process with a <b>smux_init</b> subroutine call.                                                                             |

#### **Implementation Specifics**

This subroutine is part of the SNMP Application Programming Interface in the TCP/IP facility.

## **Related Information**

The **smux\_close** subroutine, **smux\_error** subroutine, **smux\_init** subroutine, **smux\_register** subroutine, **smux\_response** subroutine, **smux\_trap** subroutine, **smux\_wait** subroutine.

List of Network Manager Programming References.

RFC 1227, SNMP MUX Protocol and MIB.

SNMP Overview for Programmers in AIX 5L Version 5.1 Communications Programming Concepts.

#### smux\_trap Subroutine

#### Purpose

Sends SNMP multiplexing (SMUX) peer traps to the Simple Network Management Protocol (SNMP) agent.

#### Library

SNMP Library (libsnmp.a)

#### **Syntax**

#include <isode/snmp/smux.h>

int smux\_trap ( generic, specific, bindings)
int generic;
int specific;
struct type\_SNMP\_VarBindList \*bindings;

## Description

The **smux\_trap** subroutine allows the SMUX peer to generate traps and send them to the SNMP agent. The subroutine sets the generic and specific fields in the trap packet to values specified by the parameters. The subroutine also allows the SMUX peer to send a list of variable bindings to the SNMP agent. The variable bindings are values associated with specific variables. If the trap is to return a set of variables, the variables are sent in the variable binding list.

# Parameters

generic

specific

Contains an integer specifying the generic trap type. The value must be one of the following:

- 0 Specifies a cold start.
- 1 Specifies a warm start.
- 2 Specifies a link down.
- 3 Specifies a link up.
- 4 Specifies an authentication failure.
- 5 Specifies an EGP neighbor loss.
- 6 Specifies an enterprise-specific trap type.

Contains an integer that uniquely identifies the trap. The unique identity is typically assigned by the registration authority for the enterprise owning the SMUX peer.

bindings Indicates the variable bindings to assign to the trap protocol data unit (PDU).

## **Return Values**

The subroutine returns **NOTOK** on failure and **OK** on success.

## **Error Codes**

If the subroutine is unsuccessful, the **smux\_errno** global variable is set to one of the following values:

| invalidOperation | Indicates the Transmission Control Protocol (TCP) connection was not completed. |
|------------------|---------------------------------------------------------------------------------|
| congestion       | Indicates memory is not available. The TCP connection was closed.               |
| youLoseBig       | Indicates an error occurred in the SNMP code. The TCP connection was closed.    |

## **Implementation Specifics**

This subroutine is part of the SNMP Application Programming Interface in the TCP/IP facility.

#### **Related Information**

The smux\_close subroutine, smux\_error subroutine, smux\_init subroutine, smux\_register subroutine, smux\_response subroutine, smux\_simple\_open subroutine, smux\_wait subroutine.

RFC 1227, SNMP MUX Protocol and MIB.

SNMP Overview for Programmers in AIX 5L Version 5.1 Communications Programming Concepts.

#### smux\_wait Subroutine

#### **Purpose**

Waits for a message from the Simple Network Management Protocol (SNMP) agent.

#### Library

SNMP Library (libsnmp.a)

## Syntax

#include <isode/snmp/smux.h>

```
int smux_wait ( event, isecs)
struct type_SMUX_PDUs **event;
int isecs;
```

## Description

The **smux\_wait** subroutine waits for a period of seconds, designated by the value of the *isecs* parameter, and returns the protocol data unit (PDU) received. The **smux\_wait** subroutine waits on the socket descriptor that is initialized in a **smux\_init** subroutine and maintained in the SMUX subroutines. The **smux\_wait** subroutine waits up to *isecs* seconds. If the value of the *isecs* parameter is 0, the **smux\_wait** subroutine returns only the first packet received. If the value of the *isecs* parameter is less than 0, the **smux\_wait** subroutine waits indefinitely for the next message or returns a message already received. If no data is received, the **smux\_wait** subroutine returns an error message of **NOTOK** and sets the **smux\_errno** variable to the **inProgress** value. If the **smux\_wait** subroutine is successful, it returns the first PDU waiting to be received. If a close PDU is received, the subroutine will automatically close the TCP connection and return **OK**.

## **Parameters**

event Points to a pointer of type\_SMUX\_PDUs. This holds the PDUs received by the smux\_wait subroutine.isecs Specifies an integer value equal to the number of seconds to wait for a message.

## **Return Values**

If the subroutine is successful, the value OK is returned. Otherwise, the return value is NOTOK.

## **Error Codes**

If the subroutine is unsuccessful, the **smux\_errno** global variable is set to one of the following values:

| parameterMissing | Indicates that the event parameter value was null.                           |
|------------------|------------------------------------------------------------------------------|
| inProgress       | Indicates that there was nothing for the subroutine to receive.              |
| invalidOperation | Indicates that the smux_init subroutine was not called or failed to operate. |
| youLoseBig       | Indicates an error occurred in the SNMP code. The TCP connection was closed. |

#### **Implementation Specifics**

This subroutine is part of the SNMP Application Programming Interface in the TCP/IP facility.

#### **Related Information**

The **smux\_close** subroutine, **smux\_error** subroutine, **smux\_init** subroutine, **smux\_register** subroutine, **smux\_response** subroutine, **smux\_simple\_open** subroutine, **smux\_trap** subroutine.

RFC1227, SNMP MUX Protocol and MIB.

SNMP Overview for Programmers in AIX 5L Version 5.1 Communications Programming Concepts.

## text2inst, name2inst, next2inst, or nextot2inst Subroutine

#### Purpose

Retrieves instances of variables from various forms of data.

#### Library

#include <isode/snmp/objects.h>

```
OI text2inst ( text)
char *text;
OI name2inst ( oid)
OID oid;
OI next2inst (oid)
OID oid;
```

```
OI nextot2inst (oid, ot)
OID oid;
OT ot;
```

# Description

These subroutines return pointers to the actual objects in the database. When supplied with a way to identify the object, the subroutines return the corresponding object.

The **text2inst** subroutine takes a character string object identifier from the *text* parameter. The object's database is then examined for the specified object. If the specific object is not found, the **NULLOI** value is returned.

The **name2inst** subroutine uses an object identifier structure specified in the *oid* parameter to specify which object is desired. If the object cannot be found, a **NULLOI** value is returned.

The **next2inst** and **nextot2inst** subroutines find the next object in the database given an object identifier. The **next2inst** subroutine starts at the root of the tree, while the **nextot2inst** subroutine starts at the object given in the *ot* parameter. If another object cannot be found, the **NULLOI** value will be returned.

## **Parameters**

- text Specifies the character string used to identify the object wanted in the text2inst subroutine.
- *oid* Specifies the object identifier structure used to identify the object wanted in the **name2inst**, **next2inst**, and **nextot2inst** subroutines.
- ot Specifies an object in the database used as a starting point for the **nextot2inst** subroutine.

# **Return Values**

If the subroutine is successful, an **OI** value is returned. **OI** is a pointer to an object in the database. On a failure, a **NULLOI** value is returned.

# **Implementation Specifics**

These subroutines are part of the SNMP Application Programming Interface in the TCP/IP facility.

## **Related Information**

The text2oid subroutine, text2obj subroutine.

SNMP Overview for Programmers in AIX 5L Version 5.1 Communications Programming Concepts.

## text2oid or text2obj Subroutine

#### **Purpose**

Converts a text string into some other value.

# Library

SNMP Library (libsnmp.a)

# Syntax

#include <isode/snmp/objects.h>

```
OID text2oid ( text)
char *text;
OT text2obj (text)
char *text;
```

# Description

The **text2oid** subroutine takes a character string and returns an object identifier. The string can be a name, a name.numbers, or dot notation. The returned object identifier is in memory-allocation storage and should be freed when the operation is completed with the **oid\_free** subroutine.

The **text2obj** subroutine takes a character string and returns an object. The string needs to be the name of a specific object. The subroutine returns a pointer to the object.

## **Parameters**

*text* Contains a text string used to specify the object identifier or object to be returned.

## **Return Values**

On a successful execution, these subroutines return completed data structures. If a failure occurs, the **text2oid** subroutine returns a **NULLOID** value and the **text2obj** returns a **NULLOT** value.

## **Implementation Specifics**

These subroutines are part of the SNMP Application Programming Interface in the TCP/IP facility.

#### **Related Information**

The malloc subroutine, oid\_free subroutine, text2inst subroutine.

SNMP Overview for Programmers in AIX 5L Version 5.1 Communications Programming Concepts.

# **Chapter 2. Sockets**

### accept Subroutine

### **Purpose**

Accepts a connection on a socket to create a new socket.

# Library

Standard C Library (libc.a)

# **Syntax**

#include <sys/socket.h>

```
int accept ( Socket, Address, AddressLength)
int Socket;
struct sockaddr *Address;
socklen t *AddressLength;
```

# Description

The **accept** subroutine extracts the first connection on the queue of pending connections, creates a new socket with the same properties as the specified socket, and allocates a new file descriptor for that socket.

If the listen queue is empty of connection requests, the accept subroutine:

- · Blocks a calling socket of the blocking type until a connection is present.
- · Returns an EWOULDBLOCK error code for sockets marked nonblocking.

The accepted socket cannot accept more connections. The original socket remains open and can accept more connections.

The accept subroutine is used with SOCK\_STREAM and SOCK\_CONN\_DGRAM socket types.

For **SOCK\_CONN\_DGRAM** socket type and **ATM** protocol, a socket is not ready to transmit/receive data until **SO\_ATM\_ACCEPT** socket option is called. This allows notification of an incoming connection to the application, followed by modification of appropriate parameters and then indicate that a connection can become fully operational.

# **Parameters**

| Socket        | Specifies a socket created with the <b>socket</b> subroutine that is bound to an address with the <b>bind</b> subroutine and has issued a successful call to the <b>listen</b> subroutine.                                                                                         |
|---------------|----------------------------------------------------------------------------------------------------|
| Address       | Specifies a result parameter that is filled in with the address of the connecting entity as                                                                                                    |
| Address       | known to the communications layer. The exact format of the <i>Address</i> parameter is                                                                                                    |
|               | determined by the domain in which the communication occurs.                                                                                                    |
| AddressLength | Specifies a parameter that initially contains the amount of space pointed to by the <i>Address</i> parameter. Upon return, the parameter contains the actual length (in bytes) of the address returned. The <b>accept</b> subroutine is used with <b>SOCK_STREAM</b> socket types. |

# **Return Values**

Upon successful completion, the **accept** subroutine returns the nonnegative socket descriptor of the accepted socket.

If the accept subroutine is unsuccessful, the subroutine handler performs the following functions:

- Returns a value of -1 to the calling program.
- Moves an error code, indicating the specific error, into the ernno global variable.

### **Error Codes**

The accept subroutine is unsuccessful if one or more of the following is true:

| EBADF       | The Socket parameter is not valid.                                                  |
|-------------|-------------------------------------------------------------------------------------|
| ENOTSOCK    | The Socket parameter refers to a file, not a socket.                                |
| EOPNOTSUPP  | The referenced socket is not of type SOCK_STREAM.                                   |
| EFAULT      | The Address parameter is not in a writable part of the user address space.          |
| EWOULDBLOCK | The socket is marked as nonblocking, and no connections are present to be accepted. |
| ENETDOWN    | The network with which the socket is associated is down.                            |
| ENOTCONN    | The socket is not in the connected state.                                           |

### **Examples**

As illustrated in this program fragment, once a socket is marked as listening, a server process can accept a connection:

```
struct sockaddr_in from;
```

```
.
fromlen = sizeof(from);
newsock = accept(socket, (struct sockaddr*)&from, &fromlen);
```

### **Implementation Specifics**

The accept subroutine is part of Base Operating System (BOS) Runtime.

The socket applications can be compiled with **COMPAT\_43** defined. This will make the **sockaddr** structure BSD 4.3 compatible. For more details refer to **socket.h**.

### **Related Information**

The connect subroutine, getsockname subroutine, listen subroutine, socket subroutine.

Accepting UNIX Stream Connections Example Program, Binding Names to Sockets, Sockets Overview, Understanding Socket Connections, and Understanding Socket Creation in *AIX 5L Version 5.1 Communications Programming Concepts.* 

### **bind Subroutine**

Purpose Binds a name to a socket.

### Library

Standard C Library (libc.a)

### **Syntax**

#include <sys/socket.h>

int bind ( Socket, Name, NameLength)
int Socket;
const struct sockaddr \*Name;
socklen t NameLength;

# Description

The **bind** subroutine assigns a *Name* parameter to an unnamed socket. Sockets created by the **socket** subroutine are unnamed; they are identified only by their address family. Subroutines that connect sockets either assign names or use unnamed sockets.

In the case of a UNIX domain socket, a **connect** call only succeeds if the process that calls **connect** has read and write permissions on the socket file created by the **bind** call. Permissions are determined by the **umask** value of the process that created the file.

An application program can retrieve the assigned socket name with the getsockname subroutine.

# **Parameters**

| Socket     | Specifies the socket descriptor (an integer) of the socket to be bound.                             |
|------------|----------------------------------------------------------------------------------------------------|
| Name       | Points to an address structure that specifies the address to which the socket should be bound.      |
|            | The /usr/include/sys/socket.h file defines the sockaddr address structure. The sockaddr             |
|            | structure contains an identifier specific to the address format and protocol provided in the socket |
|            | subroutine.                                                                                         |
| NameLength | Specifies the length of the socket address structure.                                               |

# **Return Values**

Upon successful completion, the bind subroutine returns a value of 0.

If the **bind** subroutine is unsuccessful, the subroutine handler performs the following actions:

- Returns a value of -1 to the calling program.
- Moves an error code, indicating the specific error, into the errno global variable. For further explanation
  of the errno variable see "Error Notification Object Class" in AIX 5L Version 5.1 Communications
  Programming Concepts.

# **Error Codes**

The **bind** subroutine is unsuccessful if any of the following errors occurs:

| EBADF            | The Socket parameter is not valid.                                                                                              |
|------------------|----------------------------------------------------------------------------------------------------|
| ENOTSOCK         | The Socket parameter refers to a file, not a socket.                                                                            |
| EADDRNOTAVAIL    | The specified address is not available from the local machine.                                                                  |
| EADDRINUSE       | The specified address is already in use.                                                                                        |
| EINVAL           | The socket is already bound to an address.                                                                                      |
| EACCES           | The requested address is protected, and the current user does not have permission to access it.                                 |
| EFAULT<br>ENODEV | The <i>Address</i> parameter is not in a writable part of the <i>UserAddress</i> space.<br>The specified device does not exist. |

# Examples

The following program fragment illustrates the use of the **bind** subroutine to bind the name "/tmp/zan/" to a UNIX domain socket.

#include <sys/un.h>

```
.
.
.
struct sockaddr_un addr;
.
.
.
strcpy(addr.sun_path, "/tmp/zan/");
addr.sun_len = strlen(addr.sun_path);
addr.sun_family = AF_UNIX;
bind(s,(struct sockaddr*)&addr, SUN_LEN(&addr));
```

# **Implementation Specifics**

The bind subroutine is part of Base Operating System (BOS) Runtime.

The socket applications can be compiled with **COMPAT\_43** defined. This will make the **sockaddr** structure BSD 4.3 compatible. For more details refer to **socket.h**.

Binding a name in the UNIX domain creates a socket in the file system that must be deleted by the caller when it is no longer needed.

# **Related Information**

The connect subroutine, getsockname subroutine, listen subroutine, socket subroutine.

Binding Names to Sockets, Reading UNIX Datagrams Example Program, Sockets Overview, Understanding Socket Connections, and Understanding Socket Creation in *AIX 5L Version 5.1 Communications Programming Concepts*.

### connect Subroutine

### **Purpose**

Connects two sockets.

### Library

Standard C Library (libc.a

### **Syntax**

#include <sys/socket.h>

```
int connect ( Socket, Name, NameLength)
int Socket;
const struct sockaddr *Name;
socklen_t NameLength;
```

### Description

The **connect** subroutine requests a connection between two sockets. The kernel sets up the communication link between the sockets; both sockets must use the same address format and protocol.

If a connect subroutine is issued on an unbound socket, the system automatically binds the socket.

The connect subroutine performs a different action for each of the following two types of initiating sockets:

• If the initiating socket is **SOCK\_DGRAM**, the **connect** subroutine establishes the peer address. The peer address identifies the socket where all datagrams are sent on subsequent **send** subroutines. No connections are made by this **connect** subroutine.

- If the initiating socket is SOCK\_STREAM or SOCK\_CONN\_DGRAM, the connect subroutine attempts
  to make a connection to the socket specified by the Name parameter. Each communication space
  interprets the Name parameter differently. For SOCK\_CONN\_DGRAM socket type and ATM protocol,
  some of the ATM parameters may have been modified by the remote station, applications may query
  new values of ATM parameters using the appropriate socket options.
- In the case of a UNIX domain socket, a connect call only succeeds if the process that calls connect
  has read and write permissions on the socket file created by the bind call. Permissions are determined
  by the umask< value of the process that created the file.</li>

### **Parameters**

SocketSpecifies the unique name of the socket.NameSpecifies the address of target socket that will form the other end of the communication lineNameLengthSpecifies the length of the address structure.

# **Return Values**

Upon successful completion, the **connect** subroutine returns a value of 0.

If the **connect** subroutine is unsuccessful, the system handler performs the following functions:

- Returns a value of -1 to the calling program.
- Moves an error code, indicating the specific error, into the errno global variable.

# **Error Codes**

The **connect** subroutine is unsuccessful if any of the following errors occurs:

| EBADF         | The Socket parameter is not valid.                                                       |
|---------------|------------------------------------------------------------------------------------------|
| ENOTSOCK      | The Socket parameter refers to a file, not a socket.                                     |
| EADDRNOTAVAIL | The specified address is not available from the local machine.                           |
| EAFNOSUPPORT  | The addresses in the specified address family cannot be used with this socket.           |
| EISCONN       | The socket is already connected.                                                         |
| ETIMEDOUT     | The establishment of a connection timed out before a connection was made.                |
| ECONNREFUSED  | The attempt to connect was rejected.                                                     |
| ENETUNREACH   | No route to the network or host is present.                                              |
| EADDRINUSE    | The specified address is already in use.                                                 |
| EFAULT        | The Address parameter is not in a writable part of the user address space.               |
| EINPROGRESS   | The socket is marked as nonblocking. The connection cannot be immediately completed.     |
|               | The application program can select the socket for writing during the connection process. |
| EINVAL        | The specified path name contains a character with the high-order bit set.                |
| ENETDOWN      | The specified physical network is down.                                                  |
| ENOSPC        | There is no space left on a device or system table.                                      |
| ENOTCONN      | The socket could not be connected.                                                       |

# **Examples**

The following program fragment illustrates the use of the **connect** subroutine by a client to initiate a connection to a server's socket.

```
struct sockaddr_un server;
```

```
.
.
.
connect(s,(struct sockaddr*)&server, sun len(&server));
```

# **Implementation Specifics**

The connect subroutine is part of Base Operating System (BOS) Runtime.

The socket applications can be compiled with **COMPAT\_43** defined. This will make the **sockaddr** structure BSD 4.3 compatible. For more details refer to **socket.h**.

If the environment variable **SOCKS5C\_CONFIG** is set, the **connect** subroutine may attempt to make the requested connection through a SOCKS server.

# **Related Information**

The accept subroutine, **bind** subroutine, **getsockname** subroutine, **send** subroutine, **socket**, subroutine, **socks5tcp\_connect** subroutine.

Initiating UNIX Stream Connections Example Program, Sockets Overview, and Understanding Socket Connections in *AIX 5L Version 5.1 Communications Programming Concepts*.

### dn\_comp Subroutine

### **Purpose**

Compresses a domain name.

### Library

Standard C Library (libc.a)

# **Syntax**

```
#include <sys/types.h>
#include <netinet/in.h>
#include <arpa/nameser.h>
#include <resolv.h>
```

```
int dn_comp (ExpDomNam, CompDomNam, Length, DomNamPtr, LastDomNamPtr)
u_char * ExpDomNam, * CompDomNam;
int Length;
u char ** DomNamPtr, ** LastDomNamPtr;
```

# Description

The **dn\_comp** subroutine compresses a domain name to conserve space. When compressing names, the client process must keep a record of suffixes that have appeared previously. The **dn\_comp** subroutine compresses a full domain name by comparing suffixes to a list of previously used suffixes and removing the longest possible suffix.

The **dn\_comp** subroutine compresses the domain name pointed to by the *ExpDomNam* parameter and stores it in the area pointed to by the *CompDomNam* parameter. The **dn\_comp** subroutine inserts labels into the message as the name is compressed. The **dn\_comp** subroutine also maintains a list of pointers to the message labels and updates the list of label pointers.

- If the value of the *DomNamPtr* parameter is null, the **dn\_comp** subroutine does not compress any
  names. The **dn\_comp** subroutine translates a domain name from ASCII to internal format without
  removing suffixes (compressing). Otherwise, the *DomNamPtr* parameter is the address of pointers to
  previously compressed suffixes.
- If the *LastDomNamPtr* parameter is null, the **dn\_comp** subroutine does not update the list of label pointers.

The **dn\_comp** subroutine is one of a set of subroutines that form the resolver. The resolver is a set of functions that perform a translation between domain names and network addresses. Global information used by the resolver subroutines resides in the **\_res** data structure. The **/usr/include/resolv.h** file contains the **\_res** data structure definition.

### **Parameters**

| ExpDomNam     | Specifies the address of an expanded domain name.                                   |
|---------------|-------------------------------------------------------------------------------------|
| CompDomNam    | Points to an array containing the compressed domain name.                           |
| Length        | Specifies the size of the array pointed to by the CompDomNam parameter.             |
| DomNamPtr     | Specifies a list of pointers to previously compressed names in the current message. |
| LastDomNamPtr | Points to the end of the array specified to by the CompDomNam parameter.            |

# **Return Values**

Upon successful completion, the **dn\_comp** subroutine returns the size of the compressed domain name.

If unsuccessful, the **dn\_comp** subroutine returns a value of -1 to the calling program.

# **Implementation Specifics**

The dn\_comp subroutine is part of Base Operating System (BOS) Runtime.

All applications containing the **dn\_comp** subroutine must be compiled with **\_BSD** set to a specific value. Acceptable values are 43 and 44. In addition, all socket applications must include the BSD **libbsd.a** library.

### Files

/usr/include/resolv.h

Contains global information used by the resolver subroutines.

# **Related Information**

The named daemon.

The **dn\_expand** subroutine, **\_getlong** subroutine, **\_getshort** subroutine, **putlong** subroutine, **putshort** subroutine, **res\_init** subroutine, **res\_mkquery** subroutine, **res\_query** subroutine, **res\_search** subroutine, **res\_send** subroutine.

TCP/IP Name Resolution in *AIX 5L Version 5.1 System Management Guide: Communications and Networks*.

Sockets Overview, and Understanding Domain Name Resolution in *AIX 5L Version 5.1 Communications Programming Concepts* 

### dn\_expand Subroutine

### Purpose

Expands a compressed domain name.

Library Standard C Library (libc.a)

# **Syntax**

```
#include <sys/types.h>
#include <netinet/in.h>
#include <arpa/nameser.h>
#include <resolv.h>
```

```
int dn_expand (MessagePtr, EndofMesOrig, CompDomNam, ExpandDomNam, Length)
u_char * MessagePtr, * EndOfMesOrig;
u_char * CompDomNam, * ExpandDomNam;
int Length;
```

# Description

The **dn\_expand** subroutine expands a compressed domain name to a full domain name, converting the expanded names to all uppercase letters. A client process compresses domain names to conserve space. Compression consists of removing the longest possible previously occurring suffixes. The **dn\_expand** subroutine restores a domain name compressed by the **dn\_comp** subroutine to its full size.

The **dn\_expand** subroutine is one of a set of subroutines that form the resolver. The resolver is a set of functions that perform a translation between domain names and network addresses. Global information used by the resolver subroutines resides in the **\_res** data structure. The **/usr/include/resolv.h** file contains the **\_res** data structure definition.

### **Parameters**

| MessagePtr   | Specifies a pointer to the beginning of a message.                                  |
|--------------|-------------------------------------------------------------------------------------|
| EndOfMesOrig | Points to the end of the original message that contains the compressed domain name. |
| CompDomNam   | Specifies a pointer to a compressed domain name.                                    |
| ExpandDomNam | Specifies a pointer to a buffer that holds the resulting expanded domain name.      |
| Length       | Specifies the size of the buffer pointed to by the ExpandDomNam parameter.          |
|              |                                                                                     |

# **Return Values**

Upon successful completion, the **dn\_expand** subroutine returns the size of the expanded domain name.

If unsuccessful, the dn\_expand subroutine returns a value of -1 to the calling program.

### **Implementation Specifics**

The dn\_expand subroutine is part of Base Operating System (BOS) Runtime.

All applications containing the **dn\_expand** subroutine must be compiled with **\_BSD** set to a specific value. Acceptable values are 43 and 44. In addition, all socket applications must include the BSD **libbsd.a** library.

### **Files**

/etc/resolv.conf

Defines name server and domain name constants, structures, and values.

# **Related Information**

The **dn\_comp** subroutine, **\_getlong** subroutine, **getshort** subroutine, **putlong** subroutine, **putshort** subroutine, **res\_init** subroutine, **res\_mkquery** subroutine, **res\_query** subroutine, **res\_search** subroutine, **res\_send** subroutine.

TCP/IP Name Resolution in *AIX 5L Version 5.1 System Management Guide: Communications and Networks.* 

Sockets Overview, and Understanding Domain Name Resolution in *AIX 5L Version 5.1 Communications Programming Concepts.* 

### endhostent Subroutine

### **Purpose**

Closes the /etc/hosts file.

### Library

```
Standard C Library (libc.a)
(libbind)
(libnis)
(liblocal)
```

# **Syntax**

#include <netdb.h>

endhostent ()

### Description

When using the endhostent subroutine in DNS/BIND name service resolution, endhostent closes the TCP connection which the sethostent subroutine set up.

When using the **endhostent** subroutine in NIS name resolution or to search the **/etc/hosts** file, **endhostent** closes the **/etc/hosts** file.

**Note:** If a previous **sethostent** subroutine is performed and the *StayOpen* parameter does not equal 0 (zero), then the **endhostent** subroutine closes the **/etc/hosts** file. Run a second **sethostent** subroutine with the *StayOpen* value equal to 0 (zero) in order for a following **endhostent** subroutine to succeed. Otherwise, the **/etc/hosts** file closes on an **exit** subroutine call .

### **Implementation Specifics**

The endhostent subroutine is part of Base Operating System (BOS) Runtime.

### **Files**

/etc/hosts

/etc/netsvc.conf /usr/include/netdb.h Contains the host name database. Contains the name service ordering. Contains the network database structure.

# **Related Information**

The **gethostbyaddr** subroutine, **gethostbyname** subroutine, **sethostent** subroutine **gethostent** subroutine.

Sockets Overview and Network Address Translation in *AIX 5L Version 5.1 Communications Programming Concepts.* 

### endnetent Subroutine

### **Purpose**

Closes the /etc/networks file.

# Library

Standard C Library (libc.a)

# Syntax

#include <netdb.h>
void endnetent ( )

# Description

The endnetent subroutine closes the /etc/networks file. Calls made to the getnetent, getnetbyaddr, or getnetbyname subroutine open the /etc/networks file.

# **Return Values**

If a previous **setnetent** subroutine has been performed and the *StayOpen* parameter does not equal 0, then the **endnetent** subroutine will not close the **/etc/networks** file. Also, the **setnetent** subroutine does not indicate that it closed the file. A second **setnetent** subroutine has to be issued with the *StayOpen* parameter equal to 0 in order for a following **endnetent** subroutine to succeed. If this is not done, the **/etc/networks** file must be closed with the **exit** subroutine.

# **Examples**

To close the **/etc/networks** file: endnetent();

# **Implementation Specifics**

The endnetent subroutine is part of Base Operating System (BOS) Runtime.

All applications containing the **endnetent** subroutine must be compiled with **\_BSD** set to a specific value. Acceptable values are 43 and 44. In addition, all socket applications must include the BSD **libbsd.a** library.

### Files

/etc/networks

Contains official network names.

# **Related Information**

The exit subroutine, getnetbyaddr subroutine, getnetbyname subroutine, getnetent subroutine, setnetent subroutine.

Sockets Overview, Understanding Network Address Translation, and List of Socket Programming References in *AIX 5L Version 5.1 Communications Programming Concepts*.

# endprotoent Subroutine

### **Purpose**

Closes the /etc/protocols file.

# Library

Standard C Library (libc.a)

# Syntax

### **Description**

The endprotoent subroutine closes the /etc/protocols file.

Calls made to the **getprotoent** subroutine, **getprotobyname** subroutine, or **getprotobynumber** subroutine open the **/etc/protocols** file. An application program can use the **endprotoent** subroutine to close the **/etc/protocols** file.

# **Return Values**

If a previous **setprotoent** subroutine has been performed and the *StayOpen* parameter does not equal 0, then the **endprotoent** subroutine will not close the **/etc/protocols** file. Also, the **setprotoent** subroutine does not indicate that it closed the file. A second **setprotoent** subroutine has to be issued with the *StayOpen* parameter equal to 0 in order for a following **endprotoent** subroutine to succeed. If this is not done, the **/etc/protocols** file closes on an **exit** subroutine.

### **Examples**

To close the **/etc/protocols** file: endprotoent();

# **Implementation Specifics**

The endprotoent subroutine is part of Base Operating System (BOS) Runtime.

All applications containing the **endprotoent** subroutine must be compiled with **\_BSD** set to a specific value. Acceptable values are 43 and 44. In addition, all socket applications must include the BSD **libbsd.a** library.

# Files

/etc/protocols

Contains protocol names.

# **Related Information**

The **exit** subroutine, **getprotobynumber** subroutine, **getprotobyname** subroutine, **getprotoent** subroutine.

Sockets Overview, and Understanding Network Address Translation in *AIX 5L Version 5.1 Communications Programming Concepts.* 

### endservent Subroutine

### **Purpose**

Closes the /etc/services file.

# Library

Standard C Library (libc.a)

# **Syntax**

#include <netdb.h>
void endservent ( )

# Description

The **endservent** subroutine closes the **/etc/services** file. A call made to the **getservent** subroutine, **getservbyname** subroutine, or **getservbyport** subroutine opens the **/etc/services** file. An application program can use the **endservent** subroutine to close the **/etc/services** file.

# **Return Values**

If a previous **setservent** subroutine has been performed and the *StayOpen* parameter does not equal 0, then the **endservent** subroutine will not close the **/etc/services** file. Also, the **setservent** subroutine does not indicate that it closed the file. A second **setservent** subroutine has to be issued with the *StayOpen* parameter equal to 0 in order for a following **endservent** subroutine to succeed. If this is not done, the **/etc/services** file closes on an **exit** subroutine.

### **Examples**

To close the **/etc/services** file: endservent ();

# **Implementation Specifics**

The endservent subroutine is part of Base Operating System (BOS) Runtime.

All applications containing the **endservent** subroutine must be compiled with **\_BSD** set to a specific value. Acceptable values are 43 and 44. In addition, all socket applications must include the BSD **libbsd.a** library.

### Files

/etc/services

Contains service names.

# **Related Information**

The endprotoent subroutine, exit subroutine, getprotobyname subroutine, getprotobynumber subroutine, getprotoent subroutine, getservbyname subroutine, getservbyport subroutine, getservbyname subroutine, setprotoent subroutine, setservent subroutine.

Sockets Overview, Understanding Network Address Translation, and List of Socket Programming References in *AIX 5L Version 5.1 Communications Programming Concepts*.

# ether\_ntoa, ether\_aton, ether\_ntohost, ether\_hostton, or ether\_line Subroutine

### **Purpose**

Maps 48-bit Ethernet numbers.

# Library

Standard C Library (libc.a)

# **Syntax**

```
#include <sys/types.h>
#include <sys/socket.h>
#include <net/if.h>
#include <netinet/if.h>
#include <netinet/if_ether.h>
char *ether_ntoa (EthernetNumber)
struct ether_addr * EthernetNumber;
struct ether_addr *other_aton( String);
char *string
int *ether_ntohost (HostName, EthernetNumber)
char * HostName;
struct ether_addr *EthernetNumber;
int *ether_hostton (HostName, EthernetNumber)
char *HostName;
struct ether_addr *EthernetNumber;
```

```
int *ether_line (Line, EthernetNumber, HostName)
char * Line, *HostName;
struct ether_addr *EthernetNumber;
```

# Description

Attention: Do not use the ether\_ntoa or ether\_aton subroutine in a multithreaded environment.

The **ether\_ntoa** subroutine maps a 48-bit Ethernet number pointed to by the *EthernetNumber* parameter to its standard ASCII representation. The subroutine returns a pointer to the ASCII string. The representation is in the form x:x:x:x:x:x where x is a hexadecimal number between 0 and ff. The **ether\_aton** subroutine converts the ASCII string pointed to by the *String* parameter to a 48-bit Ethernet number. This subroutine returns a null value if the string cannot be scanned correctly.

The **ether\_ntohost** subroutine maps a 48-bit Ethernet number pointed to by the *EthernetNumber* parameter to its associated host name. The string pointed to by the *HostName* parameter must be long enough to hold the host name and a null character. The **ether\_hostton** subroutine maps the host name string pointed to by the *HostName* parameter to its corresponding 48-bit Ethernet number. This subroutine modifies the Ethernet number pointed to by the *EthernetNumber* parameter.

The **ether\_line** subroutine scans the line pointed to by *line* and sets the hostname pointed to by the *HostName* parameter and the Ethernet number pointed to by the *EthernetNumber* parameter to the information parsed from *LINE*.

# Parameters

| Points to an Ethernet number. |
|-------------------------------|
| Points to an ASCII string.    |
| Points to a host name.        |
| Points to a line.             |
|                               |

# **Return Values**

0Indicates that the subroutine was successful.non-zeroIndicates that the subroutine was not successful.

### **Implementation Specifics**

These subroutines are part of Base Operating System (BOS) Runtime.

### **Files**

/etc/ethers Contains information about the known (48-bit) Ethernet addresses of hosts on the Internet.

# **Related Information**

Subroutines Overview and List of Multithread Subroutines in *AIX 5L Version 5.1 General Programming Concepts: Writing and Debugging Programs.* 

### FrcaCacheCreate Subroutine

### **Purpose**

Creates a cache instance within the scope of a Fast Response Cache Accelerator (FRCA) instance.

### Library

FRCA Library (libfrca.a)

# **Syntax**

```
#include <frca.h>
int32_t FrcaCacheCreate ( CacheHandle, FrcaHandle, CacheSpec);
int32_t * CacheHandle;
int32_t FrcaHandle;
frca_cache_create_t * CacheSpec;
```

### **Description**

The **FrcaCacheCreate** subroutine creates a cache instance for an FRCA instance that has already been configured. Multiple caches can be created for an FRCA instance. Cache handles are unique only within the scope of the FRCA instance.

# **Parameters**

| CacheHandle | Returns a handle that is required by the other cache-related subroutines of the FRCA API to |
|-------------|---------------------------------------------------------------------------------------------|
|             | refer to the newly created FRCA cache instance.                                             |
| FrcaHandle  | Identifies the FRCA instance for which the cache is created.                                |

*CacheSpec* Points to a **frca\_ctrl\_create\_t** structure, which specifies the characteristics of the cache to be created. The structure contains the following members:

uint32\_t cacheType; uint32\_t nMaxEntries;

Note: Structure members do not necessarily appear in this order.

cacheType

Specifies the type of the cache instance. This field must be set to FCTRL\_SERVERTYPE\_HTTP.

nMaxEntries

Specifies the maximum number of entries allowed for the cache instance.

# **Return Values**

| 0<br>-1     | The subroutine completed successfully.<br>The subroutine failed. The global variable <i>errno</i> is set to<br>indicate the specific type of error.         |
|-------------|----------------------------------------------------------------------------------------------------|
| Error Codes |                                                                                                    |
| EINVAL      | The <i>CacheHandle</i> or the <i>CacheSpec</i> parameter is zero or the <i>CacheSpec</i> parameter is not of the correct type <b>FCTRL_CACHETYPE_HTTP</b> . |
| EFAULT      | The <i>CacheHandle</i> or the <i>CacheSpec</i> point to an invalid address.                                                                                 |

#### The FrcaHandle parameter is invalid.

# **Related Information**

The **FrcaCacheDelete** subroutine, the **FrcaCacheLoadFile** subroutine, the **FrcaCacheUnloadFile** subroutine, the **FrcaCtrlCreate** subroutine, the **FrcaCtrlDelete** subroutine, the **FrcaCtrlLog** subroutine, the **FrcaCtrlStart** subroutine, the **FrcaCtrlStop** subroutine.

### FrcaCacheDelete Subroutine

### Purpose

ENOENT

Deletes a cache instance within the scope of a Fast Response Cache Accelerator (FRCA) instance.

### Library

FRCA Library (libfrca.a)

# **Syntax**

#include <frca.h>
int32\_t FrcaCacheDelete ( CacheHandle, FrcaHandle);
int32\_t CacheHandle;
int32\_t FrcaHandle;

# Description

The FrcaCacheDelete subroutine deletes a cache instance and releases any associated resources.

# Parameters

CacheHandleIdentifies the cache instance that is to be deleted.FrcaHandleIdentifies the FRCA instance to which the cache instance belongs.

### **Return Values**

| 0  | The subroutine completed successfully.                     |
|----|------------------------------------------------------------|
| -1 | The subroutine failed. The global variable errno is set to |
|    | indicate the specific type of error.                       |

### **Error Codes**

**ENOENT** The CacheHandle or the FrcaHandle parameter is invalid.

### **Related Information**

The **FrcaCacheCreate** subroutine, the **FrcaCacheLoadFile** subroutine, the **FrcaCacheUnloadFile** subroutine, the **FrcaCtrlCreate** subroutine, the **FrcaCtrlDelete** subroutine, the **FrcaCtrlLog** subroutine, the **FrcaCtrlStart** subroutine, the **FrcaCtrlStop** subroutine.

### FrcaCacheLoadFile Subroutine

### Purpose

Loads a file into a cache associated with a Fast Response Cache Accelerator (FRCA) instance.

### Library

FRCA Library (libfrca.a)

### **Syntax**

```
#include <frca.h>
int32_t FrcaCacheLoadFile ( CacheHandle, FrcaHandle, FileSpec, AssocData);
int32_t CacheHandle;
int32_t FrcaHandle;
frca_filespec_t * FileSpec;
frca_assocdata_t * AssocData;
```

### Description

The **FrcaCacheLoadFile** subroutine loads a file into an existing cache instance for an previously configured FRCA instance.

### **Parameters**

CacheHandleIdentifies the cache instance to which the new entry should be added.FrcaHandleIdentifies the FRCA instance to which the cache instance belongs.

FileSpec

Points to a **frca\_loadfile\_t** structure, which specifies characteristics used to identify the cache entry that is to be loaded into the given cache. The structure contains the following members:

uint32\_t cacheEntryType; char \* fileName; char \* virtualHost; char \* searchKey;

Note: Structure members do not necessarily appear in this order.

#### cacheEntryType

Specifies the type of the cache entry. This field must be set to FCTRL\_CET\_HTTPFILE.

#### fileName

Specifies the absolute path to the file that is providing the contents for the new cache entry.

#### virtualHost

Specifies a virtual host name that is being served by the FRCA instance.

#### searchKey

Specifies the key that the cache entry can be found under by the FRCA instance when it processes an intercepted request. For the HTTP GET engine, the search key is identical to the *abs\_path* part of the HTTP URL according to section 3.2.2 of RFC 2616. For example, the search key corresponding to the URL http://www.mydomain/welcome.html is /welcome.html.

**Note:** If a cache entry with the same type, file name, virtual host, and search key already exists and the file has not been modified since the existing entry was created, the load request succeeds without any effect. If the entry exists and the file's contents have been modified since being loaded into the cache, the cache entry is updated. If the entry exists and the file's contents have not changed, but any of the settings of the HTTP header fields change, the existing entry must be unloaded first.

AssocData

Points to a **frca\_assocdata\_t** structure, which specifies additional information to be associated with the contents of the given cache entry. The structure contains the following members:

#### uint32\_t assocDataType;

- char \* cacheControl;
- char \* contentType;
- char \* contentEncoding;
- char \* contentLanguage;
- char \* contentCharset;

Note: Structure members do not necessarily appear in this order.

#### assocDataType

Specifies the type of data that is associated with the given cache entry.

#### cacheControl

Specifies the settings of the corresponding HTTP header field according to RFC 2616.

#### contentType

Specifies the settings of the corresponding HTTP header field according to RFC 2616.

#### contentEncoding

Specifies the settings of the corresponding HTTP header field according to RFC 2616.

### contentLanguage

Specifies the settings of the corresponding HTTP header field according to RFC 2616.

#### contentCharset

Specifies the settings of the corresponding HTTP header field according to RFC 2616.

# **Return Values**

| 0<br>-1     | The subroutine completed successfully.<br>The subroutine failed. The global variable <i>errno</i> is set to<br>indicate the specific type of error.                                                              |
|-------------|----------------------------------------------------------------------------------------------------|
| Error Codes |                                                                                                    |
| EINVAL      | The <i>FileSpec</i> or the <i>AssocData</i> parameter is zero or are<br>not of the correct type or any of the <i>fileName</i> or the<br><i>searchKey</i> components are zero or the size of the file is<br>zero. |
| EFAULT      | The <i>FileSpec</i> or the <i>AssocData</i> parameter or one of their components points to an invalid address.                                                                                                   |
| ENOMEM      | The FRCA or NBC subsystem is out of memory.                                                                                                    |
| EFBIG       | The content of the cache entry failed to load into the NBC.<br>Check network options <b>nbc_limit</b> , <b>nbc_min_cache</b> , and<br><b>nbc_max_cache</b> .                                                     |
| ENOTREADY   | The kernel extension is currently being loaded or<br>unloaded.                                                                                                    |
| ENOENT      | The CacheHandle or the FrcaHandle parameter is invalid.                                                                                                    |

# **Related Information**

The FrcaCacheCreate subroutine, FrcaCacheDelete subroutine, FrcaCacheUnloadFile subroutine, FrcaCtrlCreate subroutine, FrcaCtrlDelete subroutine, FrcaCtrlLog subroutine, FrcaCtrlStart subroutine, FrcaCtrlStart subroutine, Frca

# FrcaCacheUnloadFile Subroutine

### **Purpose**

Removes a cache entry from a cache that is associated with a Fast Response Cache Accelerator (FRCA) instance.

### Library

FRCA Library (libfrca.a)

# **Syntax**

```
#include <frca.h>
int32_t FrcaCacheUnoadFile ( CacheHandle, FrcaHandle, FileSpec);
int32_t CacheHandle;
int32_t FrcaHandle;
frca_filespec_t * FileSpec;
```

# Description

The **FrcaCacheUnoadFile** subroutine removes a cache entry from an existing cache instance for an previously configured FRCA instance.

# Parameters

CacheHandleIdentifies the cache instance from which the entry should be removed.FrcaHandleIdentifies the FRCA instance to which the cache instance belongs.

*FileSpec* Points to a **frca\_loadfile\_t** structure, which specifies characteristics used to identify the cache entry that is to be removed from the given cache. The structure contains the following members:

```
uint32_t cacheEntryType;
char * fileName;
char * virtualHost;
char * searchKey;
```

Note: Structure members do not necessarily appear in this order.

```
cacheEntryType
```

Specifies the type of the cache entry. This field must be set to FCTRL\_CET\_HTTPFILE.

fileName

Specifies the absolute path to the file that is to be removed from the cache.

virtualHost

Specifies a virtual host name that is being served by the FRCA instance.

searchKey

Specifies the key under which the cache entry can be found.

**Note:** The **FrcaCacheUnoadFile** subroutine succeeds if a cache entry with the same type, file name, virtual host, and search key does not exist. This subroutine fails if the file associated with *fileName* does not exist or if the calling process does not have sufficient access permissions.

# **Return Values**

| 0<br>-1     | The subroutine completed successfully.<br>The subroutine failed. The global variable <i>errno</i> is set to<br>indicate the specific type of error.                                                                                          |
|-------------|----------------------------------------------------------------------------------------------------|
| Error Codes |                                                                                                    |
| EINVAL      | The <i>FileSpec</i> parameter is zero or the <i>cacheEntryType</i> component is not set to <b>FCTRL_CET_HTTPFILE</b> or the <i>searchKey</i> component is zero or the <i>fileName</i> is '/' or the <i>fileName</i> is not an absolute path. |
| EFAULT      | The <i>FileSpec</i> parameter or one of the components points to an invalid address.                                                                                                    |
| EACCES      | Access permission is denied on the <i>fileName</i> .                                                                                                    |

### **Related Information**

The FrcaCacheCreate subroutine, the FrcaCacheDelete subroutine, the FrcaCacheLoadFile subroutine, the FrcaCtrlCreate subroutine, the FrcaCtrlDelete subroutine, the FrcaCtrlLog subroutine, the FrcaCtrlStart subroutine, the FrcaCtrlStop subroutine.

### FrcaCtrlCreate Subroutine

### Purpose

Creates a Fast Response Cache Accelerator (FRCA) control instance.

### Library FRCA Library (libfrca.a)

# Syntax

```
#include <frca.h>
int32_t FrcaCtrlCreate ( FrcaHandle, InstanceSpec);
int32_t * FrcaHandle;
frca_ctrl_create_t * InstanceSpec;
```

# Description

The **FrcaCtrlCreate** subroutine creates and configures an FRCA instance that is associated with a previously configured TCP listen socket. TCP connections derived from the TCP listen socket are intercepted by the FRCA instance and, if applicable, adequate responses are generated by the in-kernel code on behalf of the user-level application.

The only FRCA instance type that is currently supported handles static GET requests as part of the Hypertext Transfer Protocol (HTTP).

# Parameters

*FrcaHandle* Returns a handle that is required by the other FRCA API subroutines to refer to the newly configured FRCA instance.

*InstanceSpec* Points to a **frca\_ctrl\_create\_t** structure, which specifies the parameters used to configure the newly created FRCA instance. The structure contains the following members:

uint32\_t serverType; char \* serverName; uint32\_t nListenSockets; uint32\_t \* ListenSockets; uint32\_t flags; uint32\_t nMaxConnections; uint32\_t nLogBufs; char \* logFile;

Note: Structure members do not necessarily appear in this order.

#### serverType

Specifies the type for the FRCA instance. This field must be set to FCTRL\_SERVERTYPE\_HTTP.

#### serverName

Specifies the value to which the HTTP header field is set.

#### nListenSocket

Specifies the number of listen socket descriptors pointed to by listenSockets.

#### listenSocket

Specifies the TCP listen socket that the FRCA instance should be configured to intercept.

**Note:** The TCP listen socket must exist and the SO\_KERNACCEPT socket option must be set at the time of calling the **FrcaCtrlCreate** subroutine.

*flags* Specifies the logging format, the initial state of the logging subsystem, and whether responses generated by the FRCA instance should include the **Server:** HTTP header field. The valid flags are as follows:

#### FCTRL\_KEEPALIVE

FCTRL\_LOGFORMAT

- FCTRL\_LOGFORMAT\_ECLF
- FCTRL\_LOGFORMAT\_VHOST
- FCTRL\_LOGMODE
- FCTRL\_LOGMODE\_ON

#### FCTRL\_SENDSERVERHEADER

#### nMaxConnections

Specifies the maximum number of intercepted connections that are allowed at any given point in time.

#### nLogBufs

Specifies the number of preallocated logging buffers used for logging information about HTTP GET requests that have been served successfully.

*logFile* Specifies the absolute path to a file used for appending logging information. The HTTP GET engine uses *logFile* as a base name and appends a sequence number to it to generate the actual file name. Whenever the size of the current log file exceeds the threshold of approximately 1 gigabyte, the sequence number is incremented by 1 and the logging subsystem starts appending to the new log file.

Note: The FRCA instance creates the log file, but not the path to it. If the path does not exist or is not accessible, the FRCA instance reverts to the default log file /tmp/frca.log.

| Return Values |                                           |
|---------------|-------------------------------------------|
| 0             | The subroutine completed successfully.    |
| -1            | The subroutine failed. The global variabl |
|               | indicate the specific type of error.      |

# **Error Codes**

| EINVAL    | The <i>FrcaHandle</i> or the <i>InstanceSpec</i> parameter is zero or is not of the correct type or the <i>listenSockets</i> components do not specify any socket descriptors. |
|-----------|----------------------------------------------------------------------------------------------------|
| EFAULT    | The <i>FrcaHandle</i> or the <i>InstanceSpec</i> or a component of the <i>InstanceSpec</i> points to an invalid address.                                                       |
| ENOTREADY | The kernel extension is currently being loaded or unloaded.                                                                                                    |
| ENOTSOCK  | A TCP listen socket does not exist.                                                                                                    |

The global variable errno is set to

# **Related Information**

The FrcaCacheCreate subroutine, the FrcaCacheDelete subroutine, the FrcaCacheLoadFile subroutine, the FrcaCacheUnloadFile subroutine, the FrcaCtrlDelete subroutine, the FrcaCtrlLog subroutine, the FrcaCtrlStart subroutine, the FrcaCtrlStop subroutine.

# FrcaCtrIDelete Subroutine

### **Purpose**

Deletes a Fast Response Cache Accelerator (FRCA) control instance.

### Library

FRCA Library (libfrca.a)

# **Syntax**

#include <frca.h> int32 t FrcaCtrlDelete ( FrcaHandle); int32 t \* FrcaHandle;

# Description

The FrcaCtrIDelete subroutine deletes an FRCA instance and releases any associated resources.

The only FRCA instance type that is currently supported handles static GET requests as part of the Hypertext Transfer Protocol (HTTP).

### **Parameters**

FrcaHandle Identifies the FRCA instance on which this operation is performed.

# **Return Values**

| 0  | The subroutine completed successfully.                     |
|----|------------------------------------------------------------|
| -1 | The subroutine failed. The global variable errno is set to |
|    | indicate the specific type of error.                       |

# **Error Codes**

ENOENTThe FrcaHandle parameter is invalid.ENOTREADYThe FRCA control instance is in an undefined state.

# **Related Information**

The FrcaCacheCreate subroutine, the FrcaCacheDelete subroutine, the FrcaCacheLoadFile subroutine, the FrcaCacheUnloadFile subroutine, the FrcaCtrlCreate subroutine, the FrcaCtrlLog subroutine, the FrcaCtrlStart subroutine, the FrcaCtrlStop subroutine.

# FrcaCtrlLog Subroutine

### **Purpose**

Modifies the behavior of the logging subsystem.

### Library

FRCA Library (libfrca.a)

# **Syntax**

```
#include <frca.h>
int32_t FrcaCtrlLog ( FrcaHandle, Flags);
int32_t FrcaHandle;
uint32_t Flags;
```

# Description

The **FrcaCtrlLog** subroutine modifies the behavior of the logging subsystem for the Fast Response Cache Accelerator (FRCA) instance specified. Modifiable attributes are the logging mode, which can be turned on or off, and the logging format, which defaults to the HTTP Common Log Format (CLF). The logging format can be changed to Extended Common Log Format (ECLF) and can be set to include virtual host information.

The only FRCA instance type that is currently supported handles static GET requests as part of the Hypertext Transfer Protocol (HTTP).

### **Parameters**

| FrcaHandle<br>Flags | Returns a handle that is required by the other FRCA API subroutines to refer to the newly configured FRCA instance.<br>Specifies the behavior of the logging subsystem. The parameter value is constructed by logically ORing single flags. The valid flags are as follows: |
|---------------------|----------------------------------------------------------------------------------------------------|
|                     | FCTRL_LOGFORMAT                                                                                                    |
|                     | FCTRL_LOGFORMAT_ECLF                                                                                                    |
|                     | FCTRL_LOGFORMAT_VHOST                                                                                                    |
|                     | FCTRL_LOGMODE                                                                                                    |
|                     | FCTRL_LOGMODE_ON                                                                                                    |
|                     |                                                                                                    |

# **Return Values**

 0
 The subroutine completed successfully.

 -1
 The subroutine failed. The global variable *errno* is set to indicate the specific type of error.

# **Error Codes**

**ENOTREADY** The kernel extension is currently being loaded or unloaded.

# **Related Information**

The FrcaCacheCreate subroutine, the FrcaCacheDelete subroutine, the FrcaCacheLoadFile subroutine, the FrcaCacheUnloadFile subroutine, the FrcaCtrlCreate subroutine, the FrcaCtrlDelete subroutine, the FrcaCtrlStart subroutine, the FrcaCtrlStop subroutine.

# FrcaCtrlStart Subroutine

### **Purpose**

Starts the interception of TCP data connections for a previously configured Fast Response Cache Accelerator (FRCA) instance.

### Library

FRCA Library (libfrca.a)

### **Syntax**

#include <frca.h>
int32\_t FrcaCtrlStart ( FrcaHandle);
int32\_t \* FrcaHandle;

# Description

The **FrcaCtrlStart** subroutine starts the interception of TCP data connections for an FRCA instance. If the FRCA instance cannot handle the data on that connection, it passes the data to the user-level application that has established the listen socket.

The only FRCA instance type that is currently supported handles static GET requests as part of the Hypertext Transfer Protocol (HTTP).

### **Parameters**

*FrcaHandle* Identifies the FRCA instance on which this operation is performed.

# **Return Values**

| 0  | The subroutine completed successfully.                     |
|----|------------------------------------------------------------|
| -1 | The subroutine failed. The global variable errno is set to |
|    | indicate the specific type of error.                       |

# **Error Codes**

ENOENT ENOTREADY ENOTSOCK The *FrcaHandle* parameter is invalid. The FRCA control instance is in an undefined state. A TCP listen socket that was passed in with the *FrcaCtrlCreate* cannot be intercepted because it does not exist.

# **Related Information**

The **FrcaCacheCreate** subroutine, the **FrcaCacheDelete** subroutine, the **FrcaCacheLoadFile** subroutine, the **FrcaCacheUnloadFile** subroutine, the **FrcaCtrlCreate** subroutine, the **FrcaCtrlDelete** subroutine, the **FrcaCtrlLog** subroutine, the **FrcaCtrlStop** subroutine.

# FrcaCtrlStop Subroutine

### Purpose

Stops the interception of TCP data connections for a Fast Response Cache Accelerator (FRCA) instance.

### Library

FRCA Library (libfrca.a)

# **Syntax**

#include <frca.h>
int32\_t FrcaCtrlStop ( FrcaHandle);
int32\_t \* FrcaHandle;

# Description

The **FrcaCtrlStop** subroutine stops the interception of newly arriving TCP data connections for a previously configured FRCA instance. Connection requests are passed to the user-level application that has established the listen socket.

### **Implementation Specifics**

The only FRCA instance type that is currently supported handles static GET requests as part of the Hypertext Transfer Protocol (HTTP).

### **Parameters**

*FrcaHandle* Identifies the FRCA instance on which this operation is performed.

# **Return Values**

 0
 The subroutine completed successfully.

 -1
 The subroutine failed. The global variable *errno* is set to indicate the specific type of error.

### **Error Codes**

ENOENTThe FrcaHandle parameter is invalid.ENOTREADYThe FRCA control instance has not been started yet.

# **Related Information**

The **FrcaCacheCreate** subroutine, the **FrcaCacheDelete** subroutine, the **FrcaCacheLoadFile** subroutine, the **FrcaCacheUnloadFile** subroutine, the **FrcaCtrlCreate** subroutine, the **FrcaCtrlDelete** subroutine, the **FrcaCtrlLog** subroutine, the **FrcaCtrlStart** subroutine.

### get\_auth\_method Subroutine

### **Purpose**

Returns the list of authentication methods for the secure rcmds.

# Library

Authentication Methods Library (libauthm.a)

# Syntax

# Description

This method returns the authentication methods currently configured in the order in which they should be attempted in the unsigned integer pointer the user passed in.

The list in the unsigned integer pointer is either NULL (on an error) or is an array of unsigned integers terminated by a zero. Each integer identifies an authentication method. The order that a client should attempt to authenticate is defined by the order of the list.

Note: the calling routine is responsible for freeing the memory in which the list is contained.

The flags identifying the authentication methods are defined in the /usr/include/authm.h file.

# Parameter

*authm* Points to an array of unsigned integers. The list of authentication methods is returned in the zero terminated list.

# **Return Values**

Upon successful completion, the get\_auth\_method subroutine returns a zero.

Upon unsuccessful completion, the get\_auth\_method subroutine returns an errno.

# **Related Information**

The chauthent command, ftp command, Isauthent command, rcp command, rlogin command, rsh command, telnet, tn, or tn3270 command.

The **set\_auth\_method** subroutine.

Network Overview in AIX 5L Version 5.1 System Management Guide: Communications and Networks.

Secure Rcmds in AIX 5L Version 5.1 System User's Guide: Communications and Networks.

# getdomainname Subroutine

### **Purpose**

Gets the name of the current domain.

# Library

Standard C Library (libc.a)

# Syntax

int getdomainname ( Name, Namelen)
char \*Name;
int Namelen;

# Description

The **getdomainname** subroutine returns the name of the domain for the current processor as previously set by the **setdomainname** subroutine. The returned name is null-terminated unless insufficient space is provided.

The purpose of domains is to enable two distinct networks that may have host names in common to merge. Each network would be distinguished by having a different domain name. Only the Network Information Service (NIS) and the **sendmail** command make use of domains.

Note: Domain names are restricted to 256 characters.

### **Parameters**

NameSpecifies the domain name to be returned.NamelenSpecifies the size of the array pointed to by the Name parameter.

# **Return Values**

If the call succeeds, a value of 0 is returned. If the call is unsuccessful, a value of -1 is returned and an error code is placed in the **errno** global variable.

# **Error Codes**

The following error may be returned by this subroutine:

**EFAULT** The *Name* parameter gave an invalid address.

# **Implementation Specifics**

The getdomainname subroutine is part of Base Operating System (BOS) Runtime.

All applications containing the **getdomainname** subroutine must be compiled with **\_BSD** set to a specific value. Acceptable values are 43 and 44. In addition, all socket applications must include the BSD **libbsd.a** library.

# **Related Information**

The gethostname subroutine, setdomainname subroutine, sethostname subroutine.

Sockets Overview in AIX 5L Version 5.1 Communications Programming Concepts.

# gethostbyaddr Subroutine

### **Purpose**

Gets network host entry by address.

# Library

Standard C Library (libc.a) (libbind) (libnis) (liblocal)

# **Syntax**

#include <netdb.h>

```
struct hostent *gethostbyaddr ( Address, Length, Type)
char *Address;
int Length, Type;
```

# Description

Attention: Do not use the gethostbyaddr subroutine in a multithreaded environment.

The **gethostbyaddr** subroutine retrieves information about a host using the host address as a search key. Unless specified, the **gethostbyaddr** subroutine uses the default name services ordering, that is, it will query DNS/BIND, NIS, then the local **/etc/hosts** file.

When using DNS/BIND name service resolution, if the file **/etc/resolv.conf** exists, the **gethostbyaddr** subroutine queries the domain name server. The **gethostbyaddr** subroutine recognizes domain name servers as described in RFC 883.

When using NIS for name resolution, if the **getdomainname** subroutine is successful and **yp\_bind** indicates NIS is running, then the **gethostbyaddr** subroutine queries NIS.

The gethostbyaddr subroutine also searches the local /etc/hosts file when indicated to do so.

The **gethostbyaddr** returns a pointer to a **hostent** structure, which contains information obtained from one of the name resolutions services. The **hostent** structure is defined in the **netdb.h** file.

The environment variable, NSORDER can be set to override the default name services ordering and the order specified in the **/etc/netsvc.conf** file.

### **Parameters**

Address Specifies a host address. The host address is passed as a pointer to the binary format address.

LengthSpecifies the length of host address.TypeSpecifies the domain type of the host address. This currently works only on the address familyAF\_INET.

# **Return Values**

The gethostbyaddr subroutine returns a pointer to a hostent structure upon success.

**Note:** The return value points to static data that is overwritten by subsequent calls so it must be copied if it is to be saved.

If an error occurs or if the end of the file is reached, the **gethostbyaddr** subroutine returns a NULL pointer and sets **h\_errno** to indicate the error.

# **Error Codes**

The gethostbyaddr subroutine is unsuccessful if any of the following errors occur:

| HOST_NOT_FOUND      | The host specified by the Name parameter is not found.                                       |
|---------------------|----------------------------------------------------------------------------------------------|
| TRY_AGAIN           | The local server does not receive a response from an authoritative server. Try again later.  |
| NO_RECOVERY         | This error code indicates an unrecoverable error.                                            |
| NO_ADDRESS          | The requested <i>Address</i> parameter is valid but does not have a name at the name server. |
| SERVICE_UNAVAILABLE | None of the name services specified are running or available.                                |

### **Implementation Specifics**

The gethostbyaddr subroutine is part of Base Operating System (BOS) Runtime.

### **Files**

/etc/hosts

/etc/resolv.conf

/etc/netsvc.conf /usr/include/netdb.h Contains the name server and domain name information. Contains the name of the services ording. Contains the network database structure.

Contains the host-name database.

# **Related Information**

The **endhostent** subroutine, **gethostbyname** subroutine, **sethostent** subroutine, **gethostent** subroutine, **inet\_addr** subroutine.

Sockets Overview, and Network Address Translation in *AIX 5L Version 5.1 Communications Programming Concepts.* 

### gethostbyname Subroutine

### **Purpose**

Gets network host entry by name.

# Library

```
Standard C Library (libc.a)
(libbind)
(libnis)
(liblocal)
```

### **Syntax**

#include <netdb.h>

```
struct hostent *gethostbyname ( Name)
char *Name;
```

# Description

Note: The gethostbyname subroutine is threadsafe in AIX 4.3.

The **gethostbyname** subroutine retrieves host address and name information using a host name as a search key. Unless specified, the **gethostbyname** subroutine uses the default name services ordering, that is, it queries DNS/BIND, NIS or the local **/etc/hosts** file for the name.

When using DNS/BIND name service resolution, if the **/etc/resolv.conf** file exists, the **gethostbyname** subroutine queries the domain name server. The **gethostbyname** subroutine recognizes domain name servers as described in RFC883.

When using NIS for name resolution, if the **getdomaninname** subroutine is successful and **yp\_bind** indicates yellow pages are running, then the **gethostbyname** subroutine queries NIS for the name.

The **gethostbyname** subroutine also searches the local **/etc/hosts** file for the name when indicated to do so.

The **gethostbyname** subroutine returns a pointer to a **hostent** structure, which contains information obtained from a name resolution services. The **hostent** structure is defined in the **netdb.h** header file.

### **Parameters**

Name Points to the host name.

# **Return Values**

The gethostbyname subroutine returns a pointer to a hostent structure on success.

**Note:** The return value points to static data that is overwritten by subsequent calls so it must be copied it it is to be saved.

If the parameter *Name* passed to **gethostbyname** is actually an IP address, **gethostbyname** will return a non-NULL hostent structure with an IP address as the hostname without actually doing a lookup. Remember to call **inet\_addr** subroutine to make sure *Name* is not an IP address before calling **gethostbyname**. To resolve an IP address call **gethostbyaddr** instead.

If an error occurs or if the end of the file is reached, the **gethostbyname** subroutine returns a null pointer and sets **h\_errno** to indicate the error.

The environment variable, *NSORDER* can be set to overide the default name services ordering and the order specified in the **/etc/netsvc.conf** file.

By default, resolver routines first attempt to resolve names through the DNS/BIND, then NIS and the **/etc/hosts** file. The **/etc/netsvc.conf** file may specify a different search order. The environment variable NSORDER overrides both the **/etc/netsvc.conf** file and the default ordering. Services are ordered as **hosts** = *value*, *value*, *value* in the **/etc/netsvc.conf** file where at least one value must be specified from the list **bind**, **nis**, **local**. NSORDER specifies a list of values.

# **Error Codes**

The gethostbyname subroutine is unsuccessful if any of the following errors occurs:

| HOST_NOT_FOUND | The host specified by the Name parameter was not found.                       |
|----------------|-------------------------------------------------------------------------------|
| TRY_AGAIN      | The local server did not receive a response from an authoritative server. Try |
|                | again later.                                                                  |
| NO_RECOVERY    | This error code indicates an unrecoverable error.                             |

NO\_ADDRESS

The requested *Name* is valid but does not have an Internet address at the name server. None of the name services specified are running or available.

Examples

SERVICE\_UNAVAILABLE

The following program fragment illustrates the use of the **gethostbyname** subroutine to look up a destination host:

# **Implementation Specifics**

The gethostbyname subroutine is part of Base Operating System (BOS) Runtime.

### **Files**

| /etc/hosts           | Contains the host name data base.         |
|----------------------|-------------------------------------------|
| /etc/resolv.conf     | Contains the name server and domain name. |
| /etc/netsvc.conf     | Contains the name services ordering.      |
| /usr/include/netdb.h | Contains the network database structure.  |

# **Related Information**

The endhostent subroutine, gethostbyaddr subroutine, gethostent subroutine, sethostent subroutine, inet\_addr subroutine.

Sockets Overview and Network Address Translation in *AIX 5L Version 5.1 Communications Programming Concepts.* 

### gethostent Subroutine

### **Purpose**

Retrieves a network host entry.

### Library

```
Standard C Library (libc.a)
(libbind)
(libnis)
(liblocal)
```

# Syntax

#include <netdb.h>

struct hostent \*gethostent ()

# Description

When using DNS/BIND name service resolution, gethostent is not defined.

When using NIS name service resolution or searching the local **/etc/hosts** file, the **gethostent** subroutine reads the next line of the **/etc/hosts** file, opening the file if necessary.

The **gethostent** subroutine returns a pointer to a **hostent** structure, which contains the equivalent fields for a host description line in the **/etc/hosts** file. The **hostent** structure is defined in the **netdb.h** file.

### **Return Values**

Upon successful completion, the gethostent subroutine returns a pointer to a hostent structure.

**Note:** The return value points to static data that is overwritten by subsequent calls, so it must be copied to be saved.

If an error occurs or the end of the file is reached, the gethostent subroutine returns a null pointer.

# **Implementation Specifics**

The gethostent subroutine is part of Base Operating System (BOS) Runtime.

### Files

/etc/hosts

/etc/netsvc.confContains the host name database./usr/include/netdb.hContains the name services ordering

# **Related Information**

The **gethostbyaddr** subroutine, **gethostbyname** subroutine, **sethostent** subroutine **endhostent** subroutine.

Sockets Overview and Network Address Translation in *AIX 5L Version 5.1 Communications Programming Concepts.* 

### gethostid Subroutine

### **Purpose**

Gets the unique identifier of the current host.

### Library

Standard C Library (libc.a)

### Syntax

#include <unistd.h>

int gethostid ( )

### Description

The **gethostid** subroutine allows a process to retrieve the 32-bit identifier for the current host. In most cases, the host ID is stored in network standard byte order and is a DARPA Internet address for a local machine.

### **Return Values**

Upon successful completion, the gethostid subroutine returns the identifier for the current host.

If the gethostid subroutine is unsuccessful, the system handler performs the following functions:

- Returns a value of -1 to the calling program.
- Moves an error code, indicating the specific error, into the errno global variable. For further explanation
  of the errno variable see "Error Notification Object Class" in AIX 5L Version 5.1 Communications
  Programming Concepts.

# **Implementation Specifics**

The gethostid subroutine is part of Base Operating System (BOS) Runtime.

All applications containing the **gethostid** subroutine must be compiled with **\_BSD** set to a specific value. Acceptable values are 43 and 44. In addition, all socket applications must include the BSD **libbsd.a** library.

# **Related Information**

The gethostname subroutine, sethostid subroutine, sethostname subroutine.

Sockets Overview in AIX 5L Version 5.1 Communications Programming Concepts.

### gethostname Subroutine

# Purpose

Gets the name of the local host.

### Library

Standard C Library (libc.a)

# **Syntax**

#include <unistd.h>

int gethostname ( Name, NameLength)
char \*Name;
size t NameLength;

# Description

The **gethostname** subroutine retrieves the standard host name of the local host. If excess space is provided, the returned *Name* parameter is null-terminated. If insufficient space is provided, the returned name is truncated to fit in the given space. System host names are limited to 256 characters.

The **gethostname** subroutine allows a calling process to determine the internal host name for a machine on a network.

### **Parameters**

NameSpecifies the address of an array of bytes where the host name is to be stored.NameLengthSpecifies the length of the Name array.

# **Return Values**

Upon successful completion, the system returns a value of 0.

If the gethostname subroutine is unsuccessful, the subroutine handler performs the following functions:

• Returns a value of -1 to the calling program.

• Moves an error code, indicating the specific error, into the errno global variable.

# **Error Codes**

The gethostname subroutine is unsuccessful if the following is true:

EFAULT The Name parameter or NameLength parameter gives an invalid address.

# **Implementation Specifics**

The gethostname subroutine is part of Base Operating System (BOS) Runtime.

All applications containing the **gethostname** subroutine must be compiled with **\_BSD** set to a specific value. Acceptable values are 43 and 44. In addition, all socket applications must include the BSD **libbsd.a** library.

# **Related Information**

The gethostid subroutine, sethostid subroutine, sethostname subroutine.

Sockets Overview in AIX 5L Version 5.1 Communications Programming Concepts.

# \_getlong Subroutine

### **Purpose**

Retrieves long byte quantities.

### Library

Standard C Library (libc.a)

# Syntax

```
#include <sys/types.h>
#include <netinet/in.h>
#include <arpa/nameser.h>
#include <resolv.h>
```

```
unsigned long _getlong ( MessagePtr)
u_char *MessagePtr;
```

### Description

The \_getlong subroutine gets long quantities from the byte stream or arbitrary byte boundaries.

The **\_getlong** subroutine is one of a set of subroutines that form the resolver, a set of functions that resolves domain names. Global information used by the resolver subroutines is kept in the **\_res** data structure. The **/usr/include/resolv.h** file contains the **\_res** structure definition.

### **Parameters**

MessagePtr Specifies a pointer into the byte stream.

### **Return Values**

The \_getlong subroutine returns an unsigned long (32-bit) value.

# **Implementation Specifics**

The \_getlong subroutine is part of Base Operating System (BOS) Runtime.

All applications containing the **\_getlong** subroutine must be compiled with **\_BSD** set to a specific value. Acceptable values are 43 and 44. In addition, all socket applications must include the BSD **libbsd.a** library.

All applications containing the **\_getlong** subroutine must be compiled with **\_BSD** set to a specific value. Acceptable values are 43 and 44. In addition, all socket applications must include the BSD **libbsd.a** library.

### Files

/etc/resolv.conf

Lists name server and domain names.

# **Related Information**

The **dn\_comp** subroutine, **dn\_expand** subroutine, **\_getshort** subroutine, **putlong** subroutine, **putshort** subroutine, **res\_init** subroutine, **res\_mkquery** subroutine, **res\_query** subroutine, **res\_search** subroutine, **res\_send** subroutine.

Sockets Overview, and Understanding Domain Name Resolution in *AIX 5L Version 5.1 Communications Programming Concepts.* 

# getnetbyaddr Subroutine

### **Purpose**

Gets network entry by address.

### Library

Standard C Library (libc.a)

### **Syntax**

#include <netdb.h>

```
struct netent *getnetbyaddr ( Network, Type)
long Network;
int Type;
```

### Description

Attention: Do not use the getnetbyaddr subroutine in a multithreaded environment.

The **getnetbyaddr** subroutine retrieves information from the **/etc/networks** file using the network address as a search key. The **getnetbyaddr** subroutine searches the file sequentially from the start of the file until it encounters a matching net number and type or until it reaches the end of the file.

The **getnetbyaddr** subroutine returns a pointer to a **netent** structure, which contains the equivalent fields for a network description line in the **/etc/networks** file. The **netent** structure is defined in the **netdb.h** file.

Use the endnetent subroutine to close the /etc/networks file.

# Parameters

NetworkSpecifies the number of the network to be located.TypeSpecifies the address family for the network. The only supported value is AF\_INET.

# **Return Values**

Upon successful completion, the getnetbyaddr subroutine returns a pointer to a netent structure.

Note: The return value points to static data that is overwritten by subsequent calls.

If an error occurs or the end of the file is reached, the getnetbyaddr subroutine returns a null pointer.

### **Implementation Specifics**

The getnetbyaddr subroutine is part of Base Operating System (BOS) Runtime.

All applications containing the **getnetbyaddr** subroutine must be compiled with **\_BSD** set to a specific value. Acceptable values are 43 and 44. In addition, all socket applications must include the BSD **libbsd.a** library.

### Files

/etc/networks

Contains official network names.

# **Related Information**

The endnetent subroutine, getnetbyname subroutine, getnetent subroutine, setnetent subroutine.

Sockets Overview in AIX 5L Version 5.1 General Programming Concepts: Writing and Debugging Programs.

### getnetbyname Subroutine

### **Purpose**

Gets network entry by name.

Library Standard C Library (libc.a)

Syntax

#include <netdb.h>

```
struct netent *getnetbyname ( Name)
char *Name;
```

### Description

Attention: Do not use the getnetbyname subroutine in a multithreaded environment.

The **getnetbyname** subroutine retrieves information from the **/etc/networks** file using the **Name** parameter as a search key. The **getnetbyname** subroutine searches the **/etc/networks** file sequentially from the start of the file until it encounters a matching net name or until it reaches the end of the file.

The **getnetbyname** subroutine returns a pointer to a **netent** structure, which contains the equivalent fields for a network description line in the **/etc/networks** file. The **netent** structure is defined in the **netdb.h** file.

Use the endnetent subroutine to close the /etc/networks file.

### **Parameters**

Name Points to a string containing the name of the network.

# **Return Values**

Upon successful completion, the getnetbyname subroutine returns a pointer to a netent structure.

Note: The return value points to static data that is overwritten by subsequent calls.

If an error occurs or the end of the file is reached, the getnetbyname subroutine returns a null pointer.

## **Implementation Specifics**

The getnetbyname subroutine is part of Base Operating System (BOS) Runtime.

All applications containing the **getnetbyname** subroutine must be compiled with **\_BSD** set to a specific value. Acceptable values are 43 and 44. In addition, all socket applications must include the BSD **libbsd.a** library.

## **Files**

/etc/networks

Contains official network names.

# **Related Information**

The endnetent subroutine, getnetbyaddr subroutine, getnetent subroutine, setnetent subroutine.

Sockets Overview in AIX 5L Version 5.1 Communications Programming Concepts.

# getnetent Subroutine

## Purpose

Gets network entry.

Library Standard C Library (libc.a)

# **Syntax**

#include <netdb.h>
struct netent \*getnetent ( )

## Description

Attention: Do not use the getnetent subroutine in a multithreaded environment.

The **getnetent** subroutine retrieves network information by opening and sequentially reading the */etc/networks* file.

The **getnetent** subroutine returns a pointer to a **netent** structure, which contains the equivalent fields for a network description line in the **/etc/networks** file. The **netent** structure is defined in the **netdb.h** file.

Use the endnetent subroutine to close the /etc/networks file.

### **Return Values**

Upon successful completion, the getnetent subroutine returns a pointer to a netent structure.

Note: The return value points to static data that is overwritten by subsequent calls.

If an error occurs or the end of the file is reached, the getnetent subroutine returns a null pointer.

## **Implementation Specifics**

The getnetent subroutine is part of Base Operating System (BOS) Runtime.

All applications containing the **getnetent** subroutine must be compiled with **\_BSD** set to a specific value. Acceptable values are 43 and 44. In addition, all socket applications must include the BSD **libbsd.a** library.

## Files

/etc/networks

Contains official network names.

## **Related Information**

The endnetent subroutine, getnetbyaddr subroutine, getnetbyname subroutine, setnetent subroutine.

Sockets Overview in AIX 5L Version 5.1 Communications Programming Concepts.

## getpeername Subroutine

### **Purpose**

Gets the name of the peer socket.

### Library

Standard C Library (libc.a)

## **Syntax**

#include <sys/socket.h>
int getpeername ( Socket, Name, NameLength)
int Socket;
struct sockaddr \*Name;
socklen\_t \*NameLength;

# Description

The **getpeername** subroutine retrieves the *Name* parameter from the peer socket connected to the specified socket. The *Name* parameter contains the address of the peer socket upon successful completion.

A process created by another process can inherit open sockets. The created process may need to identify the addresses of the sockets it has inherited. The **getpeername** subroutine allows a process to retrieve the address of the peer socket at the remote end of the socket connection.

Note: The getpeername subroutine operates only on connected sockets.

A process can use the getsockname subroutine to retrieve the local address of a socket.

### **Parameters**

| Socket     | Specifies the descriptor number of a connected socket.                                                                                                    |
|------------|----------------------------------------------------------------------------------------------------|
| Name       | Points to a sockaddr structure that contains the address of the destination socket upon                                                                                                    |
|            | successful completion. The /usr/include/sys/socket.h file defines the sockaddr structure.                                                                                                    |
| NameLength | Points to the size of the address structure. Initializes the <i>NameLength</i> parameter to indicate the amount of space pointed to by the <i>Name</i> parameter. Upon successful completion, it returns the actual size of the <i>Name</i> parameter returned. |

# **Return Values**

Upon successful completion, a value of 0 is returned and the *Name* parameter holds the address of the peer socket.

If the getpeername subroutine is unsuccessful, the system handler performs the following functions:

- Returns a value of -1 to the calling program.
- Moves an error code, indicating the specific error, into the errno global variable.

## **Error Codes**

The getpeername subroutine is unsuccessful if any of the following errors occurs:

| EBADF    | The Socket parameter is not valid.                                         |
|----------|----------------------------------------------------------------------------|
| ENOTSOCK | The Socket parameter refers to a file, not a socket.                       |
| ENOTCONN | The socket is not connected.                                               |
| ENOBUFS  | Insufficient resources were available in the system to complete the call.  |
| EFAULT   | The Address parameter is not in a writable part of the user address space. |

## **Examples**

The following program fragment illustrates the use of the **getpeername** subroutine to return the address of the peer connected on the other end of the socket:

```
struct sockaddr_in name;
int namelen = sizeof(name);
.
.
if(getpeername(0,(struct sockaddr*)&name, &namelen)<0){
    syslog(LOG_ERR,"getpeername: %m");
    exit(1);
} else
    syslog(LOG_INFO,"Connection from %s",inet_ntoa(name.sin_addr));
.
.
```

## **Implementation Specifics**

The getpeername subroutine is part of Base Operating System (BOS) Runtime.

All applications containing the **getpeername** subroutine must be compiled with **\_BSD** set to a specific value. Acceptable values are 43 and 44. In addition, all socket applications must include the BSD **libbsd.a** library.

## **Related Information**

The accept subroutine, bind subroutine, getsockname subroutine, socket subroutine.

Sockets Overview in AIX 5L Version 5.1 Communications Programming Concepts.

## getprotobyname Subroutine

#### **Purpose**

Gets protocol entry from the /etc/protocols file by protocol name.

Library Standard C Library (libc.a)

Syntax #include <netdb.h>

struct protoent \*getprotobyname ( Name)
char \*Name;

## Description

Attention: Do not use the getprotobyname subroutine in a multithreaded environment.

The **getprotobyname** subroutine retrieves protocol information from the **/etc/protocols** file by protocol name. An application program can use the **getprotobyname** subroutine to access a protocol name, its aliases, and protocol number.

The **getprotobyname** subroutine searches the **protocols** file sequentially from the start of the file until it finds a matching protocol name or until it reaches the end of the file. The subroutine returns a pointer to a **protoent** structure, which contains fields for a line of information in the **/etc/protocols** file. The **netdb.h** file defines the **protoent** structure.

Use the endprotoent subroutine to close the /etc/protocols file.

# **Parameters**

Name Specifies the protocol name.

## **Return Values**

Upon successful completion, the getprotobyname subroutine returns a pointer to a protoent structure.

Note: The return value points to static data that is overwritten by subsequent calls.

If an error occurs or the end of the file is reached, the getprotbyname subroutine returns a null pointer.

# **Implementation Specifics**

The getprotobyname subroutine is part of Base Operating System (BOS) Runtime.

All applications containing the **getprotobyname** subroutine must be compiled with **\_BSD** set to a specific value. Acceptable values are 43 and 44. In addition, all socket applications must include the BSD **libbsd.a** library.

## **Related Information**

The **endprotoent** subroutine, **getprotobynumber** subroutine, **getprotoent** subroutine, **setprotoent** subroutine.

Sockets Overview in AIX 5L Version 5.1 Communications Programming Concepts.

## getprotobynumber Subroutine

### Purpose

Gets a protocol entry from the /etc/protocols file by number.

## Library

Standard C Library (libc.a)

# Syntax

#include <netdb.h>

struct protoent \*getprotobynumber ( Protocol)
int Protocol;

## Description

Attention: Do not use the getprotobynumber subroutine in a multithreaded environment.

The **getprotobynumber** subroutine retrieves protocol information from the **/etc/protocols** file using a specified protocol number as a search key. An application program can use the **getprotobynumber** subroutine to access a protocol name, its aliases, and protocol number.

The **getprotobynumber** subroutine searches the **/etc/protocols** file sequentially from the start of the file until it finds a matching protocol name or protocol number, or until it reaches the end of the file. The subroutine returns a pointer to a **protoent** structure, which contains fields for a line of information in the **/etc/protocols** file. The **netdb.h** file defines the **protoent** structure.

Use the endprotoent subroutine to close the /etc/protocols file.

## **Parameters**

*Protocol* Specifies the protocol number.

# **Return Values**

Upon successful completion, the **getprotobynumber** subroutine, returns a pointer to a **protoent** structure.

Note: The return value points to static data that is overwritten by subsequent calls.

If an error occurs or the end of the file is reached, the **getprotobynumber** subroutine returns a null pointer.

# **Implementation Specifics**

The getprotobynumber subroutine is part of Base Operating System (BOS) Runtime.

All applications containing the **getprotobynumber** subroutine must be compiled with **\_BSD** set to a specific value. Acceptable values are 43 and 44. In addition, all socket applications must include the BSD **libbsd.a** library.

# Files

/etc/protocols

Contains protocol information.

# **Related Information**

The **endprotoent** subroutine, **getprotobyname** subroutine, **getprotoent** subroutine, **setprotoent** subroutine.

Sockets Overview in AIX 5L Version 5.1 Communications Programming Concepts.

# getprotoent Subroutine

## Purpose

Gets protocol entry from the /etc/protocols file.

## Library

Standard C Library (libc.a)

# **Syntax**

```
#include <netdb.h>
struct protoent *getprotoent ( )
```

## Description

Attention: Do not use the getprotoent subroutine in a multithreaded environment.

The **getprotoent** subroutine retrieves protocol information from the **/etc/protocols** file. An application program can use the **getprotoent** subroutine to access a protocol name, its aliases, and protocol number.

The **getprotoent** subroutine opens and performs a sequential read of the **/etc/protocols** file. The **getprotoent** subroutine returns a pointer to a **protoent** structure, which contains the fields for a line of information in the **/etc/protocols** file. The **netdb.h** file defines the **protoent** structure.

Use the endprotoent subroutine to close the /etc/protocols file.

## **Return Values**

Upon successful completion, the getprotoent subroutine returns a pointer to a protoent structure.

Note: The return value points to static data that is overwritten by subsequent calls.

If an error occurs or the end of the file is reached, the getprotoent subroutine returns a null pointer.

# **Implementation Specifics**

The getprotoent subroutine is part of Base Operating System (BOS) Runtime.

All applications containing the **getprotoent** subroutine must be compiled with **\_BSD** set to a specific value. Acceptable values are 43 and 44. In addition, all socket applications must include the BSD **libbsd.a** library.

# Files

/etc/protocols

Contains protocol information.

# **Related Information**

The **endprotoent** subroutine, **getprotobyname** subroutine, **getprotobynumber** subroutine, **setprotoent** subroutine.

Sockets Overview in AIX 5L Version 5.1 Communications Programming Concepts.

# getservbyname Subroutine

# Purpose

Gets service entry by name.

## Library

Standard C Library (libc.a)

# Syntax

#include <netdb.h>

```
struct servent *getservbyname ( Name, Protocol)
char *Name, *Protocol;
```

# Description

Attention: Do not use the getservbyname subroutine in a multithreaded environment.

The **getservbyname** subroutine retrieves an entry from the **/etc/services** file using the service name as a search key.

An application program can use the **getservbyname** subroutine to access a service, service aliases, the protocol for the service, and a protocol port number for the service.

The **getservbyname** subroutine searches the **/etc/services** file sequentially from the start of the file until it finds one of the following:

- · Matching name and protocol number
- Matching name when the Protocol parameter is set to 0
- End of the file

Upon locating a matching name and protocol, the **getservbyname** subroutine returns a pointer to the **servent** structure, which contains fields for a line of information from the **/etc/services** file. The **netdb.h** file defines the **servent** structure and structure fields.

Use the endservent subroutine to close the /etc/services file.

## **Parameters**

NameSpecifies the name of a service.ProtocolSpecifies a protocol for use with the specified service.

## **Return Values**

The **getservbyname** subroutine returns a pointer to a **servent** structure when a successful match occurs. Entries in this structure are in network byte order.

Note: The return value points to static data that is overwritten by subsequent calls.

If an error occurs or the end of the file is reached, the getservbyname subroutine returns a null pointer.

# **Implementation Specifics**

The getservbyname subroutine is part of Base Operating System (BOS) Runtime.

All applications containing the **getservbyname** subroutine must be compiled with **\_BSD** set to a specific value. Acceptable values are 43 and 44. In addition, all socket applications must include the BSD **libbsd.a** library.

## Files

/etc/services

Contains service names.

# **Related Information**

The **endprotoent** subroutine, **endservent** subroutine, **getprotobyname** subroutine, **getprotobynumber** subroutine, **getprotoent** subroutine, **getservbyport** subroutine, **getservent** subroutine, **setprotoent** subroutine.

Sockets Overview, and Understanding Network Address Translation in *AIX 5L Version 5.1 Communications Programming Concepts.* 

## getservbyport Subroutine

Purpose

Gets service entry by port.

Library Standard C Library (libc.a)

### **Syntax**

#include <netdb.h>

struct servent \*getservbyport ( Port, Protocol)
int Port;
char \*Protocol;

# Description

Attention: Do not use the getservbyport subroutine in a multithreaded environment.

The **getservbyport** subroutine retrieves an entry from the **/etc/services** file using a port number as a search key.

An application program can use the **getservbyport** subroutine to access a service, service aliases, the protocol for the service, and a protocol port number for the service.

The **getservbyport** subroutine searches the services file sequentially from the beginning of the file until it finds one of the following:

- Matching protocol and port number
- Matching protocol when the Port parameter value equals 0
- · End of the file

Upon locating a matching protocol and port number or upon locating a matching protocol only if the *Port* parameter value equals 0, the **getservbyport** subroutine returns a pointer to a **servent** structure, which contains fields for a line of information in the **/etc/services** file. The **netdb.h** file defines the **servent** structure and structure fields.

Use the endservent subroutine to close the /etc/services file.

### **Parameters**

PortSpecifies the port where a service resides.ProtocolSpecifies a protocol for use with the service.

# **Return Values**

Upon successful completion, the **getservbyport** subroutine returns a pointer to a **servent** structure.

Note: The return value points to static data that is overwritten by subsequent calls.

If an error occurs or the end of the file is reached, the getservbyport subroutine returns a null pointer.

## **Implementation Specifics**

The getservbyport subroutine is part of Base Operating System (BOS) Runtime.

All applications containing the **getservbyport** subroutine must be compiled with **\_BSD** set to a specific value. Acceptable values are 43 and 44. In addition, all socket applications must include the BSD **libbsd.a** library.

## Files

/etc/services

Contains service names.

# **Related Information**

The **endprotoent** subroutine, **endservent** subroutine, **getprotobyname** subroutine, **getprotobynumber** subroutine, **getprotoent** subroutine, **getservbyname** subroutine, **getservent** subroutine, **setprotoent** subroutine, **setservent** subroutine.

## getservent Subroutine

## Purpose

Gets services file entry.

Library Standard C Library (libc.a)

# Syntax

#include <netdb.h>
truct servent \*getservent ( )

## Description

Attention: Do not use the getservent subroutine in a multithreaded environment.

The getservent subroutine opens and reads the next line of the /etc/services file.

An application program can use the **getservent** subroutine to retrieve information about network services and the protocol ports they use.

The **getservent** subroutine returns a pointer to a **servent** structure, which contains fields for a line of information from the **/etc/services** file. The **servent** structure is defined in the **netdb.h** file.

The */etc/services* file remains open after a call by the *getservent* subroutine. To close the */etc/services* file after each call, use the *setservent* subroutine. Otherwise, use the *endservent* subroutine to close the */etc/services* file.

# **Return Values**

The getservent subroutine returns a pointer to a servent structure when a successful match occurs.

Note: The return value points to static data that is overwritten by subsequent calls.

If an error occurs or the end of the file is reached, the getservent subroutine returns a null pointer.

# **Implementation Specifics**

The getservent subroutine is part of Base Operating System (BOS) Runtime.

All applications containing the **getservent** subroutine must be compiled with **\_BSD** set to a specific value. Acceptable values are 43 and 44. In addition, all socket applications must include the BSD **libbsd.a** library.

## Files

/etc/services

Contains service names.

# **Related Information**

The endprotoent subroutine, endservent subroutine, getprotobyname subroutine, getprotobynumber subroutine, getprotoent subroutine, getservbyname subroutine, getservbyport subroutine, setprotoent subroutine.

Sockets Overview, and Understanding Network Address Translation in *AIX 5L Version 5.1 Communications Programming Concepts.* 

## \_getshort Subroutine

## Purpose

Retrieves short byte quantities.

## Library

Standard C Library (libc.a)

# **Syntax**

```
#include <sys/types.h>
#include <netinet/in.h>
#include <arpa/nameser.h>
#include <resolv.h>
```

```
unsigned short getshort ( MessagePtr)
u_char *MessagePtr;
```

# Description

The \_getshort subroutine gets quantities from the byte stream or arbitrary byte boundaries.

The **\_getshort** subroutine is one of a set of subroutines that form the resolver, a set of functions that resolve domain names. Global information used by the resolver subroutines is kept in the **\_res** data structure. The **/usr/include/resolv.h** file contains the **\_res** structure definition.

# **Parameters**

MessagePtr Specifies a pointer into the byte stream.

# **Return Values**

The \_getshort subroutine returns an unsigned short (16-bit) value.

# **Implementation Specifics**

The \_getshort subroutine is part of Base Operating System (BOS) Runtime.

All applications containing the **\_getshort** subroutine must be compiled with **\_BSD** set to a specific value. Acceptable values are 43 and 44. In addition, all socket applications must include the BSD **libbsd.a** library.

## Files

/etc/resolv.conf

Defines name server and domain names.

# **Related Information**

The **dn\_comp** subroutine, **dn\_expand** subroutine, **\_getiong** subroutine, **putlong** subroutine, **putshort** subroutine, **res\_init** subroutine, **res\_mkquery** subroutine, **res\_send** subroutine.

Sockets Overview, and Understanding Domain Name Resolution in *AIX 5L Version 5.1 Communications Programming Concepts.* 

## getsockname Subroutine

### **Purpose**

Gets the socket name.

### Library

Standard C Library (libc.a)

# **Syntax**

#include <sys/socket.h>

int getsockname (Socket, Name, NameLength)
int Socket;
struct sockaddr \* Name;
socklen\_t \* NameLength;

## Description

The **getsockname** subroutine retrieves the locally bound address of the specified socket. The socket address represents a port number in the Internet domain and is stored in the **sockaddr** structure pointed to by the *Name* parameter. The **sys/socket.h** file defines the **sockaddr** data structure.

Note: The getsockname subroutine does not perform operations on UNIX domain sockets.

A process created by another process can inherit open sockets. To use the inherited socket, the created process needs to identify their addresses. The **getsockname** subroutine allows a process to retrieve the local address bound to the specified socket.

A process can use the **getpeername** subroutine to determine the address of a destination socket in a socket connection.

## **Parameters**

| Socket     | Specifies the socket for which the local address is desired.                              |  |
|------------|-------------------------------------------------------------------------------------------|--|
| Name       | Points to the structure containing the local address of the specified socket.             |  |
| NameLength | Specifies the size of the local address in bytes. Initializes the value pointed to by the |  |
|            | NameLength parameter to indicate the amount of space pointed to by the Name parameter.    |  |

## **Return Values**

Upon successful completion, a value of 0 is returned, and the *NameLength* parameter points to the size of the socket address.

If the getsockname subroutine is unsuccessful, the subroutine handler performs the following functions:

- Returns a value of -1 to the calling program.
- Moves an error code, indicating the specific error, into the errno global variable.

# **Error Codes**

The getsockname subroutine is unsuccessful if any of the following errors occurs:

EBADFThe Socket parameter is not valid.ENOTSOCKThe Socket parameter refers to a file, not a socket.ENOBUFSInsufficient resources are available in the system to complete the call.EFAULTThe Address parameter is not in a writable part of the user address space.

## **Implementation Specifics**

The getsockname subroutine is part of Base Operating System (BOS) Runtime.

All applications containing the **getsockname** subroutine must be compiled with **\_BSD** set to a specific value. Acceptable values are 43 and 44. In addition, all socket applications must include the BSD **libbsd.a** library.

# **Related Information**

The accept subroutine, bind subroutine, getpeername subroutine, socket subroutine.

Checking for Pending Connections Example Program, Reading Internet Datagrams Example Program, and Sockets Overview in *AIX 5L Version 5.1 Communications Programming Concepts*.

## getsockopt Subroutine

#### **Purpose**

Gets options on sockets.

# Library

Standard C Library (libc.a)

# Syntax

#include <sys/socket.h>

```
int getsockopt (Socket, Level, OptionName, OptionValue, OptionLength)
int Socket, Level, OptionName;
void * OptionValue;
socklen t * OptionLength;
```

## Description

The **getsockopt** subroutine allows an application program to query socket options. The calling program specifies the name of the socket, the name of the option, and a place to store the requested information. The operating system gets the socket option information from its internal data structures and passes the requested information back to the calling program.

Options can exist at multiple protocol levels. They are always present at the uppermost socket level. When retrieving socket options, specify the level where the option resides and the name of the option.

## **Parameters**

Socket Specifies the unique socket name.

Chapter 2. Sockets 73

Specifies the protocol level where the option resides. Options can be retrieved at the following levels:

#### Socket level

Level

Specifies the *Level* parameter as the **SOL\_SOCKET** option.

#### Other levels

Supplies the appropriate protocol number for the protocol controlling the option. For example, to indicate that an option will be interpreted by the TCP protocol, set the *Level* parameter to the protocol number of TCP, as defined in the **netinet/in.h** file.

*OptionName* Specifies a single option. The *OptionName* parameter and any specified options are passed uninterpreted to the appropriate protocol module for interpretation. The **sys/socket.h** file contains definitions for socket level options. The **netinet/tcp.h** file contains definitions for TCP protocol level options. Socket-level options can be enabled or disabled; they operate in a toggle fashion. The **sys/atmsock.h** file contains definitions for ATM protocol level options.

The following list defines socket protocol level options found in the sys/socket.h file:

#### SO\_DEBUG

Specifies the recording of debugging information. This option enables or disables debugging in the underlying protocol modules.

#### SO\_BROADCAST

Specifies whether transmission of broadcast messages is supported. The option enables or disables broadcast support.

#### SO\_CKSUMREV

Enables performance enhancements in the protocol layers. If the protocol supports this option, enabling causes the protocol to defer checksum verification until the user's data is moved into the user's buffer (on **recv**, **recvfrom**, **read**, or **recvmsg** thread). This can cause applications to be awakened when no data is available, in the case of a checksum error. In this case, EAGAIN is returned. Applications that set this option must handle the EAGAIN error code returned from a receive call.

#### SO\_REUSEADDR

Specifies that the rules used in validating addresses supplied by a **bind** subroutine should allow reuse of a local port. A particular IP address can only be bound once to the same port. This option enables or disables reuse of local ports.

**SO\_REUSEADDR** allows an application to explicitly deny subsequent **bind** subroutine to the port/address of the socket with **SO\_REUSEADDR** set. This allows an application to block other applications from binding with the **bind** subroutine.

#### SO\_REUSEPORT

Specifies that the rules used in validating addresses supplied by a **bind** subroutine should allow reuse of a local port/address combination. Each binding of the port/address combination must specify the **SO\_REUSEPORT** socket option. This option enables or disables the reuse of local port/address combinations.

#### SO\_KEEPALIVE

Monitors the activity of a connection by enabling or disabling the periodic transmission of ACK messages on a connected socket. The idle interval time can be designated using the TCP/IP **no** command. Broken connections are discussed in "Understanding Socket Types and Protocols" in *AIX 5L Version 5.1 Communications Programming Concepts.* 

#### SO\_DONTROUTE

Indicates outgoing messages should bypass the standard routing facilities. Does not apply routing on outgoing messages. Directs messages to the appropriate network interface according to the network portion of the destination address. This option enables or disables routing of outgoing messages.

#### SO\_LINGER

Lingers on a **close** subroutine if data is present. This option controls the action taken when an unsent messages queue exists for a socket, and a process performs a **close** subroutine on the socket.

If the **SO\_LINGER** option is set, the system blocks the process during the **close** subroutine until it can transmit the data or until the time expires. If the **SO\_LINGER** option is not specified, and a **close** subroutine is issued, the system handles the call in a way that allows the process to continue as quickly as possible.

The **sys/socket.h** file defines the linger structure that contains the **I\_linger** value for specifying linger time interval. If linger time is set to anything but 0, the system tries to send any messages queued on the socket. The maximum value that I\_linger can be set to is 65535.

#### SO\_OOBINLINE

Leaves received out-of-band data (data marked urgent) in line. This option enables or disables the receipt of out-of-band data.

#### SO\_SNDBUF

Retrieves buffer size information.

SO\_RCVBUF

Retrieves buffer size information.

#### SO\_SNDLOWAT

Retrieves send buffer low-water mark information.

#### SO\_RCVLOWAT

Retrieves receive buffer low-water mark information.

#### SO\_SNDTIMEO

Retrieves time-out information. This option is settable, but currently not used.

#### SO\_RCVTIMEO

Retrieves time-out information. This option is settable, but currently not used.

#### SO\_ERROR

Retrieves information about error status and clears.

The following list defines TCP protocol level options found in the netinet/tcp.h file:

#### TCP\_RFC1323

Indicates whether RFC 1323 is enabled or disabled on the specified socket. A non-zero *OptionValue* returned by the **getsockopt** subroutine indicates the RFC is enabled.

#### TCP\_NODELAY

Specifies whether TCP should follow the Nagle algorithm for deciding when to send data. By default TCP will follow the Nagle algorithm. To disable this behavior, applications can enable **TCP\_NODELAY** to force TCP to always send data immediately. A non-zero *OptionValue* returned by the **getsockopt** subroutine indicates **TCP\_NODELAY** is enabled. For example, **TCP\_NODELAY** should be used when there is an appliciation using TCP for a request/response. The following list defines ATM protocol level options found in the sys/atmsock.h file:

#### SO\_ATM\_PARM

Retrieves all ATM parameters. This socket option can be used instead of using individual sockets options described below. It uses the **connect\_ie** structure defined in **sys/call\_ie.h** file.

#### SO\_ATM\_AAL\_PARM

Retrieves ATM AAL (Adaptation Layer) parameters. It uses the **aal\_parm** structure defined in **sys/call\_ie.h** file.

#### SO\_ATM\_TRAFFIC\_DES

Retrieves ATM Traffic Descriptor values. It uses the **traffic\_desc** structure defined in **sys/call\_ie.h** file.

#### SO\_ATM\_BEARER

Retrieves ATM Bearer capability information. It uses the **bearer** structure defined in **sys/call\_ie.h** file.

#### SO\_ATM\_BHLI

Retrieves ATM Broadband High Layer Information. It uses the **bhli** structure defined in **sys/call\_ie.h** file.

#### SO\_ATM\_BLLI

Retrieves ATM Broadband Low Layer Information. It uses the **blli** structure defined in **sys/call\_ie.h** file.

#### SO\_ATM\_QoS

Retrieves ATM Ouality Of Service values. It uses the **qos\_parm** structure defined in **sys/call\_ie.h** file.

#### SO\_ATM\_TRANSIT\_SEL

Retrieves ATM Transit Selector Carrier. It uses the **transit\_sel** structure defined in **sys/call\_ie.h** file.

#### SO\_ATM\_MAX\_PEND

Retrieves the number of outstanding transmit buffers that are permitted before an error indication is returned to applications as a result of a transmit operation. This option is only valid for non best effort types of virtual circuits.

#### SO\_ATM\_CAUSE

Retrieves cause for the connection failure. It uses the **cause\_t** structure defined in the **sys/call\_ie.h** file.

- *OptionValue* Specifies a pointer to the address of a buffer. The *OptionValue* parameter takes an integer parameter. The *OptionValue* parameter should be set to a nonzero value to enable a Boolean option or to a value of 0 to disable the option. The following options enable and disable in the same manner:
  - SO\_DEBUG
  - SO\_REUSEADDR
  - SO\_KEEPALIVE
  - SO\_DONTROUTE
  - SO\_BROADCAST
  - SO\_OOBINLINE
  - TCP\_RFC1323

OptionLength

Specifies the length of the *OptionValue* parameter. The *OptionLength* parameter initially contains the size of the buffer pointed to by the *OptionValue* parameter. On return, the *OptionLength* parameter is modified to indicate the actual size of the value returned. If no option value is supplied or returned, the *OptionValue* parameter can be 0.

Options at other protocol levels vary in format and name.

IP level (IPPROTO\_IP level) options are defined as follows:

| IP_DONTFRAG | Get current IP_DONTFRAG option value. |
|-------------|---------------------------------------|
| IP_FINDPMTU | Get current PMTU value.               |
| IP_PMTUAGE  | Get current PMTU time out value.      |

In the case of TCP protocol sockets:

| IP_DONTGRAG | Not supported.          |
|-------------|-------------------------|
| IP_FINDPMTU | Get current PMTU value. |
| IP_PMTUAGE  | Not supported.          |

### **Return Values**

Upon successful completion, the **getsockopt** subroutine returns a value of 0.

If the getsockopt subroutine is unsuccessful, the subroutine handler performs the following actions:

- Returns a value of -1 to the calling program.
- Moves an error code, indicating the specific error, into the errno global variable.

Upon successful completion of the IPPROTO\_IP option IP\_PMTUAGE the returns are:

- OptionValue 0 if PMTU discovery is not enabled.
- OptionValue -1 if PMTU discovery is not complete.
- · Positive non-zero OptionValue if PMTU is available.

Upon successful completion of TCP protocol sockets option IP\_FINDPMTU the returns are:

- OptionValue 0 if PMTU discovery (tcp\_pmtu\_discover) is not enabled.
- OptionValue -1 if PMTU discovery is not complete/not available.
- · Positive non-zero OptionValue if PMTU is available.

### **Error Codes**

The getsockopt subroutine is unsuccessful if any of the following errors occurs:

| EBADF       | The Socket parameter is not valid.                                                                                                    |
|-------------|----------------------------------------------------------------------------------------------------|
| ENOTSOCK    | The Socket parameter refers to a file, not a socket.                                                                                                    |
| ENOPROTOOPT | The option is unknown.                                                                                                    |
| EFAULT      | The address pointed to by the <i>OptionValue</i> parameter is not in a valid (writable) part of the process space, or the <i>OptionLength</i> parameter is not in a valid part of the process address space. |

## **Examples**

The following program fragment illustrates the use of the **getsockopt** subroutine to determine an existing socket type:

```
#include <sys/types.h>
#include <sys/socket.h>
int type, size;
size = sizeof(int);
if(getsockopt(s, SOL_SOCKET, SO_TYPE, (char*)&type,&size)<0){
.
.
.
.
.
.
.
.
.
.</pre>
```

# **Implementation Specifics**

The getsockopt subroutine is part of Base Operating System (BOS) Runtime.

All applications containing the **getsockopt** subroutine must be compiled with **\_BSD** set to a specific value. Acceptable values are 43 and 44. In addition, all socket applications must include the BSD **libbsd.a** library.

# **Related Information**

The **no** command.

The **bind** subroutine, **close** subroutine, **endprotoent** subroutine, **getprotobynumber** subroutine, **getprotoent** subroutine, **setprotoent** subroutine, **socket** subroutine.

Sockets Overview, Understanding Socket Options, and Understanding Socket Types and Protocols in *AIX 5L Version 5.1 Communications Programming Concepts.* 

## **htonl Subroutine**

### **Purpose**

Converts an unsigned long integer from host byte order to Internet network byte order.

### Library

ISODE Library (libisode.a)

## **Syntax**

#include <sys/types.h>
#include <netinet/in.h>

unsigned long htonl ( HostLong)
unsigned long HostLong;

## Description

The **htonl** subroutine converts an unsigned long (32-bit) integer from host byte order to Internet network byte order.

The Internet network requires addresses and ports in network standard byte order. Use the **htonl** subroutine to convert the host integer representation of addresses and ports to Internet network byte order.

The htonl subroutine is defined in the net/nh.h file as a macro.

### **Parameters**

HostLong Specifies a 32-bit integer in host byte order.

## **Return Values**

The htonl subroutine returns a 32-bit integer in Internet network byte order (most significant byte first).

# **Implementation Specifics**

The htonl subroutine is part of Base Operating System (BOS) Runtime.

All applications containing the **htonl** subroutine must be compiled with **\_BSD** set to a specific value. Acceptable values are 43 and 44. In addition, all socket applications must include the BSD **libbsd.a** library.

## **Related Information**

The htons subroutine, ntohl subroutine, ntohs subroutine.

Sockets Overview in AIX 5L Version 5.1 Communications Programming Concepts.

## htons Subroutine

### Purpose

Converts an unsigned short integer from host byte order to Internet network byte order.

## Library

ISODE Library (libisode.a)

## **Syntax**

#include <sys/types.h>
#include <netinet/in.h>

unsigned short htons ( HostShort)
unsigned short HostShort;

# Description

The **htons** subroutine converts an unsigned short (16-bit) integer from host byte order to Internet network byte order.

The Internet network requires ports and addresses in network standard byte order. Use the **htons** subroutine to convert addresses and ports from their host integer representation to network standard byte order.

The htons subroutine is defined in the net/nh.h file as a macro.

### **Parameters**

HostShort Specifies a 16-bit integer in host byte order that is a host address or port.

# **Return Values**

The htons subroutine returns a 16-bit integer in Internet network byte order (most significant byte first).

# **Implementation Specifics**

The htons subroutine is part of Base Operating System (BOS) Runtime.

All applications containing the **htons** subroutine must be compiled with **\_BSD** set to a specific value. Acceptable values are 43 and 44. In addition, all socket applications must include the BSD **libbsd.a** library.

# **Related Information**

The htoni subroutine, ntohi subroutine, ntohs subroutine.

Sockets Overview in AIX 5L Version 5.1 Communications Programming Concepts.

## inet\_addr Subroutine

### **Purpose**

Converts Internet addresses to Internet numbers.

# Library

Standard C Library (libc.a)

# **Syntax**

#include <sys/socket.h>
#include <sys/socketvar.h>
#include <netinet/in.h>
#include <arpa/inet.h>

unsigned long inet\_addr ( CharString)
char \*CharString;

# Description

The **inet\_addr** subroutine converts an ASCII string containing a valid Internet address using dot notation into an Internet address number typed as an unsigned long value. An example of dot notation is 120.121.5.123. The **inet\_addr** subroutine returns an error value if the Internet address notation in the ASCII string supplied by the application is not valid.

**Note:** Although they both convert Internet addresses in dot notation to Internet numbers, the **inet\_addr** subroutine and **inet\_network** process ASCII strings differently. When an application gives the **inet\_addr** subroutine a string containing an Internet address value without a delimiter, the subroutine returns the logical product of the value represented by the string and 0xFFFFFFF. For any other Internet address, if the value of the fields exceeds the previously defined limits, the **inet\_addr** subroutine returns an error value of -1.

When an application gives the **inet\_network** subroutine a string containing an Internet address value without a delimiter, the **inet\_network** subroutine returns the logical product of the value represented by the string and 0xFF. For any other Internet address, the subroutine returns an error value of -1 if the value of the fields exceeds the previously defined limits.

Sample return values for each subroutine are as follows:

| Application string                                           | inet_addr returns                                 | inet_netowork returns            |
|--------------------------------------------------------------|---------------------------------------------------|----------------------------------|
| 0x1234567890abcdef<br>0x1234567890abcdef.<br>256.257.258.259 | 0x090abcdef 0xFFFFFFF (= -1)<br>0xFFFFFFFF (= -1) | 0x000000ef 0x0000ef00 0x00010203 |

The ASCII string for the inet\_addr subroutine must conform to the following format:

```
string::= field | field delimited_field^1-3 | delimited_field^1-3
delimited_field::= delimiter field | delimiter
delimiter::= .
```

```
field::= 0X | 0x | 0Xhexadecimal* | 0x hexadecimal* | decimal* | 0 octal
hexadecimal::= decimal |a|b|c|d|e|f|A|B|C|D|E|F
decimal::= octal |8|9
octal::= 0|1|2|3|4|5|6|7
```

#### Notes:

- 1. n indicates *n* repetitions of a pattern.
- 2. n-m indicates *n* to *m* repetitions of a pattern.
- 3. \* indicates 0 or more repetitions of a pattern, up to environmental limits.
- 4. The Backus Naur form (BNF) description states the space character, if one is used. *Text* indicates text, not a BNF symbol.

The **inet\_addr** subroutine requires an application to terminate the string with a null terminator (0x00) or a space (0x30). The string is considered invalid if the application does not end it with a null terminator or a space. The subroutine ignores characters trailing a space.

The following describes the restrictions on the field values for the **inet\_addr** subroutine:

| Format  | Field Restrictions (in decimal)                                                               |
|---------|-----------------------------------------------------------------------------------------------|
| а       | <i>Value_a</i> < 4,294,967,296                                                                |
| a.b     | <i>Value_a</i> < 256; <i>Value_b</i> < 16,777,216                                             |
| a.b.c   | <i>Value_a</i> < 256; <i>Value_b</i> < 256; <i>Value_c</i> < <i>65536</i>                     |
| a.b.c.d | <i>Value_a</i> < 256; <i>Value_b</i> < 256; <i>Value_c</i> < <i>256; Value_d</i> < <i>256</i> |

Applications that use the **inet\_addr** subroutine can enter field values exceeding these restrictions. The subroutine accepts the least significant bits up to an integer in length, then checks whether the truncated value exceeds the maximum field value. For example, if an application enters a field value of 0x1234567890 and the system uses 16 bits per integer, then the **inet\_addr** subroutine uses bits 0 -15. The subroutine returns 0x34567890.

Applications can omit field values between delimiters. The **inet\_addr** subroutine interprets empty fields as 0.

#### Notes:

- 1. The **inet\_addr** subroutine does not check the pointer to the ASCII string. The user must ensure the validity of the address in the ASCII string.
- The application must verify that the network and host IDs for the Internet address conform to either a Class A, B, or C Internet address. The inet\_attr subroutine processes any other number as a Class C address.

## **Parameters**

*CharString* Represents a string of characters in the Internet address form.

## **Return Values**

For valid input strings, the **inet\_addr** subroutine returns an unsigned long value comprised of the bit patterns of the input fields concatenated together. The subroutine places the first pattern in the most significant position and appends any subsequent patterns to the next most significant positions.

The **inet\_addr** subroutine returns an error value of -1 for invalid strings.

**Note:** An Internet address with a dot notation value of 255.255.255.255 or its equivalent in a different base format causes the **inet\_addr** subroutine to return an unsigned long value of 4294967295. This

value is identical to the unsigned representation of the error value. Otherwise, the **inet\_addr** subroutine considers 255.255.255.255 a valid Internet address.

## **Implementation Specifics**

The inet\_addr subroutine is part of Base Operating System (BOS) Runtime.

All applications containing the **inet\_addr** subroutine must be compiled with **\_BSD** set to a specific value. Acceptable values are 43 and 44. In addition, all socket applications must include the BSD **libbsd.a** library.

#### Files

/etc/hosts

Contains host names.

/etc/networks

Contains network names.

# **Related Information**

The endhostent subroutine, endnetent subroutine, gethostbyaddr subroutine, gethostbyname subroutine, getnetbyaddr subroutine, getnetbyname subroutine, getnetent subroutine, inet\_Inaof subroutine, inet\_makeaddr subroutine, inet\_netof subroutine, inet\_network subroutine, inet\_ntoa subroutine, sethostent subroutine, setnetent subroutine.

Sockets Overview and Understanding Network Address Translation in *AIX 5L Version 5.1 Communications Programming Concepts.* 

### inet\_Inaof Subroutine

#### **Purpose**

Returns the host ID of an Internet address.

#### Library

Standard C Library (libc.a)

## **Syntax**

```
#include <sys/socket.h>
#include <sys/socket.h>
#include <netinet/in.h>
#include <arpa/inet.h>
```

int inet\_Inaof ( InternetAddr)
struct in\_addr InternetAddr;

## Description

The **inet\_Inaof** subroutine masks off the host ID of an Internet address based on the Internet address class. The calling application must enter the Internet address as an unsigned long value.

**Note:** The application must verify that the network and host IDs for the Internet address conform to either a Class A, B, or C Internet address. The **inet\_Inaof** subroutine processes any other number as a Class C address.

# Parameters

InternetAddr Specifies the Internet address to separate.

# **Return Values**

The return values of the **inet\_Inaof** subroutine depend on the class of Internet address the application provides:

| Class A | The logical product of the Internet address and 0x00FFFFFF. |
|---------|-------------------------------------------------------------|
| Class B | The logical product of the Internet address and 0x0000FFFF. |

Class C The logical product of the Internet address and 0x000000FF.

# **Implementation Specifics**

The inet\_Inaof subroutine is part of Base Operating System (BOS) Runtime.

All applications containing the **inet\_Inaof** subroutine must be compiled with **\_BSD** set to a specific value. Acceptable values are 43 and 44. In addition, all socket applications must include the BSD **libbsd.a** library.

### **Files**

/etc/hosts

Contains host names.

# **Related Information**

The endhostent subroutine, endnetent subroutine, gethostbyaddr subroutine, gethostbyname subroutine, getnetbyaddr subroutine, getnetbyname subroutine, getnetent subroutine, inet\_addr subroutine, inet\_makeaddr subroutine, inet\_netof subroutine, inet\_network subroutine, inet\_ntoa subroutine, sethostent subroutine. setnetent subroutine.

Sockets Overview and Understanding Network Address Translation in *AIX 5L Version 5.1 Communications Programming Concepts.* 

## inet\_makeaddr Subroutine

## Purpose

Returns a structure containing an Internet address based on a network ID and host ID provided by the application.

# Library

Standard C Library (libc.a)

# Syntax

#include <sys/socket.h>
#include <sys/socket.h>
#include <netinet/in.h>
#include <arpa/inet.h>

struct in\_addr inet\_makeaddr ( Net, LocalNetAddr)
int Net, LocalNetAddr;

# Description

The **inet\_makeaddr** subroutine ensures that the Internet address format conforms to network order, with the first byte representing the high-order byte. The **inet\_makeaddr** subroutine stores the Internet address in the structure as an unsigned long value.

The application must verify that the network ID and host ID for the Internet address conform to class A, B, or C. The **inet\_makeaddr** subroutine processes any nonconforming number as a Class C address.

The **inet\_makeaddr** subroutine expects the **in\_addr** structure to contain only the Internet address field. If the application defines the **in\_addr** structure otherwise, then the value returned in **in\_addr** by the **inet\_makeaddr** subroutine is undefined.

### **Parameters**

| Net          | Contains an Internet network number. |
|--------------|--------------------------------------|
| LocalNetAddr | Contains a local network address.    |

# **Return Values**

Upon successful completion, the **inet\_makeaddr** subroutine returns a structure containing an Internet address.

If the inet\_makeaddr subroutine is unsuccessful, the subroutine returns a -1.

## **Implementation Specifics**

The inet\_makeaddr subroutine is part of Base Operating System (BOS) Runtime.

All applications containing the **inet\_makeaddr** subroutine must be compiled with **\_BSD** set to a specific value. Acceptable values are 43 and 44. In addition, all socket applications must include the BSD **libbsd.a** library.

### **Files**

/etc/hosts

Contains host names.

# **Related Information**

The endhostent subroutine, endnetent subroutine, gethostbyaddr subroutine, gethostbyname subroutine, getnetbyaddr subroutine, getnetbyname subroutine, getnetent subroutine, inet\_addr subroutine, inet\_lnaof subroutine, inet\_netof subroutine, inet\_network subroutine, inet\_ntoa subroutine, sethostent subroutine, setnetent subroutine.

Sockets Overview and Understanding Network Address Translation in *AIX 5L Version 5.1 Communications Programming Concepts.* 

### inet\_netof Subroutine

### **Purpose**

Returns the network id of the given Internet address.

## Library

Standard C Library (libc.a)

## **Syntax**

```
#include <sys/socket.h>
#include <sys/socketvar.h>
#include <netinet/in.h>
#include <arpa/inet.h>
```

```
int inet_netof ( InternetAddr)
struct in_addr InternetAddr;
```

## Description

The **inet\_netof** subroutine returns the network number from the specified Internet address number typed as unsigned long value. The **inet\_netof** subroutine masks off the network number and the host number from the Internet address based on the Internet address class.

**Note:** The application assumes responsibility for verifying that the network number and the host number for the Internet address conforms to a class A or B or C Internet address. The **inet\_netof** subroutine processes any other number as a class C address.

# **Parameters**

InternetAddr

Specifies the Internet address to separate.

# **Return Values**

Upon successful completion, the **inet\_netof** subroutine returns a network number from the specified long value representing the Internet address. If the application gives a class A Internet address, the **inet\_Inoaf** subroutine returns the logical product of the Internet address and 0xFF000000. If the application gives a class B Internet address, the **inet\_Inoaf** subroutine returns the logical product of the Internet address A or B Internet address, the **inet\_Inoaf** subroutine returns the logical product of the Internet address and 0xFFF0000. If the application does not give a class A or B Internet address, the **inet\_Inoaf** subroutine returns the logical product of the Internet address and 0xFFFF000.

# **Implementation Specifics**

The inet\_netof subroutine is part of Base Operating System (BOS) Runtime.

All applications containing the **inet\_netof** subroutine must be compiled with **\_BSD** set to a specific value. Acceptable values are 43 and 44. In addition, all socket applications must include the BSD **libbsd.a** library.

## Files

/etc/hosts

/etc/networks

Contains host names.

Contains network names.

# **Related Information**

The endhostent subroutine, endnetent subroutine, gethostbyaddr subroutine, gethostbyname subroutine, getnetbyaddr subroutine, getnetbyname subroutine, getnetent subroutine, inet\_addr subroutine, inet\_lnaof subroutine, inet\_makeaddr subroutine, inet\_network subroutine, inet\_ntoa subroutine, sethostent subroutine, setnetent subroutine.

Sockets Overview and Understanding Network Address Translation in *AIX 5L Version 5.1 Communications Programming Concepts.* 

# inet\_network Subroutine

## **Purpose**

Converts an ASCII string containing an Internet network addressee in . (dot) notation to an Internet address number.

## Library

Standard C Library (libc.a)

# Syntax

```
#include <sys/socket.h>
#include <sys/socket.h>
#include <netinet/in.h>
#include <arpa/inet.h>
```

unsigned long inet\_network ( CharString)
char \*CharString;

# Description

The **inet\_network** subroutine converts an ASCII string containing a valid Internet address using . (dot) notation (such as, 120.121.122.123) to an Internet address number formatted as an unsigned long value. The **inet\_network** subroutine returns an error value if the application does not provide an ASCII string containing a valid Internet address using . notation.

The input ASCII string must represent a valid Internet address number, as described in "TCP/IP Addressing" in *AIX 5L Version 5.1 System Management Guide: Communications and Networks*. The input string must be terminated with a null terminator (0x00) or a space (0x30). The **inet\_network** subroutine ignores characters that follow the terminating character.

The input string can express an Internet address number in decimal, hexadecimal, or octal format. In hexadecimal format, the string must begin with 0x. The string must begin with 0 to indicate octal format. In decimal format, the string requires no prefix.

Each octet of the input string must be delimited from another by a period. The application can omit values between delimiters. The **inet\_network** subroutine interprets missing values as 0.

The following examples show valid strings and their output values in both decimal and hexadecimal notation:

| Examples of valid strings |                           |                       |
|---------------------------|---------------------------|-----------------------|
| Input String              | Output Value (in decimal) | Output Value (in hex) |
| 1                         | 1                         | 0x0000001             |
| .1                        | 65536                     | 0x00010000            |
| 1                         | 256                       | 0x0000100             |
| 0xFFFFFFF                 | 255                       | 0x00000FF             |
| 1.                        | 16777216                  | 0x01000000            |
| 1.2.3.4                   | 16909060                  | 0x01020304            |
| 0x01.0X2.03.004           | 16909060                  | 0x01020304            |
| 1.2. 3.4                  | 16777218                  | 0x01000002            |
| 9999.1.1.1                | 251724033                 | 0x0F010101            |

The following examples show invalid input strings and the reasons they are not valid:

| Examples of invalid strings |                                                     |
|-----------------------------|-----------------------------------------------------|
| Input String                | Reason                                              |
| 1.2.3.4.5                   | Excessive fields.                                   |
| 1.2.3.4.                    | Excessive delimiters (and therefore fields).        |
| 1,2                         | Bad delimiter.                                      |
| 1p                          | String not terminated by null terminator nor space. |
| {empty string}              | No field or delimiter present.                      |

Typically, the value of each octet of an Internet address cannot exceed 246. The **inet\_network** subroutine can accept larger values, but it uses only the eight least significant bits for each field value. For example, if an application passes 0x1234567890.0xabcdef, the **inet\_network** subroutine returns 37103 (0x00090EF).

The application must verify that the network ID and host ID for the Internet address conform to class A, class B, or class C. The **inet\_makeaddr** subroutine processes any nonconforming number as a class C address.

The **inet\_network** subroutine does not check the pointer to the ASCII input string. The application must verify the validity of the address of the string.

## **Parameters**

*CharString* Represents a string of characters in the Internet address form.

## **Return Values**

For valid input strings, the **inet\_network** subroutine returns an unsigned long value that comprises the bit patterns of the input fields concatenated together. The **inet\_network** subroutine places the first pattern in the leftmost (most significant) position and appends subsequent patterns if they exist.

For invalid input strings, the inet\_network subroutine returns a value of -1.

# **Implementation Specifics**

The inet\_network subroutine is part of Base Operating System (BOS) Runtime.

All applications containing the **inet\_network** subroutine must be compiled with **\_BSD** set to a specific value. Acceptable values are 43 and 44. In addition, all socket applications must include the BSD **libbsd.a** library.

# Files

/etc/hosts

Contains host names.

/etc/networks

Contains network names.

# **Related Information**

The endhostent subroutine, endnetent subroutine, gethostbyaddr subroutine, gethostbyname subroutine, getnetbyaddr subroutine, getnetbyname subroutine, getnetent subroutine, inet\_addr subroutine, inet\_lnaof subroutine, inet\_makeaddr subroutine, inet\_netof subroutine, inet\_ntoa subroutine, sethostent subroutine, setnetent subroutine.

Sockets Overview and Understanding Network Address Translation in *AIX 5L Version 5.1 Communications Programming Concepts.* 

## inet\_ntoa Subroutine

### **Purpose**

Converts an Internet address into an ASCII string.

## Library

Standard C Library (libc.a)

# **Syntax**

```
#include <sys/socket.h>
#include <netinet/in.h>
#include <arpa/inet.h>
```

char \*inet\_ntoa ( InternetAddr)
struct in\_addr InternetAddr;

# Description

The **inet\_ntoa** subroutine takes an Internet address and returns an ASCII string representing the Internet address in dot notation. All Internet addresses are returned in network order, with the first byte being the high-order byte.

Use C language integers when specifying each part of a dot notation.

# **Parameters**

InternetAddr Contains the Internet address to be converted to ASCII.

# **Return Values**

Upon successful completion, the inet\_ntoa subroutine returns an Internet address.

If the inet\_ntoa subroutine is unsuccessful, the subroutine returns a -1.

# **Implementation Specifics**

The inet\_ntoa subroutine is part of Base Operating System (BOS) Runtime.

All applications containing the **inet\_ntoa** subroutine must be compiled with **\_BSD** set to a specific value. Acceptable values are 43 and 44. In addition, all socket applications must include the BSD **libbsd.a** library.

## Files

/etc/hosts

Contains host names.

/etc/networks

Contains network names.

# **Related Information**

The endhostent subroutine, endnetent subroutine, gethostbyaddr subroutine, gethostbyname subroutine, getnetbyaddr subroutine, getnetbyname subroutine, getnetent subroutine, inet\_addr subroutine, inet\_Inaof subroutine, inet\_makeaddr subroutine, inet\_network subroutine, sethostent subroutine, setnetent subroutine.

Sockets Overview and Understanding Network Address Translation in *AIX 5L Version 5.1 Communications Programming Concepts.* 

## innetgr, getnetgrent, setnetgrent, or endnetgrent Subroutine

# Purpose

Handles the group network entries.

## Library

Standard C Library (libc.a)

# Syntax

#include <netdb.h>

innetgr (NetGroup, Machine, User, Domain)
char \* NetGroup, \* Machine, \* User, \* Domain;

getnetgrent (MachinePointer, UserPointer, DomainPointer)
char \*\* MachinePointer, \*\* UserPointer, \*\* DomainPointer;
void setnetgrent (NetGroup)
char \*NetGroup
void endnetgrent ()

# Description

Attention: Do not use the innetgr subroutine in a multithreaded environment.

The **innetgr** subroutine returns 1 or 0, depending on if **netgroup** contains the *machine*, *user*, *domain* triple as a member. Any of these three strings; *machine*, *user*, or *domain*, can be NULL, in which case it signifies a wild card.

**getnetgrent()** returns the next member of a network group. After the call, *machinepointer* will contain a pointer to a string containing the name of the machine part of the network group member, and similarly for *userpointer* and *domainpointer*. If any of *machinepointer*, *userpointer*, or *domainpointer* is returned as a NULL pointer, it signifies a wild card. **getnetgrent()** uses malloc to allocate space for the name. This space is released when **endnetgrent()** is called. **getnetgrent** returns *1* if it succeeded in obtaining another member of the network group or 0 when it has reached the end of the group.

**setnetgrent()** establishes the network group from which **getnetgrent()** will obtain members, and also restarts calls to **getnetgrent()** from the beginnning of the list. If the previous **setnetgrent()** call was to a different netowrk group, an **endnetgrent()** call is implied. **endnetgrent()** frees the space allocated during the **getnetgrent()** calls.

## **Parameters**

| Domain         | Specifies the domain.                                                    |
|----------------|--------------------------------------------------------------------------|
| DomainPointer  | Points to the string containing <i>domain</i> part of the network group. |
| Machine        | Specifies the machine.                                                   |
| MachinePointer | Points to the string containing machine part of the network group.       |
| NetGroup       | Points to a network group.                                               |
| User           | Specifies a user.                                                        |
| UserPointer    | Points to the string containing user part of the network group.          |

## **Return Values**

1 Indicates that the subroutine was successful in obtaining a member.

**0** Indicates that the subroutine was not successful in obtaining a member.

# **Implementation Specifics**

These subroutines are part of Base Operating System (BOS) Runtime.

# Files

/etc/netgroupContains network groups recognized by the system./usr/include/netdb.hContains the network database structures.

## **Related Information**

Sockets Overview in AIX 5L Version 5.1 Communications Programming Concepts.

### isinet\_addr Subroutine

#### Purpose

Determines if the given ASCII string contains an Internet address using dot notation.

## Library

Standard C Library (libc.a)

# **Syntax**

#include <sys/types.h>
#include <netinet/in.h>

u\_long isinet\_addr (name)
char \* name;

# Description

The **isinet\_addr** subroutine determines if the given ASCII string contains an Internet address using dot notation (for example, "120.121.122.123"). The **isaddr\_inet** subroutine considers Internet address strings as a valid string, and considers any other string type as an invalid strings.

The isinet\_addr subrountine expects the ASCII string to conform to the following format:

```
string ::= field | field delimited_field<sup>1-3</sup>
delimited_field ::= delimiter field
delimiter ::= .
field ::= 0 X | 0 x | 0 X hexadecimal* | 0 x hexadecimal* | decimal* | 0 octal*
hexadecimal ::= decimal | a | b | c | d | e | f | A | B | C | D | E | F
decimal ::= octal | 8 | 9
octal ::= 0 | 1 | 2 | 3 | 4 | 5 | 6 | 7
A^n Indicates n repetitions of pattern A.
```

A *n* molecules *n* repetitions of pattern A.
 A *n*-*m* Indicates *n* to *m* repetitions of pattern A.
 A\* Indicates zero or more repetitions of pattern A, up to environmental limits.

The BNF description explicitly states the space character (' '), if used.

{*text*} Indicates *text*, not a BNF symbol.

The **isinet\_addr** subrountine allows the application to terminate the string with a null terminator (0x00) or a space (0x30). It ignores characters trailing the space character and considers the string invalid if the application does not terminate the string with a null terminator (0x00) or space (0x30).

The following describes the restrictions on the field values:

| Address Format | Field Restrictions (values in decimal base)      |
|----------------|--------------------------------------------------|
| a              | a < 4294967296.                                  |
| a.b            | a < 256; b < 16777216.                           |
| a.b.c          | a < 256; b < 256; c < 16777216.                  |
| a.b.c.d        | a < 256; b < 2 <sup>^</sup> 8; c < 256; d < 256. |

The **isinet\_addr** subrountine applications can enter field values exceeding the field value restrictions specified previously; **isinet\_addr** accepts the least significant bits up to an integer in length. The **isinet\_addr** subroutine still checks to see if the truncated value exceeds the maximum field value. For example, if an application gives the string 0.0;0;0xFF00000001 then **isinet\_addr** interprets the string as 0.0.0.0x00000001 and considers the string as valid.

**isinet\_addr** applications cannot omit field values between delimiters and considers a string with successive periods as invalid.

Examples of valid strings:

| Input String | Comment                    |
|--------------|----------------------------|
| 1            | isinet_addr uses a format. |

| Input String    | Comment                                         |
|-----------------|-------------------------------------------------|
| 1.2             | isinet_addr uses a.b format.                    |
| 1.2.3.4         | isinet_addr uses a.b.c.d format.                |
| 0x01.0X2.03.004 | isinet_addr uses a.b.c.d format.                |
| 1.2 3.4         | isinet_addr uses a.b format; and ignores "3.4". |

Examples of invalid strings:

| Input String   | Reason                                              |
|----------------|-----------------------------------------------------|
|                | No explicit field values specified.                 |
| 1.2.3.4.5      | Excessive fields.                                   |
| 1.2.3.4.       | Excessive delimiters and fields.                    |
| 1,2            | Bad delimiter.                                      |
| 1p             | String not terminated by null terminator nor space. |
| {empty string} | No field or delimiter present.                      |
| 9999.1.1.1     | Value for field a exceeds limit.                    |

#### Notes:

- 1. The **isinet\_addr** subroutine does not check the pointer to the ASCII string; the user takes responsibility for ensuring validity of the address of the ASCII string.
- 2. The application assumes responsibility for verifying that the network number and host number for the Internet address conforms to a class A or B or C Internet address; any other string is processed as a class C address.

### **Parameters**

name Address of ASCII string buffer.

## **Return Values**

The **isinet\_addr** subroutine returns 1 for valid input strings and 0 for invalid input strings. **isinet\_addr** returns the value as an unsigned long type.

### **Implementation Specifics**

This subroutine is part of the Base Operating System (BOS) Runtime.

All applications using **isinet\_addr** must compile with \_BSD defined. Also, all socket applications must include the BSD library **libbsd** when applicable.

#### **Files**

#include <ctype.h>

#include <sys/types.h>

## **Related Information**

Internet address conversion subroutines: **inet\_addr** subroutine, **inet\_Inaof** subroutine, **inet\_makeaddr** subroutine, **inet\_netof** subroutine, **inet\_netof** subroutine, **inet\_netof** subroutine, **inet\_netof** subroutine, **inet\_netof** subroutine, **inet\_makeaddr** 

Host information retrieval subroutines: **endhostent** subroutine, **gethostbyaddr** subroutine, **gethostbyname** subroutine, **sethostent** subroutine.

Network information retrieval subroutines: **getnetbyaddr** subroutine, **getnetbyname** subroutine, **getnetent** subroutine.

### kvalid\_user Subroutine

## **Purpose**

This routine maps the DCE principal to the local user account and determines if the DCE principal is allowed access to the account.

## Library

Valid User Library (libvaliduser.a)

# Syntax

## Description

This routine is called when Kerberos 5 authentication is configured to determine if the incoming Kerberos 5 ticket should allow access to the local account.

This routine determines whether the DCE principal, specified by the *princ\_name* parameter, is allowed access to the user's account identified by the *local\_user* parameter. The routine accesses the **\$HOME/.k5login** file for the users account. It looks for the string pointed to by *princ\_name* in that file.

Access is granted if one of two things is true.

- 1. The **\$HOME/.k5login** file exists and the *princ\_name* is in it.
- 2. The **\$HOME/.k5login** file does NOT exist and the DCE principal name is the same as the local user's name.

# **Parameters**

| princ_name | This parameter is a single-string representation of the Kerberos 5 principal. The Kerberos 5     |
|------------|--------------------------------------------------------------------------------------------------|
|            | libraries have two services, krb5_unparse_name and krb5_parse_name, which convert a              |
|            | krb5_principal structure to and from a single-string format. This routine expects the princ_name |
|            | parameter to be a single-string form of the krb5_principal structure.                            |
| local_user | This parameter is the character string holding the name of the local account.                    |

# **Return Values**

If the user is allowed access to the account, the **kvalid\_user** routine returns TRUE.

If the user is NOT allowed access to the account or there was an error, the **kvalid\_user** routine returns FALSE.

# **Related Information**

The ftp command, rcp command, rlogin command, rsh command, telnet, tn, or tn3270 command.

Using a .k5login file.

Network Overview in AIX 5L Version 5.1 System Management Guide: Communications and Networks.

Secure Rcmds in AIX 5L Version 5.1 System User's Guide: Communications and Networks.

# listen Subroutine

## **Purpose**

Listens for socket connections and limits the backlog of incoming connections.

# Library

Standard C Library (libc.a)

# Syntax

#include <sys/socket.h>

int listen ( Socket, Backlog)
int Socket, Backlog;

# Description

The listen subroutine performs the following activities:

- 1. Identifies the socket that receives the connections.
- 2. Marks the socket as accepting connections.
- 3. Limits the number of outstanding connection requests in the system queue.

The outstanding connection request queue length limit is specified by the parameter *backlog* per listen call. A *no* parameter *- somaxconn* - defines the maximum queue length limit allowed on the system, so the effective queue length limit will be either *backlog* or *somaxconn*, whichever is smaller.

## **Parameters**

SocketSpecifies the unique name for the socket.BacklogSpecifies the maximum number of outstanding connection requests.

# **Return Values**

Upon successful completion, the listen subroutine returns a value 0.

If the listen subroutine is unsuccessful, the subroutine handler performs the following functions:

- · Returns a value of -1 to the calling program.
- Moves an error code, indicating the specific error, into the errno global variable.

# **Error Codes**

The subroutine is unsuccessful if any of the following errors occurs:

| EBADF<br>ECONNREFUSED | The <i>Socket</i> parameter is not valid.<br>The host refused service, usually due to a server process missing at the requested name or<br>the request exceeding the backlog amount. |
|-----------------------|----------------------------------------------------------------------------------------------------|
| ENOTSOCK              | The <i>Socket</i> parameter refers to a file, not a socket.                                                                                                    |
| EOPNOTSUPP            | The referenced socket is not a type that supports the <b>listen</b> subroutine.                                                                                                    |

# **Examples**

The following program fragment illustrates the use of the **listen** subroutine with 5 as the maximum number of outstanding connections which may be queued awaiting acceptance by the server process. listen(s,5)

# **Implementation Specifics**

The listen subroutine is part of Base Operating System (BOS) Runtime.

All applications containing the **listen** subroutine must be compiled with **\_BSD** set to a specific value. Acceptable values are 43 and 44. In addition, all socket applications must include the BSD **libbsd.a** library.

# **Related Information**

The accept subroutine, connect subroutine, socket subroutine.

Accepting Internet Stream Connections Example Program, Sockets Overview, Understanding Socket Connections in *AIX 5L Version 5.1 Communications Programming Concepts*.

## ntohl Subroutine

## Purpose

Converts an unsigned long integer from Internet network standard byte order to host byte order.

## Library

ISODE Library (libisode.a)

## **Syntax**

#include <sys/types.h>
#include <netinet/in.h>

```
unsigned long ntohl ( NetLong)
unsigned long NetLong;
```

# Description

The **ntohl** subroutine converts an unsigned long (32-bit) integer from Internet network standard byte order to host byte order.

Receiving hosts require addresses and ports in host byte order. Use the **ntohl** subroutine to convert Internet addresses and ports to the host integer representation.

The ntohl subroutine is defined in the net/nh.h file as a macro.

## **Parameters**

*NetLong* Requires a 32-bit integer in network byte order.

# **Return Values**

The ntohl subroutine returns a 32-bit integer in host byte order.

## **Implementation Specifics**

The ntohl subroutine is part of Base Operating System (BOS) Runtime.

All applications containing the **ntohl** subroutine must be compiled with **\_BSD** set to a specific value. Acceptable values are 43 and 44. In addition, all socket applications must include the BSD **libbsd.a** library.

# **Related Information**

The **endhostent** subroutine, **endservent** subroutine, **gethostbyaddr** subroutine, **gethostbyname** subroutine, **getservbyname** subroutine, **getservbyport** subroutine, **getservent** subroutine, **htonl** subroutine, **htons** subroutine, **ntohs** subroutine, **sethostent** subroutine, **setservent** subroutine.

Sockets Overview in AIX 5L Version 5.1 Communications Programming Concepts.

### ntohs Subroutine

### **Purpose**

Converts an unsigned short integer from Internet network byte order to host byte order.

### Library

ISODE Library (libisode.a)

## **Syntax**

#include <sys/types.h>
#include <netinet/in.h>

unsigned short ntohs ( NetShort)
unsigned short NetShort;

## Description

The **ntohs** subroutine converts an unsigned short (16-bit) integer from Internet network byte order to the host byte order.

Receiving hosts require Internet addresses and ports in host byte order. Use the **ntohs** subroutine to convert Internet addresses and ports to the host integer representation.

The ntohs subroutine is defined in the net/nh.h file as a macro.

### **Parameters**

NetShort Requires a 16-bit integer in network standard byte order.

### **Return Values**

The ntohs subroutine returns the supplied integer in host byte order.

## **Implementation Specifics**

The ntohs subroutine is part of Base Operating System (BOS) Runtime.

All applications containing the **ntohs** subroutine must be compiled with **\_BSD** set to a specific value. Acceptable values are 43 and 44. In addition, all socket applications must include the BSD **libbsd.a** library.

# **Related Information**

The **endhostent** subroutine, **endservent** subroutine, **gethostbyaddr** subroutine, **gethostbyname** subroutine, **getservbyport** subroutine, **getservent** subroutine, **htonl** subroutine, **htons** subroutine, **ntohl** subroutine, **sethostent** subroutine, **setservent** subroutine.

Sockets Overview in AIX 5L Version 5.1 Communications Programming Concepts.

## \_putlong Subroutine

## Purpose

Places long byte quantities into the byte stream.

# Library

Standard C Library (libc.a)

# Syntax

```
#include <sys/types.h>
#include <netinet/in.h>
#include <arpa/nameser.h>
#include <resolv.h>
```

```
void _putlong ( Long, MessagePtr)
unsigned long Long;
u_char *MessagePtr;
```

# Description

The \_putlong subroutine places long byte quantities into the byte stream or arbitrary byte boundaries.

The **\_putlong** subroutine is one of a set of subroutines that form the resolver, a set of functions that resolve domain names. Global information used by the resolver subroutines is kept in the **\_res** data structure. The **/usr/include/resolv.h** file contains the **\_res** structure definition.

## **Parameters**

LongRepresents a 32-bit integer.MessagePtrRepresents a pointer into the byte stream.

# **Implementation Specifics**

The \_putlong subroutine is part of Base Operating System (BOS) Runtime.

All applications containing the **\_putlong** subroutine must be compiled with **\_BSD** set to a specific value. Acceptable values are 43 and 44. In addition, all socket applications must include the BSD **libbsd.a** library.

# Files

/etc/resolv.conf

Lists the name server and domain name.

# **Related Information**

The **dn\_comp** subroutine, **dn\_expand** subroutine, **\_getlong** subroutine, **\_getshort** subroutine, **putshort** subroutine, **res\_init** subroutine, **res\_mkquery** subroutine, **res\_query** subroutine, **res\_search** subroutine, **res\_send** subroutine.

Sockets Overview and Understanding Domain Name Resolution in *AIX 5L Version 5.1 Communications Programming Concepts.* 

## \_putshort Subroutine

## **Purpose**

Places short byte quantities into the byte stream.

# Library

Standard C Library (libc.a)

# Syntax

```
#include <sys/types.h>
#include <netinet/in.h>
#include <arpa/nameser.h>
#include <resolv.h>
```

```
void _putshort ( Short, MessagePtr)
unsigned short Short;
u_char *MessagePtr;
```

# Description

The \_putshort subroutine puts short byte quantities into the byte stream or arbitrary byte boundaries.

The **\_putshort** subroutine is one of a set of subroutines that form the resolver, a set of functions that resolve domain names. Global information used by the resolver subroutines is kept in the **\_res** data structure. The **/usr/include/resolv.h** file contains the **\_res** structure definition.

## **Parameters**

ShortRepresents a 16-bit integer.MessagePtrRepresents a pointer into the byte stream.

# **Implementation Specifics**

The \_putshort subroutine is part of Base Operating System (BOS) Runtime.

All applications containing the **\_putshort** subroutine must be compiled with **\_BSD** set to a specific value. Acceptable values are 43 and 44. In addition, all socket applications must include the BSD **libbsd.a** library.

# Files

/etc/resolv.conf

Lists the name server and domain name.

## **Related Information**

The **dn\_comp** subroutine, **dn\_expand** subroutine, **\_getlong** subroutine, **\_getshort** subroutine, **putlong** subroutine, **res\_init** subroutine, **res\_mkquery** subroutine, **res\_send** subroutine.

Sockets Overview and Understanding Domain Name Resolution in *AIX 5L Version 5.1 Communications Programming Concepts.* 

## rcmd Subroutine

## Purpose

Allows execution of commands on a remote host.

# Library

Standard C Library (libc.a)

# Syntax

```
int rcmd (Host,
Port, LocalUser, RemoteUser, Command, ErrFileDesc)
char ** Host;
u_short Port;
char * LocalUser;
char * RemoteUser;
char * Command;
int * ErrFileDesc;
```

# Description

**Parameters** 

The **rcmd** subroutine allows execution of certain commands on a remote host that supports **rshd**, **rlogin**, and **rpc** among others.

Only processes with an effective user ID of root user can use the **rcmd** subroutine. An authentication scheme based on remote port numbers is used to verify permissions. Ports in the range between 0 and 1023 can only be used by a root user.

The **rcmd** subroutine looks up a host by way of the name server or if the local name server isn't running, in the **/etc/hosts** file.

If the connection succeeds, a socket in the Internet domain of type **SOCK\_STREAM** is returned to the calling process and given to the remote command as standard input (**stdin**) and standard output (**stdout**).

Always specify the *Host* parameter. If the local domain and remote domain are the same, specifying the domain parts is optional.

| Host                     | Specifies the name of a remote host that is listed in the <b>/etc/hosts</b> file. If the specified name of the host is not found in this file, the <b>rcmd</b> subroutine is unsuccessful. |
|--------------------------|----------------------------------------------------------------------------------------------------|
| Port                     | Specifies the well-known port to use for the connection. The <b>/etc/services</b> file contains the DARPA Internet services, their ports, and socket types.                                |
| LocalUser and RemoteUser | Points to user names that are valid at the local and remote host, respectively. Any valid user name can be given.                                                                          |
| Command                  | Specifies the name of the command to be started at the remote host.                                                                                                    |

ErrFileDesc

Specifies an integer controlling the set up of communication channels. Integer options are as follows:

#### Non-zero

Indicates an auxiliary channel to a control process is set up, and the *ErrFileDesc* parameter points to the file descriptor for the channel. The control process provides diagnostic output from the remote command on this channel and also accepts bytes as signal numbers to be forwarded to the process group of the command.

Indicates the standard error (stderr) of the remote command is the same as standard output (stdout). No provision is made for sending arbitrary signals to the remote process. However, it is possible to send out-of-band data to the remote command.

#### **Return Values**

Upon successful completion, the rcmd subroutine returns a valid socket descriptor.

Upon unsuccessful completion, the **rcmd** subroutine returns a value of -1. The subroutine returns a -1, if the effective user ID of the calling process is not root user or if the subroutine is unsuccessful to resolve the host.

#### **Implementation Specifics**

The **rcmd** subroutine is part of Base Operating System (BOS) Runtime.

All applications containing the **rcmd** subroutine must be compiled with **\_BSD** set to a specific value. Acceptable values are 43 and 44. In addition, all socket applications must include the BSD **libbsd.a** library.

#### **Files**

/etc/services /etc/hosts Contains the service names, ports, and socket type. Contains host names and their addresses for hosts in a network. Contains the name server and domain name.

#### /etc/resolv.conf

#### **Related Information**

The rlogind command, rshd command.

The named daemon.

The gethostname subroutine, rresvport subroutine, ruserok subroutine, sethostname subroutine.

Sockets Overview in AIX 5L Version 5.1 Communications Programming Concepts.

#### recv Subroutine

#### **Purpose**

Receives messages from connected sockets.

Library Standard C Library (libc.a)

**Syntax** 

#include <sys/socket.h>

int recv (Socket, Buffer, Length, Flags) int Socket; void \* Buffer; size\_t Length; int Flags;

# Description

The **recv** subroutine receives messages from a connected socket. The **recvfrom** and **recvmsg** subroutines receive messages from both connected and unconnected sockets. However, they are usually used for unconnected sockets only.

The **recv** subroutine returns the length of the message. If a message is too long to fit in the supplied buffer, excess bytes may be truncated depending on the type of socket that issued the message.

If no messages are available at the socket, the **recv** subroutine waits for a message to arrive, unless the socket is nonblocking. If a socket is nonblocking, the system returns an error.

Use the **select** subroutine to determine when more data arrives.

#### **Parameters**

- Socket Specifies the socket descriptor.
- *Buffer* Specifies an address where the message should be placed.
- *Length* Specifies the size of the *Buffer* parameter.
- *Flags* Points to a value controlling the message reception. The **/usr/include/sys/socket.h** file defines the *Flags* parameter. The argument to receive a call is formed by logically ORing one or more of the following values:

#### MSG\_OOB

Processes out-of-band data. The significance of out-of-band data is protocol-dependent.

#### MSG\_PEEK

Peeks at incoming data. The data continues to be treated as unread and will be read by the next call to **recv()** or a similar function.

#### MSG\_WAITALL

Requests that the function not return until the requested number of bytes have been read. The function can return fewer than the requested number of bytes only if a signal is caught, the connection is terminated, or an error is pending for the socket.

## **Return Values**

Upon successful completion, the recv subroutine returns the length of the message in bytes.

If the **recv** subroutine is unsuccessful, the subroutine handler performs the following functions:

- Returns a value of -1 to the calling program.
- Returns a 0 if the connection disconnects.
- Moves an error code, indicating the specific error, into the errno global variable.

# **Error Codes**

The recv subroutine is unsuccessful if any of the following errors occurs:

| EBADF       | The Socket parameter is not valid.                                                       |
|-------------|------------------------------------------------------------------------------------------|
| ENOTSOCK    | The Socket parameter refers to a file, not a socket.                                     |
| EWOULDBLOCK | The socket is marked nonblocking, and no connections are present to be accepted.         |
| EINTR       | A signal interrupted the <b>recv</b> subroutine before any data was available.           |
| EFAULT      | The data was directed to be received into a nonexistent or protected part of the process |
|             | address space. The Buffer parameter is not valid.                                        |

## **Implementation Specifics**

The recv subroutine is part of Base Operating System (BOS) Runtime.

The socket applications can be compiled with **COMPAT\_43** defined. This will make the **sockadd**r structure BSD 4.3 compatible. For more details refer to **socket.h**.

## **Related Information**

The **fgets** subroutine, **fputs** subroutine, **read** subroutine, **recvfrom** subroutine, **recvmsg** subroutine, **select** subroutine, **send** subroutine, **sendmsg** subroutine, **sendto** subroutine, **shutdown** subroutine, **socket** subroutine, **write** subroutine.

Sockets Overview and Understanding Socket Data Transfer in *AIX 5L Version 5.1 Communications Programming Concepts.* 

#### recvfrom Subroutine

#### **Purpose**

Receives messages from sockets.

## Library

Standard C Library (libc.a)

## **Syntax**

#include <sys/socket.h>

#### ssize\_t recvfrom

(Socket, Buffer, Length, Flags, From, FromLength)
int Socket;
void \* Buffer;
size\_t Length,
int Flags;
struct sockaddr \* From;
socklen t \* FromLength;

## Description

The **recvfrom** subroutine allows an application program to receive messages from unconnected sockets. The **recvfrom** subroutine is normally applied to unconnected sockets as it includes parameters that allow the calling program to specify the source point of the data to be received.

To return the source address of the message, specify a nonnull value for the *From* parameter. The *FromLength* parameter is a value-result parameter, initialized to the size of the buffer associated with the

*From* parameter. On return, the **recvfrom** subroutine modifies the *FromLength* parameter to indicate the actual size of the stored address. The **recvfrom** subroutine returns the length of the message. If a message is too long to fit in the supplied buffer, excess bytes may be truncated depending on the type of socket that issued the message.

If no messages are available at the socket, the **recvfrom** subroutine waits for a message to arrive, unless the socket is nonblocking. If the socket is nonblocking, the system returns an error.

#### **Parameters**

| Socket<br>Buffer<br>Length<br>Flags | Specifies the socket descriptor.<br>Specifies an address where the message should be placed.<br>Specifies the size of the <i>Buffer</i> parameter.<br>Points to a value controlling the message reception. The argument to receive a call is formed by<br>logically ORing one or more of the values shown in the following list:                                                                                                    |
|-------------------------------------|----------------------------------------------------------------------------------------------------|
|                                     | MSG_OOB<br>Processes out-of-band data. The significance of out-of-band data is protocol-dependent.                                                                                                    |
|                                     | MSG_PEEK<br>Peeks at incoming data. The data continues to be treated as unread and will be read by<br>the next call to recv() or a similar function.                                                                                                    |
| From<br>FromLength                  | <ul> <li>MSG_WAITALL         Requests that the function not return until the requested number of bytes have been read. The function can return fewer than the requested number of bytes only if a signal is caught, the connection is terminated, or an error is pending for the socket.     </li> <li>Points to a socket structure, filled in with the source's address.</li> <li>Specifies the length of the sender's or source's address.</li> </ul> |

## **Return Values**

If the **recvfrom** subroutine is successful, the subroutine returns the length of the message in bytes.

If the call is unsuccessful, the subroutine handler performs the following functions:

- Returns a value of -1 to the calling program.
- Moves an error code, indicating the specific error, into the errno global variable.

## **Error Codes**

The **recvfrom** subroutine is unsuccessful if any of the following errors occurs:

| EBADF       | The Socket parameter is not valid.                                                                                               |
|-------------|----------------------------------------------------------------------------------------------------|
| ENOTSOCK    | The Socket parameter refers to a file, not a socket.                                                                             |
| EWOULDBLOCK | The socket is marked nonblocking, and no connections are present to be accepted.                                                 |
| EFAULT      | The data was directed to be received into a nonexistent or protected part of the process address space. The buffer is not valid. |

## **Implementation Specifics**

The recvfrom subroutine is part of Base Operating System (BOS) Runtime.

The socket applications can be compiled with **COMPAT\_43** defined. This will make the **sockaddr** structure BSD 4.3 compatible. For more details refer to **socket.h**.

# **Related Information**

The **fgets** subroutine, **fputs** subroutine, **read** subroutine, **recv** subroutine, **recvmsg** subroutine, **select** subroutine, **send** subroutine, **sendmsg** subroutine, **sendto** subroutine, **shutdown** subroutine, **socket** subroutine, **write** subroutine.

Sockets Overview and Understanding Socket Data Transfer in *AIX 5L Version 5.1 Communications Programming Concepts.* 

#### recvmsg Subroutine

#### **Purpose**

Receives a message from any socket.

#### Library

Standard C Library (libc.a)

## **Syntax**

#include <sys/socket.h>

```
int recvmsg ( Socket, Message, Flags)
int Socket;
struct msghdr Message [ ];
int Flags;
```

## Description

The **recvmsg** subroutine receives messages from unconnected or connected sockets. The **recvmsg** subroutine returns the length of the message. If a message is too long to fit in the supplied buffer, excess bytes may be truncated depending on the type of socket that issued the message.

If no messages are available at the socket, the **recvmsg** subroutine waits for a message to arrive. If the socket is nonblocking and no messages are available, the **recvmsg** subroutine is unsuccessful.

Use the **select** subroutine to determine when more data arrives.

The **recvmsg** subroutine uses a **msghdr** structure to decrease the number of directly supplied parameters. The **msghdr** structure is defined in the**sys/socket.h** file. In BSD 4.3 Reno, the size and members of the **msghdr** structure have been modified. Applications wanting to start the old structure need to compile with **COMPAT\_43** defined. The default behavior is that of BSD 4.4.

## **Parameters**

*Socket* Specifies the unique name of the socket.

*Message* Points to the address of the **msghdr** structure, which contains both the address for the incoming message and the space for the sender address.

*Flags* Permits the subroutine to exercise control over the reception of messages. The *Flags* parameter used to receive a call is formed by logically ORing one or more of the values shown in the following list:

#### MSG\_OOB

Processes out-of-band data. The significance of out-of-band data is protocol-dependent.

#### MSG\_PEEK

Peeks at incoming data. The data continues to be treated as unread and will be read by the next call to **recv()** or a similar function.

#### MSG\_WAITALL

Requests that the function not return until the requested number of bytes have been read. The function can return fewer than the requested number of bytes only if a signal is caught, the connection is terminated, or an error is pending for the socket.

The /sys/socket.h file contains the possible values for the Flags parameter.

#### **Return Values**

Upon successful completion, the length of the message in bytes is returned.

If the **recvmsg** subroutine is unsuccessful, the subroutine handler performs the following functions:

- Returns a value of -1 to the calling program.
- Moves an error code, indicating the specific error, into the errno global variable.

#### **Error Codes**

The **recvmsg** subroutine is unsuccessful if any of the following error codes occurs:

| EBADF       | The Socket parameter is not valid.                                                                  |
|-------------|----------------------------------------------------------------------------------------------------|
| ENOTSOCK    | The Socket parameter refers to a file, not a socket.                                                |
| EWOULDBLOCK | The socket is marked nonblocking, and no connections are present to be accepted.                    |
| EINTR       | The <b>recvmsg</b> subroutine was interrupted by delivery of a signal before any data was available |
|             | for the receive.                                                                                    |
| EFAULT      | The Address parameter is not in a writable part of the user address space.                          |

#### **Implementation Specifics**

The recvmsg subroutine is part of Base Operating System (BOS) Runtime.

All applications containing the **recvmsg** subroutine must be compiled with **\_BSD** set to a specific value. Acceptable values are 43 and 44. In addition, all socket applications must include the BSD **libbsd.a** library.

#### **Related Information**

The **no** command.

The **recv** subroutine, **recvfrom** subroutine, **select** subroutine, **send** subroutine, **sendmsg** subroutine, **sendto** subroutine, **shutdown** subroutine, **socket** subroutine.

Sockets Overview and Understanding Socket Data Transfer in *AIX 5L Version 5.1 Communications Programming Concepts.* 

#### res\_init Subroutine

## **Purpose**

Searches for a default domain name and Internet address.

## Library

Standard C Library (libc.a)

# Syntax

```
#include <sys/types.h>
#include <netinet/in.h>
#include <arpa/nameser.h>
#include <resolv.h>
```

void res\_init ( )

# Description

The **res\_init** subroutine reads the **/etc/resolv.conf** file for the default domain name and the Internet address of the initial hosts running the name server.

**Note:** If the **/etc/resolv.conf** file does not exist, the **res\_init** subroutine attempts name resolution using the local **/etc/hosts** file. If the system is not using a domain name server, the **/etc/resolv.conf** file should not exist. The **/etc/hosts** file should be present on the system even if the system is using a name server. In this instance, the file should contain the host IDs that the system requires to function even if the name server is not functioning.

The **res\_init** subroutine is one of a set of subroutines that form the resolver, a set of functions that translate domain names to Internet addresses. All resolver subroutines use the **/usr/include/resolv.h** file, which defines the **\_res** structure. The **res\_init** subroutine stores domain name information in the **\_res** structure. Three environment variables, **LOCALDOMAIN**, **RES\_TIMEOUT**, and **RES\_RETRY**, affect default values related to the **\_res** structure.

For more information on the **\_res** structure, see "Understanding Domain Name Resolution" in *AIX 5L Version 5.1 Communications Programming Concepts*.

# **Implementation Specifics**

The res\_init subroutine is part of Base Operating System (BOS) Runtime.

All applications containing the **res\_init** subroutine must be compiled with **\_BSD** set to a specific value. Acceptable values are 43 and 44. In addition, all socket applications must include the BSD **libbsd.a** library.

## Files

/etc/resolv.conf

Contains the name server and domain name.

/etc/hosts

Contains host names and their addresses for hosts in a network. This file is used to resolve a host name into an Internet address.

# **Related Information**

The **dn\_comp** subroutine, **dn\_expand** subroutine, **\_getlong** subroutine, **\_getshort** subroutine, **putlong** subroutine, **putshort** subroutine, **res\_mkquery** subroutine, **res\_query** subroutine, **res\_search** subroutine, **res\_send** subroutine.

Sockets Overview and Understanding Domain Name Resolution in *AIX 5L Version 5.1 Communications Programming Concepts.* 

#### res\_mkquery Subroutine

## Purpose

Makes query messages for name servers.

## Library

Standard C Library (libc.a)

# **Syntax**

```
#include <sys/types.h>
#include <netinet/in.h>
#include <arpa/nameser.h>
#include <resolv.h>
```

```
int res_mkquery (Operation, DomName, Class, Type, Data, DataLength)
int res_mkquery (Reserved, Buffer, BufferLength)
int Operation;
char * DomName;
int Class, Type;
char * Data;
int DataLength;
struct rrec * Reserved;
char * Buffer;
int BufferLength;
```

# Description

The **res\_mkquery** subroutine creates packets for name servers in the Internet domain. The subroutine also creates a standard query message. The *Buffer* parameter determines the location of this message.

The **res\_mkquery** subroutine is one of a set of subroutines that form the resolver, a set of functions that resolve domain names. Global information used by the resolver subroutines is kept in the **\_res** data structure. The **/usr/include/resolv.h** file contains the **\_res** structure definition.

## **Parameters**

| Operation | Specifies a query type. The usual type is QUERY, but the parameter can be set to any of the |
|-----------|---------------------------------------------------------------------------------------------|
|           | query types defined in the arpa/nameser.h file.                                             |
| DomName   | Points to the name of the domain. If the DomName parameter points to a single label and the |
|           | RES_DEFNAMES structure is set, as it is by default, the subroutine appends the DomName      |
|           | parameter to the current domain name. The current domain name is defined by the name        |
|           | server in use or in the <b>/etc/resolv.conf</b> file.                                       |

|                                                          | Class                  | Specifies one of the following parameters: |                                                                                                    |
|----------------------------------------------------------|------------------------|--------------------------------------------|----------------------------------------------------------------------------------------------------|
|                                                          |                        | C_IN                                       | Specifies the ARPA Internet.                                                                                         |
|                                                          |                        | C_CHA                                      |                                                                                                    |
|                                                          | Туре                   | Roquiro                                    | Specifies the Chaos network at MIT.<br>s one of the following values:                                                |
|                                                          | Туре                   | T_A                                        | Host address                                                                                                    |
|                                                          |                        | T_NS                                       | Authoritative server                                                                                                 |
|                                                          |                        | T_MD                                       | Mail destination                                                                                                    |
|                                                          |                        | T_MF                                       | Mail destination                                                                                                    |
|                                                          |                        | T_CNAI                                     |                                                                                                    |
|                                                          |                        |                                            | Canonical name                                                                                                    |
|                                                          |                        | T_SOA                                      | Start-of-authority zone                                                                                              |
|                                                          |                        | T_MB                                       | Mailbox-domain name                                                                                                  |
|                                                          |                        | T_MG                                       | Mail-group member                                                                                                    |
|                                                          |                        | T_MR                                       | Mail-rename name                                                                                                    |
|                                                          |                        | T_NULI                                     | -                                                                                                    |
| Null resource record<br>T_WKS<br>Well-known service      |                        |                                            | Null resource record                                                                                                 |
|                                                          |                        |                                            |                                                                                                    |
|                                                          |                        | т ртр                                      |                                                                                                    |
| T_PTR Domain name pointer<br>T_HINFO<br>Host information |                        |                                            |                                                                                                    |
|                                                          |                        | 1_11114                                    |                                                                                                    |
|                                                          |                        | T_MINF                                     |                                                                                                    |
|                                                          |                        |                                            | Mailbox information                                                                                                  |
|                                                          |                        | T_MX                                       | Mail-routing information                                                                                             |
|                                                          |                        | T_UINF                                     | <b>O</b><br>User ( <b>finger</b> command) information                                                                |
|                                                          |                        | T_UID                                      | User ID                                                                                                    |
|                                                          |                        | T_GID                                      | Group ID                                                                                                    |
|                                                          | Data                   | Points to characte                         | o the data that is sent to the name server as a search key. The data is stored as a                                  |
|                                                          | DataLength             |                                            | the size of the array pointed to by the <i>Data</i> parameter.                                                       |
|                                                          | Reserved               | •                                          | s a reserved and currently unused parameter.                                                                         |
|                                                          | Buffer<br>BufferLength |                                            | o a location containing the query message.<br>s the length of the message pointed to by the <i>Buffer</i> parameter. |
|                                                          | g                      | Speeine                                    |                                                                                                    |

## **Return Values**

Upon successful completion, the **res\_mkquery** subroutine returns the size of the query. If the query is larger than the value of the *BufferLength* parameter, the subroutine is unsuccessful and returns a value of -1.

## **Implementation Specifics**

The **res\_mkquery** subroutine is part of Base Operating System (BOS) Runtime.

All applications containing the **res\_mkquery** subroutine must be compiled with **\_BSD** set to a specific value. Acceptable values are 43 and 44. In addition, all socket applications must include the BSD **libbsd.a** library.

## Files

/etc/resolv.conf

Contains the name server and domain name.

# **Related Information**

The finger command.

The **dn\_comp** subroutine, **dn\_expand** subroutine, **\_getlong** subroutine, **\_getshort** subroutine, **putlong** subroutine, **putshort** subroutine, **res\_init** subroutine, **res\_query** subroutine, **res\_search** subroutine, **res\_send** subroutine.

Sockets Overview and Understanding Domain Name Resolution in *AIX 5L Version 5.1 Communications Programming Concepts.* 

## res\_query Subroutine

#### **Purpose**

Provides an interface to the server query mechanism.

## Library

Standard C Library (libc.a)

## **Syntax**

#include <sys/types.h>
#include <netinet/in.h>
#include <arpa/nameser.h>
#include <resolv.h>

int res\_query (DomName, Class, Type, Answer, AnswerLength)
char \* DomName;
int Class;
int Type;
u\_char \* Answer;
int AnswerLength;

# Description

The **res\_query** subroutine provides an interface to the server query mechanism. It constructs a query, sends it to the local server, awaits a response, and makes preliminary checks on the reply. The query requests information of the specified type and class for the fully-qualified domain name specified in the *DomName* parameter. The reply message is left in the answer buffer whose size is specified by the *AnswerLength* parameter, which is supplied by the caller.

The **res\_query** subroutine is one of a set of subroutines that form the resolver, a set of functions that resolve domain names. The **\_res** data structure contains global information used by the resolver subroutines. The **/usr/include/resolv.h** file contains the **\_res** structure definition.

# **Parameters**

| <i>DomName</i><br><i>Class</i> | Points to the name of the domain. If the <i>DomName</i> parameter points to a single-component name and the <b>RES_DEFNAMES</b> structure is set, as it is by default, the subroutine appends the default domain name to the single-component name. The current domain name is defined by the name server in use or is specified in the <i>/etc/resolv.conf</i> file. Specifies one of the following values: |                                                                                        |  |
|--------------------------------|----------------------------------------------------------------------------------------------------|----------------------------------------------------------------------------------------|--|
|                                | C_IN S                                                                                                    | Specifies the ARPA Internet.                                                           |  |
| Туре                           |                                                                                                    | <b>S</b><br>Specifies the Chaos network at MIT.<br>one of the following values:        |  |
|                                | T_A H                                                                                                    | Host address                                                                           |  |
|                                | T_NS                                                                                                    | Authoritative server                                                                   |  |
|                                | T_MD                                                                                                    | Mail destination                                                                       |  |
|                                | T_MF                                                                                                    | Mail forwarder                                                                         |  |
|                                | T_CNAM                                                                                                    | E<br>Canonical name                                                                    |  |
|                                | T_SOA                                                                                                    | Start-of-authority zone                                                                |  |
|                                | T_MB                                                                                                    | Mailbox-domain name                                                                    |  |
|                                | T_MG                                                                                                    | Mail-group member                                                                      |  |
|                                | T_MR                                                                                                    | Mail-rename name                                                                       |  |
|                                | T_NULL                                                                                                    |                                                                                        |  |
|                                |                                                                                                    | Null resource record                                                                   |  |
|                                | T_WKS                                                                                                    | Well-known service                                                                     |  |
|                                | T PTR                                                                                                    | Domain name pointer                                                                    |  |
|                                | T HINFO                                                                                                    |                                                                                        |  |
|                                | _                                                                                                    | Host information                                                                       |  |
|                                | T_MINFO                                                                                                    | )<br>Mailbox information                                                               |  |
|                                | T_MX                                                                                                    | Mail-routing information                                                               |  |
|                                | T_UINFO<br>ເ                                                                                                    | User ( <b>finger</b> command) information                                              |  |
|                                | T_UID U                                                                                                    | User ID                                                                                |  |
| Answer<br>AnswerLength         |                                                                                                    | Group ID<br>an address where the response is stored.<br>the size of the answer buffer. |  |

# **Return Values**

Upon successful completion, the **res\_query** subroutine returns the size of the response. Upon unsuccessful completion, the **res\_query** subroutine returns a value of -1 and sets the **h\_errno** value to the appropriate error.

# **Implementation Specifics**

The **res\_query** subroutine is part of Base Operating System (BOS) Runtime.

All applications containing the **res\_query** subroutine must be compiled with **\_BSD** set to a specific value. Acceptable values are 43 and 44. In addition, all socket applications must include the BSD **libbsd.a** library.

## Files

/etc/resolv.conf

Contains the name server and domain name.

# **Related Information**

The finger command.

The **dn\_comp** subroutine, **dn\_expand** subroutine, **\_getlong** subroutine, **\_getshort** subroutine, **putlong** subroutine, **putshort** subroutine, **res\_init** subroutine, **res\_mkquery** subroutine, **res\_search** subroutine, **res\_send** subroutine.

Sockets Overview and Understanding Domain Name Resolution in *AIX 5L Version 5.1 Communications Programming Concepts.* 

## res\_search Subroutine

## Purpose

Makes a query and awaits a response.

# Library

Standard C Library (libc.a)

# Syntax

#include <sys/types.h>
#include <netinet/in.h>
#include <arpa/nameser.h>
#include <resolv.h>

```
int res_search (DomName, Class, Type, Answer, AnswerLength)
char * DomName;
int Class;
int Type;
u_char * Answer;
int AnswerLength;
```

# Description

The **res\_search** subroutine makes a query and awaits a response like the **res\_query** subroutine. However, it also implements the default and search rules controlled by the **RES\_DEFNAMES** and **RES\_DNSRCH** options.

The **res\_search** subroutine is one of a set of subroutines that form the resolver, a set of functions that resolve domain names. The **\_res** data structure contains global information used by the resolver subroutines. The **/usr/include/resolv.h** file contains the **\_res** structure definition.

# **Parameters**

| 1      | Points to the name of the domain. If the <i>DomName</i> parameter points to a single-component name and the <b>RES_DEFNAMES</b> structure is set, as it is by default, the subroutine appends the default domain name to the single-component name. The current domain name is defined by the name server in use or is specified in the <b>/etc/resolv.conf</b> file. |                                                                                                    |  |  |
|--------|----------------------------------------------------------------------------------------------------|----------------------------------------------------------------------------------------------------|--|--|
| I      | host nan                                                                                                    | <b>ES_DNSRCH</b> bit is set, as it is by default, the <b>res_search</b> subroutine searches for nes in both the current domain and in parent domains. s one of the following values: |  |  |
| (      | C_IN                                                                                                    | Specifies the ARPA Internet.                                                                                                    |  |  |
|        | С_СНАС                                                                                                    | DS                                                                                                    |  |  |
| Туре   | Specifies the Chaos network at MIT.<br>Requires one of the following values:                                                                                                    |                                                                                                    |  |  |
|        | T_A                                                                                                    | Host address                                                                                                    |  |  |
|        | T_NS                                                                                                    | Authoritative server                                                                                                    |  |  |
|        | T_MD                                                                                                    | Mail destination                                                                                                    |  |  |
|        | T_MF                                                                                                    | Mail forwarder                                                                                                    |  |  |
|        | T_CNAM                                                                                                    | <b>//E</b><br>Canonical name                                                                                                    |  |  |
|        | T_SOA                                                                                                    | Start-of-authority zone                                                                                                    |  |  |
|        | T_MB                                                                                                    | Mailbox-domain name                                                                                                    |  |  |
|        | T_MG                                                                                                    | Mail-group member                                                                                                    |  |  |
|        | T_MR                                                                                                    | Mail-rename name                                                                                                    |  |  |
|        | T_NULL                                                                                                    | Null resource record                                                                                                    |  |  |
|        | T_WKS                                                                                                    | Well-known service                                                                                                    |  |  |
|        | T_PTR                                                                                                    | Domain name pointer                                                                                                    |  |  |
|        | T_HINF(                                                                                                    | D<br>Host information                                                                                                    |  |  |
|        | T_MINFO                                                                                                    |                                                                                                    |  |  |
|        |                                                                                                    | Mailbox information                                                                                                    |  |  |
|        | T_MX                                                                                                    | Mail-routing information                                                                                                    |  |  |
|        | T_UINF0                                                                                                    | <b>D</b><br>User ( <b>finger</b> command) information                                                                                                    |  |  |
|        | T_UID                                                                                                    | User ID                                                                                                    |  |  |
|        | T_GID                                                                                                    | Group ID                                                                                                    |  |  |
| Answer | Points to                                                                                                    | an address where the response is stored.<br>s the size of the answer buffer.                                                                                                    |  |  |

## **Return Values**

Upon successful completion, the **res\_search** subroutine returns the size of the response. Upon unsuccessful completion, the **res\_search** subroutine returns a value of -1 and sets the **h\_errno** value to the appropriate error.

# **Implementation Specifics**

The res\_search subroutine is part of Base Operating System (BOS) Runtime.

All applications containing the **res\_search** subroutine must be compiled with **\_BSD** set to a specific value. Acceptable values are 43 and 44. In addition, all socket applications must include the BSD **libbsd.a** library.

## Files

/etc/resolv.conf

Contains the name server and domain name.

# **Related Information**

The finger command.

The **dn\_comp** subroutine, **dn\_expand** subroutine, **\_getlong** subroutine, **\_getshort** subroutine, **putlong** subroutine, **putshort** subroutine, **res\_init** subroutine, **res\_mkquery** subroutine, **res\_query** subroutine, **res\_send** subroutine.

Sockets Overview and Understanding Domain Name Resolution in *AIX 5L Version 5.1 Communications Programming Concepts.* 

#### res\_send Subroutine

#### **Purpose**

Sends a query to a name server and retrieves a response.

## Library

Standard C Library (libc.a)

## Syntax

```
#include <sys/types.h>
#include <netinet/in.h>
#include <arpa/nameser.h>
#include <resolv.h>
```

```
int res_send (MessagePtr, MessageLength, Answer, AnswerLength)
char * MsgPtr;
int MsgLength;
char * Answer;
int AnswerLength;
```

## Description

The **res\_send** subroutine sends a query to name servers and calls the **res\_init** subroutine if the **RES\_INIT** option of the **\_res** structure is not set. This subroutine sends the query to the local name server and handles time outs and retries.

The **res\_send** subroutine is one of a set of subroutines that form the resolver, a set of functions that resolve domain names. Global information used by the resolver subroutines is kept in the **\_res** structure. The **/usr/include/resolv.h** file contains the **\_res** structure definition.

# Parameters

MessagePtrPoints to the beginning of a message.MessageLengthSpecifies the length of the message.AnswerPoints to an address where the response is stored.AnswerLengthSpecifies the size of the answer area.

#### **Return Values**

Upon successful completion, the res\_send subroutine returns the length of the message.

If the res\_send subroutine is unsuccessful, the subroutine returns a -1.

#### **Implementation Specifics**

The res\_send subroutine is part of Base Operating System (BOS) Runtime.

All applications containing the **res\_send** subroutine must be compiled with **\_BSD** set to a specific value. Acceptable values are 43 and 44. In addition, all socket applications must include the BSD **libbsd.a** library.

#### **Files**

/etc/resolv.conf

Contains general name server and domain name information.

## **Related Information**

The dn\_comp subroutine, dn\_expand subroutine, \_getlong subroutine, \_getshort subroutine, putlong subroutine, putshort subroutine, res\_init subroutine, res\_mkquery subroutine, res\_query subroutine, res\_search subroutine.

Sockets Overview and Understanding Domain Name Resolution in *AIX 5L Version 5.1 Communications Programming Concepts.* 

#### rexec Subroutine

#### Purpose

Allows command execution on a remote host.

#### Library

Standard C Library (libc.a)

## **Syntax**

```
int rexec ( Host, Port, User, Passwd, Command, ErrFileDescParam)
char **Host;
int Port;
char *User, *Passwd,
*Command;
int *ErrFileDescParam;
```

## Description

The rexec subroutine allows the calling process to start commands on a remote host.

If the **rexec** connection succeeds, a socket in the Internet domain of type **SOCK\_STREAM** is returned to the calling process and is given to the remote command as standard input and standard output.

# **Parameters**

| Host             | Contains the name of a remote host that is listed in the <b>/etc/hosts</b> file or <b>/etc/resolv.config</b> file. If the name of the host is not found in either file, the <b>rexec</b> subroutine is unsuccessful.                                                                                                    |          |
|------------------|----------------------------------------------------------------------------------------------------|----------|
| Port             | becifies the well-known DARPA Internet port to use for the connection. A pointer e structure that contains the necessary port can be obtained by issuing the llowing library call:                                                                                                    | to       |
| User and Passwd  | <pre>stservbyname("exec","tcp") pints to a user ID and password valid at the host. If these parameters are not upplied, the rexec subroutine takes the following actions until finding a user ID a assword to send to the remote host:</pre>                                                                                                    | nd       |
|                  | Searches the current environment for the user ID and password on the remote host.                                                                                                    | ÷        |
|                  | Searches the user's home directory for a file called <b>\$HOME/.netrc</b> that contain user ID and password.                                                                                                    | ns a     |
|                  | Prompts the user for a user ID and password.                                                                                                    |          |
| Command          | Points to the name of the command to be executed at the remote host.                                                                                                    |          |
| ErrFileDescParam | Specifies one of the following values:                                                                                                    |          |
|                  | on-zero                                                                                                    |          |
|                  | Indicates an auxiliary channel to a control process is set up, and a descr<br>for it is placed in the <i>ErrFileDescParam</i> parameter. The control process<br>provides diagnostic output from the remote command on this channel and<br>also accepts bytes as signal numbers to be forwarded to the process gro<br>of the command. This diagnostic information does not include remote<br>authorization failure, since this connection is set up after authorization ha<br>been verified. | d<br>oup |
|                  | Indicates the standard error of the remote command is the same as stan<br>output, and no provision is made for sending arbitrary signals to the remo<br>process. In this case, however, it may be possible to send out-of-band da<br>to the remote command.                                                                                                    | ote      |

## **Return Values**

Upon successful completion, the system returns a socket to the remote command.

If the **rexec** subroutine is unsuccessful, the system returns a -1 indicating that the specified host name does not exist.

## **Implementation Specifics**

The **rexec** subroutine is part of Base Operating System (BOS) Runtime.

All applications containing the **rexec** subroutine must be compiled with **\_BSD** set to a specific value. Acceptable values are 43 and 44. In addition, all socket applications must include the BSD **libbsd.a** library.

## Files

/etc/hosts

Contains host names and their addresses for hosts in a network. This file is used to resolve a host name into an Internet address. Contains the name server and domain name. \$HOME/.netrc

## **Related Information**

The getservbyname subroutine, rcmd subroutine, rresvport subroutine, ruserok subroutine.

The **rexecd** daemon.

The TCP/IP Overview for System Management in *AIX 5L Version 5.1 System Management Guide: Communications and Networks*.

Sockets Overview in AIX 5L Version 5.1 Communications Programming Concepts.

#### rresvport Subroutine

#### **Purpose**

Retrieves a socket with a privileged address.

#### Library

Standard C Library (libc.a)

#### **Syntax**

int rresvport ( Port)
int \*Port;

#### Description

The **rresvport** subroutine obtains a socket with a privileged address bound to the socket. A privileged Internet port is one that falls in a range between 0 and 1023.

Only processes with an effective user ID of root user can use the **rresvport** subroutine. An authentication scheme based on remote port numbers is used to verify permissions.

If the connection succeeds, a socket in the Internet domain of type **SOCK\_STREAM** is returned to the calling process.

#### **Parameters**

*Port* Specifies the port to use for the connection.

## **Return Values**

Upon successful completion, the **rresvport** subroutine returns a valid, bound socket descriptor.

If the **rresvport** subroutine is unsuccessful, the subroutine handler performs the following functions:

- Returns a value of -1 to the calling program.
- Moves an error code, indicating the specific error, into the errno global variable.

## **Error Codes**

The **rresvport** subroutine is unsuccessful if any of the following errors occurs:

**EAGAIN** All network ports are in use.

| EAFNOSUPPORT | The addresses in the specified address family cannot be used with this socket. |
|--------------|--------------------------------------------------------------------------------|
| EMFILE       | Two hundred file descriptors are currently open.                               |
| ENFILE       | The system file table is full.                                                 |
| ENOBUFS      | Insufficient buffers are available in the system to complete the subroutine.   |

## **Implementation Specifics**

The **rresvport** subroutine is part of Base Operating System (BOS) Runtime.

All applications containing the **rresvport** subroutine must be compiled with **\_BSD** set to a specific value. Acceptable values are 43 and 44. In addition, all socket applications must include the BSD **libbsd.a** library.

#### **Files**

/etc/services

Contains the service names.

# **Related Information**

The **rcmd** subroutine, **ruserok** subroutine.

Sockets Overview in AIX 5L Version 5.1 Communications Programming Concepts.

## ruserok Subroutine

#### **Purpose**

Allows servers to authenticate clients.

## Library

Standard C Library (libc.a)

## Syntax

int ruserok (Host, RootUser, RemoteUser, LocalUser)
char \* Host;
int RootUser;
char \* RemoteUser,
\* LocalUser;

## Description

The **ruserok** subroutine allows servers to authenticate clients requesting services.

Always specify the host name. If the local domain and remote domain are the same, specifying the domain parts is optional. To determine the domain of the host, use the **gethostname** subroutine.

## **Parameters**

| Host     | Specifies the name of a remote host. The <b>ruserok</b> subroutine checks for this host in the<br>/etc/host.equiv file. Then, if necessary, the subroutine checks a file in the user's home directory                                                                                            |
|----------|----------------------------------------------------------------------------------------------------|
|          | at the server called /\$HOME/.rhosts for a host and remote user ID.                                                                                                    |
| RootUser | Specifies a value to indicate whether the effective user ID of the calling process is a root user. A value of 0 indicates the process does not have a root user ID. A value of 1 indicates that the process has local root user privileges, and the <b>/etc/hosts.equiv</b> file is not checked. |

RemoteUserPoints to a user name that is valid at the remote host. Any valid user name can be specified.LocalUserPoints to a user name that is valid at the local host. Any valid user name can be specified.

## **Return Values**

The **ruserok** subroutine returns a 0, if the subroutine successfully locates the name specified by the *Host* parameter in the **/etc/hosts.equiv** file or the IDs specified by the *Host* and *RemoteUser* parameters are found in the **/\$HOME/.rhosts** file.

If the name specified by the Host parameter was not found, the ruserok subroutine returns a -1.

## **Implementation Specifics**

The ruserok subroutine is part of Base Operating System (BOS) Runtime.

All applications containing the **ruserok** subroutine must be compiled with **\_BSD** set to a specific value. Acceptable values are 43 and 44. In addition, all socket applications must include the BSD **libbsd.a** library.

#### **Files**

| /etc/services   | Contains service names.                             |
|-----------------|-----------------------------------------------------|
| /etc/host.equiv | Specifies foreign host names.                       |
| /\$HOME/.rhosts | Specifies the remote users of a local user account. |

## **Related Information**

The **rlogind** command, **rshd** command.

The gethostname subroutine, rcmd subroutine, rresvport subroutine, sethostname subroutine.

Sockets Overview in AIX 5L Version 5.1 Communications Programming Concepts.

#### send Subroutine

#### **Purpose**

Sends messages from a connected socket.

#### Library

Standard C Library (libc.a)

## **Syntax**

```
#include <sys/types.h>
#include <sys/socketvar.h>
#include <sys/socket.h>
```

int send (Socket, Message, Length, Flags) int Socket; const void \* Message; size\_t Length; int Flags;

# Description

The **send** subroutine sends a message only when the socket is connected. This subroutine on a socket is not thread safe. The **sendto** and **sendmsg** subroutines can be used with unconnected or connected sockets.

To broadcast on a socket, first issue a **setsockopt** subroutine using the **SO\_BROADCAST** option to gain broadcast permissions.

Specify the length of the message with the *Length* parameter. If the message is too long to pass through the underlying protocol, the system returns an error and does not transmit the message.

No indication of failure to deliver is implied in a **send** subroutine. A return value of -1 indicates some locally detected errors.

If no space for messages is available at the sending socket to hold the message to be transmitted, the **send** subroutine blocks unless the socket is in a nonblocking I/O mode. Use the **select** subroutine to determine when it is possible to send more data.

## **Parameters**

| Socket            | Specifies the unique name for the socket.<br>Points to the address of the message to send.                   |
|-------------------|----------------------------------------------------------------------------------------------------|
| Message<br>Length | Specifies the length of the message in bytes.                                                                |
| Flags             | Allows the sender to control the transmission of the message. The <i>Flags</i> parameter used to send a call |
| i lags            | is formed by logically ORing one or both of the values shown in the following list:                          |
|                   |                                                                                                    |

#### MSG\_OOB

Processes out-of-band data on sockets that support **SOCK\_STREAM** communication.

#### MSG\_DONTROUTE

Sends without using routing tables.

#### MSG\_MPEG2

Indicates that this block is a MPEG2 block. This flag is valid **SOCK\_CONN\_DGRAM** types of sockets only.

## **Return Values**

Upon successful completion, the send subroutine returns the number of characters sent.

If the send subroutine is unsuccessful, the subroutine handler performs the following functions:

- · Returns a value of -1 to the calling program.
- Moves an error code, indicating the specific error, into the errno global variable.

## **Error Codes**

The subroutine is unsuccessful if any of the following errors occurs:

| EBADF       | The Socket parameter is not valid.                                               |
|-------------|----------------------------------------------------------------------------------|
| ENOTSOCK    | The Socket parameter refers to a file, not a socket.                             |
| EFAULT      | The Address parameter is not in a writable part of the user address space.       |
| EWOULDBLOCK | The socket is marked nonblocking, and no connections are present to be accepted. |

## **Implementation Specifics**

The send subroutine is part of Base Operating System (BOS) Runtime.

The socket applications can be compiled with **COMPAT\_43** defined. This will make the **sockaddr** structure BSD 4.3 compatible. For more details refer to **socket.h**.

# **Related Information**

The **connect** subroutine, **getsockopt** subroutine, **recv** subroutine, **recvfrom** subroutine, **recvmsg** subroutine, **select** subroutine, **sendmsg** subroutine, **sendto** subroutine, **setsockopt** subroutine. **shutdown** subroutine, **socket** subroutine.

Sockets Overview and Understanding Socket Data Transfer in *AIX 5L Version 5.1 Communications Programming Concepts.* 

#### sendmsg Subroutine

#### **Purpose**

Sends a message from a socket using a message structure.

## Library

Standard C Library (libc.a)

## **Syntax**

```
#include <sys/types.h>
#include <sys/socketvar.h>
#include <sys/socket.h>
```

```
int sendmsg ( Socket, Message, Flags)
int Socket;
const struct msghdr Message [ ];
int Flags;
```

## Description

The **sendmsg** subroutine sends messages through connected or unconnected sockets using the **msghdr** message structure. The **/usr/include/sys/socket.h** file contains the **msghdr** structure and defines the structure members. In BSD 4.4, the size and members of the **msghdr** message structure have been modified. Applications wanting to start the old structure need to compile with **COMPAT\_43** defined. The default behaviour is that of BSD 4.4.

To broadcast on a socket, the application program must first issue a **setsockopt** subroutine using the **SO\_BROADCAST** option to gain broadcast permissions.

The sendmsg subroutine supports only 15 message elements.

## **Parameters**

SocketSpecifies the socket descriptor.MessagePoints to the **msghdr** message structure containing the message to be sent.

*Flags* Allows the sender to control the message transmission. The **sys/socket.h** file contains the *Flags* parameter. The *Flags* parameter used to send a call is formed by logically ORing one or both of the following values:

#### MSG\_OOB

Processes out-of-band data on sockets that support SOCK\_STREAM.

**Note:** The following value is not for general use. It is an administrative tool used for debugging or for routing programs.

#### MSG\_DONTROUTE

Sends without using routing tables.

#### MSG\_MPEG2

Indicates that this block is a MPEG2 block. It only applies to **SOCK\_CONN\_DGRAM** types of sockets only.

#### **Return Values**

Upon successful completion, the **sendmsg** subroutine returns the number of characters sent.

If the **sendmsg** subroutine is unsuccessful, the system handler performs the following functions:

- Returns a value of -1 to the calling program.
- Moves an error code, indicating the specific error, into the errno global variable.

#### **Error Codes**

The **sendmsg** subroutine is unsuccessful if any of the following errors occurs:

| EBADF       | The Socket parameter is not valid.                                               |
|-------------|----------------------------------------------------------------------------------|
| ENOTSOCK    | The Socket parameter refers to a file, not a socket.                             |
| EWOULDBLOCK | The socket is marked nonblocking, and no connections are present to be accepted. |

#### **Implementation Specifics**

The sendmsg subroutine is part of Base Operating System (BOS) Runtime.

All applications containing the **sendmsg** subroutine must be compiled with **\_BSD** set to a specific value. Acceptable values are 43 and 44. In addition, all socket applications must include the BSD **libbsd.a** library.

## **Related Information**

The **no** command.

The **connect** subroutine, **getsockopt** subroutine, **recv** subroutine, **recvfrom** subroutine, **recvmsg** subroutine, **select** subroutine, **send** subroutine, **sendto** subroutine, **setsockopt** subroutine. **shutdown** subroutine, **socket** subroutine.

Sockets Overview and Understanding Socket Data Transfer in *AIX 5L Version 5.1 Communications Programming Concepts.* 

#### sendto Subroutine

#### Purpose

Sends messages through a socket.

# Library

Standard C Library (libc.a)

## Syntax

#include <sys/socket.h>

#### int sendto (Socket, Message, Length, Flags, To, ToLength) int Socket; const void \* Message; size t Length; int Flags; const struct sockaddr \* To; socklen\_t ToLength;

## Description

The sendto subroutine allows an application program to send messages through an unconnected socket by specifying a destination address.

To broadcast on a socket, first issue a setsockopt subroutine using the SO BROADCAST option to gain broadcast permissions.

Provide the address of the target using the To parameter. Specify the length of the message with the Length parameter. If the message is too long to pass through the underlying protocol, the error EMSGSIZE is returned and the message is not transmitted.

If the sending socket has no space to hold the message to be transmitted, the sendto subroutine blocks the message unless the socket is in a nonblocking I/O mode.

Use the **select** subroutine to determine when it is possible to send more data.

## **Parameters**

| Socket                                                                                                    | Specifies the unique name for the socket.                                                                                                    |  |
|----------------------------------------------------------------------------------------------------|----------------------------------------------------------------------------------------------------|--|
| Message                                                                                                    | Specifies the address containing the message to be sent.                                                                                                    |  |
| Length                                                                                                    | Specifies the size of the message in bytes.                                                                                                    |  |
| <i>Flags</i> Allows the sender to control the message transmission. The <i>Flags</i> parameter used t formed by logically ORing one or both of the following values: |                                                                                                    |  |
|                                                                                                    | MSG_OOB                                                                                                    |  |
|                                                                                                    | Processes out-of-band data on sockets that support <b>SOCK_STREAM</b> .                                                                                         |  |
|                                                                                                    | Note: The following value is not for general use.                                                                                                    |  |
|                                                                                                    | MSG_DONTROUTE                                                                                                    |  |
|                                                                                                    | Sends without using routing tables.                                                                                                    |  |
|                                                                                                    | The /usr/include/sys/socket.h file defines the Flags parameter.                                                                                                 |  |
| То                                                                                                    | Specifies the destination address for the message. The destination address is a <b>sockaddr</b> structure defined in the <b>/usr/include/sys/socket.h</b> file. |  |
| ToLength                                                                                                    | Specifies the size of the destination address.                                                                                                    |  |

## **Return Values**

Upon successful completion, the sendto subroutine returns the number of characters sent.

If the **sendto** subroutine is unsuccessful, the system returns a value of -1, and the **errno** global variable is set to indicate the error.

# **Error Codes**

The subroutine is unsuccessful if any of the following errors occurs:

| EBADF       | The Socket parameter is not valid.                                               |
|-------------|----------------------------------------------------------------------------------|
| ENOTSOCK    | The Socket parameter refers to a file, not a socket.                             |
| EFAULT      | The Address parameter is not in a writable part of the user address space.       |
| EMSGSIZE    | The message is too large to be sent all at once as the socket requires.          |
| EWOULDBLOCK | The socket is marked nonblocking, and no connections are present to be accepted. |

## **Implementation Specifics**

The sendto subroutine is part of Base Operating System (BOS) Runtime.

The socket applications can be compiled with **COMPAT\_43** defined. This will make the **sockaddr** structure BSD 4.3 compatible. For more details refer to **socket.h**.

# **Related Information**

The **getsockopt** subroutine, **recv** subroutine, **recvfrom** subroutine, **recvmsg** subroutine, **select** subroutine, **send** subroutine, **sendmsg** subroutine, **setsockopt** subroutine. **shutdown** subroutine, **socket** subroutine.

Sending UNIX Datagrams Example Program, Sending Internet Datagrams Example Program, Sockets Overview, Understanding Socket Data Transfer in *AIX 5L Version 5.1 Communications Programming Concepts*.

## send\_file Subroutine

#### **Purpose**

Sends the contents of a file through a socket.

#### Library

Standard C Library (libc.a)

## Syntax

```
#include < sys/socket.h >
```

```
ssize_t send_file(Socket_p, sf_iobuf, flags)
```

```
int * Socket_p;
struct sf_parms * sf_iobuf;
uint_t flags;
```

# Description

The **send\_file** subroutine sends data from the opened file specified in the *sf\_iobuf* parameter, over the connected socket pointed to by the *Socket\_p* parameter.

**Note:** Currently, the **send\_file** only supports the TCP/IP protocol (SOCK\_STREAM socket in AF\_INET). An error will be returned when this function is used on any other types of sockets.

#### Parameters

*Socket\_p* Points to the socket descriptor of the socket which the file will be sent to.

```
Note: This is different from most of the socket functions.
sf iobuf
                Points to a sf parms structure defined as follows:
                /*
                 * Structure for the send file system call
                 */
                #ifdef 64BIT
                #define SF INT64(x)
                                             int64 t x;
                #define SF_UINT64(x) uint64_t x;
                #else
                #ifdef _LONG_LONG
                #define SF_INT64(x)
                                              int64 t x;
                #define SF UINT64(x) uint64 t x;
                #else
                #define SF INT64(x)
                                                int filler ##x; int x;
                #define SF_UINT64(x)
                                                int filler ##x; uint t x;
                #endif
                #endif
                struct sf parms {
                     /* ----- header parms ----- */
void *header_data; /* Input/Output. Points to header buf */
uint_t header_length; /* Input/Output. Length of the header */
/* ------ file parms ------ */
                     int file_descriptor; /* Input. File descriptor of the file */
SF_UINT64(file_size) /* Output. Size of the file */
SF_UINT64(file_offset) /* Input/Output. Starting offset */
SF_INT64(file_bytes) /* Input/Output. number of bytes to send */
                     /* ------ trailer parms ----- */
                    void *trailer_data; /* Input/Output. Points to trailer buf */
uint_t trailer_length; /* Input/Output. Length of the trailer */
                     /* ----- return info ----- */
                     SF UINT64(bytes sent)
                                                    /* Output. number of bytes sent */
                };
```

header\_data

Points to a buffer that contains header data which is to be sent before the file data. May be a NULL pointer if *header\_length* is 0. This field will be updated by **send\_file** when header is transmitted - that is, *header\_data* + number of bytes of the header sent.

#### header\_length

Specifies the number of bytes in the *header\_data*. This field must be set to 0 to indicate that header data is not to be sent. This field will be updated by **send\_file** when header is transmitted - that is, *header\_length* - number of bytes of the header sent.

#### file\_descriptor

Specifies the file descriptor for a file that has been opened and is readable. This is the descriptor for the file that contains the data to be transmitted. The *file\_descriptor* is ignored when *file\_bytes* = 0. This field is not updated by **send\_file**.

file\_size

Contains the byte size of the file specified by *file\_descriptor*. This field is filled in by the kernel.

file\_offset

Specifies the byte offset into the file from which to start sending data. This field is updated by the **send\_file** when file data is transmitted - that is,  $file_offset$  + number of bytes of the file data sent.

#### file\_bytes

Specifies the number of bytes from the file to be transmitted. Setting *file\_bytes* to -1 transmits the entire file from the *file\_offset*. When this field is not set to -1, it is updated by **send\_file** when file data is transmitted - that is, *file\_bytes* - number of bytes of the file data sent.

#### trailer\_data

Points to a buffer that contains trailer data which is to be sent after the file data. May be a NULL pointer if *trailer\_length* is 0. This field will be updated by **send\_file** when trailer is transmitted - that is, *trailer data* + number of bytes of the trailer sent.

#### trailer\_length

Specifies the number of bytes in the *trailer\_data*. This field must be set to 0 to indicate that trailer data is not to be sent. This field will be updated by **send\_file** when trailer is transmitted - that is, *trailer length* - number of bytes of the trailer sent.

#### bytes\_sent

Contains number of bytes that were actually sent in this call to **send\_file**. This field is filled in by the kernel.

All fields marked with Input in the *sf\_parms* structure requires setup by an application prior to the **send\_file** calls. All fields marked with 0utput in the *sf\_parms* structure adjusts by **send\_file** when it successfully transmitted data, that is, either the specified data transmission is partially or completely done.

The **send\_file** subroutine attempts to write *header\_length* bytes from the buffer pointed to by *header\_data*, followed by *file\_bytes* from the file associated with *file\_descriptor*, followed by *trailer\_length* bytes from the buffer pointed to by *trailer\_data*, over the connection associated with the socket pointed to by *Socket\_p*.

As the data is sent, the kernel updates the parameters pointed by *sf\_iobuf* so that if the **send\_file** has to be called multiple times (either due to interruptions by signals, or due to non-blocking I/O mode) in order to complete a file data transmission, the application can reissue the **send\_file** command without setting or re-adjusting the parameters over and over again.

If the application sets *file\_offset* greater than the actual file size, or *file\_bytes* greater than (the actual file size - *file\_offset*), the return value will be -1 with errno EINVAL.

flags Specifies the following attributes:

SF\_CLOSE

Closes the socket pointed to by *Socket\_p* after the data has been successfully sent or queued for transmission.

#### SF\_REUSE

Prepares the socket for reuse after the data has been successfully sent or queued for transmission and the existing connection closed.

Note: This option is currently not supported on this operating system.

#### SF\_DONT\_CACHE

Does not put the specified file in the Network Buffer Cache.

SF\_SYNC\_CACHE

Verifies/Updates the Network Buffer Cache for the specified file before transmission.

When the *SF\_CLOSE* flag is set, the connected socket specified by *Socket\_p* will be disconnected and closed by **send\_file** after the requested transmission has been successfully done. The socket descriptor pointed to by *Socket\_p* will be set to -1. This flag won't take effect if **send\_file** returns non-0.

The flag *SF\_REUSE* currently is not supported by AIX. When this flag is specified, the socket pointed by *Socket\_p* will be closed and returned as -1. A new socket needs to be created for the next connection.

**send\_file** will take advantage of a Network Buffer Cache in kernel memory to dynamically cache the output file data. This will help to improve the **send\_file** performance for files which are:

- 1. accessed repetitively through network and
- 2. not changed frequently.

Applications can exclude the specified file from being cached by using the *SF\_DONT\_CACHE* flag. **send\_file** will update the cache every so often to make sure that the file data in cache is valid for a certain time period. The network option parameter "send\_file\_duration" controlled by the **no** command can be modified to configure the interval of the **send\_file** cache validation, the default is 300 (in seconds). Applications can use the *SF\_SYNC\_CACHE* flag to ensure that a cache validation of the specified file will occur before the file is sent by **send\_file**, regardless the value of the "send\_file\_duration". Other Network Buffer Cache related parameters are "nbc\_limit", nbc\_max\_cache", and nbc\_min\_cache". For additional infromation, see the **no** command.

#### **Return Value**

There are three possible return values from send\_file:

- -1 an error has occurred, errno contains the error code.
- 0 the command has completed successfully.
- 1 the command was completed partially, some data has been transmitted but the command has to return for some reason, for example, the command was interrupted by signals.

The fields marked with Output in the *sf\_parms* structure (pointed to by *sf\_iobuf*) is updated by **send\_file** when the return value is either 0 or 1. The *bytes\_sent* field contains the total number of bytes that were sent in this call. It is always true that *bytes\_sent* (Output) <= *header\_length*(Input) + *file\_bytes*(Input) + *trailer\_length*(Input).

The **send\_file** supports the blocking I/O mode and the non-blocking I/O mode. In the blocking I/O mode, **send\_file** blocks until all file data (plus the header and the trailer) is sent. It adjusts the *sf\_iobuf* to reflect the transmission results, and return 0. It is possible that **send\_file** can be interrupted before the request is fully done, in that case, it adjusts the *sf\_iobuf* to reflect the transmission progress, and return 1.

In the non-blocking I/O mode, the **send\_file** transmits as much as the socket space allows, adjusts the *sf\_iobuf* to reflect the transmission progress, and returns either 0 or 1. When there is no socket space in

the system to buffer any of the data, the **send\_file** returns -1 and sets errno to EWOULDBLOCK. **select** or **poll** can be used to determine when it is possible to send more data.

| Possible errno returned: |                                                                                                    |
|--------------------------|----------------------------------------------------------------------------------------------------|
| EBADF                    | Either the socket or the file descriptor parameter is not valid.                                                                                                    |
| ENOTSOCK                 | The socket parameter refers to a file, not a socket.                                                                                                    |
| EPROTONOSUPPORT          | Protocol not supported.                                                                                                    |
| EFAULT                   | The addresses specified in the HeaderTailer parameter is not in a writable part of the user-address space.                                                                                    |
| EINTR                    | The operation was interrupted by a signal before any data was sent.<br>(If some data was sent, <b>send_file</b> returns the number of bytes sent<br>before the signal, and EINTR is not set). |
| EINVAL                   | The offset, length of the HeaderTrailer, or flags parameter is invalid.                                                                                                    |
| ENOTCONN                 | A <b>send_file</b> on a socket that is not connected, a <b>send_file</b> on a socket that has not completed the connect sequence with its peer, or is no longer connected to its peer.        |
| EWOULDBLOCK              | The socket is marked non-blocking and the requested operation would block.                                                                                                    |
| ENOMEM                   | No memory is available in the system to perform the operation.                                                                                                    |

#### PerformanceNote

By taking advantage of the Network Buffer Cache, **send\_file** provides better performance and network throughput for file transmission. It is recommanded for files bigger than 4K bytes.

#### **Related Information**

The **connect** subroutine, **getsockopt** subroutine, **recv** subroutine, **recvfrom** subroutine, **recvmsg** subroutine, **select** subroutine, **sendmsg** subroutine, **sendto** subroutine, **setsockopt** subroutine, **shutdown** subroutine, **socket** subroutine.

Sockets Overview and Understanding Socket Data Transfer in *AIX 5L Version 5.1 Communications Programming Concepts.* 

## set\_auth\_method Subroutine

#### **Purpose**

Sets the authentication methods for the rcmds for this system.

#### Library

Authentication Methods Library (libauthm.a)

## Syntax

#### Description

This method configures the authentication methods for the system. The authentication methods should be passed to the function in the order in which they should be attempted in the unsigned integer pointer in which the user passed.

The list is an array of unsigned integers terminated by a zero. Each integer identifies an authentication method. The order that a client should attempt to authenticate is defined by the order of the list.

The flags identifying the authentication methods are defined in the /usr/include/authm.h file.

Any undefined bits in the input parameter invalidate the entire command. If the same authentication method is specified twice or if any authentication method is specified after Standard AIX, the command fails.

The user must have root authority or this method fails.

#### **Parameter**

*authm* Points to an array of unsigned integers. The list of authentication methods to be set is terminated by a zero.

#### **Return Values**

Upon successful completion, the **set\_auth\_method** subroutine returns a zero.

Upon unsuccessful completion, the set\_auth\_method subroutine returns an errno.

#### **Related Information**

The chauthent command, ftp command, Isauthent command, rcp command, rlogin command, rsh command, telnet, tn, or tn3270 command.

The get\_auth\_method subroutine.

Network Overview in AIX 5L Version 5.1 System Management Guide: Communications and Networks.

Secure Rcmds in AIX 5L Version 5.1 System User's Guide: Communications and Networks.

#### setdomainname Subroutine

#### **Purpose**

Sets the name of the current domain.

#### Library

Standard C Library (libc.a)

## **Syntax**

int setdomainname ( Name, Namelen)
char \*Name;
int Namelen;

## Description

The **setdomainname** subroutine sets the name of the domain for the host machine. It is normally used when the system is bootstrapped. You must have root user authority to run this subroutine.

The purpose of domains is to enable two distinct networks that may have host names in common to merge. Each network would be distinguished by having a different domain name. At the current time, only Network Information Service (NIS) makes use of domains set by this subroutine.

Note: Domain names are restricted to 256 characters.

# Parameters

NameSpecifies the domain name to be set.NamelenSpecifies the size of the array pointed to by the Name parameter.

# **Return Values**

If the call succeeds, a value of 0 is returned. If the call is unsuccessful, a value of -1 is returned and an error code is placed in the **errno** global variable.

## **Error Codes**

The following error may be returned by this subroutine:

EFAULT The *Name* parameter gave an invalid address.EPERM The caller was not the root user.

# **Implementation Specifics**

The setdomainname subroutine is part of Base Operating System (BOS) Runtime.

All applications containing the **setdomainname** subroutine must be compiled with **\_BSD** set to a specific value. Acceptable values are 43 and 44. In addition, all socket applications must include the BSD **libbsd.a** library.

## **Related Information**

The getdomainname subroutine, gethostname subroutine, sethostname subroutine.

Sockets Overview in AIX 5L Version 5.1 Communications Programming Concepts.

## sethostent Subroutine

## Purpose

Opens network host file.

## Library

Standard C Library (libc.a) (libbind) libnis) (liblocal)

## **Syntax**

#include <netdb.h>

sethostent ( StayOpen)
int StayOpen;

## Description

When using the **sethostent** subroutine in DNS/BIND name service resolution, **sethostent** allows a request for the use of a connected socket using TCP for queries. If the *StayOpen* parameter is non-zero, this sets the option to send all queries to the name server using TCP and to retain the connection after each call to **gethostbyname** or **gethostbyaddr**.

When using the **sethostent subroutine** to search the **/etc/hosts** file, **sethostent** opens and rewinds the **/etc/hosts** file. If the *StayOpen* parameter is non-zero, the hosts database is not closed after each call to **gethostbyname** or **gethostbyaddr**.

#### **Parameters**

StayOpen When used in NIS name resolution and to search the local **/etc/hosts** file, it contains a value used to indicate whether to close the host file after each call to **gethostbyname** and **gethostbyaddr**. A non-zero value indicates not to close the host file after each call and a zero value allows the file to be closed.

When used in DNS/BIND name resolution, a non-zero value retains the TCP connection after each call to **gethostbyname** and **gethostbyaddr**. A value of zero allows the connection to be closed.

## **Implementation Specifics**

The sethostent subroutine is part of Base Operating System (BOS) Runtime.

## Files

| /etc/hosts           | Contains the host name database.         |
|----------------------|------------------------------------------|
| /etc/netsvc.conf     | Contains the name services ordering.     |
| /etc/include/netdb.h | Contains the network database structure. |

## **Related Information**

The **endhostent** subroutine, **gethostbyaddr** subroutine, **gethostbyname** subroutine, **gethostent** subroutine.

Sockets Overview and Network Address Translation in *AIX 5L Version 5.1 Communications Programming Concepts.* 

#### sethostid Subroutine

#### Purpose

Sets the unique identifier of the current host.

#### Library

Standard C Library (libc.a)

#### **Syntax**

int sethostid ( HostID)
int HostID;

## Description

The **sethostid** subroutine allows a calling process with a root user ID to set a new 32-bit identifier for the current host. The **sethostid** subroutine enables an application program to reset the host ID.

## **Parameters**

HostID Specifies the unique 32-bit identifier for the current host.

# **Return Values**

Upon successful completion, the **sethostid** subroutine returns a value of 0.

If the **sethostid** subroutine is unsuccessful, the subroutine handler performs the following functions:

- Returns a value of -1 to the calling program.
- Moves an error code, indicating the specific error, into the **errno** global variable. For further explanation of the **errno** variable see Error Notification Object Class in *AIX 5L Version 5.1 General Programming Concepts: Writing and Debugging Programs*.

# **Error Codes**

The sethostid subroutine is unsuccessful if the following is true:

**EPERM** The calling process did not have an effective user ID of root user.

# **Implementation Specifics**

The sethostid subroutine is part of Base Operating System (BOS) Runtime.

All applications containing the **sethostid** subroutine must be compiled with **\_BSD** set to a specific value. Acceptable values are 43 and 44. In addition, all socket applications must include the BSD **libbsd.a** library.

# **Related Information**

The getsockname subroutine, gethostid subroutine, gethostname subroutine.

Sockets Overview in AIX 5L Version 5.1 Communications Programming Concepts.

## sethostname Subroutine

#### **Purpose**

Sets the name of the current host.

## Library

Standard C Library (libc.a)

## Syntax

int sethostname ( Name, NameLength)
char \*Name;
int NameLength;

# Description

The **sethostname** subroutine sets the name of a host machine. Only programs with a root user ID can use this subroutine.

The **sethostname** subroutine allows a calling process with root user authority to set the internal host name of a machine on a network.

# Parameters

NameSpecifies the name of the host machine.NameLengthSpecifies the length of the Name array.

# **Return Values**

Upon successful completion, the system returns a value of 0.

If the sethostname subroutine is unsuccessful, the subroutine handler performs the following functions:

- Returns a value of -1 to the calling program.
- Moves an error code, indicating the specific error, into the **errno** global variable. For further explanation of the **errno** variable see Error Notification Object Class in *AIX 5L Version 5.1 General Programming Concepts: Writing and Debugging Programs*.

## **Error Codes**

The sethostname subroutine is unsuccessful if any of the following errors occurs:

EFAULT The *Name* parameter or *NameLength* parameter gives an address that is not valid.EPERM The calling process did not have an effective root user ID.

## **Implementation Specifics**

The sethostname subroutine is part of Base Operating System (BOS) Runtime.

All applications containing the **sethostname** subroutine must be compiled with **\_BSD** set to a specific value. Acceptable values are 43 and 44. In addition, all socket applications must include the BSD **libbsd.a** library.

## **Related Information**

The gethostid subroutine, gethostname subroutine, sethostid subroutine.

Sockets Overview and Understanding Network Address Translation in *AIX 5L Version 5.1 Communications Programming Concepts.* 

#### setnetent Subroutine

#### **Purpose**

Opens the /etc/networks file and sets the file marker.

## Library

Standard C Library (libc.a)

## **Syntax**

#include <netdb.h>
void setnetent ( StayOpen)
int StayOpen;

## Description

Attention: Do not use the setnetent subroutine in a multithreaded environment.

The setnetent subroutine opens the /etc/networks file and sets the file marker at the beginning of the file.

*StayOpen* Contains a value used to indicate when to close the **/etc/networks** file.

Specifying a value of 0 closes the /etc/networks file after each call to the getnetent subroutine.

Specifying a nonzero value leaves the /etc/networks file open after each call.

# **Return Values**

If an error occurs or the end of the file is reached, the setnetent subroutine returns a null pointer.

# **Implementation Specifics**

The setnetent subroutine is part of Base Operating System (BOS) Runtime.

All applications containing the **setnetent** subroutine must be compiled with **\_BSD** set to a specific value. Acceptable values are 43 and 44. In addition, all socket applications must include the BSD **libbsd.a** library.

## Files

/etc/networks

Contains official network names.

# **Related Information**

The endnetent subroutine, getnetbyaddr subroutine, getnetbyname subroutine, getnetent subroutine.

Sockets Overview and Understanding Network Address Translation in *AIX 5L Version 5.1 Communications Programming Concepts.* 

## setprotoent Subroutine

# Purpose

Opens the /etc/protocols file and sets the file marker.

#### Library

Standard C Library (libc.a)

# Syntax

#include <netdb.h>

void setprotoent ( StayOpen)
int StayOpen;

# Description

Attention: Do not use the setprotoent subroutine in a multithreaded environment.

The **setprotoent** subroutine opens the **/etc/protocols** file and sets the file marker to the beginning of the file.

StayOpen Indicates when to close the /etc/protocols file.

Specifying a value of 0 closes the file after each call to getprotoent.

Specifying a nonzero value allows the /etc/protocols file to remain open after each subroutine.

# **Return Values**

The return value points to static data that is overwritten by subsequent calls.

# **Implementation Specifics**

The setprotoent subroutine is part of Base Operating System (BOS) Runtime.

All applications containing the **setprotoent** subroutine must be compiled with **\_BSD** set to a specific value. Acceptable values are 43 and 44. In addition, all socket applications must include the BSD **libbsd.a** library.

## Files

/etc/protocols Contains the protocol names.

# **Related Information**

The **endprotoent** subroutine, **getprotobyname** subroutine, **getprotobynumber** subroutine, **getprotoent** subroutine.

Sockets Overview and Understanding Network Address Translation in *AIX 5L Version 5.1 Communications Programming Concepts.* 

#### setservent Subroutine

## **Purpose**

Opens /etc/services file and sets the file marker.

## Library

Standard C Library (libc.a)

Syntax
#include <netdb.h>

void setservent ( StayOpen)
int StayOpen;

## Description

Attention: Do not use the setservent subroutine in a multithreaded environment.

The **setservent** subroutine opens the **/etc/services** file and sets the file marker at the beginning of the file.

StayOpen Indicates when to close the **/etc/services** file.

Specifying a value of 0 closes the file after each call to the getservent subroutine.

Specifying a nonzero value allows the file to remain open after each call.

# **Return Values**

If an error occurs or the end of the file is reached, the setservent subroutine returns a null pointer.

# **Implementation Specifics**

The setservent subroutine is part of Base Operating System (BOS) Runtime.

All applications containing the **setservent** subroutine must be compiled with **\_BSD** set to a specific value. Acceptable values are 43 and 44. In addition, all socket applications must include the BSD **libbsd.a** library.

## Files

/etc/services Contains service names.

# **Related Information**

The **endprotoent** subroutine, **endservent** subroutine, **getprotobyname** subroutine, **getprotobynumber** subroutine, **getprotoent** subroutine, **getservbyname** subroutine, **getservbyport** subroutine, **getservent** subroutine, **setprotoent** subroutine.

Sockets Overview and Understanding Network Address Translation in *AIX 5L Version 5.1 Communications Programming Concepts.* 

## setsockopt Subroutine

#### **Purpose**

Sets socket options.

# Library

Standard C Library (libc.a)

# **Syntax**

```
#include <sys/types.h>
#include <sys/socket.h>
#include <sys/socketvar.h>
#include <sys/atmsock.h> /*Needed for SOCK_CONN_DGRAM socket type
only*/
```

```
int setsockopt
(Socket, Level, OptionName, OptionValue, OptionLength)
int Socket, Level, OptionName;
const void * OptionValue;
size t OptionLength;
```

# Description

The **setsockopt** subroutine sets options associated with a socket. Options can exist at multiple protocol levels. The options are always present at the uppermost socket level.

The **setsockopt** subroutine provides an application program with the means to control a socket communication. An application program can use the **setsockopt** subroutine to enable debugging at the protocol level, allocate buffer space, control time outs, or permit socket data broadcasts. The **/usr/include/sys/socket.h** file defines all the options available to the **setsockopt** subroutine.

When setting socket options, specify the protocol level at which the option resides and the name of the option.

Use the parameters *OptionValue* and *OptionLength* to access option values for the **setsockopt** subroutine. These parameters identify a buffer in which the value for the requested option or options is returned.

## **Parameters**

Socket Level

t Specifies the unique socket name.

Specifies the protocol level at which the option resides. To set options at:

#### Socket level

Specifies the Level parameter as SOL\_SOCKET.

#### Other levels

Supplies the appropriate protocol number for the protocol controlling the option. For example, to indicate that an option will be interpreted by the TCP protocol, set the *Level* parameter to the protocol number of TCP, as defined in the **netinet/in.h** file. Similarly, to indicate that an option will be interpreted by ATM protocol, set the *Level* parameter to NDDPROTO\_ATM, as defined in **sys/atmsock.h**.

*OptionName* Specifies the option to set. The *OptionName* parameter and any specified options are passed uninterpreted to the appropriate protocol module for interpretation. The **sys/socket.h** file defines the socket protocol level options. The **netinet/tcp.h** file defines the TCP protocol level options. The socket level options can be enabled or disabled; they operate in a toggle fashion.

The following list defines socket protocol level options found in the sys/socket.h file:

#### SO\_DEBUG

Turns on recording of debugging information. This option enables or disables debugging in the underlying protocol modules.

#### SO\_REUSEADDR

Specifies that the rules used in validating addresses supplied by a **bind** subroutine should allow reuse of a local port.

**SO\_REUSEADDR** allows an application to explicitly deny subsequent **bind** subroutine to the port/address of the socket with **SO\_REUSEADDR** set. This allows an application to block other applications from binding with the **bind** subroutine.

#### SO\_REUSEPORT

Specifies that the rules used in validating addresses supplied by a **bind** subroutine should allow reuse of a local port/address combination. Each binding of the port/address combination must specify the **SO\_REUSEPORT** socket option

#### SO\_CKSUMREV

Enables performance enhancements in the protocol layers. If the protocol supports this option, enabling causes the protocol to defer checksum verification until the user's data is moved into the user's buffer (on **recv**, **recvfrom**, **read**, or **recvmsg** thread). This can cause applications to be awakened when no data is available, in the case of a checksum error. In this case, EAGAIN is returned. Applications that set this option must handle the EAGAIN error code returned from a receive call.

#### SO\_KEEPALIVE

Monitors the activity of a connection by enabling or disabling the periodic transmission of ACK messages on a connected socket. The idle interval time can be designated using the TCP/IP **no** command. Broken connections are discussed in "Understanding Socket Types and Protocols" in *AIX 5L Version 5.1 Communications Programming Concepts.* 

#### SO\_DONTROUTE

Does not apply routing on outgoing messages. Indicates that outgoing messages should bypass the standard routing facilities. Instead, they are directed to the appropriate network interface according to the network portion of the destination address.

#### SO\_BROADCAST

Permits sending of broadcast messages.

#### SO\_LINGER

Lingers on a **close** subroutine if data is present. This option controls the action taken when an unsent messages queue exists for a socket, and a process performs a **close** subroutine on the socket.

If **SO\_LINGER** is set, the system blocks the process during the **close** subroutine until it can transmit the data or until the time expires. If **SO\_LINGER** is not specified and a **close** subroutine is issued, the system handles the call in a way that allows the process to continue as quickly as possible.

The **sys/socket.h** file defines the linger structure that contains the **l\_linger** value for specifying linger time interval. If linger time is set to anything but 0, the system tries to send any messages queued on the socket. The maximum value that l\_linger can be set to is 65535.

#### SO\_OOBINLINE

Leaves received out-of-band data (data marked urgent) in line.

#### SO\_SNDBUF

Sets send buffer size.

#### SO\_RCVBUF

Sets receive buffer size.

#### SO\_SNDLOWAT

Sets send low-water mark.

#### SO\_RCVLOWAT

Sets receive low-water mark.

#### SO\_SNDTIMEO

Sets send time out. This option is setable, but currently not used.

#### SO\_RCVTIMEO

Sets receive time out. This option is setable, but currently not used.

#### SO\_ERROR

Sets the retrieval of error status and clear.

#### SO\_TYPE

Sets the retrieval of a socket type.

The following list defines TCP protocol level options found in the **netinet/tcp.h** file:

#### TCP\_RFC1323

Enables or disables RFC 1323 enhancements on the specified TCP socket. An application might contain the following lines to enable RFC 1323:

int on=1;

setsockopt(s,IPPROTO\_TCP,TCP\_RFC1323,&on,sizeof(on));

#### TCP\_NODELAY

Specifies whether TCP should follow the Nagle algorithm for deciding when to send data. By default, TCP will follow the Nagle algorithm. To disable this behavior, applications can enable **TCP\_NODELAY** to force TCP to always send data immediately. For example, **TCP\_NODELAY** should be used when there is an application using TCP for a request/response.

#### TCP\_STDURG

Enables or disables RFC 1122 compliant urgent point handling. By default, TCP implements urgent pointer behavior compliant with the 4.2 BSD operating system, i.e., this option defaults to 0.

Beginning at AIX 4.3.2, TCP protocol level socket options are inherited from listening sockets to new sockets. Prior to 4.3.2, only the TCP\_RFC1323 option was inherited.

The following list defines ATM protocol level options found in the sys/atmsock.h file:

#### SO\_ATM\_PARAM

Sets all ATM parameters. This socket option can be used instead of using individual sockets options described below. It uses the **connect\_ie** structure defined in **sys/call\_ie.h** file.

#### SO\_ATM\_AAL\_PARM

Sets ATM AAL(Adaptation Layer) parameters. It uses the **aal\_parm** structure defined in **sys/call\_ie.h** file.

#### SO\_ATM\_TRAFFIC\_DES

Sets ATM Traffic Descriptor values. It uses the **traffic** structure defined in **sys/call\_ie.h** file.

#### SO\_ATM\_BEARER

Sets ATM Bearer capability. It uses the bearer structure defined in sys/call\_ie.h file.

#### SO\_ATM\_BHLI

Sets ATM Broadband High Layer Information. It uses the **bhli** structure defined in **sys/call\_ie.h** file.

#### SO\_ATM\_BLLI

Sets ATM Broadband Low Layer Information. It uses the **blli** structure defined in **sys/call\_ie.h** file.

#### SO\_ATM\_QOS

Sets ATM Quality Of Service values. It uses the **qos\_parm** structure defined in **sys/call\_ie.h** file.

#### SO\_ATM\_TRANSIT\_SEL

Sets ATM Transit Selector Carrier. It uses the **transit\_sel** structure defined in **sys/call\_ie.h** file.

#### SO\_ATM\_ACCEPT

Indicates acceptance of an incoming ATM call, which was indicated to the application via *ACCEPT* system call. This must be issues for the incoming connection to be fully established. This allows negotiation of ATM parameters.

#### SO\_ATM\_MAX\_PEND

Sets the number of outstanding transmit buffers that are permitted before an error indication is returned to applications as a result of a transmit operation. This option is only valid for non best effort types of virtual circuits. OptionValue/OptionLength point to a byte which contains the value that this parameter will be set to.

**OptionValue** 

The OptionValue parameter takes an Int parameter. To enable a Boolean option, set the OptionValue parameter to a nonzero value. To disable an option, set the OptionValue parameter to 0.

The following options enable and disable in the same manner:

- SO\_DEBUG
- SO\_REUSEADDR
- SO\_KEEPALIVE
- SO\_DONTROUTE
- SO\_BROADCAST
- · SO OOBINLINE
- SO\_LINGER
- TCP RFC1323

**OptionLength** 

The OptionLength parameter contains the size of the buffer pointed to by the *OptionValue* parameter.

Options at other protocol levels vary in format and name.

IP level (IPPROTO\_IP level) options are defined as follows:

- **IP\_DONTFRAG** Sets DF bit from now on for every packet in the IP header.
- **IP\_FINDPMTU** Sets enable/disable PMTU discovery for this path. Protocol level path MTU discovery should be enabled for the discovery to happen.
- IP\_PMTUAGE Sets the age of PMTU. Specifies the frequency of PMT reductions discovery for the session. Setting it to 0 (zero) implies infinite age and PMTU reduction discovery will not be attempted. This will replace the previously set PMTU age. The new PMTU age will become effective after the currently set timer expires.

#### **Return Values**

Upon successful completion, a value of 0 is returned.

If the **setsockopt** subroutine is unsuccessful, the subroutine handler performs the following functions:

- Returns a value of -1 to the calling program.
- Moves an error code, indicating the specific error, into the **errno** global variable. For further explanation of the **errno** variable see Error Notification Object Class in *AIX 5L Version 5.1 General Programming Concepts: Writing and Debugging Programs.*

## **Error Codes**

The **setsockopt** subroutine is unsuccessful if any of the following errors occurs:

| EBADF       | The Socket parameter is not valid.                                         |
|-------------|----------------------------------------------------------------------------|
| ENOTSOCK    | The Socket parameter refers to a file, not a socket.                       |
| ENOPROTOOPT | The option is unknown.                                                     |
| EFAULT      | The Address parameter is not in a writable part of the user address space. |

# **Examples**

To mark a socket for broadcasting: int on=1; setsockopt(s, SOL SOCKET, SO BROADCAST, &on, sizeof(on));

## **Implementation Specifics**

The setsockopt subroutine is part of Base Operating System (BOS) Runtime.

All applications containing the **setsockopt** subroutine must be compiled with **\_BSD** set to a specific value. Acceptable values are 43 and 44. In addition, all socket applications must include the BSD **libbsd.a** library.

# **Related Information**

The **no** command.

The **bind** subroutine, **endprotoent** subroutine, **getprotobynumber** subroutine, **getprotoent** subroutine, **getprotoent** subroutine, **socket** subroutine.

Sockets Overview, Understanding Socket Options, Understanding Socket Types and Protocols in *AIX 5L Version 5.1 Communications Programming Concepts*.

## shutdown Subroutine

#### **Purpose**

Shuts down all socket send and receive operations.

# Library

Standard C Library (libc.a)

# Syntax

#include <sys/socket.h>

int shutdown ( Socket, How)
int Socket, How;

## Description

The shutdown subroutine disables all receive and send operations on the specified socket.

## **Parameters**

SocketSpecifies the unique name of the socket.HowSpecifies the type of subroutine shutdown. Use the following values:

- **0** Disables further receive operations.
- 1 Disables further send operations.
- 2 Disables further send operations and receive operations.

# **Return Values**

Upon successful completion, a value of 0 is returned.

If the **shutdown** subroutine is unsuccessful, the subroutine handler performs the following functions:

- Returns a value of -1 to the calling program.
- Moves an error code, indicating the specific error, into the **errno** global variable. For further explanation of the **errno** variable see Error Notification Object Class in *AIX 5L Version 5.1 General Programming Concepts: Writing and Debugging Programs*.

# **Error Codes**

The shutdown subroutine is unsuccessful if any of the following errors occurs:

EBADFThe Socket parameter is not valid.ENOTSOCKThe Socket parameter refers to a file, not a socket.ENOTCONNThe socket is not connected.

# **Implementation Specifics**

The shutdown subroutine is part of Base Operating System (BOS) Runtime.

All applications containing the **shutdown** subroutine must be compiled with **\_BSD** set to a specific value. Acceptable values are 43 and 44. In addition, all socket applications must include the BSD **libbsd.a** library.

# Files

/usr/include/sys/socket.h Co /usr/include/sys/types.h Co

Contains socket definitions. Contains definitions of unsigned data types.

# **Related Information**

The getsockopt subroutine, recv subroutine, recvfrom subroutine, recvmsg subroutine, read subroutine, select subroutine, send subroutine, sendto subroutine, setsockopt subroutine, socket subroutine, write subroutine.

Sockets Overview in AIX 5L Version 5.1 Communications Programming Concepts.

#### socket Subroutine

#### **Purpose**

Creates an end point for communication and returns a descriptor.

#### Library

Standard C Library (libc.a)

## **Syntax**

```
#include <sys/socket.h>
int socket ( AddressFamily, Type, Protocol)
int AddressFamily, Type, Protocol;
```

# Description

The **socket** subroutine creates a socket in the specified *AddressFamily* and of the specified type. A protocol can be specified or assigned by the system. If the protocol is left unspecified (a value of 0), the system selects an appropriate protocol from those protocols in the address family that can be used to support the requested socket type.

The **socket** subroutine returns a descriptor (an integer) that can be used in later subroutines that operate on sockets.

Socket level options control socket operations. The **getsockopt** and **setsockopt** subroutines are used to get and set these options, which are defined in the **/usr/include/sys/socket.h** file.

## **Parameters**

AddressFamily

Specifies an address family with which addresses specified in later socket operations should be interpreted. The **/usr/include/sys/socket.h** file contains the definitions of the address families. Commonly used families are:

#### AF\_UNIX

Denotes the operating system path names.

#### AF\_INET

Denotes the ARPA Internet addresses.

AF\_NS Denotes the XEROX Network Systems protocol.

Specifies the semantics of communication. The **/usr/include/sys/socket.h** file defines the socket types. The operating system supports the following types:

#### SOCK\_STREAM

Provides sequenced, two-way byte streams with a transmission mechanism for out-of-band data.

#### SOCK\_DGRAM

Provides datagrams, which are connectionless messages of a fixed maximum length (usually short).

#### SOCK\_RAW

Provides access to internal network protocols and interfaces. This type of socket is available only to the root user.

Protocol

Туре

Specifies a particular protocol to be used with the socket. Specifying the *Protocol* parameter of 0 causes the **socket** subroutine to default to the typical protocol for the requested type of returned socket.

#### **Return Values**

Upon successful completion, the **socket** subroutine returns an integer (the socket descriptor).

If the **socket** subroutine is unsuccessful, the subroutine handler performs the following functions:

- Returns a value of -1 to the calling program.
- Moves an error code, indicating the specific error, into the errno global variable. For further explanation
  of the errno variable see Error Notification Object Class in AIX 5L Version 5.1 General Programming
  Concepts: Writing and Debugging Programs.

#### **Error Codes**

The socket subroutine is unsuccessful if any of the following errors occurs:

| EAFNOSUPPORT    | The addresses in the specified address family cannot be used with this socket. |
|-----------------|--------------------------------------------------------------------------------|
| ESOCKTNOSUPPORT | The socket in the specified address family is not supported.                   |
| EMFILE          | The per-process descriptor table is full.                                      |
| ENOBUFS         | Insufficient resources were available in the system to complete the call.      |

#### **Examples**

The following program fragment illustrates the use of the **socket** subroutine to create a datagram socket for on-machine use:

s = socket(AF\_UNIX, SOCK\_DGRAM,0);

#### **Implementation Specifics**

The socket subroutine is part of Base Operating System (BOS) Runtime.

The socket applications can be compiled with **COMPAT\_43** defined. This will make the **sockaddr** structure BSD 4.3 compatible. For more details refer to **socket.h**.

#### **Related Information**

The accept subroutine, **bind** subroutine, **connect** subroutine, **getsockname** subroutine, **getsockopt** subroutine, **ioctl** subroutine, **listen** subroutine, **recv** subroutine, **recvfrom** subroutine, **recvmsg** subroutine, **select** subroutine, **send** subroutine, **sendmsg** subroutine, **sendto** subroutine, **setsockopt** subroutine, **shutdown** subroutine, **socketpair** subroutine.

Initiating Internet Stream Connections Example Program, Sockets Overview, Understanding Socket Creation in *AIX 5L Version 5.1 Communications Programming Concepts*.

## socketpair Subroutine

## **Purpose**

Creates a pair of connected sockets.

# Library

Standard C Library (libc.a)

# Syntax

#include <sys/socket.h>

```
int socketpair (Domain, Type, Protocol, SocketVector[0])
int Domain, Type, Protocol;
int SocketVector[2];
```

# Description

The **socketpair** subroutine creates an unnamed pair of connected sockets in a specified domain, of a specified type, and using the optionally specified protocol. The two sockets are identical.

Note: Create sockets with this subroutine only in the AF\_UNIX protocol family.

The descriptors used in referencing the new sockets are returned in the *SocketVector*[**0**] and *SocketVector*[**1**] parameters.

The /usr/include/sys/socket.h file contains the definitions for socket domains, types, and protocols.

# **Parameters**

| Domain       | Specifies the communications domain within which the sockets are created. This subroutine does not create sockets in the Internet domain. |
|--------------|----------------------------------------------------------------------------------------------------|
| Туре         | Specifies the communications method, whether <b>SOCK_DGRAM</b> or <b>SOCK_STREAM</b> , that the socket uses.                              |
| Protocol     | Points to an optional identifier used to specify which standard set of rules (such as UDP/IP and TCP/IP) governs the transfer of data.    |
| SocketVector | Points to a two-element vector that contains the integer descriptors of a pair of created sockets.                                        |

# **Return Values**

Upon successful completion, the **socketpair** subroutine returns a value of 0.

If the **socketpair** subroutine is unsuccessful, the subroutine handler performs the following functions:

- Returns a value of -1 to the calling program.
- Moves an error code, indicating the specific error, into the errno global variable.

# **Error Codes**

If the socketpair subroutine is unsuccessful, it returns one of the following errors codes:

| EMFILE          | This process has too many descriptors in use.                                  |
|-----------------|--------------------------------------------------------------------------------|
| EAFNOSUPPORT    | The addresses in the specified address family cannot be used with this socket. |
| EPROTONOSUPPORT | The specified protocol cannot be used on this system.                          |
| EOPNOTSUPP      | The specified protocol does not allow the creation of socket pairs.            |

EFAULT

## **Implementation Specifics**

The **socketpair** subroutine is part of Base Operating System (BOS) Runtime.

All applications containing the **socketpair** subroutine must be compiled with **\_BSD** set to a value of 43 or 44. Socket applications must include the BSD **libbsd.a** library.

## **Related Information**

The **socket** subroutine.

Socketpair Communication Example Program, Sockets Overview, and Understanding Socket Creation in AIX 5L Version 5.1 Communications Programming Concepts.

#### socks5\_getserv Subroutine

#### **Purpose**

Return the address of the SOCKSv5 server (if any) to use when connecting to a given destination.

#### Library

Standard C Library (libc.a)

## **Syntax**

```
#include <sys/types.h>
#include <sys/socket.h>
#include <socks5_api.h>
struct sockaddr * socks5_getserv (Dst, DstLen)
struct sockaddr *Dst;
```

# Description

size\_t DstLen;

The **socks5\_getserv** subroutine determines which (if any) SOCKSv5 server should be used as an intermediary when connecting to the address specified in *Dst*.

The address returned in *Dst* may be IPv4 or IPv6 or some other family. The user should check the address family before using the returned data.

#### **Parameters**

*Dst* Specifies the external address of the target socket to use as a key for looking up the appropriate SOCKSv5 server.

DstLength Specifies the length of the address structure in Dst.

## **Return Values**

- Upon successful lookup, the socks\_getserv subroutine returns a reference to a sockaddr struct.
- If the socks5tcp\_connect subroutine is unsuccessful in finding a server, for any reason, a value of NULL is returned. If an error occurred, an error code, indicating the generic system error, is moved into the errno global variable.

# Error Codes (placed in errno)

The **socks5\_getserv** subroutine is unsuccessful if no server is indicated or if any of the following errors occurs:

| EAFNOSUPPORT | The addresses in the specified address family cannot be used with this socket. |
|--------------|--------------------------------------------------------------------------------|
| EFAULT       | The Dst parameter is not in a writable part of the user address space.         |
| EINVAL       | One or more of the specified arguments is invalid.                             |
| ENOMEM       | The Dst parameter is not large enough to hold the server address.              |

## **Examples**

The following program fragment illustrates the use of the **socks5\_getserv** subroutine by a client to request a connection from a server's socket.

```
struct sockaddr_in6 dst;
struct sockaddr *srv;
.
.
.
srv = socks5_getserv((struct sockaddr*)&dst, sizeof(dst));
if (srv !=NULL) {
    /* Success: srv should be used as the socks5 server */
} else {
    /* Failure: no server could be returned. check errno */
}
```

# **Implementation Specifics**

The socks5\_getserv subroutine is part of Base Operating System (BOS) Runtime.

The socket applications can be compiled with **COMPAT\_43** defined. This will make the **sockaddr** structure BSD 4.3 compatible. For more details refer to **socket.h**.

# **Related Information**

The socks5tcp\_connect subroutine, socks5tcp\_bind subroutine, socks5tcp\_accept subroutine, socks5udp\_associate subroutine, socks5udp\_sendto subroutine, /etc/socks5c.conf file, connect subroutine.

Sockets Overview and Understanding Socket Connections in *AIX 5L Version 5.1 Communications Programming Concepts.* 

SOCKS5C\_CONFIG Environment Variable in AIX 5L Version 5.1 Files Reference.

## /etc/socks5c.conf File

#### Purpose

Contains mappings between network destinations and SOCKSv5 servers.

# Description

The **/etc/socks5c.conf** file contains basic mappings between network destinations (hosts or networks) and SOCKSv5 servers to use when accessing those destinations. This is an ASCII file that contains records for server mappings. Text following a pound character ('#') is ignored until the end of line. Each record appears on a single line and is the following format:

<destination>[/<prefixlength>] <server>[:<port>]

You must separate fields with whitespace. Records are separated by new-line characters. The fields and modifiers in a record have the following values:

| destination  | Specifies a network destination; <i>destination</i> may be either a name fragment or a numeric address (with optional <i>prefixlength</i> ). If <i>destination</i> is an address, it may be either IPv4 or IPv6.                                                   |
|--------------|----------------------------------------------------------------------------------------------------|
| prefixlength | If specified, indicates the number of leftmost (network order) bits of an address to use when comparing to this record. Only valid if <i>destination</i> is an address. If not specified, all bits are used in comparisons.                                        |
| server       | Specifies the SOCKSv5 server associated with <i>destination</i> . If <i>server</i> is "NONE" (must be all uppercase), this record indicates that target addresses matching <i>destination</i> should not use any SOCKSv5 server, but rather be contacted directly. |
| port         | If specified, indicates the port to use when contacting <i>server</i> . If not specified, the default of 1080 is assumed.                                                                                                    |
|              |                                                                                                    |

Note: server address in IPv6 format must be followed by a port number.

If a name fragment *destination* is present in **/etc/socks5c.conf**, all target addresses is SOCKSv5 operations will be converted into hostnames for name comparison (in addition to numeric comparisons with numeric records). The resulting hostname is considered to match if the last characters in the hostname match the specified name fragment.

When using this configuration information to determine the address of the appropriate SOCKSv5 server for a target destination, the "best" match is used. The "best" match is defined as:

| destination is numeric         | Most bits in comparison (i.e. largest prefixlength) |
|--------------------------------|-----------------------------------------------------|
| destination is a name fragment | Most characters in name fragment.                   |

When both name fragment and numeric addresses are present, all name fragment entries are "better" than numeric address entries.

Two implicit records:

0.0.0.0/0 NONE #All IPv4 destinations; no associated server. ::/0 NONE #All IPv6 destinations; no associated server.

are assumed as defaults for all destinations not specified in /etc/socks5c.conf.

# Security

Access Control: This file should grant read (r) access to all users and grant write (w) access only to the root user.

# **Examples**

#Sample socks5c.conf file

9.0.0.0/8 NONE #Direct communication with all hosts in the 9 network.

129.35.0.0/16 sox1.austin.ibm.com

ibm.com NONE #Direct communication will all hosts matching "ibm.com" (e.g. "aguila.austin.ibm.com")

## **Implementation Specifics**

This file is part of Base Operating System (BOS) Runtime.

## **Related Information**

The sock5tcp\_connect subroutine, socks5tcp\_bind subroutine, socks5tcp\_accept subroutine, socks5udp\_associate subroutine, socks5udp\_sendto subroutine, socks5\_getserv subroutine, connect subroutine.

#### socks5tcp\_accept Subroutine

#### **Purpose**

Awaits an incoming connection to a socket from a previous socks5tcp\_bind() call.

## Library

Standard C Library (libc.a)

# Syntax

```
#include <sys/types.h>
#include <sys/socket.h>
#include <socks5_api.h>
int socks5tcp_accept(Socket, Dst, DstLen, Svr, SvrLen)
int Socket;
struct sockaddr *Dst;
size_t DstLen;
struct sockaddr *Svr;
size_t SrvLen;
```

# Description

The **socks5tcp\_accept** subroutine blocks until an incoming connection is established on a listening socket that was requested in a previous call to **socks5tcp\_bind**. Upon success, subsequent writes to and reads from *Socket* will be relayed through *Svr*.

Socket must be an open socket descriptor of type SOCK\_STREAM.

## **Parameters**

| Socket    | Specifies the unique name of the socket.                                                                                                    |
|-----------|----------------------------------------------------------------------------------------------------|
| Dst       | If non-NULL, buffer for receiving the address of the remote client which initiated an incoming<br>connection                                                                                           |
| DstLength | Specifies the length of the address structure in Dst.                                                                                                    |
| Svr       | If non-NULL, specifies the address of the SOCKSv5 server to use to request the relayed connection; on success, this space will be overwritten with the server-side address of the incoming connection. |
| SvrLength | Specifies the length of the address structure in Svr.                                                                                                    |

# **Return Values**

Upon successful completion, the **socks5tcp\_accept** subroutine returns a value of 0, and modifies *Dst* and *Svr* to reflect the actual endpoints of the incoming external socket.

If the **socks5tcp\_accept** subroutine is unsuccessful, the system handler performs the following functions:

- Returns a value of -1 to the calling program.
- Moves an error code, indicating the generic system error, into the errno global variable.
- Moves an error code, indicating the specific SOCKSv5 error, into the socks5\_errno global variable.

# Error Codes (placed in errno; inherited from underlying call to connect())

The **socks5tcp\_bindaccept** subroutine is unsuccessful if any of the following errors occurs:

| EBADF        | The Socket parameter is not valid.                                             |
|--------------|--------------------------------------------------------------------------------|
| EAFNOSUPPORT | The addresses in the specified address family cannot be used with this socket. |
| ENETUNREACH  | No route to the network or host is present.                                    |
| EFAULT       | The Dst or Svr parameter is not in a writable part of the user address space.  |
| EINVAL       | One or more of the specified arguments is invalid.                             |
| ENETDOWN     | The specified physical network is down.                                        |
| ENOSPC       | There is no space left on a device or system table.                            |
| ENOTCONN     | The socket could not be connected.                                             |

# Error Codes (placed in socks5\_errno; SOCKSv5-specific errors)

The **socks5tcp\_connect** subroutine is unsuccessful if any of the following errors occurs:

| S5_ESRVFAIL<br>S5_EPERM<br>S5_ENETUNREACH<br>S5_EHOSTUNREACH<br>S5_ECONNREFUSED<br>S5_ETIMEDOUT<br>S5_EOPNOTSUPP<br>S5_EAFNOSUPPORT<br>S5_EADDRINUSE | General SOCKSv5 server failure.<br>SOCKSv5 server ruleset rejection.<br>SOCKSv5 server could not reach target network.<br>SOCKSv5 server could not reach target host.<br>SOCKSv5 server connection request refused by target host.<br>SOCKSv5 server connection failure due to TTL expiry.<br>Command not supported by SOCKSv5 server.<br>Address family not supported by SOCKSv5 server.<br>Requested bind address is already in use (at the SOCKSv5 server). |
|----------------------------------------------------------------------------------------------------|----------------------------------------------------------------------------------------------------|
| —                                                                                                    | Requested bind address is already in use (at the SOCKSv5 server).<br>No server found.                                                                                                    |
|                                                                                                    |                                                                                                    |

## **Examples**

The following program fragment illustrates the use of the **socks5tcp\_accept** and **socks5tcp\_bind** subroutines by a client to request a listening socket from a server and wait for an incoming connection on the server side.

# **Implementation Specifics**

The **socks5tcp\_accept** subroutine is part of Base Operating System (BOS) Runtime.

The socket applications can be compiled with **COMPAT\_43** defined. This will make the **sockaddr** structure BSD 4.3 compatible. For more details refer to **socket.h**.

# **Related Information**

The socks5tcp\_connect subroutine, socks5tcp\_bind subroutine, socks5udp\_associate subroutine, socks5udp\_sendto subroutine, socks5\_getserv subroutine, /etc/socks5c.conf file, accept subroutine, bind subroutine, getsockname subroutine, send subroutine, socket subroutine.

Initiating UNIX Stream Connections Example Program, Sockets Overview, and Understanding Socket Connections in *AIX 5L Version 5.1 Communications Programming Concepts*.

SOCKS5C\_CONFIG Environment Variable in AIX 5L Version 5.1 Files Reference.

## socks5tcp\_bind Subroutine

#### **Purpose**

Connect to a SOCKSv5 server and request a listening socket for incoming remote connections.

#### Library

Standard C Library (libc.a)

## **Syntax**

```
#include <sys/types.h>
#include <sys/socket.h>
#include <socks5_api.h>
int socks5tcp_bind(Socket, Dst, DstLen, Svr, SvrLen)
Int Socket;
struct sockaddr *Dst;
size_t DstLen;
struct sockaddr *Svr;
size_t SrvLen;
```

# Description

The **socks5tcp\_bind** subroutine requests a listening socket on the SOCKSv5 server specified in *Svr*, in preparation for an incoming connection from a remote destination, specified by *Dst*. Upon success, *Svr* will be overwritten with the actual address of the newly bound listening socket, and *Socket* may be used in a subsequent call to **socks5tcp\_accept**.

Socket must be an open socket descriptor of type SOCK\_STREAM.

#### **Parameters**

| Socket    | Specifies the unique name of the socket.                                                                                                    |
|-----------|----------------------------------------------------------------------------------------------------|
| Dst       | Specifies the address of the SOCKSv5 server to use to request the relayed connection; on success, this space will be overwritten with the actual bound address on the server. |
| DstLength | Specifies the length of the address structure in <i>Dst</i> .                                                                                                    |
| Svr       | If non-NULL, specifies the address of the SOCKSv5 server to use to request the relayed                                                                                        |
| •         | connection; on success, this space will be overwritten with the actual bound address on the server.                                                                           |
| SvrLength | Specifies the length of the address structure in Svr.                                                                                                    |

# **Return Values**

Upon successful completion, the **socks5tcp\_bind** subroutine returns a value of 0, and modifies *Svr* to reflect the actual address of the newly bound listener socket.

If the **socks5tcp\_bind** subroutine is unsuccessful, the system handler performs the following functions:

- Returns a value of -1 to the calling program.
- Moves an error code, indicating the generic system error, into the errno global variable.
- Moves an error code, indicating the specific SOCKSv5 error, into the **socks5\_errno** global variable.

# Error Codes (placed in errno; inherited from underlying call to connect())

The **socks5tcp\_bindaccept** subroutine is unsuccessful if any of the following errors occurs:

| EBADF         | The Socket parameter is not valid.                                                                                                    |
|---------------|----------------------------------------------------------------------------------------------------|
| ENOTSOCK      | The Socket parameter refers to a file, not a socket.                                                                                                    |
| EADDRNOTAVAIL | The specified address is not available from the local machine.                                                                                                    |
| EAFNOSUPPORT  | The addresses in the specified address family cannot be used with this socket.                                                                                                   |
| EISCONN       | The socket is already connected.                                                                                                    |
| ETIMEDOUT     | The establishment of a connection timed out before a connection was made.                                                                                                    |
| ECONNREFUSED  | The attempt to connect was rejected.                                                                                                    |
| ENETUNREACH   | No route to the network or host is present.                                                                                                    |
| EADDRINUSE    | The specified address is already in use.                                                                                                    |
| EFAULT        | The Address parameter is not in a writable part of the user address space.                                                                                                    |
| EINPROGRESS   | The socket is marked as nonblocking. The connection cannot be immediately completed.<br>The application program can select the socket for writing during the connection process. |
| EINVAL        | One or more of the specified arguments is invalid.                                                                                                    |
| ENETDOWN      | The specified physical network is down.                                                                                                    |
| ENOSPC        | There is no space left on a device or system table.                                                                                                    |
| ENOTCONN      | The socket could not be connected.                                                                                                    |

## Error Codes (placed in socks5\_errno; SOCKSv5-specific errors)

The **socks5tcp\_connect** subroutine is unsuccessful if any of the following errors occurs:

| S5_ESRVFAIL     | General SOCKSv5 server failure.                                  |
|-----------------|------------------------------------------------------------------|
| S5_EPERM        | SOCKSv5 server ruleset rejection.                                |
| S5_ENETUNREACH  | SOCKSv5 server could not reach target network.                   |
| S5_EHOSTUNREACH | SOCKSv5 server could not reach target host.                      |
| S5_ECONNREFUSED | SOCKSv5 server connection request refused by target host.        |
| S5_ETIMEDOUT    | SOCKSv5 server connection failure due to TTL expiry.             |
| S5_EOPNOTSUPP   | Command not supported by SOCKSv5 server.                         |
| S5_EAFNOSUPPORT | Address family not supported by SOCKSv5 server.                  |
| S5_EADDRINUSE   | Requested bind address is already in use (at the SOCKSv5 server) |
| S5_ENOERV       | No server found.                                                 |

## **Examples**

The following program fragment illustrates the use of the **socks5tcp\_bind** subroutine by a client to request a listening socket from a server.

## **Implementation Specifics**

The **socks5tcp\_bind** subroutine is part of Base Operating System (BOS) Runtime.

The socket applications can be compiled with **COMPAT\_43** defined. This will make the **sockaddr** structure BSD 4.3 compatible. For more details refer to **socket.h**.

# **Related Information**

The socks5tcp\_accept subroutine, socks5tcp\_connect subroutine, socks5\_getserv subroutine, /etc/socks5c.conf file, accept subroutine, bind subroutine, getsockname subroutine, send subroutine, socket subroutine.

Sockets Overview and Understanding Socket Connections in *AIX 5L Version 5.1 Communications Programming Concepts.* 

SOCKS5C\_CONFIG Environment Variable in AIX 5L Version 5.1 Files Reference.

#### socks5tcp\_connect Subroutine

#### **Purpose**

Connect to a SOCKSv5 server and request a connection to an external destination.

#### Library

Standard C Library (libc.a)

## **Syntax**

```
#include <sys/types.h>
#include <sys/socket.h>
#include <socks5_api.h>
int socks5tcp_connect (Socket, Dst, DstLen, Svr, SvrLen)
int Socket;
struct sockaddr *Dst;
size_t DstLen;
struct sockaddr *Svr;
size_t SrvLen;
```

# **Description**

The **socks5tcp\_connect** subroutine requests a connection to *Dst* from the SOCKSv5 server specified in *Svr*. If successful, *Dst* and *Svr* will be overwritten with the actual addresses of the external connection and subsequent writes to and reads from *Socket* will be relayed through *Svr*.

*Socket* must be an open socket descriptor of type SOCK\_STREAM; *Dst* and *Svr* may be either IPv4 or IPv6 addresses.

## **Parameters**

| Socket<br>Dst    | Specifies the unique name of the socket.<br>Specifies the external address of the target socket to which the SOCKSv5 server will attempt to                        |
|------------------|----------------------------------------------------------------------------------------------------|
| DstLength<br>Svr | connect.<br>Specifies the length of the address structure in <i>Dst.</i><br>If non-NULL, specifies the address of the SOCKSv5 server to use to request the relayed |
| SvrLength        | connection.<br>Specifies the length of the address structure in <i>Svr</i> .                                                                                       |

# **Return Values**

Upon successful completion, the **socks5tcp\_connect** subroutine returns a value of 0, and modifies *Dst* and *Svr* to reflect the actual endpoints of the created external socket.

If the **socks5tcp\_connect** subroutine is unsuccessful, the system handler performs the following functions:

- Returns a value of -1 to the calling program.
- Moves an error code, indicating the generic system error, into the errno global variable.
- Moves an error code, indicating the specific SOCKSv5 error, into the socks5\_errno global variable.
- *Dst* and *Svr* are left unmodified.

# Error Codes (placed in errno; inherited from underlying call to connect())

The **socks5tcp\_connect** subroutine is unsuccessful if any of the following errors occurs:

| EBADF         | The Socket parameter is not valid.                                                                                                    |
|---------------|----------------------------------------------------------------------------------------------------|
| ENOTSOCK      | The Socket parameter refers to a file, not a socket.                                                                                                    |
| EADDRNOTAVAIL | The specified address is not available from the local machine.                                                                                                    |
| EAFNOSUPPORT  | The addresses in the specified address family cannot be used with this socket.                                                                                                |
| EISCONN       | The socket is already connected.                                                                                                    |
| ETIMEDOUT     | The establishment of a connection timed out before a connection was made.                                                                                                    |
| ECONNREFUSED  | The attempt to connect was rejected.                                                                                                    |
| ENETUNREACH   | No route to the network or host is present.                                                                                                    |
| EADDRINUSE    | The specified address is already in use.                                                                                                    |
| EFAULT        | The Address parameter is not in a writable part of the user address space.                                                                                                    |
| EINPROGRESS   | The socket is marked as nonblocking. The connection cannot be immediately completed. The application program can select the socket for writing during the connection process. |
| EINVAL        | One or more of the specified arguments is invalid.                                                                                                    |
| ENETDOWN      | The specified physical network is down.                                                                                                    |
| ENOSPC        | There is no space left on a device or system table.                                                                                                    |
| ENOTCONN      | The socket could not be connected.                                                                                                    |

# Error Codes (placed in socks5\_errno; SOCKSv5-specific errors)

The **socks5tcp\_connect** subroutine is unsuccessful if any of the following errors occurs:

| S5_ESRVFAIL     | General SOCKSv5 server failure.                           |
|-----------------|-----------------------------------------------------------|
| S5_EPERM        | SOCKSv5 server ruleset rejection.                         |
| S5_ENETUNREACH  | SOCKSv5 server could not reach target network.            |
| S5_EHOSTUNREACH | SOCKSv5 server could not reach target host.               |
| S5_ECONNREFUSED | SOCKSv5 server connection request refused by target host. |
| S5_ETIMEDOUT    | SOCKSv5 server connection failure due to TTL expiry.      |
| S5_EOPNOTSUPP   | Command not supported by SOCKSv5 server.                  |
| S5_EAFNOSUPPORT | Address family not supported by SOCKSv5 server.           |
| S5_ENOSERV      | No server found.                                          |

# **Examples**

The following program fragment illustrates the use of the **socks5tcp\_connect** subroutine by a client to request a connection from a server's socket.

```
struct sockaddr_in svr;
struct sockaddr_in6 dst;
.
.
.
socks5tcp_connect(s,(struct sockaddr*)&dst, sizeof(dst), (struct sockaddr *)&svr, sizeof(svr));
```

# **Implementation Specifics**

The socks5tcp\_connect subroutine is part of Base Operating System (BOS) Runtime.

The socket applications can be compiled with **COMPAT\_43** defined. This will make the **sockaddr** structure BSD 4.3 compatible. For more details refer to **socket.h**.

## **Related Information**

The **socks5\_getserv** subroutine, **/etc/socks5c.conf** file, **connect** subroutine, **accept** subroutine, **bind** subroutine, **getsockname** subroutine, **send** subroutine, **socket** subroutine.

Initiating UNIX Stream Connections Example Program, Sockets Overview, and Understanding Socket Connections in *AIX 5L Version 5.1 Communications Programming Concepts*.

SOCKS5C\_CONFIG Environment Variable in AIX 5L Version 5.1 Files Reference.

#### socks5udp\_associate Subroutine

#### **Purpose**

Connects to a SOCKSv5 server, and requests a UDP association for subsequent UDP socket communications.

#### Library

Standard C Library (libc.a)

# Syntax

#include <sys/types.h>
#include <sys/socket.h>
#include <socks5\_api.h>
int socks5udp\_associate (Socket, Dst, DstLen, Svr, SvrLen)
int Socket;
const struct sockaddr \*Dst;
size\_t DstLen;
const struct sockaddr \*Svr;
size\_t SrvLen;

# Description

The **socks5udp\_associate** subroutine requests a UDP association for *Dst* on the SOCKSv5 server specified in *Svr*. Upon success, *Dst* is overwritten with a rendezvous address to which subsequent UDP packets should be sent for relay by *Svr*.

*Socket* must be an open socket descriptor of type SOCK\_STREAM; *Dst* and *Svr* may be either IPv4 or IPv6 addresses.

Note that *Socket* cannot be used to send subsequent UDP packets (a second socket of type SOCK\_DGRAM must be created).

## **Parameters**

| Socket    | Specifies the unique name of the socket.                                                        |
|-----------|-------------------------------------------------------------------------------------------------|
| Dst       | Specifies the external address of the target socket to which the SOCKSv5 client expects to send |
|           | UDP packets.                                                                                    |
| DstLength | Specifies the length of the address structure in Dst.                                           |
| Svr       | Specifies the address of the SOCKSv5 server to use to request the association.                  |

*SvrLength* Specifies the length of the address structure in *Svr*.

# **Return Values**

Upon successful completion, the **socks5udp\_associate** subroutine returns a value of 0 and overwrites *Dst* with the rendezvous address.

If the **socks5udp\_associate** subroutine is unsuccessful, the system handler performs the following functions:

- Returns a value of -1 to the calling program.
- Moves an error code, indicating the generic system error, into the errno global variable.
- Moves an error code, indicating the specific SOCKSv5 error, into the **socks5\_errno** global variable.

# Error Codes (placed in errno; inherited from underlying call to connect())

The **socks5udp\_associate** subroutine is unsuccessful if any of the following errors occurs:

| EBADF<br>ENOTSOCK | The <i>Socket</i> parameter is not valid.<br>The <i>Socket</i> parameter refers to a file, not a socket.                                                                         |
|-------------------|----------------------------------------------------------------------------------------------------|
| EADDRNOTAVAIL     | The specified address is not available from the local machine.                                                                                                    |
| EAFNOSUPPORT      | The addresses in the specified address family cannot be used with this socket.                                                                                                   |
| EISCONN           | The socket is already connected.                                                                                                    |
| ETIMEDOUT         | The establishment of a connection timed out before a connection was made.                                                                                                    |
| ECONNREFUSED      | The attempt to connect was rejected.                                                                                                    |
| ENETUNREACH       | No route to the network or host is present.                                                                                                    |
| EADDRINUSE        | The specified address is already in use.                                                                                                    |
| EFAULT            | The Address parameter is not in a writable part of the user address space.                                                                                                    |
| EINPROGRESS       | The socket is marked as nonblocking. The connection cannot be immediately completed.<br>The application program can select the socket for writing during the connection process. |
| EINVAL            | One or more of the specified arguments is invalid.                                                                                                    |
| ENETDOWN          | The specified physical network is down.                                                                                                    |
| ENOSPC            | There is no space left on a device or system table.                                                                                                    |
| ENOTCONN          | The socket could not be connected.                                                                                                    |

## Error Codes (placed in socks5\_errno; SOCKSv5-specific errors)

The **socks5tcp\_connect** subroutine is unsuccessful if any of the following errors occurs:

| S5_ESRVFAIL     | General SOCKSv5 server failure.                           |
|-----------------|-----------------------------------------------------------|
| S5_EPERM        | SOCKSv5 server ruleset rejection.                         |
| S5_ENETUNREACH  | SOCKSv5 server could not reach target network.            |
| S5_EHOSTUNREACH | SOCKSv5 server could not reach target host.               |
| S5_ECONNREFUSED | SOCKSv5 server connection request refused by target host. |
| S5_ETIMEDOUT    | SOCKSv5 server connection failure due to TTL expiry.      |
| S5_EOPNOTSUPP   | Command not supported by SOCKSv5 server.                  |
| S5_EAFNOSUPPORT | Address family not supported by SOCKSv5 server.           |
| S5_ENOSERV      | No server found.                                          |

## **Examples**

The following program fragment illustrates the use of the **socks5udp\_associate** subroutine by a client to request an association on a server.

```
struct sockaddr_in svr;
struct sockaddr_in6 dst;
.
.
```

socks5udp\_associate(s,(struct sockaddr\*)&dst, sizeof(dst), (struct sockaddr \*)&svr, sizeof(svr));

# **Implementation Specifics**

The socks5udp\_associate subroutine is part of Base Operating System (BOS) Runtime.

The socket applications can be compiled with **COMPAT\_43** defined. This will make the **sockaddr** structure BSD 4.3 compatible. For more details refer to **socket.h**.

# **Related Information**

The **socks5udp\_sendto** subroutine, **socks5\_getserv** subroutine, **/etc/socks5c.conf** file, **connect** subroutine, **accept** subroutine, **bind** subroutine, **getsockname** subroutine, **send** subroutine, **socket** subroutine.

Initiating UNIX Stream Connections Example Program, Sockets Overview, and Understanding Socket Connections in *AIX 5L Version 5.1 Communications Programming Concepts*.

SOCKS5C\_CONFIG Environment Variable in AIX 5L Version 5.1 Files Reference.

## socks5udp\_sendto Subroutine

#### Purpose

Send UDP packets through a SOCKSv5 server.

#### Library

Standard C Library (libc.a)

# **Syntax**

```
#include <sys/types.h>
#include <sys/socket.h>
#include <socks5_api.h>
int socks5udp_sendto (Socket, Message, MsgLen, Flags, Dst, DstLen, Svr, SvrLen)
int Socket;
void *Message;
size_t MsgLen;
int Flags;
struct sockaddr *Dst;
size_t DstLen;
struct sockaddr *Svr;
size_t SrvLen;
```

# Description

The **socks5udp\_sendto** subroutine sends a UDP packet to *Svr* for relay to *Dst*. *Svr* must be the rendezvous address returned from a previous call to **socks5udp\_associate**.

*Socket* must be an open socket descriptor of type SOCK\_DGRAM; *Dst* and *Svr* may be either IPv4 or IPv6 addresses.

| Socket    | Specifies the unique name of the socket.                                                                                              |
|-----------|----------------------------------------------------------------------------------------------------|
| Message   | Specifies the address containing the message to be sent.                                                                              |
| MsgLen    | Specifies the size of the message in bytes.                                                                                           |
| Flags     | Allows the sender to control the message transmission. See the description in the <b>sendto</b> subroutine for more specific details. |
| Dst       | Specifies the external address to which the SOCKSv5 server will attempt to relay the UDP packet.                                      |
| DstLength | Specifies the length of the address structure in Dst.                                                                                 |
| Svr       | Specifies the address of the SOCKSv5 server to send the UDP packet for relay.                                                         |
| SvrLength | Specifies the length of the address structure in Svr.                                                                                 |

# **Return Values**

Upon successful completion, the **socks5udp\_sendto** subroutine returns a value of 0.

If the **socks5udp\_sendto** subroutine is unsuccessful, the system handler performs the following functions:

- · Returns a value of -1 to the calling program.
- Moves an error code, indicating the generic system error, into the errno global variable.
- Moves an error code, indicating the specific SOCKSv5 error, into the socks5\_errno global variable.

# Error Codes (placed in errno; inherited from underlying call to sendto())

The **socks5tcp\_connect** subroutine is unsuccessful if any of the following errors occurs:

| EBADF        | The Socket parameter is not valid.                                             |
|--------------|--------------------------------------------------------------------------------|
| ENOTSOCK     | The Socket parameter refers to a file, not a socket.                           |
| EAFNOSUPPORT | The addresses in the specified address family cannot be used with this socket. |
| ENETUNREACH  | No route to the network or host is present.                                    |
| EINVAL       | One or more of the specified arguments is invalid.                             |
| ENETDOWN     | The specified physical network is down.                                        |
| ENOSPC       | There is no space left on a device or system table.                            |

# Error Codes (placed in socks5\_errno; SOCKSv5-specific errors)

The **socks5tcp\_connect** subroutine is unsuccessful if any of the following errors occurs:

| S5_ESRVFAIL     | General SOCKSv5 server failure.                           |
|-----------------|-----------------------------------------------------------|
| S5_EPERM        | SOCKSv5 server ruleset rejection.                         |
| S5_ENETUNREACH  | SOCKSv5 server could not reach target network.            |
| S5_EHOSTUNREACH | SOCKSv5 server could not reach target host.               |
| S5_ECONNREFUSED | SOCKSv5 server connection request refused by target host. |
| S5_ETIMEDOUT    | SOCKSv5 server connection failure due to TTL expiry.      |
| S5_EOPNOTSUPP   | Command not supported by SOCKSv5 server.                  |
| S5_EAFNOSUPPORT | Address family not supported by SOCKSv5 server.           |
| S5_EAFNOSUPPORT | Address family not supported by SOCKSv5 server.           |
| S5_ENOSERV      | No server found.                                          |

# Examples

The following program fragment illustrates the use of the **socks5udp\_sendto** subroutine by a client to request a connection from a server's socket.

void \*message; size\_t msglen; int flags; struct sockaddr\_in svr;

```
struct sockaddr_in6 dst;
.
.
.
socks5udp_associate(s,(struct sockaddr*)&dst, sizeof(dst), (struct sockaddr *)&svr, sizeof(svr));
.
.
```

. socks5udp\_sendto(s, message, msglen, flags (struct sockaddr\*)&dst, sizeof(dst), (struct sockaddr \*)&svr, sizeof(svr));

# **Implementation Specifics**

The socks5tcp\_connect subroutine is part of Base Operating System (BOS) Runtime.

The socket applications can be compiled with **COMPAT\_43** defined. This will make the **sockaddr** structure BSD 4.3 compatible. For more details refer to **socket.h**.

# **Related Information**

The **socks5udp\_associate** subroutine, **socks5\_getserv** subroutine, **/etc/socks5c.conf** file, **bind** subroutine, **getsockname** subroutine, **sendto** subroutine, **socket** subroutine.

Initiating UNIX Stream Connections Example Program, Sockets Overview, and Understanding Socket Connections in *AIX 5L Version 5.1 Communications Programming Concepts*.

SOCKS5C\_CONFIG Environment Variable in AIX 5L Version 5.1 Files Reference.

#### splice Subroutine

#### **Purpose**

Lets the protocol stack manage two sockets that use TCP.

## **Syntax**

#include <sys/types.h>
#include <sys/socket.h>

int splice(socket1, socket2, flags)
int socket1, socket2;
int flags;

## **Description**

The **splice** subroutine will let TCP manage two sockets that are in connected state thus relieving the caller from moving data from one socket to another. After the **splice** subroutine returns successfully, the caller needs to close the two sockets.

The two sockets should be of type **SOCK\_STREAM** and protocol **IPPROTO\_TCP**. Specifying a protocol of zero will also work.

## **Parameters**

socket1,Specifies a socket that had gone through a successful connect() or accept().socket2flagsSet to zero. Currently ignored.

# **Return Values**

0 -1 Indicates a successful completion.

Indicates an error. The specific error is indicated by errno.

# **Error Codes**

| EBADF        | socket1 or socket2 is not valid.                                        |
|--------------|-------------------------------------------------------------------------|
| ENOTSOCK     | socket1 or socket2 refers to a file, not a socket.                      |
| EOPNOTSUPP   | socket1 or socket2 is not of type SOCK_STREAM.                          |
| EINVAL       | The parameters are invalid.                                             |
| EEXIST       | socket1 or socket2 is already spliced.                                  |
| ENOTCONN     | socket1 or socket2 is not in connected state.                           |
| EAFNOSUPPORT | socket1 or socket2 address family is not supported for this subroutine. |

# **Chapter 3. Streams**

## adjmsg Utility

## **Purpose**

Trims bytes in a message.

# **Syntax**

int adjmsg (mp, len)
mblk\_t \* mp;
register int len;

# Description

The **adjmsg** utility trims bytes from either the head or tail of the message specified by the *mp* parameter. It only trims bytes across message blocks of the same type. The **adjmsg** utility is unsuccessful if the *mp* parameter points to a message containing fewer than *len* bytes of similar type at the message position indicated.

# **Parameters**

- mp Specifies the message to be trimmed.
- *len* Specifies the number of bytes to remove from the message.

If the value of the *len* parameter is greater than 0, the **adjmsg** utility removes the number of bytes specified by the *len* parameter from the beginning of the *mp* message. If the value of the *len* parameter is less than 0, it removes *len* bytes from the end of the *mp* message. If the value of the *len* parameter is 0, the **adjmsg** utility does nothing.

# **Return Values**

On successful completion, the adjmsg utility returns a value of 1. Otherwise, it returns a value of 0.

## **Implementation Specifics**

This utility is part of STREAMS Kernel Extensions.

## **Related Information**

The msgdsize utility.

List of Streams Programming References and Understanding STREAMS Messages in *AIX 5L Version 5.1 Communications Programming Concepts.* 

# allocb Utility

## Purpose

Allocates message and data blocks.

# Syntax

```
struct msgb *
allocb(size, pri)
register int size;
uint pri;
```

# Description

The **allocb** utility allocates blocks for a message. When a message is allocated in this manner, the b\_band field of the **mblk\_t** structure is initially set to a value of 0. Modules and drivers can set this field.

# **Parameters**

size Specifies the minimum number of bytes needed in the data buffer.

- pri Specifies the relative importance of the allocated blocks to the module. The possible values are:
  - BPRI\_LO
  - BPRI\_MED
  - BPRI\_HI

# **Return Values**

The **allocb** utility returns a pointer to a message block of type **M\_DATA** in which the data buffer contains at least the number of bytes specified by the *size* parameter. If a block cannot be allocated as requested, the **allocb** utility returns a null pointer.

## **Implementation Specifics**

This utility is part of STREAMS Kernel Extensions.

# **Related Information**

The esballoc utility.

List of Streams Programming References and Understanding STREAMS Messages in *AIX 5L Version 5.1 Communications Programming Concepts.* 

# backq Utility

## Purpose

Returns a pointer to the queue behind a given queue.

## **Syntax**

```
queue_t *
backq(q)
register queue_t * q;
```

## Description

The **backq** utility returns a pointer to the queue preceding a given queue. If no such queue exists (as when the *q* parameter points to a stream end), the **backq** utility returns a null pointer.

## **Parameters**

*q* Specifies the queue from which to begin.

# **Return Values**

The **backq** utility returns a pointer to the queue behind a given queue. If no such queue exists, the **backq** utility returns a null pointer.

## **Implementation Specifics**

This utility is part of STREAMS Kernel Extensions.

## **Related Information**

The **RD** utility, **WR** utility.

List of Streams Programming References and Understanding STREAMS Messages in *AIX 5L Version 5.1 Communications Programming Concepts.* 

## **bcanput Utility**

## Purpose

Tests for flow control in the given priority band.

# **Syntax**

```
int
bcanput(q, pri)
register queue_t * q;
unsigned char pri;
```

## Description

The **bcanput** utility provides modules and drivers with a way to test flow control in the given priority band.

The bcanput (q, 0) call is equivalent to the canput (q) call.

## **Parameters**

- *q* Specifies the queue from which to begin to test.
- pri Specifies the priority band to test.

# **Return Values**

The **bcanput** utility returns a value of 1 if a message of the specified priority can be placed on the queue. It returns a value of 0 if the priority band is flow-controlled and sets the **QWANTW** flag to 0 band (the **QB\_WANTW** flag is set to nonzero band). If the band does not yet exist on the queue in question, it returns a value of 1.

# **Implementation Specifics**

This utility is part of STREAMS Kernel Extensions.

# **Related Information**

List of Streams Programming References, Understanding STREAMS Flow Control in *AIX 5L Version 5.1 Communications Programming Concepts*.

# **bufcall Utility**

## Purpose

Recovers from a failure of the allocb utility.

# Syntax

#include <sys/stream.h>

```
int
bufcall(size, pri, func, arg)
uint size;
int pri;
void (* func)();
long arg;
```

# Description

The **bufcall** utility assists in the event of a block-allocation failure. If the **allocb** utility returns a null, indicating a message block is not currently available, the **bufcall** utility may be invoked.

The **bufcall** utility arranges for (*\*func*)(*arg*) call to be made when a buffer of the number of bytes specified by the *size* parameter is available. The *pri* parameter is as described in the **allocb** utility. When the function specified by the *func* parameter is called, it has no user context. It cannot reference the **u\_area** and must return without sleeping. The **bufcall** utility does not guarantee that the desired buffer will be available when the function specified by the *func* parameter is called since interrupt processing may acquire it.

On an unsuccessful return, the function specified by the *func* parameter will never be called. A failure indicates a temporary inability to allocate required internal data structures.

On multiprocessor systems, the function specified by the *func* parameter should be interrupt-safe. Otherwise, the **STR\_QSAFETY** flag must be set when installing the module or driver with the **str\_install** utility.

**Note:** The **stream.h** header file must be the last included header file of each source file using the stream library.

## **Parameters**

size Specifies the number of bytes needed.

- pri Specifies the relative importance of the allocated blocks to the module. The possible values are:
  - BPRI\_LO
  - BPRI\_MED
  - BPRI\_HI
- func Specifies the function to be called.
- arg Specifies an argument passed to the function.

# **Return Values**

The **bufcall** utility returns a value of 1 when the request is successfully recorded. Otherwise, it returns a value of 0.

# **Implementation Specifics**

This utility is part of STREAMS Kernel Extensions.

## **Related Information**

The allocb utility, unbufcall utility, mi\_bufcall utility.

List of Streams Programming References and Understanding STREAMS Messages in *AIX 5L Version 5.1 Communications Programming Concepts.* 

Understanding STREAMS Synchronization in AIX 5L Version 5.1 Communications Programming Concepts.

#### canput Utility

#### Purpose

Tests for available room in a queue.

#### **Syntax**

int
canput(q)
register queue\_t \* q;

# Description

The **canput** utility determines if there is room left in a message queue. If the queue does not have a service procedure, the **canput** utility searches farther in the same direction in the stream until it finds a queue containing a service procedure. This is the first queue on which the passed message can actually be queued. If such a queue cannot be found, the search terminates on the queue at the end of the stream.

The canput utility only takes into account normal data flow control.

#### **Parameters**

*q* Specifies the queue at which to begin the search.

## **Return Values**

The **canput** utility tests the queue found by the search. If the message queue in this queue is not full, the **canput** utility returns a value of 1. This return indicates that a message can be put to the queue. If the message queue is full, the **canput** utility returns a value of 0. In this case, the caller is generally referred to as "blocked".

## **Implementation Specifics**

This utility is part of STREAMS Kernel Extensions.

#### **Related Information**

List of Streams Programming References, Understanding STREAMS Messages in *AIX 5L Version 5.1 Communications Programming Concepts.* 

## clone Device Driver

#### **Purpose**

Opens an unused minor device on another STREAMS driver.

# Description

The **clone** device driver is a STREAMS software driver that finds and opens an unused minor device on another STREAMS driver. The minor device passed to the **clone** device driver during the open routine is interpreted as the major device number of another STREAMS driver for which an unused minor device is to be obtained. Each such open operation results in a separate stream to a previously unused minor device.

The **clone** device driver consists solely of an **open** subroutine. This open function performs all of the necessary work so that subsequent subroutine calls (including the **close** subroutine) require no further involvement of the **clone** device driver.

The **clone** device driver generates an **ENXIO** error, without opening the device, if the minor device number provided does not correspond to a valid major device, or if the driver indicated is not a STREAMS driver.

**Note:** Multiple opens of the same minor device cannot be done through the **clone** interface. Executing the **stat** subroutine on the file system node for a cloned device yields a different result from executing the **fstat** subroutine using a file descriptor obtained from opening the node.

## **Related Information**

The close subroutine, fstat subroutine, open subroutine, stat subroutine.

Understanding STREAMS Drivers and Modules and Understanding the log Device Driver in *AIX 5L Version 5.1 Communications Programming Concepts.* 

## copyb Utility

#### **Purpose**

Copies a message block.

## **Syntax**

```
mblk_t *
copyb(bp)
register mblk_t * bp;
```

# Description

The **copyb** utility copies the contents of the message block pointed to by the *bp* parameter into a newly allocated message block of at least the same size. The **copyb** utility allocates a new block by calling the **allocb** utility. All data between the b\_rptr and b\_wptr pointers of a message block are copied to the new block, and these pointers in the new block are given the same offset values they had in the original message block.

## **Parameters**

*bp* Contains a pointer to the message block to be copied.

# **Return Values**

On successful completion, the **copyb** utility returns a pointer to the new message block containing the copied data. Otherwise, it returns a null value. The copy is rounded to a fullword boundary.

# **Implementation Specifics**

This utility is part of STREAMS Kernel Extensions.

# **Related Information**

The allocb utility, copymsg utility.

List of Streams Programming References and Understanding STREAMS Messages in *AIX 5L Version 5.1 Communications Programming Concepts.* 

## copymsg Utility

# Purpose

Copies a message.

# **Syntax**

mblk\_t \*
copymsg(bp)
register mblk\_t \* bp;

# Description

The **copymsg** utility uses the **copyb** utility to copy the message blocks contained in the message pointed to by the *bp* parameter to newly allocated message blocks. It then links the new message blocks to form the new message.

# **Parameters**

*bp* Contains a pointer to the message to be copied.

# **Return Values**

On successful compilation, the **copymsg** utility returns a pointer to the new message. Otherwise, it returns a null value.

# **Implementation Specifics**

This utility is part of STREAMS Kernel Extensions.

# **Related Information**

The **copyb** utility.

List of Streams Programming References and Understanding STREAMS Messages in *AIX 5L Version 5.1 Communications Programming Concepts.* 

# datamsg Utility

# Purpose

Tests whether message is a data message.

# **Syntax**

```
#define datamsg( type) ((type) == M_DATA | | (type) == M_PROTO | | (type) ==
M_PCPROTO | | (type) == M_DELAY)
```

# Description

The **datamsg** utility determines if a message is a data-type message. It returns a value of True if mp->b\_datap->db\_type (where mp is declared as **mblk\_t \*mp**) is a data-type message. The possible data types are **M\_DATA**, **M\_PROTO**, **M\_PCPROTO**, and **M\_DELAY**.

# **Parameters**

type Specifies acceptable data types.

# **Return Values**

The **datamsg** utility returns a value of True if the message is a data-type message. Otherwise, it returns a value of False.

# **Implementation Specifics**

This utility is part of STREAMS Kernel Extensions.

## **Related Information**

List of Streams Programming References, Understanding STREAMS Messages in *AIX 5L Version 5.1 Communications Programming Concepts.* 

## dlpi STREAMS Driver

## **Purpose**

Provides an interface to the data link provider.

# Description

The **dlpi** driver is a STREAMS-based pseudo-driver that provides a Data Link Provider Interface (DLPI) style 2 interface to the data link providers in the operating system.

The data link provider interface supports both the connectionless and connection-oriented modes of service, using the DL\_UNITDATA\_REQ and DL\_UNITDATA\_IND primitives. See Data Link Provider Interface Information in *AIX 5L Version 5.1 Communications Programming Concepts*.

Refer to the "STREAMS Overview" in *AIX 5L Version 5.1 Communications Programming Concepts* for related publications about the DLPI.

#### **File System Name**

Each provider supported by the **dlpi** driver has a unique name in the file system. The supported interfaces are:

| Driver Name  | Interface |
|--------------|-----------|
| /dev/dlpi/en | Ethernet  |
| /dev/dlpi/et | 802.3     |
| /dev/dlpi/tr | 802.5     |
| /dev/dlpi/fi | FDDI      |

### **Physical Point of Attachment**

The PPA is used to identify one of several of the same type of interface in the system. It should be a nonnegative integer in the range 0 through 99.

The **dlpi** drivers use the network interface drivers to access the communication adapter drivers. For example, the **/dev/dlpi/tr** file uses the network interface driver **if\_tr** (interface **tr0**, **tr1**, **tr2**, . . . ) to access the token-ring adapter driver. The PPA value used attaches the device open instance with the corresponding network interface. For example, opening to the **/dev/dlpi/en** device and then performing an attach with PPA value of 1 attaches this open instance to the network interface **en1**. Therefore, choosing a PPA value selects a network interface. The specific network interface should be active before a certain PPA value is used.

Examples of client and server dlpi programs are located in the /usr/samples/dlpi directory.

### **Files**

| /dev/dlpi/*       | Contains names of supported protocols.                  |
|-------------------|---------------------------------------------------------|
| /usr/samples/dlpi | Contains client and server <b>dlpi</b> sample programs. |

### **Implementation Specifics**

This driver is part of STREAMS Kernel Extensions.

### **Related Information**

The ifconfig command, strload command.

Understanding STREAMS Drivers and Modules, Obtaining Copies of the DLPI and TPI Specification, Data Link Provider Interface Information, in *AIX 5L Version 5.1 Communications Programming Concepts*.

### dupb Utility

### Purpose

Duplicates a message-block descriptor.

### Syntax

mblk\_t \*
dupb(bp)
register mblk\_t \* bp;

## Description

The **dupb** utility duplicates the message block descriptor (**mblk\_t**) pointed to by the *bp* parameter by copying the descriptor into a newly allocated message-block descriptor. A message block is formed with the new message-block descriptor pointing to the same data block as the original descriptor. The reference count in the data-block descriptor (**dblk\_t**) is then incremented. The **dupb** utility does not copy the data buffer, only the message-block descriptor.

Message blocks that exist on different queues can reference the same data block. In general, if the contents of a message block with a reference count greater than 1 are to be modified, the **copymsg** utility should be used to create a new message block. Only the new message block should be modified to ensure that other references to the original message block are not invalidated by unwanted changes.

# **Parameters**

bp Contains a pointer to the message-block descriptor to be copied.

### **Return Values**

On successful compilation, the **dupb** utility returns a pointer to the new message block. If the **dupb** utility cannot allocate a new message-block descriptor, it returns a null pointer.

# **Implementation Specifics**

This utility is part of STREAMS Kernel Extensions.

## **Related Information**

The copymsg utility, dupmsg utility.

List of Streams Programming References and Understanding STREAMS Messages in *AIX 5L Version 5.1 Communications Programming Concepts.* 

## dupmsg Utility

### **Purpose**

Duplicates a message.

### **Syntax**

mblk\_t \*
dupmsg(bp)
register mblk\_t \* bp;

## Description

The **dupmsg** utility calls the **dupb** utility to duplicate the message pointed to by the *bp* parameter by copying all individual message block descriptors and then linking the new message blocks to form the new message. The **dupmsg** utility does not copy data buffers, only message-block descriptors.

### **Parameters**

*bp* Specifies the message to be copied.

## **Return Values**

On successful completion, the **dupmsg** utility returns a pointer to the new message. Otherwise, it returns a null pointer.

## **Implementation Specifics**

This utility is part of STREAMS Kernel Extensions.

### **Related Information**

The **dupb** utility.

List of Streams Programming References and Understanding STREAMS Messages in *AIX 5L Version 5.1 Communications Programming Concepts.* 

## enableok Utility

### Purpose

Enables a queue to be scheduled for service.

# Syntax

void
enableok(q)
queue\_t \* q;

# Description

The **enableok** utility cancels the effect of an earlier **noenable** utility on the same queue. It allows a queue to be scheduled for service that had previously been excluded from queue service by a call to the **noenable** utility.

## **Parameters**

*q* Specifies the queue to be enabled.

# **Implementation Specifics**

This utility is part of STREAMS Kernel Extensions.

## **Related Information**

The noenable utility.

List of Streams Programming References and Understanding STREAMS Messages in *AIX 5L Version 5.1 Communications Programming Concepts.* 

## esballoc Utility

### **Purpose**

Allocates message and data blocks.

### **Syntax**

```
mblk_t *
esballoc(base, size, pri, free_rtn)
unsigned char * base;
int size, pri;
frn_t * free rtn;
```

# Description

The **esballoc** utility allocates message and data blocks that point directly to a client-supplied buffer. The **esballoc** utility sets the db\_base, b\_rptr, and b\_wptr fields to the value specified in the *base* parameter (data buffer size) and the db\_1 im field to the *base* value plus the *size* value. The pointer to the **free\_rtn** structure is placed in the db\_freep field of the data block.

The success of the **esballoc** utility depends on the success of the **allocb** utility and also that the *base*, *size*, and *free\_rtn* parameters are not null. If successful, the **esballoc** utility returns a pointer to a message block. If an error occurs, the **esballoc** utility returns a null pointer.

# Parameters

base Specifies the data buffer size.

size Specifies the number of bytes.

- Specifies the relative importance of this block to the module. The possible values are:
  - BPRI\_LO
  - BPRI\_MED
  - BPRI\_HI

The *pri* parameter is currently unused and is maintained only for compatibility with applications developed prior to UNIX System V Release 4.0.

free\_rtn

pri

Specifies the function and argument to be called when the message is freed.

## **Return Values**

On successful completion, the **esballoc** utility returns a pointer to a message block. Otherwise, it returns a null pointer.

# **Implementation Specifics**

This utility is part of STREAMS Kernel Extensions.

### **Related Information**

The **allocb** utility.

List of Streams Programming References and Understanding STREAMS Messages in *AIX 5L Version 5.1 Communications Programming Concepts.* 

## flushband Utility

### **Purpose**

Flushes the messages in a given priority band.

## **Syntax**

```
void flushband(q, pri, flag)
register queue_t * q;
unsigned char pri;
int flag;
```

## Description

The **flushband** utility provides modules and drivers with the capability to flush the messages associated in a given priority band. The *flag* parameter is defined the same as in the **flushq** utility. Otherwise, messages are flushed from the band specified by the *pri* parameter according to the value of the *flag* parameter.

### **Parameters**

*q* Specifies the queue to flush.

*pri* Specifies the priority band to flush. If the value of the *pri* parameter is 0, only ordinary messages are flushed.

flag Specifies which messages to flush from the queue. Possible values are:

### FLUSHDATA

Discards all M\_DATA, M\_PROTO, M\_PCPROTO, and M\_DELAY messages, but leaves all other messages on the queue.

### FLUSHALL

Discards all messages from the queue.

# **Implementation Specifics**

This utility is part of STREAMS Kernel Extensions.

### **Related Information**

The flushq utility.

List of Streams Programming References and Understanding STREAMS Messages in *AIX 5L Version 5.1 Communications Programming Concepts.* 

### flushq Utility

### Purpose

Flushes a queue.

### **Syntax**

```
void flushq(q, flag)
register queue_t * q;
int flag;
```

# Description

The **flushq** utility removes messages from the message queue specified by the *q* parameter and then frees them using the **freemsg** utility.

If a queue behind the *q* parameter is blocked, the **flushq** utility may enable the blocked queue, as described in the **putq** utility.

## **Parameters**

*q* Specifies the queue to flush.

flag Specifies the types of messages to flush. Possible values are:

### FLUSHDATA

Discards all  $M_DATA$ ,  $M_PROTO$ ,  $M_PCPROTO$ , and  $M_DELAY$  messages, but leaves all other messages on the queue.

### FLUSHALL

Discards all messages from the queue.

## **Implementation Specifics**

This utility is part of STREAMS Kernel Extensions.

## **Related Information**

The freemsg utility, putq utility.

List of Streams Programming References and Understanding STREAMS Messages in *AIX 5L Version 5.1 Communications Programming Concepts.* 

### freeb Utility

### **Purpose**

Frees a single message block.

# **Syntax**

void freeb(bp)
register struct msgb \* bp;

### Description

The **freeb** utility frees (deallocate) the message-block descriptor pointed to by the *bp* parameter. It also frees the corresponding data block if the reference count (see the **dupb** utility) in the data-block descriptor (**datab** structure) is equal to 1. If the reference count is greater than 1, the **freeb** utility does not free the data block, but decrements the reference count instead.

If the reference count is 1 and if the message was allocated by the **esballoc** utility, the function specified by the db\_frtnp->free\_func pointer is called with the parameter specified by the db\_frtnp->free\_arg pointer.

The **freeb** utility cannot be used to free a multiple-block message (see the **freemsg** utility). Results are unpredictable if the **freeb** utility is called with a null argument. Always ensure that the pointer is nonnull before using the **freeb** utility.

### **Parameters**

*bp* Contains a pointer to the message-block descriptor that is to be freed.

## **Implementation Specifics**

This utility is part of STREAMS Kernel Extensions.

### **Related Information**

The dupb utility, esballoc utility, freemsg utility.

List of Streams Programming References and Understanding STREAMS Messages in *AIX 5L Version 5.1 Communications Programming Concepts.* 

## freemsg Utility

### **Purpose**

Frees all message blocks in a message.

### **Syntax**

```
void freemsg(bp)
register mblk_t * bp;
```

# Description

The **freemsg** utility uses the **freeb** utility to free all message blocks and their corresponding data blocks for the message pointed to by the *bp* parameter.

## **Parameters**

*bp* Contains a pointer to the message that is to be freed.

# **Implementation Specifics**

This utility is part of STREAMS Kernel Extensions.

# **Related Information**

The freeb utility.

List of Streams Programming References and Understanding STREAMS Messages in *AIX 5L Version 5.1 Communications Programming Concepts.* 

# getadmin Utility

# Purpose

Returns a pointer to a module.

# Syntax

```
int
(*getadmin(mid))()
ushort mid;
```

# Description

The getadmin utility returns a pointer to the module identified by the *mid* parameter.

## **Parameters**

mid Identifies the module to locate.

# **Return Values**

On successful completion, the **getadmin** utility returns a pointer to the specified module. Otherwise, it returns a null pointer.

## **Implementation Specifics**

This utility is part of STREAMS Kernel Extensions.

## **Related Information**

List of Streams Programming References, Understanding STREAMS Drivers and Modules in *AIX 5L Version 5.1 Communications Programming Concepts*.

# getmid Utility

### **Purpose**

Returns a module ID.

# Syntax

ushort
getmid(name)
char name;

# Description

The getmid utility returns the module ID for the module identified by the name parameter.

# Parameters

name Specifies the module to be identified.

# **Return Values**

On successful completion, the getmid utility returns the module ID. Otherwise, it returns a value of 0.

# **Implementation Specifics**

This utility is part of STREAMS Kernel Extensions.

## **Related Information**

List of Streams Programming References, Understanding STREAMS Drivers and Modules in *AIX 5L Version 5.1 Communications Programming Concepts*.

# getmsg System Call

### **Purpose**

Gets the next message off a stream.

# Syntax

#include <stropts.h>

```
int getmsg (fd, ctlptr, dataptr, flags)
int fd;
struct strbuf * ctlptr;
struct strbuf * dataptr;
int * flags;
```

# Description

The **getmsg** system call retrieves from a STREAMS file the contents of a message located at the stream-head read queue, and places the contents into user-specified buffers. The message must contain either a data part, a control part, or both. The data and control parts of the message are placed into separate buffers, as described in the "Parameters" section. The semantics of each part are defined by the STREAMS module that generated the message.

# Parameters

| fd      | Specifies a file descriptor referencing an open stream.               |
|---------|-----------------------------------------------------------------------|
| ctlptr  | Holds the control part of the message.                                |
| dataptr | Holds the data part of the message.                                   |
| flags   | Indicates the type of message to be retrieved. Acceptable values are: |
|         |                                                                       |

**0** Process the next message of any type.

### RS\_HIPRI

Process the next message only if it is a priority message.

The *ctlptr* and *dataptr* parameters each point to a **strbuf** structure that contains the following members:

```
int maxlen; /* maximum buffer length */
int len; /* length of data */
char *buf; /* ptr to buffer */
```

In the **strbuf** structure, the maxlen field indicates the maximum number of bytes this buffer can hold, the len field contains the number of bytes of data or control information received, and the buf field points to a buffer in which the data or control information is to be placed.

If the *ctlptr* (or *dataptr*) parameter is null or the maxlen field is -1, the following events occur:

- The control part of the message is not processed. Thus, it is left on the stream-head read queue.
- The len field is set to -1.

If the maxlen field is set to 0 and there is a zero-length control (or data) part, the following events occur:

- The zero-length part is removed from the read queue.
- The 1en field is set to 0.

If the maxlen field is set to 0 and there are more than 0 bytes of control (or data) information, the following events occur:

- The information is left on the read queue.
- The 1en field is set to 0.

If the maxlen field in the *ctlptr* or *dataptr* parameter is less than, respectively, the control or data part of the message, the following events occur:

- The maxlen bytes are retrieved.
- The remainder of the message is left on the stream-head read queue.
- A nonzero return value is provided.

By default, the **getmsg** system call processes the first priority or nonpriority message available on the stream-head read queue. However, a user may choose to retrieve only priority messages by setting the *flags* parameter to **RS\_HIPRI**. In this case, the **getmsg** system call processes the next message only if it is a priority message. When the integer pointed to by *flagsp* is 0, any message will be retrieved. In this case, on return, the integer pointed to by *flagsp* will be set to RS\_HIPRI if a high-priority message was retrieved, or 0 otherwise.

If the **O\_NDELAY** or **O\_NONBLOCK** flag has not been set, the **getmsg** system call blocks until a message of the types specified by the *flags* parameter (priority only or either type) is available on the stream-head read queue. If the **O\_DELAY** or **O\_NONBLOCK** flag has been set and a message of the specified types is not present on the read queue, the **getmsg** system call fails and sets the **errno** global variable to **EAGAIN**.

If a hangup occurs on the stream from which messages are to be retrieved, the **getmsg** system call continues to operate until the stream-head read queue is empty. Thereafter, it returns 0 in the len fields of both the *ctlptr* and *dataptr* parameters.

### **Return Values**

Upon successful completion, the **getmsg** system call returns a nonnegative value. The possible values are:

| 0                 | Indicates that a full message was read successfully.                              |
|-------------------|-----------------------------------------------------------------------------------|
| MORECTL           | Indicates that more control information is waiting for retrieval.                 |
| MOREDATA          | Indicates that more data is waiting for retrieval.                                |
| MORECTLI.MOREDATA | Indicates that both types of information remain. Subsequent getmsg calls retrieve |
|                   | the remainder of the message.                                                     |

If the high priority control part of the message is consumed, the message will be placed back on the queue as a normal message of band 0. Subsequent **getmsg** system calls retrieve the remainder of the message. If, however, a priority message arrives or already exists on the STREAM head, the subsequent call to **getmsg** retrieves the higher-priority message before retrieving the remainder of the message that was put back.

On return, the len field contains one of the following:

- The number of bytes of control information or data actually received
- 0 if there is a zero-length control or data part
- -1 if no control information or data is present in the message.

If information is retrieved from a priority message, the *flags* parameter is set to **RS\_HIPRI** on return.

Upon failure, getmsg returns -1 and sets errno to indicate the error.

### **Error Codes**

The **getmsg** system call fails if one or more of the following is true:

| EAGAIN  | The <b>O_NDELAY</b> flag is set, and no messages are available.                                                                                      |
|---------|----------------------------------------------------------------------------------------------------|
| EBADF   | The fd parameter is not a valid file descriptor open for reading.                                                                                    |
| EBADMSG | Queued message to be read is not valid for the getmsg system call.                                                                                   |
| EFAULT  | The ctlptr, dataptr, or flags parameter points to a location outside the allocated address space.                                                    |
| EINTR   | A signal was caught during the getmsg system call.                                                                                                   |
| EINVAL  | An illegal value was specified in the <i>flags</i> parameter or else the stream referenced by the <i>fd</i> parameter is linked under a multiplexer. |
| ENOSTR  | A stream is not associated with the fd parameter.                                                                                                    |

The **getmsg** system call can also fail if a STREAMS error message had been received at the stream head before the call to the **getmsg** system call. The error returned is the value contained in the STREAMS error message.

### **Implementation Specifics**

This system call is part of the STREAMS Kernel Extensions.

## Files

/lib/pse.exp Contains the STREAMS export symbols.

# **Related Information**

The **poll** subroutine, **read** subroutine, **write** subroutine.

The getpmsg system call, putmsg system call, putpmsg system call.

List of Streams Programming References and STREAMS Overview in AIX 5L Version 5.1 Communications Programming Concepts, and X/OPEN Common Application Environment (CAE) Specification: System Interfaces and Headers, Issue 5 (2/97).

### getpmsg System Call

### **Purpose**

Gets the next priority message off a stream.

## Syntax

#include <stropts.h>

```
int getpmsg (fd, ctlptr, dataptr, bandp, flags)
int fd;
struct strbuf * ctlptr;
struct strbuf * dataptr;
int * bandp;
int * flags;
```

# Description

The **getpmsg** system call is identical to the **getmsg** system call, except that the message priority can be specified.

## **Parameters**

| fd      | Specifies a file descriptor referencing an open stream.                                                                                    |
|---------|----------------------------------------------------------------------------------------------------|
| ctlptr  | Holds the control part of the message.                                                                                                    |
| dataptr | Holds the data part of the message.                                                                                                    |
| bandp   | Specifies the priority band of the message. If the value of the <i>bandp</i> parameter is set to 0, then the priority band is not limited. |
| flags   | Indicates the type of message priority to be retrieved. Acceptable values are:                                                             |
|         | MSG_ANY                                                                                                    |
|         | Process the next message of any type.                                                                                                    |
|         | MSG_BAND                                                                                                    |
|         | Process the next message only if it is of the specified priority band.                                                                     |
|         | MSG_HIPRI                                                                                                    |
|         | Process the next message only if it is a priority message.                                                                                 |
|         | If the value of the flage parameter is MSC ANV or MSC HIPPI, then the handn parameter must be so                                           |

If the value of the *flags* parameter is **MSG\_ANY** or **MSG\_HIPRI**, then the *bandp* parameter must be set to 0.

## **Implementation Specifics**

This system call is part of the STREAMS Kernel Extensions.

# **Related Information**

The poll subroutine, read subroutine, write subroutine.

The getmsg system call, putmsg system call, putpmsg system call.

List of Streams Programming References and STREAMS Overview in AIX 5L Version 5.1 Communications Programming Concepts, and X/OPEN Common Application Environment (CAE) Specification: System Interfaces and Headers, Issue 5 (2/97).

# getq Utility

### **Purpose**

Gets a message from a queue.

## **Syntax**

```
mblk_t *
getq(q)
register queue_t * q;
```

## Description

The **getq** utility gets the next available message from the queue pointed to by the *q* parameter. The **getq** utility returns a pointer to the message and removes that message from the queue. If no message is queued, the **getq** utility returns null.

The **getq** utility, and certain other utility routines, affect flow control in the Stream as follows: If the **getq** utility returns null, the queue is marked with the **QWANTR** flag so that the next time a message is placed on it, it will be scheduled for service (that is, enabled - see the **genable** utility). If the data in the enqueued messages in the queue drops below the low-water mark, as specified by the q\_lowat field, and if a queue behind the current queue has previously attempted to place a message in the queue and failed, (that is, was blocked - see the **canput** utility), then the queue behind the current queue is scheduled for service.

The queue count is maintained on a per-band basis. Priority band 0 (normal messages) uses the  $q_count$  and  $q_lowat$  fields. Nonzero priority bands use the fields in their respective **qband** structures (the  $qb_count$  and  $qb_lowat$  fields). All messages appear on the same list, linked according to their  $b_next$  pointers.

The q\_count field does not reflect the size of all messages on the queue; it only reflects those messages in the normal band of flow.

## **Parameters**

q Specifies the queue from which to get the message.

## **Return Values**

On successful completion, the **getq** utility returns a pointer to the message. Otherwise, it returns a null value.

## **Implementation Specifics**

This utility is part of STREAMS Kernel Extensions.

## **Related Information**

The canput utility, qenable utility, rmvq utility.

List of Streams Programming References and Understanding STREAMS Messages in *AIX 5L Version 5.1 Communications Programming Concepts.* 

### insq Utility

### **Purpose**

Puts a message at a specific place in a queue.

### **Syntax**

```
int
insq(q, emp, mp)
register queue_t * q;
register mblk_t * emp;
register mblk_t * mp;
```

## Description

The **insq** utility places the message pointed to by the *mp* parameter in the message queue pointed to by the *q* parameter, immediately before the already-queued message pointed to by the *emp* parameter.

If an attempt is made to insert a message out of order in a queue by using the **insq** utility, the message will not be inserted and the routine is not successful.

The queue class of the new message is ignored. However, the priority band of the new message must adhere to the following format:

emp->b\_prev->b\_band >= mp->b\_band >= emp->b\_band.

### **Parameters**

- *q* Specifies the queue on which to place the message.
- emp Specifies the existing message before which the new message is to be placed.

If the *emp* parameter has a value of null, the message is placed at the end of the queue. If the *emp* parameter is nonnull, it must point to a message that exists on the queue specified by the *q* parameter, or undesirable results could occur.

mp Specifies the message that is to be inserted on the queue.

# **Return Values**

On successful completion, the **insq** utility returns a value of 1. Otherwise, it returns a value of 0.

## **Implementation Specifics**

This utility is part of STREAMS Kernel Extensions.

## **Related Information**

The getq utility.

List of Streams Programming References and Understanding STREAMS Messages in *AIX 5L Version 5.1 Communications Programming Concepts.* 

### ioctl Streams Device Driver Operations

(As defined in X/OPEN Common Application Environment (CAE) Specification: System Interfaces and Headers, Issue 5 (2/97).)

# Purpose

Controls a STREAMS device.

# **Syntax**

#include <stropts.h>

```
int ioctl (fd, request, .../*arg*/)
int fd;
int request;
int .../*arg*/;
```

# Description

The **ioctl** operation performs a variety of control functions on STREAMS devices. For non-STREAMS devices, the functions performed by this call are unspecified. The *request* argument and an optional third argument (with varying type) are passed to and interpreted by the appropriate part of the STREAM associated with *fd*.

# Parameters

| fd      | An open file descriptor that refers to a device.                                                                                                    |
|---------|----------------------------------------------------------------------------------------------------|
| request | Selects the control function to be performed and will depend on the STREAMS device being addressed.                                                                                                    |
| /*arg*/ | Represents additional information that is needed by this specific STREAMS device to perform the requested function. The type of <i>arg</i> depends on the particular control request, but it is either an integer or a pointer to a device-specific data structure. |

The following ioctl commands, with error values indicated, are applicable to all STREAMS files:

| I_PUSH | Pushes the module whose name is pointed to by <i>arg</i> onto the top of the current STREAM, just below the STREAM head. It then calls the <i>open</i> function of the newly-pushed module.                                                                                                    |
|--------|----------------------------------------------------------------------------------------------------|
|        | The <i>ioctl</i> function with the <b>I_PUSH</b> command will fail if:                                                                                                    |
|        | [EINVAL]<br>Invalid module name.                                                                                                    |
|        | [ENXIO]<br>Open function of new module failed.                                                                                                    |
| I_POP  | [ENXIO]<br>Hangup received on <i>fd</i> .<br>Removes the module just below the STREAM head of the STREAM pointed to by <i>fd</i> . The <i>arg</i> argument should be 0 in an I_POP request.                                                                                                    |
|        | The <i>ioctl</i> function with the I_POP command will fail if:                                                                                                    |
|        | [EINVAL]<br>No module present in the STREAM.                                                                                                    |
| I_LOOK | [ENXIO]<br>Hangup received on <i>fd</i> .<br>Retrieves the name of the module just below the STREAM head of the STREAM pointed to by<br><i>fd</i> , and places it in a character string pointed to by <i>arg</i> . The buffer pointed to by <i>arg</i> should be<br>at least FMNAMESZ+1 bytes long, where FMNAMESZ is defined in <b><stropts.h></stropts.h></b> . |
|        | The <i>ioctl</i> function with the I_LOOK command will fail if:<br>[EINVAL]<br>No module present in the STREAM.                                                                                                    |

| I_FLUSH | This request flushes read and/or write queues, depending on the value of <i>arg</i> . Valid <i>arg</i> values are: |
|---------|----------------------------------------------------------------------------------------------------|
|         | FLUSHR<br>Flush all read queues.                                                                                   |
|         | FLUSHW<br>Flush all write queues.                                                                                  |
|         | FLUSHRW<br>Flush all read and all write queues.                                                                    |
|         | The <i>ioctl</i> function with the I_FLUSH command will fail if:                                                   |
|         | [EINVAL]<br>Invalid <i>arg</i> argument.                                                                           |
|         | [EAGAIN] or [ENOSR]<br>Unable to allocate buffers for flush messages.                                              |
|         | [ENXIO]<br>Hangup received on <i>fd</i> .                                                                          |

I\_FLUSHBAND Flushes a particular band of messages. The *arg* argument points to a bandinfo structure. The **bi\_flag** member may be one of FLUSHR, FLUSHW, OR FLUSHRW as described above. The **bi\_pri** member determines the priority band to be flushed.

I\_SETSIG

Request that the STREAMS implementation send the SIGPOLL signal to the calling process when a particular event has occurred on the STREAM associated with *fd*. I\_SETSIG supports an asynchronous processing capability in STREAMS. The value of *arg* is a bitmask that specifies the events for which the process should be signaled. It is the bitwise-OR of an combination of the following constants:

### S\_RDNORM

A normal (priority band set to 0) message has arrived at the head of a STREAM head read queue. A signal will be generated even if the message is of zero length.

### S\_RDBAND

A message with a nonzero priority band has arrived at the head of a STREAM head read queue. A signal will be generated even if the message is of zero length.

#### S\_INPUT

A message, other than a high-priority message, has arrived at the head of a STREAM head read queue. A signal will be generated even if the message is of zero length.

#### S\_HIPRI

A high-priority message is present on a STREAM head read queue. A signal will be generated even if the message is of zero length.

#### S\_OUTPUT

The write queue for normal data (priority band 0) just below the STREAM head is no longer full. This notifies the process that there is room on the queue for sending (or writing) normal data downstream.

### S\_WRNORM

Same as S\_OUTPUT.

### S\_WRBAND

The write queue for a nonzero priority band just below the STREAM head is no longer full. This notifies the process that there is room on the queue for sending (or writing) priority data downstream.

#### S\_MSG

A STREAMS signal message that contains the SIGPOLL signal has reached the front of the STREAM head read queue.

#### S\_ERROR

Notification of an error condition has reached the STREAM head.

### S\_HANGUP

Notification of a hangup has reached the STREAM head.

### S\_BANDURG

When used in conjunction with S\_RDBAND, SIGURG is generated instead of SIGPOLL when a priority message reaches the front of the STREAM head read queue.

If *arg* is 0, the calling process will be unregistered and will not receive further SIGPOLL signals for the stream associated with *fd*.

Processes that wish to receive SIGPOLL signals must explicitly register to receive them using I\_SETSIG. If several processes register to receive this signal for the same event on the same STREAM, each process will be signaled when the event occurs.

The ioctl function with the I\_SETSIG command will fail if:

#### [EINVAL]

The value of *arg* is invalid.

#### [EINVAL]

The value of *arg* is 0 and the calling process is not registered to receive the SIGPOLL signal.

#### [EAGAIN]

There were insufficient resources to store the signal request.

| I_GETSIG | Returns the events for which the calling process is currently registered to be sent a SIGPOLL signal. The events are returned as a bitmask in an <b>int</b> pointed to by <i>arg</i> , where the events are those specified in the description of I_SETSIG above.                                                                                                    |
|----------|----------------------------------------------------------------------------------------------------|
|          | The ioctl function with the I_GETSIG command will fail if:                                                                                                    |
| I_FIND   | <b>[EINVAL]</b><br>Process is not registered to receive the SIGPOLL signal.<br>The request compares the names of all modules currently present in the STREAM to the<br>name pointed to by <i>arg</i> , and returns 1 if the named module is present in the STREAM, or<br>returns 0 if the named module is not present.                                                                                                    |
|          | The <i>ioctl</i> function with the I_FIND command will fail if:                                                                                                    |
|          | [EINVAL]<br>arg does not contain a valid module name.                                                                                                    |
| I_PEEK   | This request allows a process to retrieve the information in the first message on the STREAM head read queue without taking the message off the queue. It is analogous to <i>getmsg</i> except that this command does not remove the message from the queue. The <i>arg</i> argument points to a <b>strpeek</b> structure.                                                                                                    |
|          | The <b>maxlen</b> member in the <b>ctlbuf</b> and <b>databuf strbuf</b> structures must be set to the number of bytes of control information and/or data information, respectively, to retrieve. The <b>flags</b> member may be marked RS_HIPRI or 0, as described by <i>getmsg</i> . If the process sets <b>flags</b> to RS_HIPRI, for example, I_PEEK will only look for a high-priority message on the STREAM head read queue.                                                                                                    |
| I_SRDOPT | I_PEEK returns 1 if a message was retrieved, and returns 0 if no message was found on the STREAM head read queue, or if the RS_HIPRI flag was set in <b>flags</b> and a high-priority message was not present on the STREAM head read queue. It does not wait for a message to arrive. On return, <b>ctlbuf</b> specifies information in the control buffer, <b>databuf</b> specifies information in the data buffer, and <b>flags</b> contains the value RS_HIPRI or 0. Sets the read mode using the value of the argument <i>arg.</i> Read modules are described in <i>read.</i> Valid <i>arg</i> flags are: |
|          | RNORM                                                                                                    |
|          | Byte-stream mode, the default.                                                                                                    |
|          | Message-discard mode.                                                                                                    |
|          | RMSGN<br>Message-nondiscard mode.                                                                                                    |
|          | The bitwise inclusive OR of RMSGD and RMSGN will return [EINVAL]. The bitwise inclusive OR of RNORM and either RMSGD or RMSGN will result in the other flag overriding RNORM which is the default.                                                                                                    |
|          | In addition, treatment of control messages by the STREAM head may be changed by setting any of the following flags in <i>arg</i> :                                                                                                    |
|          | <b>RPROTNORM</b><br>Fail <i>read</i> with [EBADMSG] if a message containing a control part is at the front of the STREAM head read queue.                                                                                                    |
|          | <b>RPROTDAT</b><br>Deliver the control part of a message as data when a process issues a <i>read</i> .                                                                                                    |
|          | <b>RPROTDIS</b><br>Discard the control part of a message, delivering any data portion, when a process issues a <i>read</i> .                                                                                                    |
| I_GRDOPT | Returns the current read mode setting as, described above, in an <b>int</b> pointed to by the argument <i>arg</i> . Read modes are described in <i>read</i> .                                                                                                    |

I\_NREAD Counts the number of data bytes in the data part of the first message on the STREAM head read queue and places this value in the **int** pointed to by *arg*. The return value for the command is the number of messages on the STREAM head read queue. For example, if 0 is returned in *arg*, but the *ioctl* return value is greater than 0, this indicates that a zero-length message is next on the queue.

I\_FDINSERT Creates a message from a specified buffer(s), adds information about another STREAM, and sends the message downstream. The message contains a control part and an optional data part. The data and control parts to be sent are distinguished by placement in separate buffers, as described below. The *arg* argument points to a **strfdinsert** structure.

The **len** member in the **ctlbuf strbuf** structure must be set to the size of a **t\_uscalar\_t** plus the number of bytes of control information to be sent with the message. The **fd** member specifies the file descriptor of the other STREAM, and the **offset** member, which must be suitably aligned for use as a **t\_uscalar\_t**, specifies the offset from the start of the control buffer where I\_FDINSERT will store a **t\_uscalar\_t** whose interpretation is specific to the STREAM end. The **len** member in the **databuf strbuf** structure must be set to the number of bytes of data information to be sent with the message, or to 0 if no data part is to be sent.

The **flags** member specifies the type of message to be created. A normal message is created if **flags** is set to 0, and a high-priority message is created if **flags** is set to RS\_HIPRI. For non-priority messages, I\_FDINSERT will block if the STREAM write queue is full due to internal flow control conditions. For priority messages, I\_FDINSERT does not block on this condition. For non-priority messages, I\_FDINSERT does not block when the write queue is full and O\_NONBLOCK is set. Instead, it fails and sets *errno* to [EAGAIN].

I\_FDINSERT also blocks, unless prevented by lack of internal resources, waiting for the availability of message blocks in the STREAM, regardless of priority or whether O\_NONBOCK has been specified. No partial message is sent.

The *ioctl* function with the I\_FDINSERT command will fail if:

### [EAGAIN]

A non-priority message is specified, the O\_NONBLOCK flag is set, and the STREAM write queue is full due to internal flow control conditions.

### [EAGAIN] or [ENOSR]

Buffers cannot be allocated for the message that is to be created.

### [EINVAL]

One of the following:

- The *fd* member of the strfdinsert structure is not a valid, open STREAM file descriptor.
- The size of a t\_uscalar\_t plus *offset* is greater than the *len* member for the buffer specified through *ctlptr*.
- The offset member does not specify a properly-aligned location in the data buffer.
- An undefined value is stored in flags.

#### [ENXIO]

Hangup received on the STREAM identified by either the *fd* argument or the *fd* member of the **strfdinsert** structure.

### [ERANGE]

The *len* member for the buffer specified through *databuf* does not fall within the range specified by the maximum and minimum packet sizes of the topmost STREAM module or the *len* member for the buffer specified through *databuf* is larger than the maximum configured size of the data part of a message; or the *len* member for the buffer specified through *ctlbuf* is larger than the maximum configured size of the control message.

Constructs an internal STREAMS *ioctl* message from the data pointed to by *arg*, and sends that message downstream.

This mechanism is provided to send *ioctl* requests to downstream modules and drivers. It allows information to be sent with *ioctl*, and returns to the process any information sent upstream by the downstream recipient. I\_STR blocks until the system responds with either a positive or negative acknowledgment message, or until the request "times out" after some period of time. If the request times out, it fails with *errno* set to [ETIME].

At most, one I\_STR can be active on a STREAM. Further I\_STR calls will block until the active I\_STR completes at the STREAM head. The default timeout interval for these requests is 15 seconds. The O\_NONBLOCK flag has no effect on this call.

To send requests downstream, arg must point to a strioctl structure.

The **ic\_cmd** member is the internal *ioctl* command intended for a downstream module or driver and **ic\_timeout** is the number of seconds:

- -1 = Infinite.
- **0** = Use implementation-dependent timeout interval.
- >0 = As specified.

an I\_STR request will wait for acknowledgment before timing out. **ic\_len** is the number of bytes in the data argument, and **ic\_dp** is a pointer to the data argument. The **ic\_len** member has two uses:

- On input, it contains the length of the data argument passed on.
- On return from the command, it contains the number of bytes being returned to the process (the buffer pointed to by ic\_dp should be large enough to contain the maximum amount of data that any module or the driver in the STREAM can return).

The *ioctl* function with the I\_STR command will fail if:

#### [EAGAIN] or [ENOSR]

Unable to allocate buffers for the *ioctl* message.

#### [EINVAL]

The *ic\_len* member is less than 0 or larger than the maximum configured size of the data part of a message, or *ictimeout* is less than -1.

### [ENXIO]

Hangup received on fd.

#### [ETIME]

A downstream *ioctl* timed out before acknowledgment was received.

An I\_STR can also fail while waiting for an acknowledgment if a message indicating an error or a hangup is received at the STREAM head. In addition, an error code can be returned in the positive or negative acknowledgment message, in the event the *ioctl* command sent downstream fails. For these cases, I\_STR fails with *errno* set to the value in the message. Sets the write mode using the value of the argument *arg*. Valid bit settings for *arg* are:

I\_SWROPT

I STR

#### SNDZERO

Send a zero-length message downstream when a *write* of 0 bytes occurs. To not send a zero-length message when a *write* of 0 bytes occurs, this bit must not be set in *arg* (for example, *arg* would be set to 0).

The *ioctl* function with the I\_SWROPT command will fail if:

#### [EINVAL]

arg is not the above value.

**I\_GWROPT** Returns the current write mode setting, as described above, in the **int** that is pointed to by the argument *arg*.

I\_SENDFD I\_SENDFD creates a new reference to the open file description, associated with the file descriptor *arg*, and writes a message on the STREAMS-based pipe *fd* containing this reference, together with the user ID and group ID of the calling process.

The ioctl function with the I\_SENDFD command will fail if:

Hangup received on fd.

#### [EAGAIN]

The sending STREAM is unable to allocate a message block to contain the file pointer; or the read queue of the receiving STREAM head is full and cannot accept the message sent by I\_SENDFD.

#### [EBADF]

The arg argument is not a valid, open file descriptor.

#### [EINVAL]

The *fd* argument is not connected to a STREAM pipe.

#### [ENXIO]

I\_RECVFD

Retrieves the reference to an open file description from a message written to a STREAMS-based pipe using the I\_SENDFD command, and allocates a new file descriptor in the calling process that refers to this open file description. The *arg* argument is a pointer to an **strrecvfd** data structure as defined in **stropts.h**.

The **fd** member is a file descriptor. The **uid** and **gid** members are the effective user ID and group ID, respectively, of the sending process.

If O\_NONBLOCK is not set, I\_RECVFD blocks until a message is present at the STREAM head. If O\_NONBLOCK is set, I\_RECVFD fails with *errno* set to [EAGAIN] if no message is present at the STREAM head.

If the message at the STREAM head is a message sent by an I\_SENDFD, a new file descriptor is allocated for the open file descriptor referenced in the message. The new file descriptor is placed in the **fd** member of the **strrecfd** structure pointed to by *arg*.

The *ioctl* function with the I\_RECVFD command will fail it:

#### [EAGAIN]

A message is not present at the STREAM head read queue and the O\_NONBLOCK flag is set.

### [EBADMSG]

The message at the STREAM head read queue is not a message containing a passed file descriptor.

#### [EMFILE]

The process has the maximum number of file descriptors currently open that is allowed.

### [ENXIO]

Hangup received on fd.

| I_LIST    | This request allows the process to list all the module names on the STREAM, up to an including the topmost driver name. If <i>arg</i> is a null pointer, the return value is the number of modules, including the driver, that are on the STREAM pointed to by <i>fd</i> . This lets the process allocate enough space for the module names. Otherwise, it should point to an <b>str_list</b> structure.                                                                                                    |
|-----------|----------------------------------------------------------------------------------------------------|
|           | The <b>sl_nmods</b> member indicates the number of entries that process has allocated in the array. Upon return, the <b>sl_modlist</b> member of the <b>str_list</b> structure contains the list of module names, and the number of entries that have been filled into the <b>sl_modlist</b> array is found in the <b>sl_nmods</b> member (the number includes the number of modules including the driver)> The return value from <i>ioctl</i> is 0. The entries are filled in starting at the top of the STREAM and continuing downstream until either the end of the STREAM is reached, or the number of requested modules ( <b>sl_nmods</b> ) is satisfied. |
|           | The <i>ioctl</i> function with the I_LIST command will fail it:                                                                                                    |
|           | [EINVAL]<br>The sl_nmods member is less than 1.                                                                                                    |
|           | [EAGAIN] or [ENOSR]<br>Unable to allocate buffers.                                                                                                    |
| I_ATMARK  | This request allows the process to see if the message at the head of the STREAM head read queue is marked by some module downstream. The <i>arg</i> argument determines how the checking is done when there may be multiple marked messages on the STREAM head read queue. It may take on the following values:                                                                                                    |
|           | ANYMARK                                                                                                    |
|           | Check if the message is marked.                                                                                                    |
|           | LASTMARK<br>Check if the message is the last one marked on the queue.                                                                                                    |
|           | The bitwise inclusive OR of the flags ANYMARK and LASTMARK is permitted.                                                                                                    |
|           | The return value is 1 if the mark condition is satisfied and 0 otherwise.                                                                                                    |
|           | The <i>ioctl</i> function with the I_ATMARK command will fail if:                                                                                                    |
| I_CKBAND  | [EINVAL]<br>Invalid <i>arg</i> value.<br>Check if the message of given priority band exists on the STREAM head read queue. This<br>returns 1 if a message of the given priority exists, 0 if no such message exists, or -1 on error.<br><i>arg</i> should be of type <b>int</b> .                                                                                                    |
|           | The <i>ioctl</i> function with the I_CKBAND command will fail if:                                                                                                    |
| I_GETBAND | [EINVAL]<br>Invalid <i>arg</i> value.<br>Return the priority band of the first message on the STREAM head read queue in the integer<br>referenced by <i>arg</i> .                                                                                                    |
|           | The <i>ioctl</i> function with the I_GETBAND command will fail if:                                                                                                    |
| I_CANPUT  | <b>[ENODATA]</b><br>No message on the STREAM head read queue.<br>Check if a certain band is writable. <i>arg</i> is set to the priority band in question. The return value is 0 if the band is flow-controlled, 1 if the band is writable, or -1 on error.                                                                                                    |
|           | The <i>ioctl</i> function with the I_CANPUT command will fail if:                                                                                                    |
|           | [EINVAL]<br>Invalid <i>arg</i> value.                                                                                                    |
|           |                                                                                                    |

| I_SETCLTIME | This request allows the process to set the time the STREAM head will delay when a STREAM is closing and there is no data on the write queues. Before closing each module or driver, if there is data on its write queue, the STREAM head will delay for the specified amount of time to allow the data to drain. If, after the delay, data is still present, they will be flushed. The <i>arg</i> argument is a pointer to an integer specifying the number of milliseconds to delay, rounded up to the nearest valid value. If I_SETCLTIME is not performed on a STREAM, an implementation-dependent default timeout interval is used. |
|-------------|----------------------------------------------------------------------------------------------------|
|             |                                                                                                    |

The *ioctl* function with the I\_SETCLTIME command will fail if:

### [EINVAL]

Invalid *arg* value.

I\_GETCLTIME

This request returns the close time delay in the integer pointed to by arg.

### Multiplexed STREAMS Configurations

The following four commands are used for connecting and disconnecting multiplexed STREAMS configurations. These commands use an implementation-dependent default timeout interval.

I\_LINK

Connects two STREAMS, where *fd* is the file descriptor of the STREAM connected to the multiplexing driver, and *arg* is the file descriptor of the STREAM connected to another driver. The STREAM designated by *arg* gets connected below the multiplexing driver. I\_LINK requires the multiplexing driver to send an acknowledgment message to the STREAM head regarding the connection. This call returns a multiplexer ID number (an identifier used to disconnect the multiplexer; see I\_UNLINK) on success, and -1 on failure.

The *ioctl* function with the I\_LINK command will fail if:

### [ENXIO]

Hangup received on fd.

### [ETIME]

Time out before acknowledgment message was received at STREAM head.

### [EAGAIN] or [ENOSR]

Unable to allocate STREAMS storage to perform the I\_LINK.

### [EINVAL]

The *fd* argument does not support multiplexing; or *arg* is not a STREAM or is already connected downstream from a multiplexer; or the specified I\_LINK operation would connect the STREAM head in more than one place in the multiplexed STREAM.

An I\_LINK can also fail while waiting for the multiplexing driver to acknowledge the request, if a message indicating an error or a hangup is received at the STREAM head of *fd*. In addition, an error code can be returned in the positive or negative acknowledgment message. For these cases, I\_LINK fails with *errno* set to the value in the message.

**I\_UNLINK** Disconnects the two STREAMS specified by *fd* and *arg. fd* is the file descriptor of the STREAM connected to the multiplexing driver. The *arg* argument is the multiplexer ID number that was returned by the I\_LINK *ioctl* command when a STREAM was connected downstream from the multiplexing driver. If *arg* is MUXID\_ALL, then all STREAMS that were connected to *fd* are disconnected. As in I\_LINK, this command requires acknowledgment.

The *ioctl* function with the I\_UNLINK command will fail if:

### [ENXIO]

Hangup received on fd.

### [ETIME]

Time out before acknowledgment message was received at STREAM head.

### [EAGAIN] or [ENOSR]

Unable to allocate buffers for the acknowledgment message.

### [EINVAL]

Invalid multiplexer ID number.

An I\_UNLINK can also fail while waiting for the multiplexing driver to acknowledge the request is a message indicating an error or a hangup is received at the STREAM head of *fd*. In addition, an error code can be returned in the positive or negative acknowledgment message. For these cases, I\_UNLINK fails with *errno* set to the value in the message.

I\_PLINK Creates a *persistent connection* between two STREAMS, where *fd* is the file descriptor of the STREAM connected to the multiplexing driver, and *arg* is the file descriptor of the STREAM connected to another driver. This call creates a persistent connection which can exist even if the file descriptor *fd* associated with the upper STREAM to the multiplexing driver is closed. The STREAM designated by *arg* gets connected via a persistent connection below the multiplexing driver. I\_PLINK requires the multiplexing driver to send an acknowledgment to the STREAM head. This call returns a multiplexer ID number (an identifier that may be used to disconnect the multiplexer; see I\_PUNLINK) on success, and -1 on failure.

The *ioctl* function with the I\_PLINK command will fail if:

### [ENXIO]

Hangup received on fd.

### [ETIME]

Time out before acknowledgment message was received at STREAM head.

### [EAGAIN] or [ENOSR]

Unable to allocate STREAMS storage to perform the I\_PLINK.

### [EINVAL]

The *fd* argument does not support multiplexing; or *arg* is not a STREAM or is already connected downstream from a multiplexer; or the specified I\_PLINK operation would connect the STREAM head in more than one place in the multiplexed STREAM.

An I\_PLINK can also fail while waiting for the multiplexing driver to acknowledge the request, if a message indicating an error or a hangup is received at the STREAM head of *fd*. In addition, an error code can be returned in the positive or negative acknowledgment message. For these cases, I\_PLINK fails with *errno* set to the value in the message.

**I\_PUNLINK** Disconnects the two STREAMS specified by *fd* and *arg* from a persistent connection. The *fd* argument is the file descriptor of the STREAM connected to the multiplexing driver. The *arg* argument is the multiplexer ID number that was returned by the I\_PLINK *ioctl* command when a STREAM was connected downstream from the multiplexing driver. If *arg* is MUXID\_ALL than all STREAMS which are persistent conditions to *fd* are disconnected. As in I\_PLINK, this command requires the multiplexing driver to acknowledge the request.

The *ioctl* function with the I\_PUNLINK command will fail if:

### [ENXIO]

Hangup received on fd.

### [ETIME]

Time out before acknowledgment message was received at STREAM head.

### [EAGAIN] or [ENOSR]

Unable to allocate buffers for the acknowledgment message.

### [EINVAL]

Invalid multiplexer ID number.

An I\_PUNLINK can also fail while waiting for the multiplexing driver to acknowledge the request if a message indicating an error or a hangup is received at the STREAM head of *fd*. In addition, an error code can be returned in the positive or negative acknowledgment message. For these cases, I\_PUNLINK fails with *errno* set to the value in the message.

### **Return Value**

Upon successful completion, *ioctl* returns a value other than -1 that depends upon the STREAMS device control function. Otherwise, it returns -1 and sets *errno* to indicate the error.

### **Errors**

Under the following general conditions, ioctl will fail if:

| [EBADF] | The fd argument is not a valid open file descripto | or. |
|---------|----------------------------------------------------|-----|
|         |                                                    |     |

- [EINTR] A signal was caught during the *ioctl* operation.
- [EINVAL] The STREAM or a multiplexer referenced by *fd* is linked (directly or indirectly) downstream from a multiplexer.

If an underlying device driver detects an error, then *ioctl* will fail if:

| [EINVAL] | The request or arg argument is not valid for this device.                                                                                                  |
|----------|----------------------------------------------------------------------------------------------------|
| [EIO]    | Some physical I/O error has occurred.                                                                                                    |
| [ENOTTY] | The fd argument is not associated with a STREAMS device that accepts control functions.                                                                    |
| [ENXIO]  | The <i>request</i> and <i>arg</i> arguments are valid for this device driver, but the service requested cannot be performed on this particular sub-device. |
| [ENODEV] | The <i>fd</i> argument refers to a valid STREAMS device, but the corresponding device driver does not support the <i>ioctl</i> function.                   |

If a STREAM is connected downstream from a multiplexer, and *ioctl* command except I\_UNLINK and I\_PUNLINK will set *errno* to [EINVAL].

## **Application Usage**

The implementation-dependent timeout interval for STREAMS has historically been 15 seconds.

# **Related Information**

The **close** subroutine, **getmsg** system call, **open** subroutine, **poll** subroutine, **putmsg** system call, **read** subroutine, **write** subroutine

List of Streams Programming References and STREAMS Overview in AIX 5L Version 5.1 Communications Programming Concepts, and X/OPEN Common Application Environment (CAE) Specification: System Interfaces and Headers, Issue 5 (2/97).

# I\_ATMARK streamio Operation

## Purpose

Checks to see if a message is marked.

### Description

The **I\_ATMARK** operation shows the user if the current message on the stream-head read queue is marked by a downstream module. The *arg* parameter determines how the checking is done when there are multiple marked messages on the stream-head read queue. The possible values for the *arg* parameter are:

ANYMARKRead to determine if the message is marked by a downstream module.LASTMARKRead to determine if the message is the last one marked on the queue by a downstream module.

The **I\_ATMARK** operation returns a value of 1 if the mark condition is satisfied. Otherwise, it returns a value of 0.

## **Error Codes**

If unsuccessful, the errno global variable is set to the following value:

**EINVAL** The value of the *arg* parameter could not be used.

### **Implementation Specifics**

This operation is part of STREAMS Kernel Extensions.

# I\_CANPUT streamio Operation

### **Purpose**

Checks if a given band is writable.

### Description

The **I\_CANPUT** operation checks a given priority band to see if it can be written on. The *arg* parameter contains the priority band to be checked.

### **Return Values**

The return value is set to one of the following:

- 0 The band is flow controlled.
- 1 The band is writable.
- -1 An error occurred.

# **Error Codes**

If unsuccessful, the errno global variable is set to the following value:

**EINVAL** The value in the *arg* parameter is invalid.

## **Implementation Specifics**

This operation is part of STREAMS Kernel Extensions.

## I\_CKBAND streamio Operation

### **Purpose**

Checks if a message of a particular band is on the stream-head read queue.

### Description

The **I\_CKBAND** operation checks to see if a message of a given priority band exists on the stream-head read queue. The *arg* parameter is an integer containing the value of the priority band being searched for.

The **I\_CKBAND** operation returns a value of 1 if a message of the given band exists. Otherwise, it returns a value of -1.

### **Error Codes**

If unsuccessful, the errno global variable is set to the following value:

**EINVAL** The value in the *arg* parameter is not valid.

### **Implementation Specifics**

This operation is part of STREAMS Kernel Extensions.

## I\_FDINSERT streamio Operation

### **Purpose**

Creates a message from user-specified buffers, adds information about another stream and sends the message downstream.

## Description

The **I\_FDINSERT** operation creates a message from user-specified buffers, adds information about another stream, and sends the message downstream. The message contains a control part and an optional data part. The data and control parts transmitted are identified by their placement in separate buffers. The *arg* parameter points to a **strfdinsert** structure that contains the following elements:

```
struct strbuf ctlbuf;
struct strbuf databuf;
long flags;
int fildes;
int offset;
```

The len field in the **strbuf** structure must be set to the size of a pointer plus the number of bytes of control information sent with the message. The fildes field in the **strfdinsert** structure specifies the file descriptor of the other stream. The offset field, which must be word-aligned, specifies the number of bytes beyond the beginning of the control buffer to store a pointer. This pointer will be the address of the read queue

structure of the driver for the stream corresponding to the fildes field in the **strfdinsert** structure. The len field in the **strbuf** structure of the databuf field must be set to the number of bytes of data information sent with the message or to 0 if no data part is sent.

The flags field specifies the type of message created. There are two valid values for the flags field:

0Creates a nonpriority message.RS\_HIPRICreates a priority message.

For nonpriority messages, the **I\_FDINSERT** operation blocks if the stream write queue is full due to internal flow-control conditions. For priority messages, the **I\_FDINSERT** operation does not block on this condition. For nonpriority messages, the **I\_FDINSERT** operation does not block when the write queue is full and the **O\_NDELAY** flag is set. Instead, the operation fails and sets the **errno** global variable to **EAGAIN**.

The **I\_FDINSERT** operation also blocks unless prevented by lack of internal resources, while it is waiting for the availability of message blocks in the stream, regardless of priority or whether the **O\_NDELAY** flag has been specified. No partial message is sent.

## **Error Codes**

If unsuccessful, the errno global variable is set to one of the following values:

- **EAGAIN** A nonpriority message was specified, the **O\_NDELAY** flag is set, and the stream write queue is full due to internal flow-control conditions.
- **ENOSR** Buffers could not be allocated for the message that was to be created due to insufficient STREAMS memory resources.
- **EFAULT** The *arg* parameter points to an area outside the allocated address space, or the buffer area specified in the ctlbuf or databuf field is outside this space.
- **EINVAL** One of the following conditions has occurred:

The fildes field in the **strfdinsert** structure is not a valid, open stream file descriptor.

The size of a pointer plus the value of the offset field is greater than the len field for the buffer specified through the ctlptr field.

The offset parameter does not specify a properly aligned location in the data buffer.

An undefined value is stored in the flags parameter.

ENXIO Hangup received on the *fildes* parameter of the **ioctl** call or the fildes field in the **strfdinsert** structure.
ERANGE The len field for the buffer specified through the databuf field does not fall within the range specified by the maximum and minimum packet sizes of the topmost stream module; or the len field for the buffer specified through the databuf field is larger than the maximum configured size of the data part of a message; or the len field for the buffer specified through the ctlbuf field is larger than the maximum configured size of the control part of a message.

The **I\_FDINSERT** operation is also unsuccessful if an error message is received by the stream head corresponding to the fildes field in the **strfdinsert** structure. In this case, the **errno** global variable is set to the value in the message.

### **Implementation Specifics**

This operation is part of STREAMS Kernel Extensions.

# I\_FIND streamio Operation

### **Purpose**

Compares the names of all modules currently present in the stream to a specified name.

## Description

The **I\_FIND** operation compares the names of all modules currently present in the stream to the name pointed to by the *arg* parameter, and returns a value of 1 if the named module is present in the stream. It returns a value of 0 if the named module is not present.

# **Error Codes**

If unsuccessful, the errno global variable is set to one of the following values:

**EFAULT** The *arg* parameter points outside the allocated address space.**EINVAL** The *arg* parameter does not contain a valid module name.

### **Implementation Specifics**

This operation is part of STREAMS Kernel Extensions.

## I\_FLUSH streamio Operation

### **Purpose**

Flushes all input or output queues.

### Description

The **I\_FLUSH** operation flushes all input or output queues, depending on the value of the *arg* parameter. Legal values for the *arg* parameter are:

FLUSHRFlush read queues.FLUSHWFlush write queues.

FLUSHRW Flush read and write queues.

## **Error Codes**

If unsuccessful, the errno global variable is set to one of the following values:

- **ENOSR** Unable to allocate buffers for flush message due to insufficient STREAMS memory resources.
- **EINVAL** Invalid value for the *arg* parameter.
- ENXIO Hangup received on the *fildes* parameter.

### **Implementation Specifics**

This operation is part of STREAMS Kernel Extensions.

# I\_FLUSHBAND streamio Operation

## Purpose

Flushes all messages from a particular band.

# Description

The **I\_FLUSHBAND** operation flushes all messages of a given priority band from all input or output queues. The *arg* parameter points to a **bandinfo** structure that contains the following elements:

unsigned char bi\_pri; int bi\_flag;

The elements are defined as follows:

- bi\_pri Specifies the band to be flushed.
- bi\_flag Specifies the queues to be pushed. Legal values for the bi\_flag field are:

### FLUSHR

Flush read queues.

### FLUSHW

Flush write queues.

### FLUSHRW

Flush read and write queues.

# **Error Codes**

If unsuccessful, the errno global variable is set to one of the following values:

**ENOSR** Unable to allocate buffers for flush message due to insufficient STREAMS memory resources.

**EINVAL** Invalid value for the *arg* parameter.

**ENXIO** Hangup received on the *fildes* parameter.

### **Implementation Specifics**

This operation is part of STREAMS Kernel Extensions.

# I\_GETBAND streamio Operation

### **Purpose**

Gets the band of the first message on the stream-head read queue.

### **Description**

The **I\_GETBAND** operation returns the priority band of the first message on the stream-head read queue in the integer referenced by the *arg* parameter.

### **Error Codes**

If unsuccessful, the errno global variable is set to the following value:

**ENODATA** No message is on the stream-head read queue.

## **Implementation Specifics**

This operation is part of STREAMS Kernel Extensions.

# I\_GETCLTIME streamio Operation

### **Purpose**

Returns the delay time.

## Description

The **I\_GETCLTIME** operation returns the delay time, in milliseconds, that is pointed to by the *arg* parameter.

## **Implementation Specifics**

This operation is part of STREAMS Kernel Extensions.

# I\_GETSIG streamio Operation

### **Purpose**

Returns the events for which the calling process is currently registered to be sent a SIGPOLL signal.

## Description

The **I\_GETSIG** operation returns the events for which the calling process is currently registered to be sent a **SIGPOLL** signal. The events are returned as a bitmask pointed to by the *arg* parameter, where the events are those specified in the description of the **I\_SETSIG** operation.

## **Error Codes**

If unsuccessful, the errno global variable is set to one of the following values:

**EINVAL** Process not registered to receive the **SIGPOLL** signal.

**EFAULT** The *arg* parameter points outside the allocated address space.

## **Implementation Specifics**

This operation is part of STREAMS Kernel Extensions.

## I\_GRDOPT streamio Operation

### Purpose

Returns the current read mode setting.

### Description

The **I\_GRDOPT** operation returns the current read mode setting in an *int* parameter pointed to by the *arg* parameter. Read modes are described in the **read** subroutine description.

# **Error Codes**

If unsuccessful, the errno global variable is set to the following value:

**EFAULT** The *arg* parameter points outside the allocated address space.

## **Implementation Specifics**

This operation is part of STREAMS Kernel Extensions.

# I\_LINK streamio Operation

### **Purpose**

Connects two specified streams.

# Description

The I\_LINK operation is used for connecting multiplexed STREAMS configurations.

The **I\_LINK** operation connects two streams, where the *fildes* parameter is the file descriptor of the stream connected to the multiplexing driver, and the *arg* parameter is the file descriptor of the stream connected to another driver. The stream designated by the *arg* parameter gets connected below the multiplexing driver. The **I\_LINK** operation requires the multiplexing driver to send an acknowledgment message to the stream head regarding the linking operation. This call returns a multiplexer ID number (an identifier used to disconnect the multiplexer; see the **I\_UNLINK** operation) on success, and a value of -1 on failure.

# **Error Codes**

If unsuccessful, the errno global variable is set to one of the following values:

| ENXIO  | Hangup received on the <i>fildes</i> field.                                                                 |
|--------|----------------------------------------------------------------------------------------------------|
| ETIME  | Time out before acknowledgment message was received at stream head.                                         |
| EAGAIN | Temporarily unable to allocate storage to perform the I_LINK operation.                                     |
| ENOSR  | Unable to allocate storage to perform the I_LINK operation due to insufficient STREAMS memory               |
|        | resources.                                                                                                  |
| EBADF  | The arg parameter is not a valid, open file descriptor.                                                     |
| EINVAL | The specified link operation would cause a cycle in the resulting configuration; that is, if a given stream |
|        | head is linked into a multiplexing configuration in more than one place.                                    |

An **I\_LINK** operation can also fail while waiting for the multiplexing driver to acknowledge the link request, if a message indicating an error or a hangup is received at the stream head of the *fildes* parameter. In addition, an error code can be returned in the positive or negative acknowledgment message. For these cases, the **I\_LINK** operation fails with the **errno** global variable set to the value in the message.

## **Implementation Specifics**

This operation is part of STREAMS Kernel Extensions.

## I\_LIST streamio Operation

### **Purpose**

Lists all the module names on a stream.

## Description

The **I\_LIST** operation lists all of the modules present on a stream, including the topmost driver name. If the value of the *arg* parameter is null, the **I\_LIST** operation returns the number of modules on the stream pointed to by the *fildes* parameter. If the value of the *arg* parameter is nonnull, it points to an **str\_list** structure that contains the following elements:

The str\_mlist structure contains the following element:

```
char l_name[FMNAMESZ+1];
```

The fields are defined as follows:

s1\_nmodsSpecifies the number of entries the user has allocated in the array.s1\_modlistContains the list of module names (on return).

### **Error Codes**

If unsuccessful, the errno global variable is set to one of the following values:

EAGAINUnable to allocate buffers.EINVALThe sl\_nmods member is less than 1.

### **Implementation Specifics**

This operation is part of STREAMS Kernel Extensions.

## I\_LOOK streamio Operation

### **Purpose**

Retrieves the name of the module just below the stream head.

### **Syntax**

#include <sys/conf.h>
#include <stropts.h>

int ioctl (fildes, command, arg)
int fildes, command;

### Description

The **I\_LOOK** operation retrieves the name of the module just below the stream head of the stream pointed to by the *fildes* parameter and places it in a null terminated character string pointed at by the *arg* parameter. The buffer pointed to by the *arg* parameter should be at least FMNAMESMZ + 1 bytes long.

### **Error Codes**

If unsuccessful, the errno global variable is set to one of the following values:

**EFAULT** The *arg* parameter points outside the allocated address space.

EINVAL No module is present in stream.

## **Implementation Specifics**

This operation is part of STREAMS Kernel Extensions.

## I\_NREAD streamio Operation

### Purpose

Counts the number of data bytes in data blocks in the first message on the stream-head read queue, and places this value in a specified location.

# Description

The **I\_NREAD** operation counts the number of data bytes in data blocks in the first message on the stream-head read queue, and places this value in the location pointed to by the *arg* parameter.

### **Return Values**

The return value for the operation is the number of messages on the stream-head read queue. For example, if a value of 0 is returned in the *arg* parameter, but the **ioctl** operation return value is greater than 0, this indicates that a zero-length message is next on the queue.

### **Error Codes**

If unsuccessful, the errno global variable is set to the following value:

**EFAULT** The *arg* parameter points outside the allocated address space.

### **Implementation Specifics**

This operation is part of STREAMS Kernel Extensions.

# I\_PEEK streamio Operation

### **Purpose**

Allows a user to retrieve the information in the first message on the stream-head read queue without taking the message off the queue.

## Description

The **I\_PEEK** operation allows a user to retrieve the information in the first message on the stream-head read queue without taking the message off the queue. The *arg* parameter points to a **strpeek** structure that contains the following elements:

```
struct strbuf ctlbuff;
struct strbuf databuf;
long flags;
```

The maxlen field in the **strbuf** structures of the ctlbuf and databuf fields must be set to the number of bytes of control information or data information, respectively, to retrieve. If the user sets the flags field to **RS\_HIPRI**, the **I\_PEEK** operation looks for a priority message only on the stream-head read queue.

The **I\_PEEK** operation returns a value of 1 if a message was retrieved, and returns a value of 0 if no message was found on the stream-head read queue, or if the **RS\_HIPRI** flag was set in the flags field and a priority message was not present on the stream-head read queue. It does not wait for a message to arrive.

On return, the fields contain the following data:

| ctlbuf  | Specifies information in the control buffer. |
|---------|----------------------------------------------|
| databuf | Specifies information in the data buffer.    |
| flags   | Contains the value of 0 or RS_HIPRI.         |

# **Error Codes**

If unsuccessful, the errno global variable is set to one of the following values:

- **EFAULT** The *arg* parameter points, or the buffer area specified in the ctlbuf or databuf field is outside the allocated address space.
- **EBADMSG** Queued message is not valid for the **I\_PEEK** operation.

# **Implementation Specifics**

This operation is part of STREAMS Kernel Extensions.

# I\_PLINK streamio Operation

### Purpose

Connects two specified streams.

### Description

The **I\_PLINK** operation is used for connecting multiplexed STREAMS configurations with a permanent link.

The **I\_PLINK** operation connects two streams, where the *fildes* parameter is the file descriptor of the stream connected to the multiplexing driver, and the *arg* parameter is the file descriptor of the stream connected to another driver. The stream designated by the *arg* parameter gets connected by a permanent link below the multiplexing driver. The **I\_PLINK** operation requires the multiplexing driver to send an acknowledgment message to the stream head regarding the linking operation. This call creates a permanent link which can exist even if the file descriptor associated with the upper stream to the multiplexing driver is closed. This call returns a multiplexer ID number (an identifier used to disconnect the multiplexer; see the **I\_PUNLINK** operation) on success, and a value of -1 on failure.

## **Error Codes**

If unsuccessful, the errno global variable is set to one of the following values:

- **ENXIO** Hangup received on the *fildes* field.
- ETIME Time out occurred before acknowledgment message was received at stream head.
- EAGAIN Unable to allocate storage to perform the I\_PLINK operation.
- **EBADF** The *arg* parameter is not a valid, open file descriptor.
- **EINVAL** The *fildes* parameter does not support multiplexing.

OR

The *fildes* parameter is the file descriptor of a pipe or FIFO.

OR

The arg parameter is not a stream or is already linked under a multiplexer.

OR

The specified link operation would cause a cycle in the resulting configuration; that is, if a given stream head is linked into a multiplexing configuration in more than one place.

An **I\_PLINK** operation can also be unsuccessful while waiting for the multiplexing driver to acknowledge the link request, if a message indicating an error or a hangup is received at the stream head of the *fildes* parameter. In addition, an error code can be returned in the positive or negative acknowledgment message. For these cases, the **I\_PLINK** operation is unsuccessful with the **errno** global variable set to the value in the message.

# **Implementation Specifics**

This operation is part of STREAMS Kernel Extensions.

### I\_POP streamio Operation

### Purpose

Removes the module just below the stream head.

### Description

The **I\_POP** operation removes the module just below the stream head of the stream pointed to by the *fildes* parameter. The value of the *arg* parameter should be 0 in an **I\_POP** request.

## **Error Codes**

If unsuccessful, the errno global variable is set to one of the following values:

**EINVAL** No module is present in the stream.

**ENXIO** Hangup received on the *fildes* parameter.

### **Implementation Specifics**

This operation is part of STREAMS Kernel Extensions.

## I\_PUNLINK streamio Operation

### Purpose

Disconnects the two specified streams.

### Description

The **I\_PUNLINK** operation is used for disconnecting Multiplexed STREAMS configurations connected by a permanent link.

The **I\_PUNLINK** operation disconnects the two streams specified by the *fildes* parameter and the *arg* parameter that are connected with a permanent link. The *fildes* parameter is the file descriptor of the stream connected to the multiplexing driver. The *arg* parameter is the multiplexer ID number that was returned by the **I\_PLINK** operation. If the value of the *arg* parameter is **MUXID\_ALL**, then all streams which are permanently linked to the stream specified by the *fildes* parameter are disconnected. As in the **I\_PLINK** operation, this operation requires the multiplexing driver to acknowledge the unlink.

## **Error Codes**

If unsuccessful, the errno global variable is set to one of the following values:

- **ENXIO** Hangup received on the *fildes* parameter.
- **ETIME** Time out occurred before acknowledgment message was received at stream head.
- **EINVAL** The *arg* parameter is an invalid multiplexer ID number.

OR

The *fildes* parameter is the file descriptor of a pipe or FIFO.

An **I\_PUNLINK** operation can also be unsuccessful while waiting for the multiplexing driver to acknowledge the link request, if a message indicating an error or a hangup is received at the stream head

of the *fildes* parameter. In addition, an error code can be returned in the positive or negative acknowledgment message. For these cases, the **I\_PUNLINK** operation is unsuccessful and the **errno** global variable is set to the value in the message.

### **Implementation Specifics**

This operation is part of STREAMS Kernel Extensions.

### I\_PUSH streamio Operation

### **Purpose**

Pushes a module onto the top of the current stream.

### Description

The **I\_PUSH** operation pushes the module whose name is pointed to by the *arg* parameter onto the top of the current stream, just below the stream head. It then calls the open routine of the newly-pushed module.

# **Error Codes**

If unsuccessful, the errno global variable is set to one of the following values:

| EINVAL Incorrect module na | ame. |
|----------------------------|------|
|----------------------------|------|

- **EFAULT** The *arg* parameter points outside the allocated address space.
- **ENXIO** Open routine of new module failed.
- **ENXIO** Hangup received on the *fildes* parameter.

### **Implementation Specifics**

This operation is part of STREAMS Kernel Extensions.

## I\_RECVFD streamio Operation

### **Purpose**

Retrieves the file descriptor associated with the message sent by an **I\_SENDFD** operation over a stream pipe.

### Description

The **I\_RECVFD** operation retrieves the file descriptor associated with the message sent by an **I\_SENDFD** operation over a stream pipe. The *arg* parameter is a pointer to a data buffer large enough to hold an **strrecvfd** data structure containing the following elements:

```
int fd;
unsigned short uid;
unsigned short gid;
char fill[8];
```

The fields of the **strrecvfd** structure are defined as follows:

- fd Specifies an integer file descriptor.
- uid Specifies the user ID of the sending stream.
- gid Specifies the group ID of the sending stream.

If the **O\_NDELAY** flag is not set, the **I\_RECVFD** operation blocks until a message is present at the stream head. If the **O\_NDELAY** flag is set, the **I\_RECVFD** operation fails with the **errno** global variable set to **EAGAIN** if no message is present at the stream head.

If the message at the stream head is a message sent by an **I\_SENDFD** operation, a new user file descriptor is allocated for the file pointer contained in the message. The new file descriptor is place in the fd field of the **strrecvfd** structure. The structure is copied into the user data buffer pointed to by the *arg* parameter.

# **Error Codes**

If unsuccessful, the **errno** global variable is set to one of the following values:

EAGAINA message was not present at the stream head read queue, and the O\_NDELAY flag is set.EBADMSGThe message at the stream head read queue was not a message containing a passed file descriptor.EFAULTThe arg parameter points outside the allocated address space.EMFILEThe NOFILES file descriptor is currently open.ENXIOHangup received on the *fildes* parameter.

### **Implementation Specifics**

This operation is part of STREAMS Kernel Extensions.

# I\_SENDFD streamio Operation

#### Purpose

Requests a stream to send a message to the stream head at the other end of a stream pipe.

# Description

The **I\_SENDFD** operation requests the stream associated with the *fildes* field to send a message, containing a file pointer, to the stream head at the other end of a stream pipe. The file pointer corresponds to the *arg* parameter, which must be an integer file descriptor.

The **I\_SENDFD** operation converts the *arg* parameter into the corresponding system file pointer. It allocates a message block and inserts the file pointer in the block. The user ID and group ID associated with the sending process are also inserted. This message is placed directly on the read queue of the stream head at the other end of the stream pipe to which it is connected.

# **Error Codes**

If unsuccessful, the errno global variable is set to one of the following values:

- **EAGAIN** The sending stream is unable to allocate a message block to contain the file pointer.
- **EAGAIN** The read queue of the receiving stream head is full and cannot accept the message sent by the **I\_SENDFD** operation.
- **EBADF** The *arg* parameter is not a valid, open file descriptor.
- **EINVAL** The *fildes* parameter is not connected to a stream pipe.
- **ENXIO** Hangup received on the *fildes* parameter.

#### **Implementation Specifics**

This operation is part of STREAMS Kernel Extensions.

# I\_SETCLTIME streamio Operation

#### **Purpose**

Sets the time that the stream head delays when a stream is closing.

# Description

The **I\_SETCLTIME** operation sets the time that the stream head delays when a stream is closing and there is data on the write queues. Before closing each module and driver, the stream head delays closing for the specified length of time to allow the data to be written. Any data left after the delay is flushed.

The *arg* parameter contains a pointer to the number of milliseconds to delay. This number is rounded up to the nearest legal value on the system. The default delay time is 15 seconds.

# **Error Codes**

If unsuccessful, the errno global variable is set to the following value:

**EINVAL** The value in the *arg* parameter is invalid.

### **Implementation Specifics**

This operation is part of STREAMS Kernel Extensions.

# I\_SETSIG streamio Operation

#### **Purpose**

Informs the stream head that the user wishes the kernel to issue the **SIGPOLL** signal when a particular event occurs on the stream.

# Description

The **I\_SETSIG** operation informs the stream head that the user wishes the kernel to issue the **SIGPOLL** signal (see the **signal** and **sigset** subroutines) when a particular event has occurred on the stream associated with the *fildes* parameter. The **I\_SETSIG** operation supports an asynchronous processing capability in STREAMS. The value of the *arg* parameter is a bit mask that specifies the events for which the user should be signaled. It is the bitwise-OR of any combination of the following constants:

- S\_INPUTA nonpriority message has arrived on a stream-head read queue, and no other messages existed on<br/>that queue before this message was placed there. This is set even if the message is of zero length.S\_HIPRIA priority message is present on the stream-head read queue. This is set even if the message is of
- s\_OUTPUTS\_OUTPUTThe write queue just below the stream head is no longer full. This notifies the user that there is room on the queue for sending (or writing) data downstream.
- **S\_MSG** A STREAMS signal message that contains the **SIGPOLL** signal has reached the front of the stream-head read queue.

A user process may choose to be signaled only by priority messages by setting the *arg* bit mask to the value **S\_HIRPI**.

Processes that wish to receive **SIGPOLL** signals must explicitly register to receive them using **I\_SETSIG**. If several processes register to receive this signal for the same event on the same stream, each process will be signaled when the event occurs.

If the value of the *arg* parameter is 0, the calling process is unregistered and does not receive further **SIGPOLL** signals.

### **Error Codes**

If unsuccessful, the errno global variable is set to one of the following values:

**EINVAL** The value for the *arg* parameter is invalid or 0 and process is not registered to receive the **SIGPOLL** signal.

**EAGAIN** The allocation of a data structure to store the signal request is unsuccessful.

### **Implementation Specifics**

This operation is part of STREAMS Kernel Extensions.

### I\_SRDOPT streamio Operation

#### Purpose

Sets the read mode.

#### Description

The **I\_SRDOPT** operation sets the read mode using the value of the *arg* parameter. Legal values for the *arg* parameter are:

**RNORM** Byte-stream mode. This is the default mode.

**RMSGD** Message-discard mode.

**RMSGN** Message-nondiscard mode.

RFILL Read mode. This mode prevents completion of any read request until one of three conditions occurs:

- The entire user buffer is filled.
- · An end of file occurs.
- The stream head receives an M\_MI\_READ\_END message.

Several control messages support the **RFILL** mode. They are used by modules to manipulate data being placed in user buffers at the stream head. These messages are multiplexed under a single **M\_MI** message type. The message subtype, pointed to by the  $b_rptr$  parameter, is one of the following:

#### M\_MI\_READ\_SEEK

Provides random access data retrieval. An application and a cooperating module can gather large data blocks from a slow, high-latency, or unreliable link, while minimizing the number of system calls required, and relieving the protocol modules of large buffering requirements.

The **M\_MI\_READ\_SEEK** message subtype is followed by two long words, as in a standard **seek** call. The first word is an origin indicator as follows:

- 0 Start of buffer
- 1 Current position
- 2 End of buffer

The second word is a signed offset from the specified origin.

#### M\_MI\_READ\_RESET

Discards any data previously delivered to partially satisfy an **RFILL** mode read request.

#### M\_MI\_READ\_END

Completes the current RFILL mode read request with whatever data has already been delivered.

In addition, treatment of control messages by the stream head can be changed by setting the following flags in the *arg* parameter:

RPROTNORM Causes the read routine to be unsuccessful if a control message is at the front of the stream-head read queue.
 RPROTDAT Delivers the control portion of a message as data.
 Discards the control portion of a message, delivering any data portion.

#### **Error Codes**

If unsuccessful, the errno global variable is set to the following value:

**EINVAL** The value of the *arg* parameter is not one of the above legal values.

#### **Implementation Specifics**

This operation is part of STREAMS Kernel Extensions.

### I\_STR streamio Operation

#### **Purpose**

Constructs an internal STREAMS ioctl message.

#### Description

The **I\_STR** operation constructs an internal STREAMS ioctl message from the data pointed to by the *arg* parameter and sends that message downstream.

This mechanism is provided to send user ioctl requests to downstream modules and drivers. It allows information to be sent with the ioctl and returns to the user any information sent upstream by the downstream recipient. The **I\_STR** operation blocks until the system responds with either a positive or negative acknowledgment message or until the request times out after some period of time. If the request times out, it fails with the **errno** global variable set to **ETIME**.

At most, one **I\_STR** operation can be active on a stream. Further **I\_STR** operation calls block until the active **I\_STR** operation completes at the stream head. The default timeout interval for this request is 15 seconds. The **O\_NDELAY** flag has no effect on this call.

To send a request downstream, the *arg* parameter must point to a **strioctl** structure that contains the following elements:

| int  | ic_cmd;                | <pre>/* downstream operation */</pre> |
|------|------------------------|---------------------------------------|
| int  | <pre>ic_timeout;</pre> | /* ACK/NAK timeout */                 |
| int  | ic_len:                | /* length of data arg */              |
| char | *ic_dp;                | /* ptr to data arg */                 |

The elements of the strioctl structure are described as follows:

- ic\_cmd The internal **ioctl** operation intended for a downstream module or driver. ic\_timout The number of seconds an **I\_STR** request waits for acknowledgment before timing out:
  - -1 Waits an infinite number of seconds.
  - 0 Uses default value.
  - > 0 Waits the specified number of seconds.

| ic_len | <ul><li>The number of bytes in the data argument. The ic_len field has two uses:</li><li>On input, it contains the length of the data argument passed in.</li></ul>                                                                                                    |  |  |  |
|--------|----------------------------------------------------------------------------------------------------|--|--|--|
|        | <ul> <li>On return from the operation, it contains the number of bytes being returned to the user (the<br/>buffer pointed to by the ic_dp field should be large enough to contain the maximum amount of<br/>data that any module or the driver in the stream can return).</li> </ul> |  |  |  |
| ic_dp  | A pointer to the data parameter.                                                                                                    |  |  |  |

The stream head converts the information pointed to by the **strioctl** structure to an internal **ioctl** operation message and sends it downstream.

# **Error Codes**

If unsuccessful, the errno global variable is set to one of the following values:

EAGAIN The value of ic\_len is greater than the maximum size of a message block returned by the STREAMS allocb utility, or there is insufficient memory for a message block.
 ENOSR Unable to allocate buffers for the ioctl message due to insufficient STREAMS memory resources.
 EFAULT The area pointed to by the *arg* parameter or the buffer area specified by the ic\_dp and ic\_len fields (for data sent and data returned, respectively) is outside of the allocated address space.
 EINVAL The value of the ic\_len field is less than 0 or greater than the maximum configured size of the data part of a message, or the value of the ic\_timout field is less than -1.
 ENXIO Hangup received on the fildes field.
 ETIME A downstream streamio operation timed out before acknowledgment was received.

An **I\_STR** operation can also be unsuccessful while waiting for an acknowledgment if a message indicating an error or a hangup is received at the stream head. In addition, an error code can be returned in the positive or negative acknowledgment messages, in the event that the **streamio** operation sent downstream fails. For these cases, the **I\_STR** operation is unsuccessful and the **errno** global variable is set to the value in the message.

# **Implementation Specifics**

This operation is part of STREAMS Kernel Extensions.

# I\_UNLINK streamio Operation

#### **Purpose**

Disconnects the two specified streams.

# Description

The **I\_UNLINK** operation is used for disconnecting multiplexed STREAMS configurations.

The **I\_UNLINK** operation disconnects the two streams specified by the *fildes* parameter and the *arg* parameter. The *fildes* parameter is the file descriptor of the stream connected to the multiplexing driver. The *fildes* parameter must correspond to the stream on which the **ioctl I\_LINK** operation was issued to link the stream below the multiplexing driver. The *arg* parameter is the multiplexer ID number that was returned by the **I\_LINK** operation. If the value of the *arg* parameter is -1, then all streams that were linked to the *fildes* parameter are disconnected. As in the **I\_LINK** operation, this operation requires the multiplexing driver to acknowledge the unlink.

# **Error Codes**

If unsuccessful, the errno global variable is set to one of the following values:

- **ENXIO** Hangup received on the *fildes* parameter.
- ETIME Time out before acknowledgment message was received at stream head.
- **ENOSR** Unable to allocate storage to perform the I\_UNLINK operation due to insufficient STREAMS memory resources.
- **EINVAL** The *arg* parameter is an invalid multiplexer ID number or the *fildes* parameter is not the stream on which the **I\_LINK** operation that returned the *arg* parameter was performed.

An **I\_UNLINK** operation can also fail while waiting for the multiplexing driver to acknowledge the link request, if a message indicating an error or a hangup is received at the stream head of the *fildes* parameter. In addition, an error code can be returned in the positive or negative acknowledgment message. For these cases, the **I\_UNLINK** operation fails and the **errno** global variable is set to the value in the message.

# **Implementation Specifics**

This operation is part of STREAMS Kernel Extensions.

# **Related Information**

The I\_LINK streamio operation, I\_PUNLINK streamio operation.

List of Streams Programming References, Understanding streamio (STREAMS ioctl) Operations, Understanding STREAMS Drivers and Modules, Understanding STREAMS Messages in *AIX 5L Version 5.1 Communications Programming Concepts*.

#### isastream Function

#### **Purpose**

Tests a file descriptor.

#### Library

Standard C Library (libc.a)

#### **Syntax**

int isastream(int fildes);

#### **Description**

The isastream subroutine determines if a file descriptor represents a STREAMS file.

#### **Parameters**

fildes Specifies which open file to check.

#### **Return Values**

On successful completion, the **isastream** subroutine returns a value of 1 if the *fildes* parameter represents a STREAMS file, or a value of 0 if not. Otherwise, it returns a value of -1 and sets the **errno** global variable to indicate the error.

# **Error Codes**

If unsuccessful, the errno global variable is set to the following value:

**EBADF** The *fildes* parameter does not specify a valid open file.

### **Implementation Specifics**

This subroutine is part of Base Operating System (BOS) Runtime.

### **Related Information**

streamio operations.

List of Streams Programming References in AIX 5L Version 5.1 Communications Programming Concepts.

#### linkb Utility

#### Purpose

Concatenates two messages into one.

# Syntax

void link(mp, bp)
register mblk\_t \* mp;
register mblk\_t \* bp;

# Description

The **linkb** utility puts the message pointed to by the *bp* parameter at the tail of the message pointed to by the *mp* parameter. This results in a single message.

#### **Parameters**

- *mp* Specifies the message to which the second message is to be linked.
- *bp* Specifies the message that is to be linked to the end of first message.

#### **Implementation Specifics**

This utility is part of STREAMS Kernel Extensions.

# **Related Information**

The unlinkb utility.

List of Streams Programming References and Understanding STREAMS Messages in *AIX 5L Version 5.1 Communications Programming Concepts.* 

#### mi\_bufcall Utility

#### Purpose

Provides a reliable alternative to the **bufcall** utility.

# **Syntax**

#include <pse/mi.h>
#include <sys/stream.h>

```
void mi_bufcall ( Queue, Size, Priority)
queue_t *Queue;
int Size;
int Priortity;
```

# Description

The **mi\_bufcall** utility provides a reliable alternative to the **bufcall** utility. The standard STREAMS **bufcall** utility is intended to be called when the **allocb** utility is unable to allocate a block for a message, and invokes a specified callback function (typically the **qenable** utility) with a given queue when a large enough block becomes available. This can cause system problems if the stream closes so that the queue becomes invalid before the callback function is invoked.

The **mi\_bufcall** utility is a reliable alternative, as the queue is not deallocated until the call is complete. This utility uses the standard **bufcall** mechanism with its own internal callback routine. The callback routine either invokes the **qenable** utility with the specified *Queue* parameter, or simply deallocates the instance data associated with the stream if the queue has already been closed.

**Note:** The **stream.h** header file must be the last included header file of each source file using the stream library.

#### **Parameters**

QueueSpecifies the queue which is to be passed to the **qenable** utility.SizeSpecifies the required buffer size.PrioritySpecifies the priority as used by the standard STREAMS **bufcall** mechanism.

# **Implementation Specifics**

The mi\_bufcall utility is part of STREAMS kernel extensions.

#### **Related Information**

List of Streams Programming References in AIX 5L Version 5.1 Communications Programming Concepts .

STREAMS Overview in AIX 5L Version 5.1 Communications Programming Concepts .

The bufcall utility, mi\_close\_comm utility, mi\_next\_ptr utility, mi\_open\_comm utility.

#### mi\_close\_comm Utility

#### **Purpose**

Performs housekeeping during STREAMS driver or module close operations.

# **Syntax**

#include <pse/mi.h>
#include <sys/stream.h>

int mi\_close\_comm ( StaticPointer, Queue)
caddr\_t \*StaticPointer;
queue\_t \*Queue;

# Description

The **mi\_close\_comm** utility performs housekeeping during STREAMS driver or module close operations. It is intended to be called by the driver or module **close** routine. It releases the memory allocated by the corresponding call to the **mi\_open\_comm** utility, and frees the minor number for reuse.

If an **mi\_bufcall** operation is outstanding, module resources are not freed until the **mi\_buffcall** operation is complete.

#### Notes:

- 1. Each call to the **mi\_close\_comm** utility must have a corresponding call to the **mi\_open\_comm** utility. Executing one of these utilities without making a corresponding call to the other will lead to unpredictable results.
- 2. The **stream.h** header file must be the last included header file of each source file using the stream library.

#### **Parameters**

Queue

**StaticPointer** 

Specifies the address of the static pointer which was passed to the corresponding call to the **mi\_open\_comm** utility to store the address of the module's list of open streams. Specifies the *Queue* parameter which was passed to the corresponding call to the **mi\_open\_comm** utility.

#### **Return Values**

The mi\_close\_comm utility always returns a value of zero.

#### **Implementation Specifics**

The mi\_close\_comm utility is part of STREAMS kernel extensions.

# **Related Information**

List of Streams Programming References in AIX 5L Version 5.1 Communications Programming Concepts .

STREAMS Overview in AIX 5L Version 5.1 Communications Programming Concepts .

The mi\_open\_comm utility, mi\_next\_ptr utility, mi\_bufcall utility.

# mi\_next\_ptr Utility

#### Purpose

Traverses a STREAMS module's linked list of open streams.

#### Syntax

#include <pse/mi.h>
#include <sys/stream.h>

caddr\_t mi\_next\_ptr ( Origin)
caddr\_t Origin;

# Description

The **mi\_next\_ptr** utility traverses a module's linked list of open streams. The *Origin* argument specifies the address of a per-instance list item, and the return value indicates the address of the next item. The first time the **mi\_next\_ptr** utility is called, the *Origin* parameter should be initialized with the value of the static

pointer which was passed to the **mi\_open\_comm** utility. Subsequent calls to the **mi\_next\_ptr** utility should pass the address which was returned by the previous call, until a **NULL** address is returned, indicating that the end of the queue has been reached.

**Note:** The **stream.h** header file must be the last included header file of each source file using the stream library.

#### Parameter

*Origin* Specifies the address of the current list item being examined.

#### **Return Values**

The **mi\_next\_ptr** utility returns the address of the next list item, or **NULL** if the end of the list has been reached.

#### **Implementation Specifics**

The mi\_next\_ptr utility is part of STREAMS kernel extensions.

#### **Related Information**

List of Streams Programming References in AIX 5L Version 5.1 Communications Programming Concepts .

STREAMS Overview in AIX 5L Version 5.1 Communications Programming Concepts .

The mi\_close\_comm utility, mi\_open\_comm utility, mi\_bufcall utility.

#### mi\_open\_comm Utility

#### **Purpose**

Performs housekeeping during STREAMS driver or module open operations.

# **Syntax**

```
#include <pse/mi.h>
#include <sys/stream.h>
```

```
int mi_open_comm ( StaticPointer, Size, Queue, Device, Flag, SFlag, credp)
caddr_t *StaticPointer;
uint Size;
queue_t *Queue;
dev_t *Device;
int Flag;
int SFlag;
cred_t *credp;
```

# Description

The **mi\_open\_comm** subroutine performs housekeeping during STREAMS driver or module open operations. It is intended to be called by the driver or module **open** routine. It assigns a minor device number to the stream (as specified by the *SFlag* parameter), allocates the requested per-stream data, and sets the **q\_ptr** fields of the stream being opened.

Notes:

- Each call to the mi\_open\_comm subroutine must have a corresponding call to the mi\_close\_comm subroutine. Executing one of these utilities without making a corresponding call to the other will lead to unpredictable results.
- 2. The **stream.h** header file must be the last included header file of each source file using the stream library.

### **Parameters**

| StaticPointer | Specifies the address of a static pointer which will be used internally by the <b>mi_open_comm</b> and related utilities to store the address of the module's list of open streams. This pointer should be initialized to <b>NULL</b> .                                                                                                    |  |  |  |  |
|---------------|----------------------------------------------------------------------------------------------------|--|--|--|--|
| Size          | Specifies the amount of memory the module needs for its per-stream data. It is usually the size of the local structure which contains the module's instance data.                                                                                                    |  |  |  |  |
| Queue         | Specifies the address of a <b>queue_t</b> structure. The <b>q_ptr</b> field of the of this structure, and of the corresponding read queue structure (if <i>Queue</i> points to a write queue) or write queue structure (if <i>Queue</i> points to a read queue), are filled in with the address of the <b>queue_t</b> structure being initialized. |  |  |  |  |
| Device        | Specifies the address of a <b>dev_t</b> structure. The use of this parameter depends on the value of the <i>SFlag</i> parameter.                                                                                                    |  |  |  |  |
| Flag          | Unused.                                                                                                    |  |  |  |  |
| SFlag         | Specifies how the <i>Device</i> parameter is to be used. The <i>SFlag</i> parameter may take one of the following values:                                                                                                    |  |  |  |  |
|               | <b>DEVOPEN</b><br>The minor device number specified by the <i>Device</i> argument is used.                                                                                                    |  |  |  |  |
|               | MODOPEN                                                                                                    |  |  |  |  |
|               | The <i>Device</i> parameter is <b>NULL</b> . This value should be used if the <b>mi_open_com</b> subroutine is called from the open routine of a STREAMS module rather than a STREAMS driver.                                                                                                    |  |  |  |  |
|               | <b>CLONEOPEN</b><br>A unique minor device number above 5 is assigned (minor numbers 0-5 are reserved as special access codes).                                                                                                    |  |  |  |  |
| credp         | Unused                                                                                                    |  |  |  |  |

#### **Return Values**

On successful completion, the **mi\_open\_comm** subroutine returns a value of zero, otherwise one of the following codes is returned:

**ENXIO** Indicates an invalid parameter.

EAGAIN Indicates that an internal structure could not be allocated, and that the call should be retried.

#### **Implementation Specifics**

The **mi\_open\_comm** subroutine is part of STREAMS kernel extensions.

#### **Related Information**

List of Streams Programming References in AIX 5L Version 5.1 Communications Programming Concepts .

STREAMS Overview in AIX 5L Version 5.1 Communications Programming Concepts .

The mi\_close\_comm subroutine, mi\_next\_ptr subroutine, mi\_bufcall subroutine.

### msgdsize Utility

#### **Purpose**

Gets the number of data bytes in a message.

# Syntax

int
msgdsize(bp)
register mblk\_t \* bp;

# Description

The **msgdsize** utility returns the number of bytes of data in the message pointed to by the *bp* parameter. Only bytes included in data blocks of type **M\_DATA** are included in the total.

# **Parameters**

bp Specifies the message from which to get the number of bytes.

# **Return Values**

The msgdsize utility returns the number of bytes of data in a message.

# **Implementation Specifics**

This utility is part of STREAMS Kernel Extensions.

#### **Related Information**

List of Streams Programming References, Understanding STREAMS Messages in *AIX 5L Version 5.1 Communications Programming Concepts*.

#### noenable Utility

#### **Purpose**

Prevents a queue from being scheduled.

#### **Syntax**

void noenable(q)
queue\_t \* q;

# Description

The **noenable** utility prevents the queue specified by the *q* parameter from being scheduled for service either by the **putq** or **putbq** utility, when these routines queue an ordinary priority message, or by the **insq** utility when it queues any message. The **noenable** utility does not prevent the scheduling of queues when a high-priority message is queued, unless the message is queued by the **insq** utility.

#### **Parameters**

*q* Specifies the queue to disable.

# **Implementation Specifics**

This utility is part of STREAMS Kernel Extensions.

# **Related Information**

The enableok utility, insq utility, putbq utility, putq utility.

List of Streams Programming References and Understanding STREAMS Messages in *AIX 5L Version 5.1 Communications Programming Concepts.* 

# **OTHERQ Utility**

### Purpose

Returns the pointer to the mate queue.

### **Syntax**

#define OTHERQ( q) ((q)->flag&QREADER? (q)+1: (q)-1)

# Description

The **OTHERQ** utility returns a pointer to the mate queue of the *q* parameter.

### **Parameters**

*q* Specifies that queue whose mate is to be returned.

# **Return Values**

If the *q* parameter specifies the read queue for the module, the **OTHERQ** utility returns a pointer to the module's write queue. If the *q* parameter specifies the write queue for the module, this utility returns a pointer to the read queue.

# **Implementation Specifics**

This utility is part of STREAMS Kernel Extensions.

#### **Related Information**

The **RD** utility, **WR** utility.

List of Streams Programming References and Understanding STREAMS Messages in *AIX 5L Version 5.1 Communications Programming Concepts.* 

# pfmod Packet Filter Module

#### Purpose

Selectively removes upstream data messages on a Stream.

# Synopsis

#include <stropts.h>
#include <sys/pfmod.h>

ioctl(fd, I\_PUSH, "pfmod");

# Description

The pfmod module implements a programmable packet filter facility that may be pushed over any stream. Every data message that pfmod receives on its read side is subjected to a filter program. If the filter program accepts a message, it will be passed along upstream, and will otherwise be freed. If no filter program has been set (as is the case when pfmod is first pushed), all messages are accepted. Non-data messages (for example, M\_FLUSH, M\_PCPROTO, M\_IOCACK) are never examined and always accepted. The write side is not filtered.

Data messages are defined as either M\_PROTO or M\_DATA. If an M\_PROTO message is received, pfmod will skip over all the leading blocks until it finds an M\_DATA block. If none is found, the message is accepted. The M\_DATA portion of the message is then made contiguous with pullupmsg(), if necessary, to ensure the data area referenced by the filter program can be accessed in a single mblk\_t.

# **IOCTLs**

The following ioctls are defined for this module. All other ioctls are passed downstream without examination.

#### PFIOCSETF

Install a new filter program, replacing any previous program. It uses the following data structure:

```
typedef struct packetfilt {
    uchar Pf_Priority;
    uchar Pf_FilterLen;
    ushort Pf_Filter[MAXFILTERS];
} pfilter_t;
```

Pf\_Priority is currently ignored, and should be set to zero. Pf\_FilterLen indicates the number of shortwords in the Pf\_Filter array. Pf\_Filter is an array of shortwords that comprise the filter program. See "Filters" for details on how to write filter programs.

This ioctl may be issued either transparently or as an I\_STR. It will return 0 on success, or -1 on failure, and set errno to one of:

- **ERANGE** The length of the M\_IOCTL message data was not exactly size of (pfilter\_t). The data structure is not variable length, although the filter program is.
- **EFAULT** The ioctl argument points out of bounds.

# Filters

A filter program consists of a linear array of shortword instructions. These instructions operate upon a stack of shortwords. Flow of control is strictly linear; there are no branches or loops. When the filter program completes, the top of the stack is examined. If it is non-zero, or if the stack is empty, the packet being examined is passed upstream (accepted), otherwise the packet is freed (rejected).

Instructions are composed of three portions: push command PF\_CMD(), argument PF\_ARG(), and operation PF\_OP(). Each instruction optionally pushes a shortword onto the stack, then optionally performs a binary operation on the top two elements on the stack, leaving its result on the stack. If there are not at least two elements on the stack, the operation will immediately fail and the packet will be rejected. The argument portion is used only by certain push commands, as documented below.

The following push commands are defined:

| PF_NOPUSH   | Nothing is pushed onto the stack. |
|-------------|-----------------------------------|
| PF_PUSHZERO | Pushes 0x0000.                    |
| PF_PUSHONE  | Pushes 0x0001.                    |
| PF_PUSHFFFF | Pushes 0xffff.                    |

| PF_PUSHFF00   | Pushes 0xff00.                                                                                                    |
|---------------|----------------------------------------------------------------------------------------------------|
| PF_PUSH00FF   | Pushes 0x00ff.                                                                                                    |
| PF_PUSHLIT    | Pushes the next shortword in the filter program as literal data. Execution resumes with the next shortword after the literal data. |
| PF_PUSHWORD+N | Pushes shortword N of the message onto the data stack. N must be in the range 0-255, as enforced by the macro PF_ARG().            |

The following operations are defined. Each operation pops the top two elements from the stack, and pushes the result of the operation onto the stack. The operations below are described in terms of v1 and v2. The top of stack is popped into v2, then the new top of stack is popped into v1. The result of v1 op v2 is then pushed onto the stack.

| PF_NOP | The stack is unchanged; nothing is popped. |
|--------|--------------------------------------------|
| PF_EQ  | v1 == v2                                   |
| PF_NEQ | v1 != v2                                   |
| PF_LT  | v1 < v2                                    |
| PF_LE  | v1 <= v2                                   |
| PF_GT  | v1 > v2                                    |
| PF_GE  | v1 >= v2                                   |
| PF_AND | v1 & v2; bitwise                           |
| PF_OR  | v1   v2; bitwise                           |
| PF_XOR | v1 ^ v2; bitwise                           |
|        |                                            |

The remaining operations are "short-circuit" operations. If the condition checked for is found, then the filter program terminates immediately, either accepting or rejecting the packet as specified, without examining the top of stack. If the condition is not found, the filter program continues. These operators do not push any result onto the stack.

| PF_COR   | If v1 == v2, accept. |
|----------|----------------------|
| PF_CNOR  | If v1 == v2, reject. |
| PF_CAND  | If v1 != v2, reject. |
| PF_CNAND | If v1 != v2, accept. |

If an unknown push command or operation is specified, the filter program terminates immediately and the packet is rejected.

#### Configuration

Before using pfmod, it must be loaded into the kernel. This may be accomplished with the **strload** command, using the following syntax:

```
strload -m pfmod
```

This command will load the pfmod into the kernel and make it available to I\_PUSH. Note that attempting to I\_PUSH pfmod before loading it will result in an **EINVAL** error code.

#### Example

The following program fragment will push pfmod on a stream, then program it to only accept messages with an Ethertype of 0x8137. This example assumes the stream is a promiscuous DLPI ethernet stream (see **dlpi** for details).

```
#include <stddef.h>
#include <sys/types.h>
#include <netinet/if_ether.h>
#define scale(x) ((x)/sizeof(ushort))
setfilter(int fd)
```

```
{
    pfilter t filter;
   ushort *fp, offset;
    if (ioctl(fd, I PUSH, "pfmod"))
              return -1;
   offset = scale(offsetof(struct ether_header, ether_type));
    fp = filter.Pf Filter;
   /* the filter program */
   *fp++ = PF PUSHLIT;
   *fp++ = 0x8137;
   *fp++ = PF PUSHWORD + offset;
   *fp++ = PF_EQ;
  filter.Pf FilterLen = fp - filter.Pf Filter;
   if (ioctl(fd, PFIOCSETF, &filter))
              return -1;
   return 0;
}
```

This program may be shortened by combining the operation with the push command:

```
*fp++ = PF_PUSHLIT;
*fp++ = 0x8137;
*fp++ = (PF_PUSHWORD + offset) | PF_EQ;
```

The following filter will accept 802.3 frames addressed to either the Netware raw sap 0xff or the 802.2 sap 0xe0:

```
offset = scale(offsetof(struct ie3_hdr, llc));
*fp++ = PF_PUSHWORD + offset; /* get ssap, dsap */
*fp++ = PF_PUSH00FF | PF_AND; /* keep only dsap */
*fp++ = PF_PUSH00FF | PF_COR; /* is dsap == 0xff? */
*fp++ = PF_PUSHWORD + offset; /* get ssap, dsap again */
*fp++ = PF_PUSH00FF | PF_AND; /* keep only dsap */
*fp++ = PF_PUSHLIT | PF_CAND; /* is dsap == 0xe0? */
*fp++ = 0x00e0;
```

Note the use of PF\_COR in this example. If the dsap is 0xff, then the frame is accepted immediately, without continuing the filter program.

# pullupmsg Utility

#### Purpose

Concatenates and aligns bytes in a message.

# **Syntax**

```
int
pullupmsg(mp, len)
register struct msgb * mp;
register int len;
```

# Description

The **pullupmsg** utility concatenates and aligns the number of data bytes specified by the *len* parameter of the passed message into a single, contiguous message block. Proper alignment is hardware-dependent. The **pullupmsg** utility only concatenates across message blocks of similar type. It fails if the *mp* 

parameter points to a message of less than *len* bytes of similar type. If the *len* parameter contains a value of -1, the **pullupmsg** utility concatenates all blocks of the same type at the beginning of the message pointed to by the *mp* parameter.

As a result of the concatenation, the contents of the message pointed to by the *mp* parameter may be altered.

#### **Parameters**

- *mp* Specifies the message that is to be aligned.
- *len* Specifies the number of bytes to align.

# **Return Values**

On success, the **pullupmsg** utility returns a value of 1. On failure, it returns a value of 0.

### **Implementation Specifics**

This utility is part of STREAMS Kernel Extensions.

### **Related Information**

List of Streams Programming References, Understanding STREAMS Messages in *AIX 5L Version 5.1 Communications Programming Concepts.* 

# putbq Utility

#### Purpose

Returns a message to the beginning of a queue.

#### **Syntax**

```
int
putbq(q, bp)
register queue_t * q;
register mblk t * bp;
```

#### **Description**

The **putbq** utility puts the message pointed to by the *bp* parameter at the beginning of the queue pointed to by the *q* parameter, in a position in accordance with the message type. High-priority messages are placed at the head of the queue, followed by priority-band messages and ordinary messages. Ordinary messages are placed after all high-priority and priority-band messages, but before all other ordinary messages already on the queue. The queue is scheduled in accordance with the rules described in the **putq** utility. This utility is typically used to replace a message on the queue from which it was just removed.

**Note:** A service procedure must never put a high-priority message back on its own queue, as this would result in an infinite loop.

#### **Parameters**

- *q* Specifies the queue on which to place the message.
- *bp* Specifies the message to place on the queue.

# **Return Values**

The putbq utility returns a value of 1 on success. Otherwise, it returns a value of 0.

# **Implementation Specifics**

This utility is part of STREAMS Kernel Extensions.

### **Related Information**

The putq utility.

List of Streams Programming References and Understanding STREAMS Messages in *AIX 5L Version 5.1 Communications Programming Concepts.* 

# putctl1 Utility

#### **Purpose**

Passes a control message with a one-byte parameter.

#### **Syntax**

int
putctl1( q, type, param)
queue\_t \*q;

# Description

The **putctl1** utility creates a control message of the type specified by the *type* parameter with a one-byte parameter specified by the *param* parameter, and calls the put procedure of the queue pointed to by the *q* parameter, with a pointer to the created message as an argument.

The putctl1 utility allocates new blocks by calling the allocb utility.

#### **Parameters**

*q* Specifies the queue.

*type* Specifies the type of control message.

param Specifies the one-byte parameter.

#### **Return Values**

On successful completion, the **putctl1** utility returns a value of 1. It returns a value of 0 if it cannot allocate a message block, or if the value of the *type* parameter is **M\_DATA**, **M\_PROTO**, or **M\_PCPROTO**. The **M\_DELAY** type is allowed.

# **Implementation Specifics**

This utility is part of STREAMS Kernel Extensions.

# **Related Information**

The **allocb** utility, **putctl** utility.

List of Streams Programming References and Understanding STREAMS Messages in *AIX 5L Version 5.1 Communications Programming Concepts.* 

# putctl Utility

### Purpose

Passes a control message.

# **Syntax**

int
putctl( q, type)
queue\_t \*q;

# Description

The **putctl** utility creates a control message of the type specified by the *type* parameter, and calls the put procedure of the queue pointed to by the *q* parameter. The argument of the put procedure is a pointer to the created message. The **putctl** utility allocates new blocks by calling the **allocb** utility.

# **Parameters**

*q* Specifies the queue that contains the desired put procedure.*type* Specifies the type of control message to create.

# **Return Values**

On successful completion, the **putctl** utility returns a value of 1. It returns a value of 0 if it cannot allocate a message block, or if the value of the *type* parameter is **M\_DATA**, **M\_PROTO**, **M\_PCPROTO**, or **M\_DELAY**.

# **Implementation Specifics**

This utility is part of STREAMS Kernel Extensions.

# **Related Information**

The allocb utility, putctl1 utility.

List of Streams Programming References and Understanding STREAMS Messages in *AIX 5L Version 5.1 Communications Programming Concepts.* 

# putmsg System Call

# Purpose

Sends a message on a stream.

# Syntax

#include <stropts.h>

```
int putmsg (fd, ctlptr,
dataptr, flags)
int fd;
struct strbuf * ctlptr;
struct strbuf * dataptr;
int flags;
```

# Description

The **putmsg** system call creates a message from user-specified buffers and sends the message to a STREAMS file. The message may contain either a data part, a control part or both. The data and control parts to be sent are distinguished by placement in separate buffers. The semantics of each part is defined by the STREAMS module that receives the message.

### **Parameters**

| fd      | Specifies a file descriptor referencing an open stream.          |
|---------|------------------------------------------------------------------|
| ctlptr  | Holds the control part of the message.                           |
| dataptr | Holds the data part of the message.                              |
| flags   | Indicates the type of message to be sent. Acceptable values are: |

**0** Sends a nonpriority message.

#### **RS\_HIPRI**

Sends a priority message.

The *ctlptr* and *dataptr* parameters each point to a **strbuf** structure that contains the following members:

| int maxlen; | /* | not used */       |
|-------------|----|-------------------|
| int len;    | /* | length of data */ |
| char *buf;  | /* | ptr to buffer */  |

The len field in the **strbuf** structure indicates the number of bytes to be sent, and the buf field points to the buffer where the control information or data resides. The maxlen field is not used in the **putmsg** system call.

To send the data part of a message, the *dataptr* parameter must be nonnull and the len field of the *dataptr* parameter must have a value of 0 or greater. To send the control part of a message, the corresponding values must be set for the *ctlptr* parameter. No data (control) part will be sent if either the *dataptr* (*ctlptr*) parameter is null or the len field of the *dataptr* (*ctlptr*) parameter is set to -1.

If a control part is specified, and the *flags* parameter is set to **RS\_HIPRI**, a priority message is sent. If the *flags* parameter is set to 0, a nonpriority message is sent. If no control part is specified and the *flags* parameter is set to **RS\_HIPRI**, the **putmsg** system call fails and sets the **errno** global variable to **EINVAL**. If neither a control part nor a data part is specified and the *flags* parameter is set to 0, no message is sent and 0 is returned.

For nonpriority messages, the **putmsg** system call blocks if the stream write queue is full due to internal flow-control conditions. For priority messages, the **putmsg** system call does not block on this condition. For nonpriority messages, the **putmsg** system call does not block when the write queue is full and the **O\_NDELAY** or **O\_NONBLOCK** flag is set. Instead, the system call fails and sets the **errno** global variable to **EAGAIN**.

The **putmsg** system call also blocks, unless prevented by lack of internal resources, while waiting for the availability of message blocks in the stream, regardless of priority or whether the **O\_NDELAY** or **O\_NONBLOCK** flag has been specified. No partial message is sent.

#### **Return Values**

Upon successful completion, a value of 0 is returned. Otherwise, a value of -1 is returned and the **errno** global variable is set to indicate the error.

# **Error Codes**

The **putmsg** system call fails if one of the following is true:

| EAGAIN       | A nonpriority message was specified, the <b>O_NONBLOCK</b> flag is set, and the stream write gueue is full due to internal flow-control conditions.            |
|--------------|----------------------------------------------------------------------------------------------------|
| EAGAIN       | Buffers could not be allocated for the message that was to be created.                                                                                         |
| EBADF        | The value of the <i>fd</i> parameter is not a valid file descriptor open for writing.                                                                          |
| EFAULT       | The <i>ctlptr</i> or <i>dataptr</i> parameter points outside the allocated address space.                                                                      |
| EINTR        | A signal was caught during the <b>putmsg</b> system call.                                                                                                    |
| EINVAL       | An undefined value was specified in the <i>flags</i> parameter, or the <i>flags</i> parameter is set to <b>RS_HIPRI</b> and no control part was supplied.      |
| EINVAL       | The stream referenced by the fd parameter is linked below a multiplexer.                                                                                       |
| ENOSR        | Buffers could not be allocated for the message that was to be created due to insufficient STREAMS memory resources.                                            |
| ENOSTR       | A stream is not associated with the fd parameter.                                                                                                    |
| ENXIO        | A hangup condition was generated downstream for the specified stream.                                                                                          |
| EPIPE or EIO | The <i>fd</i> parameter refers to a STREAM-based pipe and the other end of the pipe is closed. A SIGPIPE signal is generated for the calling thread.           |
| ERANGE       | The size of the data part of the message does not fall within the range specified by the maximum and minimum packet sizes of the topmost STREAMS module.<br>OR |
|              | The control part of the message is larger than the maximum configured size of the control part of a message.<br>OR                                             |
|              | The data part of a message is larger than the maximum configured size of the data part of a message.                                                           |

The **putmsg** system call also fails if a STREAMS error message was processed by the stream head before the call. The error returned is the value contained in the STREAMS error message.

# **Implementation Specifics**

This system call is part of STREAMS Kernel Extensions.

#### **Files**

/lib/pse.exp Contains the STREAMS export symbols.

# **Related Information**

The getmsg system call, getpmsg system call, putpmsg system call.

The **read** subroutine, **poll** subroutine, **write** subroutine.

List of Streams Programming References and STREAMS Overview in AIX 5L Version 5.1 Communications Programming Concepts, and X/OPEN Common Application Environment (CAE) Specification: System Interfaces and Headers, Issue 5 (2/97).

# putnext Utility

#### **Purpose**

Passes a message to the next queue.

# **Syntax**

```
#define putnext( q, mp) ((*(q)->q_next->q_qinfo->qi_putp)((q)-q_next, (mp)))
```

# Description

The **putnext** utility calls the put procedure of the next queue in a stream and passes to the procedure a message pointer as an argument. The **putnext** utility is the typical means of passing messages to the next queue in a stream.

# **Parameters**

- *q* Specifies the calling queue.
- mp Specifies the message that is to be passed.

### **Implementation Specifics**

This utility is part of STREAMS Kernel Extensions.

# **Related Information**

List of Streams Programming References, Understanding STREAMS Messages in *AIX 5L Version 5.1 Communications Programming Concepts.* 

# putpmsg System Call

#### **Purpose**

Sends a priority message on a stream.

# Syntax

#include <stropts.h>

```
int putpmsg (fd, ctlptr,
dataptr, band, flags)
int fd;
struct strbuf * ctlptr;
struct strbuf * dataptr;
int band;
int flags;
```

# Description

The **putpmsg** system call is identical to the **putmsg** system call except that it sends a priority message. All information except for flag settings are found in the description for the **putmsg** system call. The differences in the flag settings are noted in the error codes section.

# Parameters

| fd      | Specifies a file descriptor referencing an open stream. |
|---------|---------------------------------------------------------|
| ctlptr  | Holds the control part of the message.                  |
| dataptr | Holds the data part of the message.                     |
| band    | Indicates the priority band.                            |

Indicates the priority type of message to be sent. Acceptable values are:

MSG\_BAND

Sends a non-priority message.

#### MSG\_HIPRI

Sends a priority message.

# **Error Codes**

flags

The putpmsg system call is unsuccessful under the following conditions:

- The *flags* parameter is set to a value of 0.
- The flags parameter is set to MSG\_HIPRI and the band parameter is set to a nonzero value.
- The flags parameter is set to MSG\_HIPRI and no control part is specified.

#### **Implementation Specifics**

This system call is part of STREAMS Kernel Extensions.

# **Related Information**

The **poll** subroutine, **read** subroutine, **write** subroutine.

The getmsg system call, getpmsg system call, putmsg system call.

List of Streams Programming References and STREAMS Overview in AIX 5L Version 5.1 Communications Programming Concepts, and X/OPEN Common Application Environment (CAE) Specification: System Interfaces and Headers, Issue 5 (2/97).

#### putq Utility

#### Purpose

Puts a message on a queue.

#### **Syntax**

```
int
putq(q, bp)
register queue_t * q;
register mblk_t * bp;
```

# Description

The **putq** utility puts the message pointed to by the *bp* parameter on the message queue pointed to by the *q* parameter, and then enables that queue. The **putq** utility queues messages based on message-queuing priority.

The priority classes are:

| type | >= | = QPCTL | -  |      |      |
|------|----|---------|----|------|------|
| type | <  | QPCTL   | && | band | > 0  |
| type | <  | QPCTL   | && | band | == 0 |

High-priority Priority band Normal

When a high-priority message is queued, the **putq** utility always enables the queue. For a priority-band message, the **putq** utility is allowed to enable the queue (the **QNOENAB** flag is not set). Otherwise, the **QWANTR** flag is set, indicating that the service procedure is ready to read the queue. When an ordinary

message is queued, the **putq** utility enables the queue if the following condition is set and if enabling is not inhibited by the **noenable** utility: the module has just been pushed, or else no message was queued on the last **getq** call and no message has been queued since.

The **putq** utility looks only at the priority band in the first message block of a message. If a high-priority message is passed to the **putq** utility with a nonzero b\_band field value, the b\_band field is reset to 0 before the message is placed on the queue. If the message passed to the **putq** utility has a b\_band field value greater than the number of **qband** structures associated with the queue, the **putq** utility tries to allocate a new **qband** structure for each band up to and including the band of the message.

The **putq** utility should be used in the put procedure for the same queue in which the message is queued. A module should not call the **putq** utility directly in order to pass messages to a neighboring module. Instead, the **putq** utility itself can be used as the value of the qi\_putp field in the put procedure for either or both of the module **qinit** structures. Doing so effectively bypasses any put-procedure processing and uses only the module service procedures.

**Note:** The service procedure must never put a priority message back on its own queue, as this would result in an infinite loop.

#### **Parameters**

- *q* Specifies the queue on which to place the message.
- *bp* Specifies the message to put on the queue.

#### **Return Values**

On successful completion, the **putq** utility returns a value of 1. Otherwise, it returns a value of 0.

#### **Implementation Specifics**

This utility is part of STREAMS Kernel Extensions.

# **Related Information**

The getq utility.

List of Streams Programming References and Understanding STREAMS Messages in *AIX 5L Version 5.1 Communications Programming Concepts.* 

#### qenable Utility

#### **Purpose**

Enables a queue.

#### **Syntax**

void qenable (q)
register queue\_t \* q;

#### Description

The **qenable** utility places the queue pointed to by the *q* parameter on the linked list of queues ready to be called by the STREAMS scheduler.

# **Parameters**

*q* Specifies the queue to be enabled.

### **Implementation Specifics**

This utility is part of STREAMS Kernel Extensions.

# **Related Information**

List of Streams Programming References, Understanding STREAMS Messages in *AIX 5L Version 5.1 Communications Programming Concepts.* 

# **qreply Utility**

# Purpose

Sends a message on a stream in the reverse direction.

### **Syntax**

```
void qreply (q, bp)
register queue_t * q;
register mblk_t * bp;
```

# Description

The **qreply** utility sends the message pointed to by the *bp* parameter either up or down the stream-in the reverse direction from the queue pointed to by the *q* parameter. The utility does this by locating the partner of the queue specified by the *q* parameter (see the **OTHERQ** utility), and then calling the put procedure of that queue's neighbor (as in the **putnext** utility). The **qreply** utility is typically used to send back a response (**M\_IOCACK** or **M\_IOCNAK** message) to an **M\_IOCTL** message.

# **Parameters**

- *q* Specifies which queue to send the message up or down.
- *bp* Specifies the message to send.

# **Implementation Specifics**

This utility is part of STREAMS Kernel Extensions.

# **Related Information**

The **OTHERQ** utility, **putnext** utility.

List of Streams Programming References and Understanding STREAMS Messages in *AIX 5L Version 5.1 Communications Programming Concepts.* 

# qsize Utility

#### Purpose

Finds the number of messages on a queue.

# Syntax

int
qsize(qp)
register queue\_t \* qp;

# Description

The **qsize** utility returns the number of messages present in the queue specified by the *qp* parameter. If there are no messages on the queue, the **qsize** parameter returns a value of 0.

# **Parameters**

*qp* Specifies the queue on which to count the messages.

### **Implementation Specifics**

This utility is part of STREAMS Kernel Extensions.

# **Related Information**

List of Streams Programming References, Understanding STREAMS Messages in *AIX 5L Version 5.1 Communications Programming Concepts*.

# **RD Utility**

#### **Purpose**

Gets the pointer to the read queue.

#### **Syntax**

#define RD( q) ((q)-1)

# Description

The **RD** utility accepts a write-queue pointer, specified by the *q* parameter, as an argument and returns a pointer to the read queue for the same module.

#### **Parameters**

*q* Specifies the write queue.

# **Implementation Specifics**

This utility is part of STREAMS Kernel Extensions.

# **Related Information**

The OTHERQ utility, WR utility.

List of Streams Programming References and Understanding STREAMS Messages in *AIX 5L Version 5.1 Communications Programming Concepts.* 

### rmvb Utility

### **Purpose**

Removes a message block from a message.

# Syntax

mblk\_t \*
rmvb(mp, bp)
register mblk\_t \* mp;
register mblk\_t \* bp;

# Description

The **rmvb** utility removes the message block pointed to by the *bp* parameter from the message pointed to by the *mp* parameter, and then restores the linkage of the message blocks remaining in the message. The **rmvb** utility does not free the removed message block, but returns a pointer to the head of the resulting message. If the message block specified by the *bp* parameter is not contained in the message specified by the *mp* parameter, the **rmvb** utility returns a -1. If there are no message blocks in the resulting message, the **rmvb** utility returns a null pointer.

# Parameters

- *bp* Specifies the message block to be removed.
- *mp* Specifies the message from which to remove the message block.

# **Implementation Specifics**

This utility is part of STREAMS Kernel Extensions.

# **Related Information**

List of Streams Programming References, Understanding STREAMS Messages in *AIX 5L Version 5.1 Communications Programming Concepts.* 

# rmvq Utility

# Purpose

Removes a message from a queue.

# Syntax

```
void rmvq (q, mp)
register queue_t * q;
register mblk_t * mp;
```

#### Description

Attention: If the *mp* parameter does not point to a message that is present on the specified queue, a system panic could result.

The **rmvq** utility removes the message pointed to by the *mp* parameter from the message queue pointed to by the *q* parameter, and then restores the linkage of the messages remaining on the queue.

# Parameters

- *q* Specifies the queue from which to remove the message.
- mp Specifies the message to be removed.

# **Implementation Specifics**

This utility is part of STREAMS Kernel Extensions.

### **Related Information**

List of Streams Programming References, Understanding STREAMS Messages in *AIX 5L Version 5.1 Communications Programming Concepts*.

# sad Device Driver

### Purpose

Provides an interface for administrative operations.

# **Syntax**

```
#include <sys/types.h>
#include <sys/conf.h>
#include <sys/sad.h>
#include <sys/stropts.h>
```

```
int ioctl (fildes, command, arg)
int fildes, command;
int arg;
```

# Description

The STREAMS Administrative Driver (**sad**) provides an interface for applications to perform administrative operations on STREAMS modules and drivers. The interface is provided through **ioctl** operations. Privileged operation can access the **sad** device driver in the **/dev/sad/user** directory.

#### **Parameters**

fildesSpecifies an open file descriptor that refers to the sad device driver.commandDetermines the control function to be performed.argSupplies additional information for the given control function.

# Values for the command Parameter

The **autopush** command allows a user to configure a list of modules to be automatically pushed on a stream when a driver is first opened. The **autopush** command is controlled by the following commands.

**SAD\_SAP** Allows the person performing administrative duties to configure the information for the given device, which is used by the **autopush** command. The *arg* parameter points to a **strapush** structure containing the following elements:

uint sap\_cmd; long sap\_major; long sap\_minor; long sap\_lastminor; long sap\_npush; uint sap\_list[MAXAPUSH] [FMNAMESZ + 1];

The elements are described as follows:

#### sap\_cmd

Indicates the type of configuration being done. Acceptable values are:

#### SAP\_ONE

Configures one minor device of a driver.

#### SAP\_RANGE

Configures a range of minor devices of a driver.

#### SAP\_ALL

Configures all minor devices of a driver.

#### SAP\_CLEAR

Undoes configuration information for a driver.

#### sap\_major

Specifies the major device number of the device to be configured.

#### sap\_minor

Specifies the minor device number of the device to be configured.

#### sap\_lastminor

Specifies the last minor device number in a range of devices to be configured. This field is used only with the **SAP\_RANGE** value in the sap\_cmd field.

#### sap\_npush

Indicates the number of modules to be automatically pushed when the device is opened. The value of this field must be less than or equal to **MAXAPUSH**, which is defined in the **sad.h** file. It must also be less than or equal to **NSTRPUSH**, which is defined in the kernel master file.

#### sap\_list

Specifies an array of module names to be pushed in the order in which they appear in the list.

When using the **SAP\_CLEAR** value, the user sets only the sap\_major and sap\_minor fields. This undoes the configuration information for any of the other values. If a previous entry was configured with the **SAP\_ALL** value, the sap\_minor field is set to 0. If a previous entry was configured with the **SAP\_RANGE** value, the sap\_minor field is set to the lowest minor device number in the range configured.

On successful completion, the return value from the **ioctl** operation is 0. Otherwise, the return value is -1.

# SAD\_GAP Allows any user to query the sad device driver to get the autopush configuration information for a given device. The *arg* parameter points to a strapush structure as described under the SAD\_SAP value.

The user sets the sap\_major and sap\_minor fields to the major and minor device numbers, respectively, of the device in question. On return, the **strapush** structure is filled with the entire information used to configure the device. Unused entries are filled with zeros.

On successful completion, the return value from the **ioctl** operation is 0. Otherwise, the return value is -1.

**SAD\_VML** Allows any user to validate a list of modules; that is, to see if they are installed on the system. The *arg* parameter is a pointer to a **str\_list** structure containing the following elements:

```
int sl_nmods;
struct str_mlist *sl_modlist;
```

The **str\_mlist** structure contains the following element: char l\_name[FMNAMESZ+1];

The fields are defined as follows:

#### s1\_nmods

Indicates the number of entries the user has allocated in the array.

sl\_modlist

Points to the array of module names.

### **Return Values**

On successful completion, the return value from the **ioctl** operation is 0 if the list is valid or 1 if the list contains an invalid module name. Otherwise the return value is -1.

# **Error Codes**

On failure, the errno global variable is set to one of the following values:

- **EFAULT** The *arg* parameter points outside the allocated address space.
- **EINVAL** The major device number is not valid, the number of modules is not valid.

OR

| ENOSTR<br>EEXIST<br>ERANGE | The list of module names is not valid.<br>The major device number does not represent a STREAMS driver.<br>The major-minor device pair is already configured.<br>The value of the <i>command</i> parameter is <b>SAP_RANGE</b> and the value in the sap_lastminor field is not<br>greater than the value in the sap_minor field. |
|----------------------------|----------------------------------------------------------------------------------------------------|
|                            | OR                                                                                                    |
|                            | The value of the <i>command</i> parameter is <b>SAP_CLEAR</b> and the value in the sap_minor field is not equal to the first minor in the range.                                                                                                    |
| ENODEV                     | The value in the <i>command</i> parameter is <b>SAP_CLEAR</b> and the device is not configured for the <b>autopush</b> command.                                                                                                    |
| ENOSR                      | An internal autopush data structure cannot be allocated.                                                                                                    |

# **Related Information**

The autopush command.

The close subroutine, fstat subroutine, open subroutine, stat subroutine.

Understanding streamio (STREAMS ioctl) Operations, Understanding STREAMS Drivers and Modules, Understanding the log Device Driver in *AIX 5L Version 5.1 Communications Programming Concepts*.

#### splstr Utility

#### **Purpose**

Sets the processor level.

# Syntax

int splstr()

# Description

The **splstr** utility increases the system processor level in order to block interrupts at a level appropriate for STREAMS modules and drivers when they are executing critical portions of their code. The **splstr** utility returns the processor level at the time of its invocation. Module developers are expected to use the standard **splx(s)** utility, where **s** is the integer value returned by the **splstr** operation, to restore the processor level to its previous value after the critical portions of code are passed.

# **Implementation Specifics**

This utility is part of STREAMS Kernel Extensions.

# **Related Information**

The **splx** utility.

List of Streams Programming References and STREAMS Overview in *AIX 5L Version 5.1 Communications Programming Concepts.* 

### splx Utility

#### Purpose

Terminates a section of code.

#### **Syntax**

int splx(x)
int x;

#### **Description**

The **splx** utility terminates a section of protected critical code. This utility restores the interrupt level to the previous level specified by the *x* parameter.

#### **Implementation Specifics**

This utility is part of STREAMS Kernel Extensions.

#### **Related Information**

The **spistr** utility.

List of Streams Programming References and Understanding STREAMS Drivers and Modules in *AIX 5L Version 5.1 Communications Programming Concepts.* 

#### srv Utility

#### **Purpose**

Services queued messages for STREAMS modules or drivers.

# Syntax

#include <sys/types.h>
#include <sys/stream.h>
#include <sys/stropts.h>

| <pre>int <prefix>rsrv(queue_t *q);</prefix></pre> | /* read side */  |
|---------------------------------------------------|------------------|
| <pre>int <prefix>wsrv(queue_t *q);</prefix></pre> | /* write side */ |

### **Parameters**

*q* Pointer to the queue structure.

# Description

The optional service (<prefix>**srv**) routine can be included in a STREAMS module or driver for one or more of the following reasons:

- · To provide greater control over the flow of messages in a stream
- · To make it possible to defer the processing of some messages to avoid depleting system resources
- · To combine small messages into larger ones, or break large messages into smaller ones
- To recover from resource allocation failure. A module's or driver's **put** routine can test for the availability of a resource, and if it is not available, enqueue the message for later processing by the **srv** routine.

A message is first passed to a module's or driver's **put** routine, which may or may not do some processing. It must then either:

- · Pass the message to the next stream component with putnext
- If a srv routine has been included, it may call putq to place the message on the queue

Once a message has been enqueued, the STREAMS scheduler controls the invocation of the service routine. Service routines are called in FIFO order by the scheduler. No guarantees can be made about how long it will take for a **srv** routine to be called except that it will happen before any user level process is run.

Every stream component (stream head, module or driver) has limit values it uses to implement flow control. Tunable high and low water marks should be checked to stop and restart the flow of message processing. Flow control limits apply only between two adjacent components with **srv** routines.

STREAMS messages can be defined to have up to 256 different priorities to support requirements for multiple bands of data flow. At a minimum, a stream must distinguish between normal (priority zero) messages and high priority messages (such as M\_IOCACK). High priority messages are always placed at the head of the **srv** routine's queue, after any other enqueued high priority messages. Next are messages from all included priority bands, which are enqueued in decreasing order of priority. Each priority band has its own flow control limits. If a flow controlled band is stopped, all lower priority bands are also stopped.

Once the STREAMS scheduler calls a **srv** routine, it must process all messages on its queue. The following steps are general guidelines for processing messages. Keep in mind that many of the details of how a **srv** routine should be written depend on the implementation, the direction of flow (upstream or downstream), and whether it is for a module or a driver.

- 1. Use getq to get the next enqueued message.
- 2. If the message is high priority, process it (if appropriate) and pass it to the next stream component with **putnext**.
- 3. If it is not a high priority message (and therefore subject to flow control), attempt to send it to the next stream component with a **srv** routine. Use **canput** or **bcanput** to determine if this can be done.
- 4. If the message cannot be passed, put it back on the queue with **putbq**. If it can be passed, process it (if appropriate) and pass it with **putnext**.

Rules for service routines:

1. Service routines must not call any kernel services that sleep or are not interrupt safe.

2. Service routines are called by the STREAMS scheduler with most interrupts enabled.

**Note:** Each stream module must specify a read and a write service (**srv**) routine. If a service routine is not needed (because the **put** routine processes all messages), a NULL pointer should be placed in module's qinit structure. Do not use **nulldev** instead of the NULL pointer. Use of **nulldev** for a **srv** routine may result in flow control errors.

Prior to AIX 4.1, STREAMS service routines were permitted which were not coded to specification (that is, the service routine called sleep or called kernel services that slept, other possibilities). In AIX 4.1, this behavior will cause a system failure because the STREAMS scheduler is executed with some interrupts disabled. Modules or drivers can force the old style scheduling by setting the sc\_flags field of the kstrconf\_t structure to STR\_Q\_NOTTOSPEC. This structure is passed to the system when the module or driver calls the str\_install STREAMS service. This flag will cause STREAMS to schedule the module's or driver's service routines with all interrupts enabled. There is a severe performance penalty for this type of STREAMS scheduling and future releases may not support STR\_Q\_NOTTOSPEC.

#### **Return Values**

Ignored.

# **Related Information**

put, bcanput, canput, getq, putbq, putnext, putq utilities.

The queue structure in /usr/include/sys/stream.h.

The STREAMS Entry Points article in InfoExplorer.

### str\_install Utility

#### **Purpose**

Installs streams modules and drivers.

#### Syntax

```
#include <sys/strconf.h>
```

```
int
str_install(cmd, conf)
int cmd;
strconf_t * conf;
```

# Description

The **str\_install** utility adds or removes Portable Streams Environment (PSE) drivers and modules from the internal tables of PSE. The extension is pinned when added and unpinned when removed (see the **pincode** kernel service). It uses a configuration structure to provide sufficient information to perform the specified command.

The configuration structure, **strconf\_t**, is defined as follows:

```
typedef struct {
    char *sc_name;
    struct streamtab *sc_str;
    int sc_open_stylesc_flags;
    int sc_major;
    int sc_sqlevel;
    caddr_t sc_sqinfo;
} strconf t;
```

#### The elements of the strconf\_t structure are defined as follows:

sc\_name

sc\_str
sc\_open\_stylesc\_flags

Specifies the name of the extension in the internal tables of PSE. For modules, this name is installed in the **fmodsw** table and is used for **I\_PUSH** operations. For drivers, this name is used only for reporting with the **scls** and **strinfo** commands.

Points to a streamtab structure.

Specifies the style of the driver or module open routine. The acceptable values are:

#### STR\_NEW\_OPEN

Specifies the open syntax and semantics used in System V Release 4.

#### STR\_OLD\_OPEN

Specifies the open syntax and semantics used in System V Release 3.

If the module is multiprocessor-safe, the following flag should be added by using the bitwise OR operator:

#### STR\_MPSAFE

Specifies that the extension was designed to run on a multiprocessor system.

If the module uses callback functions that need to be protected against interrupts (non-interrupt-safe callback functions) for the **timeout** or **bufcall** utilities, the following flag should be added by using the bitwise OR operator:

#### STR\_QSAFETY

Specifies that the extension uses non-interrupt-safe callback functions for the **timeout** or **bufcall** utilities.

This flag is automatically set by STREAMS if the module is not multiprocessor-safe.

#### STR\_PERSTREAM

Specifies that the module accepts to run at perstream synchronization level.

#### STR\_Q\_NOTTOSPEC

Specifies that the extension is designed to run it's service routine under process context.

By default STREAMS service routine runs under interrupt context (INTOFFL3). If Streams drivers or modules want to execute their service routine under process context (INTBASE), they need to set this flag.

#### STR\_64BIT

Specifies that the extension is capable to support 64-bit data types.

#### STR\_NEWCLONING

Specifies the major number of the device.

Specifies the driver open uses new-style cloning. Under this style, the driver open() is not checking for CLONEOPEN flag and returns new device number.

sc\_major

Reserved for future use. Specifies the synchronization level to be used by PSE. There are seven levels of synchronization:

#### SQLVL\_NOP No synchronization

Specifies that each queue can be accessed by more than one thread at the same time. The protection of internal data and of **put** and **service** routines against the **timeout** or **bufcall** utilities is done by the module or driver itself. This synchronization level should be used essentially for multiprocessor-efficient modules.

#### SQLVL\_QUEUE Queue Level

Specifies that each queue can be accessed by only one thread at the same time. This is the finest synchronization level, and should only be used when the two sides of a queue pair do not share common data.

#### SQLVL\_QUEUEPAIR Queue Pair Level

Specifies that each queue pair can be accessed by only one thread at the same time.

#### SQLVL\_MODULE Module Level

Specifies that all instances of a module can be accessed by only one thread at the same time. This is the default value.

#### SQLVL\_ELSEWHERE Arbitrary Level

Specifies that a group of modules can be accessed by only one thread at the same time. Usually, the group of modules is a set of cooperating modules, such as a protocol family. The group is defined by using the same name in the sc\_sqinfo field for each module in the group.

#### SQLVL\_GLOBAL Global Level

Specifies that all of PSE can be accessed by only one thread at the same time. This option should normally be used only for debugging.

#### SQLVL\_DEFAULT Default Level

Specifies the default level, set to **SQLVL\_MODULE**.

Specifies an optional group name. This field is only used when the **SQLVL\_ELSEWHERE** arbitrary synchronization level is set; all modules having the same name belong to one group. The name size is limited to eight characters.

#### **Parameters**

*cmd* Specifies which operation to perform. Acceptable values are:

#### STR\_LOAD\_DEV

Adds a device into PSE internal tables.

#### STR\_UNLOAD\_DEV

Removes a device from PSE internal tables.

#### STR\_LOAD\_MOD

Adds a module into PSE internal tables.

#### STR\_UNLOAD\_MOD

Removes a module from PSE internal tables.

*conf* Points to a **strconf\_t** structure, which contains all the necessary information to successfully load and unload a PSE kernel extension.

sc\_sqinfo

# **Return Values**

On successful completion, the str\_install utility returns a value of 0. Otherwise, it returns an error code.

### **Error Codes**

On failure, the str\_install utility returns one of the following error codes:

- **EBUSY** The PSE kernel extension is already in use and cannot be unloaded.
- **EEXIST** The PSE kernel extension already exists in the system.
- **EINVAL** A parameter contains an unacceptable value.
- **ENODEV** The PSE kernel extension could not be loaded.
- **ENOENT** The PSE kernel is not present and could not be unloaded.
- **ENOMEM** Not enough memory for the extension could be allocated and pinned.
- **ENXIO** PSE is currently locked for use.

#### **Implementation Specifics**

This utility is part of STREAMS Kernel Extensions.

### **Related Information**

The pincode kernel service, unpincode kernel service.

The streamio operations.

Configuring Drivers and Modules in the Portable Streams Environment (PSE) and List of Streams Programming References in *AIX 5L Version 5.1 Communications Programming Concepts.* 

#### streamio Operations

#### **Purpose**

Perform a variety of control functions on streams.

# Syntax

#include <stropts.h>
int ioctl (fildes, command, arg)
int fildes, command;

# Description

See individual streamio operations for a description of each one.

# **Parameters**

fildesSpecifies an open file descriptor that refers to a stream.commandDetermines the control function to be performed.argRepresents additional information that is needed by this operation.

The type of the *arg* parameter depends upon the operation, but it is generally an integer or a pointer to a *command*-specific data structure.

The *command* and *arg* parameters are passed to the file designated by the *fildes* parameter and are interpreted by the stream head. Certain combinations of these arguments can be passed to a module or driver in the stream.

Values of the command Parameter The following ioctl operations are applicable to all STREAMS files:

| L | ΛA | RK |
|---|----|----|
|   |    |    |

|                      | Checks if the current message on the stream-head read queue is marked.                                                                                                    |
|----------------------|----------------------------------------------------------------------------------------------------|
| I_CANPUT<br>I_CKBAND | Checks if a given band is writable.<br>Checks if a message of a particular band is on the stream-head                                                                     |
| I_FDINSERT           | queue.                                                                                                    |
|                      | Creates a message from user specified buffers, adds information<br>about another stream and sends the message downstream.                                                 |
|                      | Compares the names of all modules currently present in the stream to a specified name.                                                                                    |
| I_FLUSH              | Flushes all input or output queues.                                                                                                    |
| I_FLUSHBAND          |                                                                                                    |
| I_GETBAND            | Flushes all message of a particular band.                                                                                                    |
| I_GETCLTIME          | Gets the band of the first message on the stream-head read queue.                                                                                                    |
|                      | Returns the delay time.                                                                                                    |
| I_GETSIG             | Returns the events for which the calling process is currently                                                                                                    |
|                      | registered to be sent a SIGPOLL signal.                                                                                                    |
| I_GRDOPT             | Returns the current read mode setting.                                                                                                    |
| I_LINK               | Connects two specified streams.                                                                                                    |
| I_LIST               | Lists all the module names on the stream.                                                                                                    |
| I_LOOK               | Retrieves the name of the module just below the stream head.                                                                                                    |
| I_NREAD              |                                                                                                    |
|                      | Counts the number of data bytes in data blocks in the first message<br>on the stream-head read queue, and places this value in a specified<br>location.                   |
| I_PEEK               | Allows a user to retrieve the information in the first message on the stream-head read queue without taking the message off the queue.                                    |
| I_PLINK<br>I_POP     | Connects two specified streams.                                                                                                    |
|                      | Removes the module just below the stream head.                                                                                                    |
| I_PUNLINK            | Disconnects the two specified streams.                                                                                                    |
| I_PUSH               |                                                                                                    |
| I_RECVFD             | Pushes a module onto the top of the current stream.<br>Retrieves the file descriptor associated with the message sent by an <b>I_SENDFD</b> operation over a stream pipe. |
| I_SENDFD             | - · · · · · · · · · · · · · · · · · · ·                                                                                                    |
|                      | Requests a stream to send a message to the stream head at the other end of a stream pipe.                                                                                 |
| I_SETCLTIME          | Sets the time that the stream head delays when a stream is closing.                                                                                                    |
| I_SETSIG             | ocio the time that the stream head delays when a stream is closing.                                                                                                    |
|                      | Informs the stream head that the user wishes the kernel to issue the <b>SIGPOLL</b> signal when a particular event occurs on the stream.                                  |
| I_SRDOPT             | Sets the read mode.                                                                                                    |
| I_STR<br>I_UNLINK    | Constructs an internal STREAMS ioctl message.                                                                                                    |
|                      |                                                                                                    |

Disconnects the two specified streams.

### **Return Values**

Unless specified otherwise, the return value from the **ioctl** subroutine is 0 upon success and -1 if unsuccessful with the **errno** global variable set as indicated.

### **Implementation Specifics**

This operation is part of STREAMS Kernel Extensions.

### **Related Information**

List of Streams Programming References, Understanding streamio (STREAMS ioctl) Operations in *AIX 5L Version 5.1 Communications Programming Concepts.* 

### strlog Utility

#### **Purpose**

Generates STREAMS error-logging and event-tracing messages.

## Syntax

```
int
strlog(mid, sid, level, flags, fmt, arg1, . . .)
short mid, sid;
char level;
ushort flags;
char * fmt;
unsigned arg1;
```

### Description

The **strlog** utility generates log messages within the kernel. Required definitions are contained in the **sys/strlog.h** file.

#### **Parameters**

- mid Specifies the STREAMS module ID number for the module or driver submitting the log message.
- sid Specifies an internal sub-ID number usually used to identify a particular minor device of a driver.

*level* Specifies a tracing level that allows for selective screening of low-priority messages from the tracer.

flags Specifies the destination of the message. This can be any combination of:

#### SL\_ERROR

The message is for the error logger.

#### SL\_TRACE

The message is for the tracer.

#### SL\_CONSOLE

Log the message to the console.

#### SL\_FATAL

Advisory notification of a fatal error.

#### SL\_WARN

Advisory notification of a nonfatal error.

#### SL\_NOTE

Advisory message.

#### SL\_NOTIFY

Request that a copy of the message be mailed to the system administrator.

- *fmt* Specifies a print style-format string, except that %s, %f, %e, %E, %g, and %G conversion specifications are not handled.
- arg1 Specifies numeric or character arguments. Up to **NLOGARGS** (currently 4) numeric or character arguments can be provided. (The **NLOGARGS** variable specifies the maximum number of arguments allowed. It is defined in the **sys/strlog.h** file.)

### **Implementation Specifics**

This utility is part of STREAMS Kernel Extensions.

### **Related Information**

The **streamio** operations.

clone Device Driver in AIX 5L Version 5.1 Communications Programming Concepts.

List of Streams Programming References, Understanding the log Device Driver, Understanding STREAMS Error and Trace Logging in *AIX 5L Version 5.1 Communications Programming Concepts*.

#### strqget Utility

#### Purpose

Obtains information about a queue or band of the queue.

#### **Syntax**

```
int
strqget(q, what, pri, valp)
register queue_t * q;
qfields_t what;
register unsigned char pri;
long * valp;
```

#### Description

The **strqget** utility allows modules and drivers to get information about a queue or particular band of the queue. The information is returned in the *valp* parameter. The fields that can be obtained are defined as follows:

typedef enum qfileds {
 QHIWAT = 0,
 QLOWAT = 1,
 QMAXPSZ = 2,
 QMINPSZ = 3,
 QCOUNT = 4,
 QFIRST = 5,
 QLAST = 6,
 QFLAG = 7,
 QBAD = 8
} qfields\_t;

### Parameters

- *q* Specifies the queue about which to get information.
- *what* Specifies the information to get from the queue.
- *pri* Specifies the priority band about which to get information.
- valp Contains the requested information on return.

### **Return Values**

On success, the strqget utility returns a value of 0. Otherwise, it returns an error number.

### **Implementation Specifics**

This utility is part of STREAMS Kernel Extensions.

### **Related Information**

List of Streams Programming References, Understanding STREAMS Messages in *AIX 5L Version 5.1 Communications Programming Concepts.* 

### t\_accept Subroutine for Transport Layer Interface

#### Purpose

Accepts a connect request.

#### Library

Transport Layer Interface Library (libtli.a)

### **Syntax**

#include <tiuser.h>

```
int t_accept (fd, resfd, call)
int fd;
int resfd;
struct t_call * call;
```

### Description

The **t\_accept** subroutine is issued by a transport user to accept a connect request. A transport user can accept a connection on either the same local transport end point or on an end point different from the one on which the connect indication arrived.

### **Parameters**

fd Identifies the local transport end point where the connect indication arrived.

*restd* Specifies the local transport end point where the connection is to be established.

*call* Contains information required by the transport provider to complete the connection. The *call* parameter points to a **t\_call** structure, which contains the following members:

struct netbuf addr; struct netbuf opt; struct netbuf udata; int sequence;

The **netbuf** structure is described in the **tiuser.h** file. In the *call* parameter, the addr field is the address of the caller, the opt field indicates any protocol-specific parameters associated with the connection, the udata field points to any user data to be returned to the caller, and the sequence field is the value returned by the **t\_listen** subroutine which uniquely associates the response with a previously received connect indication.

If the same end point is specified (that is, the *resfd* value equals the *fd* value), the connection can be accepted unless the following condition is true: the user has received other indications on that end point, but has not responded to them (with either the  $t_accept$  or  $t_snddis$  subroutine). For this condition, the  $t_accept$  subroutine fails and sets the  $t_errno$  variable to TBADF.

If a different transport end point is specified (that is, the *resfd* value does not equal the *fd* value), the end point must be bound to a protocol address and must be in the **T\_IDLE** state (see the **t\_getstate** subroutine) before the **t\_accept** subroutine is issued.

For both types of end points, the **t\_accept** subroutine fails and sets the **t\_errno** variable to **TLOOK** if there are indications (for example, a connect or disconnect) waiting to be received on that end point.

The values of parameters specified by the opt field and the syntax of those values are protocol-specific. The udata field enables the called transport user to send user data to the caller, the amount of user data must not exceed the limits supported by the transport provider as returned by the  $t_{open}$  or  $t_{getinfo}$  subroutine. If the value in the len field of the udata field is 0, no data will be sent to the caller.

## **Return Values**

On successful completion, the **t\_connect** subroutine returns a value of 0. Otherwise, it returns a value of -1, and the **t\_errno** variable is set to indicate the error.

## **Error Codes**

If unsuccessful, the t\_errno variable is set to one of the following:

| TACCES      | The user does not have permission to accept a connection on the responding transport end point or use the specified options.                                                                                            |
|-------------|----------------------------------------------------------------------------------------------------|
| TBADDATA    | The amount of user data specified was not within the bounds allowed by the transport provider.                                                                                                    |
| TBADDR      | The specified protocol address was in an incorrect format or contained illegal information.                                                                                                    |
| TBADF       | The specified file descriptor does not refer to a transport end point; or the user is illegally<br>accepting a connection on the same transport end point on which the connect indication<br>arrived.                   |
| TBADOPT     | The specified options were in an incorrect format or contained illegal information.                                                                                                    |
| TBADSEQ     | An incorrect sequence number was specified.                                                                                                    |
| TLOOK       | An asynchronous event has occurred on the transport end point referenced by the <i>fd</i> parameter and requires immediate attention.                                                                                   |
| TNOTSUPPORT | This function is not supported by the underlying transport provider.                                                                                                    |
| TOUTSTATE   | The function was issued in the wrong sequence on the transport end point referenced by the <i>fd</i> parameter, or the transport end point referred to by the <i>resfd</i> parameter is not in the <b>T_IDLE</b> state. |
| TSYSERR     | A system error has occurred during execution of this function.                                                                                                    |

## **Implementation Specifics**

This subroutine is part of the Base Operating System (BOS) Runtime.

### **Related Information**

The t\_alloc subroutine, t\_connect subroutine, t\_getinfo subroutine, t\_getstate subroutine, t\_listen subroutine, t\_rcvconnect subroutine and t\_snddis subroutine.

List of Streams Programming References and STREAMS Overview in *AIX 5L Version 5.1 Communications Programming Concepts.* 

### t\_alloc Subroutine for Transport Layer Interface

#### **Purpose**

Allocates a library structure.

### Library

Transport Layer Interface Library (libtli.a)

## Syntax

#include <tiuser.h>

```
char *t_alloc (fd, struct_type, fields)
int fd;
int struct_type;
int fields;
```

## Description

The **t\_alloc** subroutine dynamically assigns memory for the various transport-function argument structures. This subroutine allocates memory for the specified structure, and also allocates memory for buffers referenced by the structure.

Use of the **t\_alloc** subroutine to allocate structures will help ensure the compatibility of user programs with future releases of the transport interface.

#### **Parameters**

fd

Specifies the transport end point through which the newly allocated structure will be passed.

struct\_type

Specifies the structure to be allocated. The structure to allocate is specified by the *struct\_type* parameter, and can be one of the following:

#### T\_BIND

struct t\_bind

T\_CALL

struct t\_call

#### T\_OPTMGMT

struct t\_optmgmt

#### T\_DIS struct t\_discon

#### T\_UNITDATA

struct t\_unitdata

#### T\_UDERROR

struct t\_uderr

#### T\_INFO

struct t\_info

Each of these structures may subsequently be used as a parameter to one or more transport functions.

Each of the above structures, except **T\_INFO**, contains at least one field of the **struct netbuf** type. The **netbuf** structure is described in the **tiuser.h** file. For each field of this type, the user may specify that the buffer for that field should be allocated as well. The *fields* parameter specifies this option, where the parameter is the bitwise-OR of any of the following:

#### T\_ADDR

The addr field of the t\_bind, t\_call, t\_unitdata, or t\_uderr structure.

T\_OPT The opt field of the t\_optmgmt, t\_call, t\_unitdata, or t\_uderr structure.

#### T\_UDATA

The udata field of the t\_call, t\_discon, or t\_unitdata structure.

T\_ALL All relevant fields of the given structure.

fields

Specifies whether the buffer should be allocated for each field type. For each field specified in the *fields* parameter, the **t\_alloc** subroutine allocates memory for the buffer associated with the field, initializes the len field to zero, and initializes the buf pointer and the maxlen field accordingly. The length of the buffer allocated is based on the same size information returned to the user from the **t\_open** and **t\_getinfo** subroutines. Thus, the *fd* parameter must refer to the transport end point through which the newly allocated structure will be passed, so that the appropriate size information can be accessed. If the size value associated with any specified field is -1 or -2, the **t\_alloc** subroutine will be unable to determine the size of the buffer to allocate; it then fails, setting the **t\_errno** variable to **TSYSERR** and the **errno** global variable to **EINVAL**. For any field not specified in the *fields* parameter, the buf field is set to null and the maxlen field is set to 0.

#### **Return Values**

On successful completion, the **t\_alloc** subroutine returns a pointer to the newly allocated structure. Otherwise, it returns a null pointer.

#### **Error Codes**

On failure, the t\_errno variable is set to one of the following:

TBADFThe specified file descriptor does not refer to a transport end point.TNOSTRUCTYPEUnsupported structure type requested. This can include a request for a structure type which<br/>is inconsistent with the transport provider type specified, for example, connection-oriented or<br/>connectionless.

TSYSERR

A system error has occurred during execution of this function.

### **Implementation Specifics**

This subroutine is part of Base Operating System (BOS) Runtime.

### **Related Information**

The t\_free subroutine, t\_getinfo subroutine, t\_open subroutine.

List of Streams Programming References and STREAMS Overview in *AIX 5L Version 5.1 Communications Programming Concepts.* 

### t\_bind Subroutine for Transport Layer Interface

#### **Purpose**

Binds an address to a transport end point.

#### Library

Transport Layer Interface Library (libtli.a)

## Syntax

#include <tiuser.h>

```
int t_bind(fd, req, ret)
int fd;
struct t_bind * req;
struct t bind * ret;
```

## Description

The **t\_bind** subroutine associates a protocol address with the transport end point specified by the *fd* parameter and activates that transport end point. In connection mode, the transport provider may begin accepting or requesting connections on the transport end point. In connectionless mode, the transport user may send or receive data units through the transport end point.

#### **Parameters**

- fd Specifies the transport end point.
- req Specifies the address to be bound to the given transport end point.
- ret Specifies the maximum size of the address buffer.

The req and ret parameters point to a t\_bind structure containing the following members:

struct netbuf addr; unsigned qlen;

The **netbuf** structure is described in the **tiuser.h** file. The addr field of the **t\_bind** structure specifies a protocol address and the qlen field is used to indicate the maximum number of outstanding connect indications.

The *req* parameter is used to request that the address represented by the **netbuf** structure be bound to the given transport end point. In the *req* parameter, the **netbuf** structure fields have the following meanings:

| len    | Specifies the number of bytes in the address. |
|--------|-----------------------------------------------|
| buf    | Points to the address buffer.                 |
| maxlen | Has no meaning for the req parameter.         |

On return, the *ret* parameter contains the address that the transport provider actually bound to the transport end point; this may be different from the address specified by the user in the *req* parameter. In the *ret* parameter, the **netbuf** structure fields have the following meanings:

maxlenSpecifies the maximum size of the address buffer.bufPoints to the buffer where the address is to be placed. (On return, this field points to the bound address.)lenSpecifies the number of bytes in the bound address.

If the value of the maxlen field is not large enough to hold the returned address, an error will result.

If the requested address is not available or if no address is specified in the *req* parameter (that is, the len field of the addr field in the *req* parameter is 0) the transport provider assigns an appropriate address to be bound and returns that address in the addr field of the *ret* parameter. The user can compare the addresses in the *req* parameter to those in the *ret* parameter to determine whether the transport provider has bound the transport end point to a different address than that requested. If the transport provider could not allocate an address, the **t\_bind** subroutine fails and **t\_errno** is set to **TNOADDR**.

The *req* parameter may be null if the user does not wish to specify an address to be bound. Here, the value of the qlen field is assumed to be 0, and the transport provider must assign an address to the transport end point. Similarly, the *ret* parameter may be null if the user does not care which address was bound by the provider and is not interested in the negotiated value of the qlen field. It is valid to set the *req* and *ret* parameters to null for the same call, in which case the provider chooses the address to bind to the transport end point and does not return that information to the user.

The qlen field has meaning only when initializing a connection-mode service. It specifies the number of outstanding connect indications the transport provider should support for the given transport end point. An outstanding connect indication is one that has been passed to the transport user by the transport provider. A value of the qlen field greater than 0 is only meaningful when issued by a passive transport user that expects other users to call it. The value of the qlen field is negotiated by the transport provider and can be changed if the transport provider cannot support the specified number of outstanding connect indications. On return, the qlen field in the *ret* parameter contains the negotiated value.

This subroutine allows more than one transport end point to be bound to the same protocol address as long as the transport provider also supports this capability. However, it is not allowable to bind more than one protocol address to the same transport end point. If a user binds more than one transport end point to the same protocol address, only one end point can be used to listen for connect indications associated with that protocol address. In other words, only one **t\_bind** subroutine for a given protocol address may specify a value greater than 0 for the q1en field. In this way, the transport provider can identify which transport end point should be notified of an incoming connect indication. If a user attempts to bind a protocol address to a second transport end point having a q1en value greater than 0, the transport provider instead assigns another address to be bound to that end point. If a user accepts a connection on the transport end point that is being used as the listening end point, the bound protocol address is found to be busy for the duration of that connection. No other transport end points may be bound for listening while that initial listening end point is in the data-transfer phase. This prevents more than one transport end point bound to the same protocol address from accepting connect indications.

## **Return Values**

On successful completion, the **t\_connect** subroutine returns a value of 0. Otherwise, it returns a value of -1, and the **t\_errno** variable is set to indicate the error.

## **Error Codes**

If unsuccessful, the t\_errno variable is set to one of the following:

| TACCES<br>TADDRBUSY<br>TBADADDR | The user does not have permission to use the specified address.<br>The requested address is in use.<br>The specified protocol address was in an incorrect format or contained illegal information.                                     |
|---------------------------------|----------------------------------------------------------------------------------------------------|
| TBADF                           | The specified file descriptor does not refer to a transport end point.                                                                                                    |
| TBUFOVFLW                       | The number of bytes allowed for an incoming argument is not sufficient to store the value of that argument. The provider's state changes to <b>T_IDLE</b> and the information to be returned in the <i>ret</i> parameter is discarded. |
| TNOADDR                         | The transport provider could not allocate an address.                                                                                                    |
| TOUTSTATE                       | The function was issued in the wrong sequence.                                                                                                    |
| TSYSERR                         | A system error has occurred during execution of this function.                                                                                                    |

#### **Implementation Specifics**

This subroutine is a part of Base Operating System (BOS) Runtime.

#### **Related Information**

The t\_open subroutine, t\_optmgmt subroutine, t\_unbind subroutine.

List of Streams Programming References and STREAMS Overview in *AIX 5L Version 5.1 Communications Programming Concepts.* 

### t\_close Subroutine for Transport Layer Interface

#### **Purpose**

Closes a transport end point.

#### Library

Transport Layer Interface Library (libtli.a)

### **Syntax**

#include <tiuser.h>

int t\_close(fd)
int fd;

### Description

The **t\_close** subroutine informs the transport provider that the user is finished with the transport end point specified by the *fd* parameter and frees any local library resources associated with the end point. In addition, the **t\_close** subroutine closes the file associated with the transport end point.

The **t\_close** subroutine should be called from the **T\_UNBND** state (see the **t\_getstate** subroutine). However, this subroutine does not check state information, so it may be called from any state to close a transport end point. If this occurs, the local library resources associated with the end point are freed automatically. In addition, the **close** subroutine is issued for that file descriptor. The **close** subroutine is abortive if no other process has that file open, and will break any transport connection that may be associated with that end point.

### Parameter

fd Specifies the transport end point to be closed.

### **Return Values**

On successful completion, the **t\_connect** subroutine returns a value of 0. Otherwise, it returns a value of -1, and the **t\_errno** variable is set to indicate the error.

### **Error Code**

If unsuccessful, the t\_errno variable is set to the following:

**TBADF** The specified file descriptor does not refer to a transport end point.

#### **Implementation Specifics**

This subroutine is part of Base Operating System (BOS) Runtime.

### **Related Information**

The close subroutine, t\_getstate subroutine, t\_open subroutine, t\_unbind subroutine.

List of Streams Programming References and STREAMS Overview in *AIX 5L Version 5.1 Communications Programming Concepts.* 

### t\_connect Subroutine for Transport Layer Interface

#### Purpose

Establishes a connection with another transport user.

#### Library

Transport Layer Interface Library (libtli.a)

### **Syntax**

#include <tiuser.h>

```
int t_connect(fd, sndcall, rcvcall)
int fd;
struct t_call * sndcall;
struct t_call * rcvcall;
```

### Description

The **t\_connect** subroutine enables a transport user to request a connection to the specified destination transport user.

#### **Parameters**

| fd      | Identifies the local transport end point where communication will be established. |
|---------|-----------------------------------------------------------------------------------|
| sndcall | Specifies information needed by the transport provider to establish a connection. |
| rcvcall | Specifies information associated with the newly established connection.           |

The *sndcall* and *rcvcall* parameters point to a **t\_call** structure that contains the following members:

struct netbuf addr; struct netbuf opt; struct netbuf udata; int sequence;

The **netbuf** structure is described in the **tiuser.h** file. In the *sndcall* parameter, the addr field specifies the protocol address of the destination transport user, the opt field presents any protocol-specific information that might be needed by the transport provider, the udata field points to optional user data that may be passed to the destination transport user during connection establishment, and the sequence field has no meaning for this function.

On return to the *rcvcall* parameter, the addr field returns the protocol address associated with the responding transport end point, the opt field presents any protocol-specific information associated with the connection, the udata field points to optional user data that may be returned by the destination transport user during connection establishment; and the sequence field has no meaning for this function.

The opt field implies no structure on the options that may be passed to the transport provider. The transport provider is free to specify the structure of any options passed to it. These options are specific to the underlying protocol of the transport provider. The user can choose not to negotiate protocol options by setting the len field of the opt field to 0. In this case, the provider may use default options.

The udata field enables the caller to pass user data to the destination transport user and receive user data from the destination user during connection establishment. However, the amount of user data must not exceed the limits supported by the transport provider as returned by the **t\_open** or **t\_getinfo** subroutine. If the len field of the udata field in the *sndcall* parameter is 0, no data is sent to the destination transport user.

On return, the addr, opt, and udata fields of the **rcvcall** parameter are updated to reflect values associated with the connection. Thus, the maxlen field of each parameter must be set before issuing this function to indicate the maximum size of the buffer for each. However, the **rcvcall** parameter may be null, in which case no information is given to the user on return from the **t\_connect** subroutine.

By default, the **t\_connect** subroutine executes in synchronous mode, and waits for the destination user's response before returning control to the local user. A successful return (that is, a return value of 0) indicates that the requested connection has been established. However, if the **O\_NDELAY** flag is set (with the **t\_open** subroutine or the **fcntl** command), the **t\_connect** subroutine executes in asynchronous mode. In this case, the call does not wait for the remote user's response, but returns control immediately to the local user and returns -1 with the **t\_errno** variable set to **TNODATA** to indicate that the connection has not yet been established. In this way, the function simply initiates the connection establishment procedure by sending a connect request to the destination transport user.

### **Return Values**

On successful completion, the **t\_connect** subroutine returns a value of 0. Otherwise, it returns a value of -1, and the **t\_errno** variable is set to indicate the error.

### **Error Codes**

If unsuccessful, the t\_errno variable is set to one of the following:

| TACCES<br>TBADADDR | The user does not have permission to use the specified address or options.<br>The specified protocol address was in an incorrect format or contained illegal information. |
|--------------------|----------------------------------------------------------------------------------------------------|
| TBADDATA           | The amount of user data specified was not within the bounds allowed by the transport provider.                                                                            |
| TBADF              | The specified file descriptor does not refer to a transport end point.                                                                                                    |
| TBADOPT            | The specified protocol options were in an incorrect format or contained illegal information.                                                                              |

| TBUFOVFLW            | The number of bytes allocated for an incoming argument is not sufficient to store the value of that argument. If executed in synchronous mode, the provider's state, as seen by the user, changes to <b>T_DATAXFER</b> , and the connect indication information to be returned in the <i>rcvcall</i> parameter is discarded. |
|----------------------|----------------------------------------------------------------------------------------------------|
| TLOOK                | An asynchronous event has occurred on this transport end point and requires immediate attention.                                                                                                    |
| TNODATA              | The <b>O_NDELAY</b> or <b>O_NONBLOCK</b> flag was set, so the function successfully initiated the connection establishment procedure, but did not wait for a response from the remote user.                                                                                                    |
| TNOTSUPPORT          | This function is not supported by the underlying transport provider.                                                                                                    |
| TOUTSTATE<br>TSYSERR | The function was issued in the wrong sequence.<br>A system error has occurred during execution of this function.                                                                                                    |

### **Implementation Specifics**

This subroutine is part of Base Operating System (BOS) Runtime.

#### **Related Information**

The **fcntl** command.

The **t\_accept** subroutine, **t\_getinfo** subroutine, **t\_listen** subroutine, **t\_open** subroutine, **t\_optmgmt** subroutine, **t\_rcvconnect** subroutine.

List of Streams Programming References and STREAMS Overview in *AIX 5L Version 5.1 Communications Programming Concepts.* 

### t\_error Subroutine for Transport Layer Interface

#### **Purpose**

Produces an error message.

#### Library

Transport Layer Interface Library (libtli.a)

### Syntax

#include <tiuser.h>

```
void t_error(errmsg)
char * errmsg;
extern int t_errno;
extern char *t_errno;
extern int t_nerr;
```

#### **Description**

The **t\_error** subroutine produces a message on the standard error output that describes the last error encountered during a call to a transport function.

The **t\_error** subroutine prints the user-supplied error message, followed by a colon and the standard transport-function error message for the current value contained in the **t\_errno** variable.

### Parameter

*errmsg* Specifies a user-supplied error message that gives context to the error.

## **External Variables**

- t\_errno Specifies which standard transport-function error message to print. If the value of the t\_errno variable is **TSYSERR**, the t\_error subroutine also prints the standard error message for the current value contained in the errno global variable.
- The t\_errno variable is set when an error occurs and is not cleared on subsequent successful calls.t\_nerrSpecifies the maximum index value for the t\_errlist array. The t\_errlist array is the array of message<br/>strings allowing user-message formatting. The t\_errno variable can be used as an index into this array<br/>to retrieve the error message string (without a terminating new-line character).

### **Examples**

A **t\_connect** subroutine is unsuccessful on transport end point fd2 because a bad address was given, and the following call follows the failure:

t\_error("t\_connect failed on fd2")

The diagnostic message would print as:

t\_connect failed on fd2: Incorrect transport address format

In this example, t\_connect failed on fd2 tells the user which function was unsuccessful on which transport end point, and Incorrect transport address format identifies the specific error that occurred.

### **Implementation Specifics**

This subroutine is part of Base Operating System (BOS) Runtime.

### **Related Information**

List of Streams Programming References, STREAMS Overview in *AIX 5L Version 5.1 Communications Programming Concepts.* 

### t\_free Subroutine for Transport Layer Interface

#### **Purpose**

Frees a library structure.

#### Library

Transport Layer Interface Library (libtli.a)

#### **Syntax**

#include <tiuser.h>

```
int t_free(ptr, struct_type)
char * ptr;
int struct_type;
```

### Description

The **t\_free** subroutine frees memory previously allocated by the **t\_alloc** subroutine. This subroutine frees memory for the specified structure and also frees memory for buffers referenced by the structure.

The  $t_free$  subroutine checks the addr, opt, and udata fields of the given structure (as appropriate) and frees the buffers pointed to by the buf field of the **netbuf** structure. If the buf field is null, the  $t_free$ 

subroutine does not attempt to free memory. After all buffers are freed, the **t\_free** subroutine frees the memory associated with the structure pointed to by the *ptr* parameter.

Undefined results will occur if the *ptr* parameter or any of the buf pointers points to a block of memory that was not previously allocated by the **t\_alloc** subroutine.

#### **Parameters**

| ptr<br>struct_type | Points to one of the seven structure types described for the <b>t_alloc</b> subroutine. Identifies the type of that structure. The type can be one of the following: |
|--------------------|----------------------------------------------------------------------------------------------------|
|                    | Type Structure                                                                                                    |
|                    | T_BIND<br>struct t_bind                                                                                                    |
|                    | T_CALL<br>struct t_call                                                                                                    |
|                    | T_OPTMGMT<br>struct t_optmgmt                                                                                                    |
|                    | T_DIS struct t_discon                                                                                                    |
|                    | T_UNITDATA<br>struct t_unitdata                                                                                                    |
|                    | T_UDERROR<br>struct t_uderr                                                                                                    |
|                    | T_INFO<br>struct t_info                                                                                                    |

Each of these structure types is used as a parameter to one or more transport subroutines.

#### **Return Values**

On successful completion, the **t\_free** subroutine returns a value of 0. Otherwise, it returns a value of -1, and the **t\_errno** variable is set to indicate the error.

#### **Error Codes**

If unsuccessful, the t\_errno variable is set to the following:

**TNOSTRUCTYPE**Unsupported structure type requested.**TSYSERR**A system error has occurred during execution of this function.

#### **Implementation Specifics**

This subroutine is part of Base Operating System (BOS) Runtime.

#### **Related Information**

The **t\_alloc** subroutine.

List of Streams Programming References and STREAMS Overview in *AIX 5L Version 5.1 Communications Programming Concepts.* 

## t\_getinfo Subroutine for Transport Layer Interface

### **Purpose**

Gets protocol-specific service information.

## Library

Transport Layer Interface Library (libtli.a)

## Syntax

#include <tiuser.h>

int t\_getinfo(fd, info)
int fd;
struct t\_info \* info;

## Description

The **t\_getinfo** subroutine returns the current characteristics of the underlying transport protocol associated with *fd* file descriptor. The **t\_info** structure is used to return the same information returned by the **t\_open** subroutine. This function enables a transport user to access this information during any phase of communication.

## Parameters

fd Specifies the file descriptor.

*info* Points to a **t\_info** structure that contains the following members:

long addr; long options; long tsdu; long etsdu; long connect; long discon; long servtype;

The values of the fields have the following meanings:

addr A value greater than or equal to 0 indicates the maximum size of a transport protocol address; a value of -1 specifies that there is no limit on the address size; and a value of -2 specifies that the transport provider does not provide user access to transport protocol addresses.

options

A value greater than or equal to 0 indicates the maximum number of bytes of protocol-specific options supported by the provider; a value of -1 specifies that there is no limit on the option size; and a value of -2 specifies that the transport provider does not support user-settable options.

- **tsdu** A value greater than 0 specifies the maximum size of a transport service data unit (TSDU); a value of 0 specifies that the transport provider does not support the concept of TSDU, although it does support the sending of a data stream having no logical boundaries preserved across a connection; a value of -1 specifies that there is no limit on the size of a TSDU; and a value of -2 specifies that the transfer of normal data is not supported by the transport provider.
- etsdu A value greater than 0 specifies the maximum size of an expedited transport service data unit (ETSDU); a value of 0 specifies that the transport provider does not support the concept of ETSDU, although it does support the sending of an expedited data stream having no logical boundaries preserved across a connection; a value of -1 specifies that there is no limit on the size of an ETSDU; and a value of -2 specifies that the transfer of expedited data is not supported by the transport provider.

#### connect

A value greater than or equal to 0 specifies the maximum amount of data that may be associated with connection establishment functions; a value of -1 specifies that there is no limit on the amount of data sent during connection establishment; and a value of -2 specifies that the transport provider does not allow data to be sent with connection establishment functions.

**discon** A value greater than or equal to 0 specifies the maximum amount of data that may be associated with the **t\_snddis** and **t\_rcvdis** subroutines; a value of -1 specifies that there is no limit on the amount of data sent with these abortive release functions; and a value of -2 specifies that the transport provider does not allow data to be sent with the abortive release functions.

#### servtype

This field specifies the service type supported by the transport provider.

If a transport user is concerned with protocol independence, the sizes may be accessed to determine how large the buffers must be to hold each piece of information. Alternatively, the **t\_alloc** subroutine may be used to allocate these buffers. An error will result if a transport user exceeds the allowed data size on any function. The value of each field can change as a result of option negotiation; the **t\_getinfo** subroutine enables a user to retrieve the current characteristics.

#### **Return Values**

On successful completion, the **t\_getinfo** subroutine returns a value of 0. Otherwise, it returns a value of -1, and the **t\_errno** variable is set to indicate the error.

The servtype field of the *info* parameter may specify one of the following values on return:

**T\_COTS** The transport provider supports a connection-mode service, but does not support the optional orderly release facility.

- **T\_COTS\_ORD** The transport provider supports a connection-mode service with the optional orderly release facility.
- T\_CLTS
   The transport provider supports a connectionless-mode service. For this service type, the t\_open subroutine returns -2 for the values in the etsdu, connect, and discon fields.

### **Error Codes**

In unsuccessful, the t\_errno variable is set to one of the following:

**TBADF** The specified file descriptor does not refer to a transport end point. **TSYSERR** A system error has occurred during execution of this function.

### **Implementation Specifics**

This subroutine is part of Base Operating System (BOS) Runtime.

### **Related Information**

The t\_alloc subroutine, t\_open subroutine, t\_rcvdis subroutine and t\_snddis subroutine.

List of Streams Programming Reference and STREAMS Overview in *AIX 5L Version 5.1 Communications Programming Concepts.* 

### t\_getstate Subroutine for Transport Layer Interface

#### **Purpose**

Gets the current state.

#### Library

Transport Layer Interface Library (libtli.a)

#### **Syntax**

#include <tiuser.h>

int t\_getstate(fd)
int fd;

### Description

The **t\_getstate** subroutine returns the current state of the provider associated with the transport end point specified by the *fd* parameter.

#### Parameter

fd Specifies the transport end point.

### **Return Codes**

On successful completion, the **t\_getstate** subroutine returns the current state. Otherwise, it returns a value of -1, and the **t\_errno** variable is set to indicate the error.

If the provider is undergoing a state transition when the **t\_getstate** subroutine is called, the function will fail. The current state is one of the following.

| T_DATAXFER | Data transfer.                                                            |
|------------|---------------------------------------------------------------------------|
| T_IDLE     | Idle.                                                                     |
| T_INCON    | Incoming connection pending.                                              |
| T_INREL    | Incoming orderly release (waiting to send an orderly release indication). |
| T_OUTCON   | Outgoing connection pending.                                              |
| T_OUTREL   | Outgoing orderly release (waiting for an orderly release indication).     |
| T_UNBND    | Unbound.                                                                  |

#### **Error Codes**

If unsuccessful, the t\_errno variable is set to one of the following:

TBADFThe specified file descriptor does not refer to a transport end point.TSTATECHNGThe transport provider is undergoing a state change.TSYSERRA system error has occurred during execution of this function.

### **Implementation Specifics**

This subroutine is a part of Base Operating System (BOS) Runtime.

## **Related Information**

The t\_open subroutine.

List of Streams Programming References and STREAMS Overview in *AIX 5L Version 5.1 Communications Programming Concepts.* 

### t\_listen Subroutine for Transport Layer Interface

#### **Purpose**

Listens for a connect request.

#### Library

Transport Layer Interface Library (libtli.a)

#### **Syntax**

#include <tiuser.h>

```
int t_listen(fd, call)
int fd;
struct t_call * call;
```

#### Description

The t\_listen subroutine listens for a connect request from a calling transport user.

**Note:** If a user issues a  $t\_listen$  subroutine call in synchronous mode on a transport end point that was not bound for listening (that is, the q1en field was 0 on the  $t\_bind$  subroutine), the call will never return because no connect indications will arrive on that endpoint.

#### **Parameters**

fd Identifies the local transport endpoint where connect indications arrive.

*call* Contains information describing the connect indication.

The *call* parameter points to a **t\_call** structure that contains the following members:

struct netbuf addr; struct netbuf opt; struct netbuf udata; int sequence;

The netbuf structure contains the following fields:

- addr Returns the protocol address of the calling transport user.
- opt Returns protocol-specific parameters associated with the connect request.
- udata Returns any user data sent by the caller on the connect request.

sequence

Uniquely identifies the returned connect indication. The value of sequence enables the user to listen for multiple connect indications before responding to any of them.

Since the  $t\_listen$  subroutine returns values for the addr, opt, and udata fields of the *call* parameter, the maxlen field of each must be set before issuing the  $t\_listen$  subroutine to indicate the maximum size of the buffer for each.

By default, the **t\_listen** subroutine executes in synchronous mode and waits for a connect indication to arrive before returning to the user. However, if the **O\_NDELAY** or **O\_NONBLOCK** flag is set (using the **t\_open** subroutine or the **fcntl** command), the **t\_listen** subroutine executes asynchronously, reducing to a poll for existing connect indications. If none are available, the **t\_listen** subroutine returns -1 and sets the **t\_errno** variable to **TNODATA**.

#### **Return Values**

On successful completion, the **t\_listen** subroutine returns a value of 0. Otherwise, it returns a value of -1, and the **t\_errno** variable is set to indicate the error.

#### **Error Codes**

If unsuccessful, the t\_errno variable is set to one of the following:

| TBADF       | The specified file descriptor does not refer to a transport end point.                                                                                                    |
|-------------|----------------------------------------------------------------------------------------------------|
| TBADQLEN    | The transport end point is not bound for listening. The <i>qlen</i> is zero.                                                                                                    |
| TBUFOVFLW   | The number of bytes allocated for an incoming argument is not sufficient to store the value of that argument. The provider's state, as seen by the user, changes to <b>T_INCON</b> , and the connect-indication information to be returned in the <i>call</i> parameter is discarded. |
| TLOOK       | An asynchronous event has occurred on this transport end point and requires immediate attention.                                                                                                    |
| TNODATA     | The <b>O_NDELAY</b> or <b>O_NONBLOCK</b> flag was set, but no connect indications had been queued.                                                                                                    |
| TNOTSUPPORT | This function is not supported by the underlying transport provider.                                                                                                    |
| TOUTSTATE   | The subroutine was issued in the wrong sequence.                                                                                                    |
| TSYSERR     | A system error has occurred during execution of this function.                                                                                                    |

#### **Implementation Specifics**

This subroutine is part of Base Operating System (BOS) Runtime.

#### **Related Information**

The t\_accept subroutine, t\_alloc subroutine, t\_bind subroutine, t\_connect subroutine, t\_open subroutine, t\_rcvconnect subroutine.

List of Streams Programming References and STREAMS Overview in *AIX 5L Version 5.1 Communications Programming Concepts.* 

### t\_look Subroutine for Transport Layer Interface

### Purpose

Looks at the current event on a transport end point.

### Library

Transport Layer Interface Library (libtli.a)

## Syntax

#include <tiuser.h>

int t\_look(fd)
int fd;

### Description

The **t\_look** subroutine returns the current event on the transport end point specified by the *fd* parameter. This subroutine enables a transport provider to notify a transport user of an asynchronous event when the user is issuing functions in synchronous mode. Certain events require immediate notification of the user and are indicated by a specific error, **TLOOK**, on the current or next subroutine executed.

This subroutine also enables a transport user to poll a transport end point periodically for asynchronous events.

### Parameter

fd Specifies the transport end point.

## **Return Values**

On successful completion, the **t\_look** subroutine returns a value that indicates which of the allowable events has occurred, or returns a value of 0 if no event exists. One of the following events is returned:

| T_CONNECT    | Indicates connect confirmation received.  |
|--------------|-------------------------------------------|
| T_DATA       | Indicates normal data received.           |
| T_DISCONNECT | Indicates disconnect received.            |
| T_ERROR      | Indicates fatal error.                    |
| T_EXDATA     | Indicates expedited data received.        |
| T_LISTEN     | Indicates connection indication received. |
| T_ORDREL     | Indicates orderly release.                |
| T_UDERR      | Indicates datagram error.                 |

If the **t\_look** subroutine is unsuccessful, a value of -1 is returned, and the **t\_errno** variable is set to indicate the error.

### **Error Codes**

If unsuccessful, the t\_errno variable is set to one of the following:

**TBADF**The specified file descriptor does not refer to a transport end point.**TSYSERR**A system error has occurred during execution of this function.

### **Implementation Specifics**

This subroutine is part of Base Operating System (BOS) Runtime.

### **Related Information**

The **t\_open** subroutine.

List of Streams Programming References and STREAMS Overview in *AIX 5L Version 5.1 Communications Programming Concepts.* 

### t\_open Subroutine for Transport Layer Interface

#### **Purpose**

Establishes a transport end point.

### Library

Transport Layer Interface Library (libtli.a)

## Syntax

#include <tiuser.h>

int t\_open(path, oflag, info)
char \* path;
int oflag;
struct t\_info \* info;

### Description

The **t\_open** subroutine must be called as the first step in the initialization of a transport end point. This subroutine establishes a transport end point, first, by opening a UNIX system file that identifies a particular transport provider (that is, transport protocol) and then returning a file descriptor that identifies that end point. For example, opening the **/dev/dlpi/tr** file identifies an 802.5 data link provider.

#### **Parameters**

- *path* Points to the path name of the file to open.
- oflag Specifies the open routine flags.

#### *info* Points to a **t\_info** structure.

The *info* parameter points to a **t\_info** structure that contains the following elements:

- long addr; long options; long tsdu; long etsdu; long connect;
- long discon;
- long servtype;

The values of the elements have the following meanings:

- addr A value greater than or equal to 0 indicates the maximum size of a transport protocol address; a value of -1 specifies that there is no limit on the address size; and a value of -2 specifies that the transport provider does not provide user access to transport protocol addresses.
- options

A value greater than or equal to 0 indicates the maximum number of bytes of protocol-specific options supported by the provider; a value of -1 specifies that there is no limit on the option size; and a value of -2 specifies that the transport provider does not support user-settable options.

- **tsdu** A value greater than 0 specifies the maximum size of a transport service data unit (TSDU); a value of 0 specifies that the transport provider does not support the concept of TSDU, although it does support the sending of a data stream having no logical boundaries preserved across a connection; a value of -1 specifies that there is no limit on the size of a TSDU; and a value of -2 specifies that the transfer of normal data is not supported by the transport provider.
- etsdu A value greater than 0 specifies the maximum size of a expedited transport service data unit (ETSDU); a value of 0 specifies that the transport provider does not support the concept of ETSDU, although it does support the sending of an expedited data stream having no logical boundaries preserved across a connection; a value of -1 specifies that there is no limit on the size of an ETSDU; and a value of -2 specifies that the transfer of expedited data is not supported by the transport provider.

connect

A value greater than or equal to 0 specifies the maximum amount of data that may be associated with connection establishment functions; a value of -1 specifies that there is no limit on the amount of data sent during connection establishment; and a value of -2 specifies that the transport provider does not allow data to be sent with connection establishment functions.

**discon** A value greater than or equal to 0 specifies the maximum amount of data that may be associated with the **t\_snddis** and **t\_rcvdis** functions; a value of -1 specifies that there is no limit on the amount of data sent with these abortive release functions; and a value of -2 specifies that the transport provider does not allow data to be sent with the abortive release functions.

#### servtype

This field specifies the service type supported by the transport provider, as described in the Return Values section.

If a transport user is concerned with protocol independence, these sizes may be accessed to determine how large the buffers must be to hold each piece of information. Alternatively, the **t\_alloc** subroutine can be used to allocate these buffers. An error results if a transport user exceeds the allowed data size on any function.

#### **Return Values**

On successful completion, the **t\_open** subroutine returns a valid file descriptor. Otherwise, it returns a value of -1, and the **t\_errno** variable is set to indicate the error.

The servtype field of the *info* parameter can specify one of the following values on return:

T\_COTS

The transport provider supports a connection-mode service but does not support the optional orderly release facility.

- **T\_COTS\_ORD** The transport provider supports a connection-mode service with the optional orderly release facility.
- T\_CLTSThe transport provider supports a connectionless-mode service. For this service type, the t\_open<br/>subroutine returns -2 for the values in the etsdu, connect, and discon fields.

A single transport end point can support only one of the above services at one time.

If the *info* parameter is set to null by the transport user, no protocol information is returned by the **t\_open** subroutine.

#### **Error Codes**

If unsuccessful, the t\_errno variable is set to the following:

**TSYSERR** A system error has occurred during the startup of this function.

#### **Implementation Specifics**

This subroutine is part of Base Operating System (BOS) Runtime.

#### **Related Information**

The **open** subroutine, **t\_close** subroutine.

List of Streams Programming References and STREAMS Overview in *AIX 5L Version 5.1 Communications Programming Concepts.* 

### t\_optmgmt Subroutine for Transport Layer Interface

#### **Purpose**

Manages options for a transport end point.

#### Library

Transport Layer Interface Library (libtli.a)

#### **Syntax**

#include <tiuser.h>

```
int t_optmgmt(fd, req, ret)
int fd;
struct t_optmgmt * req;
struct t_optmgmt * ret;
```

#### Description

The **t\_optmgmt** subroutine enables a transport user to retrieve, verify, or negotiate protocol options with the transport provider.

#### **Parameters**

- fd Identifies a bound transport end point.
- req Requests a specific action of the provider.
- ret Returns options and flag values to the user.

Both the *req* and *ret* parameters point to a **t\_optmgmt** structure containing the following members: struct netbuf opt; long flags;

The opt field identifies protocol options, and the flags field specifies the action to take with those options.

The options are represented by a **netbuf** structure in a manner similar to the address in the **t\_bind** subroutine. The *req* parameter is used to send options to the provider. This **netbuf** structure contains the following fields:

- 1en Specifies the number of bytes in the options.
- buf Points to the options buffer.
- maxlen Has no meaning for the *req* parameter.

The *ret* parameter is used to return information to the user from the transport provider. On return, this **netbuf** structure contains the following fields:

- 1en Specifies the number of bytes of options returned.
- buf Points to the buffer where the options are to be placed.
- maxlen Specifies the maximum size of the options buffer. The maxlen field has no meaning for the *req* parameter, but must be set in the *ret* parameter to specify the maximum number of bytes the options buffer can hold. The actual structure and content of the options is imposed by the transport provider.

The flags field of the *req* parameter can specify one of the following actions:

| T_NEGOTIATE | Enables the user to negotiate the values of the options specified in the <i>req</i> parameter with the transport provider. The provider evaluates the requested options and negotiates the values, returning the negotiated values through the <i>ret</i> parameter.                                                                                                  |
|-------------|----------------------------------------------------------------------------------------------------|
| T_CHECK     | Enables the user to verify if the options specified in the <i>req</i> parameter are supported by the transport provider. On return, the flags field of the <i>ret</i> parameter has either <b>T_SUCCESS</b> or <b>T_FAILURE</b> set to indicate to the user whether the options are supported or not. These flags are only meaningful for the <b>T_CHECK</b> request. |
| T_DEFAULT   | Enables a user to retrieve the default options supported by the transport provider into the opt field of the <i>ret</i> parameter. In the <i>req</i> parameter, the len field of the opt field must be zero, and the buf field can be NULL.                                                                                                    |

If issued as part of the connectionless-mode service, the **t\_optmgmt** subroutine may become blocked due to flow control constraints. The subroutine does not complete until the transport provider has processed all previously sent data units.

#### **Return Values**

On successful completion, the **t\_optmgmt** subroutine returns a value of 0. Otherwise, it returns a value of -1, and the **t\_errno** variable is set to indicate the error.

#### **Error Codes**

If unsuccessful, the t\_errno variable is set to one of the following:

| TACCES    | User does not have permission to negotiate the specified options.                                                                                                    |
|-----------|----------------------------------------------------------------------------------------------------|
| TBADF     | Specified file descriptor does not refer to a transport endpoint.                                                                                                    |
| TBADFLAG  | Unusable flag was specified.                                                                                                    |
| TBADOPT   | Specified protocol options were in an incorrect format or contained unusable information.                                                                                           |
| TBUFOVFLW | Number of bytes allowed for an incoming parameter is not sufficient to store the value of that parameter. Information to be returned in the <i>ret</i> parameter will be discarded. |
| TOUTSTATE | Function was issued in the wrong sequence.                                                                                                    |

**TSYSERR** A system error has occurred during operation of this subroutine.

### **Implementation Specifics**

This subroutine is part of Base Operating System (BOS) Runtime.

#### **Related Information**

The t\_getinfo subroutine, t\_open subroutine.

List of Streams Programming References and STREAMS Overview in *AIX 5L Version 5.1 Communications Programming Concepts.* 

### t\_rcv Subroutine for Transport Layer Interface

#### Purpose

Receives normal data or expedited data sent over a connection.

#### Library

Transport Layer Interface Library (libtli.a)

### **Syntax**

```
int t_rcv(fd, buf, nbytes, flags)
int fd;
char * buf;
unsigned nbytes;
int * flags;
```

### Description

The t\_rcv subroutine receives either normal or expedited data. By default, the t\_rcv subroutine operates in synchronous mode and will wait for data to arrive if none is currently available. However, if the **O\_NDELAY** flag is set (using the t\_open subroutine or the fcntl command), the t\_rcv subroutine runs in asynchronous mode and will stop if no data is available.

On return from the call, if the **T\_MORE** flag is set in the *flags* parameter, this indicates that there is more data. This means that the current transport service data unit (TSDU) or expedited transport service data unit (ETSDU) must be received in multiple **t\_rcv** subroutine calls. Each **t\_rcv** subroutine with the **T\_MORE** flag set indicates that another **t\_rcv** subroutine must follow immediately to get more data for the current TSDU. The end of the TSDU is identified by the return of a **t\_rcv** subroutine call with the **T\_MORE** flag not set. If the transport provider does not support the concept of a TSDU as indicated in the *info* parameter on return from a **t\_open** or **t\_getinfo** subroutine, the **T\_MORE** flag is not meaningful and should be ignored.

On return, the data returned is expedited data if the **T\_EXPEDITED** flag is set in the *flags* parameter. If the number of bytes of expedited data exceeds the value in the *nbytes* parameter, the **t\_rcv** subroutine will set the **T\_EXPEDITED** and **T\_MORE** flags on return from the initial call. Subsequent calls to retrieve the remaining ETSDU not have the **T\_EXPEDITED** flag set on return. The end of the ETSDU is identified by the return of a **t\_rcv** subroutine call with the **T\_MORE** flag not set.

If expedited data arrives after part of a TSDU has been retrieved, receipt of the remainder of the TSDU will be suspended until the ETSDU has been processed. Only after the full ETSDU has been retrieved (the **T\_MORE** flag is not set) will the remainder of the TSDU be available to the user.

# Parameters

fdIdentifies the local transport end point through which data will arrive.bufPoints to a receive buffer where user data will be placed.nbytesSpecifies the size of the receiving buffer.flagsSpecifies optional flags.

## **Return Values**

On successful completion, the **t\_rcv** subroutine returns the number of bytes it received. Otherwise, it returns a value of -1 and sets the **t\_errno** variable to indicate the error.

## **Error Codes**

If unsuccessful, the t\_errno variable may be set to one of the following:

| TBADF       | The specified file descriptor does not refer to a transport end point.                            |
|-------------|---------------------------------------------------------------------------------------------------|
| TLOOK       | An asynchronous event has occurred on this transport end point and requires immediate attention.  |
| TNODATA     | The <b>O_NDELAY</b> flag was set, but no data is currently available from the transport provider. |
| TNOTSUPPORT | This subroutine is not supported by the underlying transport provider.                            |
| TOUTSTATE   | The subroutine was issued in the wrong sequence.                                                  |
| TSYSERR     | A system error has occurred during operation of this subroutine.                                  |

### **Implementation Specifics**

This subroutine is part of Base Operating System (BOS) Runtime.

### **Related Information**

The t\_getinfo subroutine, t\_look subroutine, t\_open subroutine, t\_snd subroutine.

List of Streams Programming References and STREAMS Overview in *AIX 5L Version 5.1 Communications Programming Concepts.* 

## t\_rcvconnect Subroutine for Transport Layer Interface

#### Purpose

Receives the confirmation from a connect request.

## Library

Transport Layer Interface Library (libtli.a)

## Syntax

#include <tiuser.h>

```
int t_rcvconnect(fd, call)
int fd;
struct t_call * call;
```

## Description

The **t\_rcvconnect** subroutine enables a calling transport user to determine the status of a previously sent connect request and is used in conjunction with **t\_connect** to establish a connection in asynchronous mode. The connection will be established on successful completion of this function.

### **Parameters**

- fd Identifies the local transport end point where communication will be established.
- *call* Contains information associated with the newly established connection.

The *call* parameter points to a **t\_call** structure that contains the following elements:

```
struct netbuf addr;
struct netbuf opt;
struct netbuf udata;
int sequence;
```

The netbuf structure contains the following elements:

- addr Returns the protocol address associated with the responding transport end point.
- opt Presents protocol-specific information associated with the connection.
- **udata** Points to optional user data that may be returned by the destination transport user during connection establishment.

sequence

Has no meaning for this function.

The maxlen field of each parameter must be set before issuing this function to indicate the maximum size of the buffer for each. However, the *call* parameter may be null, in which case no information is given to the user on return from the **t\_rcvconnect** subroutine. By default, the **t\_rcvconnect** subroutine runs in synchronous mode and waits for the connection to be established before returning. On return, the addr, opt, and udata fields reflect values associated with the connection.

If the **O\_NDELAY** flag is set (using the **t\_open** subroutine or **fcntl** command), the **t\_rcvconnect** subroutine runs in asynchronous mode and reduces to a poll for existing connect confirmations. If none are available, the **t\_rcvconnect** subroutine stops and returns immediately without waiting for the connection to be established. The **t\_rcvconnect** subroutine must be re-issued at a later time to complete the connection establishment phase and retrieve the information returned in the *call* parameter.

#### **Return Values**

On successful completion, the **t\_rcvconnect** subroutine returns a value of 0. Otherwise, it returns a value of -1 and sets the **t\_errno** variable to indicate the error.

#### **Error Codes**

If unsuccessful, the **t\_errno** variable may be set to one of the following:

| TBADF                                          | The specified file descriptor does not refer to a transport end point.                                                                                                    |
|------------------------------------------------|----------------------------------------------------------------------------------------------------|
| TBUFOVFLW                                      | The number of bytes allocated for an incoming parameter is not sufficient to store the value of that parameter and the connect information to be returned in the <i>call</i> parameter will be discarded. The state of the provider, as seen by the user, will be changed to <b>DATAXFER</b> .     |
| TLOOK                                          | An asynchronous event has occurred on this transport connection and requires immediate                                                                                                    |
| TNODATA<br>TNOTSUPPORT<br>TOUTSTATE<br>TSYSERR | attention.<br>The <b>O_NDELAY</b> flag was set, but a connect confirmation has not yet arrived.<br>This subroutine is not supported by the underlying transport provider.<br>This subroutine was issued in the wrong sequence.<br>A system error has occurred during operation of this subroutine. |

#### **Implementation Specifics**

This subroutine is part of Base Operating System (BOS) Runtime.

### **Related Information**

The **t\_accept** subroutine, **t\_alloc** subroutine, **t\_bind** subroutine, **t\_connect** subroutine, **t\_listen** subroutine, **t\_look** subroutine, **t\_open** subroutine.

List of Streams Programming References and STREAMS Overview in *AIX 5L Version 5.1 Communications Programming Concepts.* 

### t\_rcvdis Subroutine for Transport Layer Interface

#### Purpose

Retrieves information from disconnect.

#### Library

Transport Layer Interface Library (libtli.a)

### **Syntax**

#include <tiuser.h>

t\_rcvdis(fd, discon)
int fd;
struct t\_discon \* discon;

#### Description

The **t\_rcvdis** subroutine is used to identify the cause of a disconnect, and to retrieve any user data sent with the disconnect.

#### **Parameters**

Identifies the local transport end point where the connection existed.
 *discon* Points to a t\_discon structure that contains the reason for the disconnect and contains any user data that was sent with the disconnect.

The t\_discon structure contains the following members:

struct netbuf udata; int reason; int sequence;

These fields are defined as follows:

reason Specifies the reason for the disconnect through a protocol-dependent reason code.

udata Identifies any user data that was sent with the disconnect.

sequence

Identifies an outstanding connect indication with which the disconnect is associated. The sequence field is only meaningful when the **t\_rcvdis** subroutine is issued by a passive transport user that has called one or more **t\_listen** subroutines and is processing the resulting connect indications. If a disconnect indication occurs, the sequence field can be used to identify which of the outstanding connect indications is associated with the disconnect.

If a user does not care if there is incoming data and does not need to know the value of the reason or sequence fields, the *discon* parameter may be null and any user data associated with the disconnect will be discarded. However, if a user has retrieved more than one outstanding connect indication (using the **t\_listen** subroutine) and the *discon* parameter is null, the user will be unable to identify with which connect indication the disconnect is associated.

## **Return Values**

On successful completion, the **t\_rcvdis** subroutine returns a value of 0. Otherwise, it returns a value of -1 and sets the **t\_errno** variable to indicate the error.

### **Error Codes**

If unsuccessful, the t\_errno variable may be set to one of the following:

| TBADF<br>TBUFOVFLW                            | The specified file descriptor does not refer to a transport end point.<br>The number of bytes allocated for incoming data is not sufficient to store the data. (The state of<br>the provider, as seen by the user, will change to <b>T_IDLE</b> , and the disconnect indication<br>information to be returned in the <i>discon</i> parameter will be discarded.) |
|-----------------------------------------------|----------------------------------------------------------------------------------------------------|
| TLOOK                                         | An asynchronous event has occurred on this transport endpoint and requires immediate attention.                                                                                                    |
| TNODIS<br>TNOTSUPPORT<br>TOUTSTATE<br>TSYSERR | No disconnect indication currently exists on the specified transport end point.<br>This function is not supported by the underlying transport provider.<br>This subroutine was issued in the wrong sequence.<br>A system error has occurred during execution of this subroutine.                                                                                 |

## **Implementation Specifics**

This subroutine is part of Base Operating System (BOS) Runtime.

#### **Related Information**

The **t\_alloc** subroutine, **t\_connect** subroutine, **t\_listen** subroutine, **t\_open** subroutine, **t\_snddis** subroutine.

List of Streams Programming References and STREAMS Overview in *AIX 5L Version 5.1 Communications Programming Concepts.* 

### t\_rcvrel Subroutine for Transport Layer Interface

#### Purpose

Acknowledges receipt of an orderly release indication.

### Library

Transport Layer Interface Library (libtli.a)

### Syntax

#include <tiuser.h>

t\_rcvrel(fd)
int fd;

### Description

The **t\_rcvrel** subroutine is used to acknowledge receipt of an orderly release indication. After receipt of this indication, the user may not attempt to receive more data because such an attempt will block forever. However, the user may continue to send data over the connection if the **t\_sndrel** subroutine has not been issued by the user. The subroutine is an optional service of the transport provider, and is only supported if the transport provider returned service type **T\_COTS\_ORD** on the **t\_open** or **t\_getinfo** subroutine.

## Parameter

fd Identifies the local transport end point where the connection exists.

### **Return Values**

On successful completion, the **t\_rcvrel** subroutine returns a value of 0. Otherwise, it returns a value of -1 and sets the **t\_errno** variable to indicate the error.

### **Error Codes**

If unsuccessful, the t\_errno variable is set to one of the following:

| TBADF<br>TLOOK | The specified file descriptor does not refer to a transport end point.<br>An asynchronous event has occurred on this transport end point and requires immediate<br>attention. |
|----------------|----------------------------------------------------------------------------------------------------|
| TNOREL         | No orderly release indication currently exists on the specified transport end point.                                                                                          |
| TNOTSUPPORT    | This subroutine is not supported by the underlying transport provider.                                                                                                    |
| TOUTSTATE      | This subroutine was issued in the wrong sequence.                                                                                                    |
| TSYSERR        | A system error has occurred during execution of this function.                                                                                                    |

#### **Implementation Specifics**

This subroutine is part of Base Operating System (BOS) Runtime.

#### **Related Information**

The t\_getinfo subroutine, t\_look subroutine, t\_open subroutine, t\_sndrel subroutine.

List of Streams Programming References and STREAMS Overview in *AIX 5L Version 5.1 Communications Programming Concepts.* 

## t\_rcvudata Subroutine for Transport Layer Interface

#### **Purpose**

Receives a data unit.

#### Library

Transport Layer Interface Library (libtli.a)

#### **Syntax**

#include <tiuser.h>

```
int t_rcvudata(fd, unitdata, flags)
int fd;
struct t_unitdata * unitdata;
int * flags;
```

### Description

The **t\_rcvudata** subroutine is used in connectionless mode to receive a data unit from another transport user.

### **Parameters**

*fd* Identifies the local transport end point through which data will be received. *unitdata* Holds information associated with the received data unit.

The unitdata parameter points to a t\_unitdata structure containing the following members:

| struct  | netbuf addr;<br>netbuf opt;<br>netbuf udata;                                                                                                    |
|---------|----------------------------------------------------------------------------------------------------|
| On retu | n from this call:                                                                                                    |
| addr    | Specifies the protocol address of the sending user.                                                                                                    |
| opt     | Identifies protocol-specific options that were associated with this data unit.                                                                              |
| udata   | Specifies the user data that was received.                                                                                                    |
|         | <b>ote:</b> The maxlen field of the addr, opt, and udata fields must be set before issuing this nction to indicate the maximum size of the buffer for each. |

*flags* Indicates that the complete data unit was not received.

By default, the **t\_rcvudata** subroutine operates in synchronous mode and will wait for a data unit to arrive if none is currently available. However, if the **O\_NDELAY** or **O\_NONBLOCK** flag is set (using the **t\_open** subroutine or **fcntl** command), the **t\_rcvudata** subroutine will run in asynchronous mode and will stop if no data units are available.

If the buffer defined in the udata field of *unitdata* is not large enough to hold the current data unit, the buffer will be filled and the **T\_MORE** flag will be set in *flags* on return to indicate that another **t\_rcvudata** subroutine should be issued to retrieve the rest of the data unit. Subsequent **t\_rcvudata** subroutine calls will return 0 for the length of the address and options until the full data unit has been received.

#### **Return Values**

On successful completion, the **t\_rcvudata** subroutine returns a value of 0. Otherwise, it returns a value of -1 and sets the **t\_errno** variable to indicate the error.

## **Error Codes**

If unsuccessful, the t\_errno variable is set to one of the following:

| TBADF<br>TBUFOVFLW   | The specified file descriptor does not refer to a transport end point.<br>The number of bytes allocated for the incoming protocol address of options is not sufficient to<br>store the information. (The unit data information to be returned in the <i>unitdata</i> parameter will be<br>discarded.) |
|----------------------|----------------------------------------------------------------------------------------------------|
| TLOOK                | An asynchronous event has occurred on this transport endpoint and requires immediate attention.                                                                                                    |
| TNODATA              | The <b>O_DELAY</b> or <b>O_NONBLOCK</b> flag was set, but no data units are currently available from the transport provider.                                                                                                    |
| TNOTSUPPORT          | This subroutine is not supported by the underlying transport provider.                                                                                                    |
| TOUTSTATE<br>TSYSERR | The subroutine was issued in the wrong sequence.<br>A system error has occurred during operation of this subroutine.                                                                                                    |

#### **Implementation Specifics**

This subroutine is part of Base Operating System (BOS) Runtime.

### **Related Information**

The t\_alloc subroutine, t\_open subroutine, t\_rcvuderr subroutine, t\_sndudata subroutine.

List of Streams Programming References and STREAMS Overview in *AIX 5L Version 5.1 Communications Programming Concepts.* 

### t\_rcvuderr Subroutine for Transport Layer Interface

#### **Purpose**

Receives a unit data error indication.

### Library

Transport Layer Interface Library (libtli.a)

## Syntax

#include <tiuser.h>

```
int t_rcvuderr(fd, uderr)
int fd;
struct t_uderr * uderr;
```

### Description

The **t\_rcvuderr** subroutine is used in connectionless mode to receive information concerning an error on a previously sent data unit, and should only be issued following a unit data error indication. It informs the transport user that a data unit with a specific destination address and protocol options produced an error.

### **Parameters**

fd Identifies the local transport endpoint through which the error report will be received.

*uderr* Points to a **t\_uderr** structure containing the following members:

struct netbuf addr; struct netbuf opt; long error;

The maxlen field of the addr and opt fields must be set before issuing this function to indicate the maximum size of the buffer for each.

On return from this call, the t\_uderr structure contains:

addr Specifies the destination protocol address of the erroneous data unit.

opt Identifies protocol-specific options that were associated with the data unit.

error Specifies a protocol-dependent error code.

If the user decides not to identify the data unit that produced an error, the *uderr* parameter can be set to null and the **t\_rcvuderr** subroutine will clear the error indication without reporting any information to the user.

### **Return Values**

On successful completion, the **t\_rcvuderr** subroutine returns a value of 0. Otherwise, it returns a value of -1 and sets the **t\_errno** variable to indicate the error.

## **Error Codes**

If unsuccessful, the t\_errno variable is set to one of the following:

**TBADF** The specified file descriptor does not refer to a transport end point.

| TNOUDERR<br>TBUFOVFLW | No unit data error indication currently exists on the specified transport end point.<br>The number of bytes allocated for the incoming protocol address or options is not sufficient to<br>store the information. (The unit data error information to be returned in the <i>uderr</i> parameter will<br>be discarded.) |
|-----------------------|----------------------------------------------------------------------------------------------------|
| TNOTSUPPORT           | This subroutine is not supported by the underlying transport provider.                                                                                                    |
| TSYSERR               | A system error has occurred during execution of this subroutine.                                                                                                    |

### **Implementation Specifics**

This subroutine is part of Base Operating System (BOS) Runtime.

### **Related Information**

The t\_look subroutine, t\_rcvudata subroutine, t\_sndudata subroutine.

List of Streams Programming References and STREAMS Overview in *AIX 5L Version 5.1 Communications Programming Concepts.* 

### t\_snd Subroutine for Transport Layer Interface

#### **Purpose**

Sends data or expedited data over a connection.

### Library

Transport Layer Interface Library (libtli.a)

### Syntax

#include <tiuser.h>

```
int t_snd(fd, buf, nbytes, flags)
int fd;
char * buf;
unsigned nbytes;
int flags;
```

#### Description

The t\_snd subroutine is used to send either normal or expedited data.

By default, the **t\_snd** subroutine operates in synchronous mode and may wait if flow-control restrictions prevent the data from being accepted by the local transport provider at the time the call is made. However, if the **O\_NDELAY** or **O\_NONBLOCK** flag is set (using the **t\_open** subroutine or the **fcntl** command), the **t\_snd** subroutine runs in asynchronous mode and stops immediately if there are flow-control restrictions.

Even when there are no flow-control restrictions, the **t\_snd** subroutine will wait if STREAMS internal resources are not available, regardless of the state of the **O\_NDELAY** or **O\_NONBLOCK** flag.

On successful completion, the **t\_snd** subroutine returns the number of bytes accepted by the transport provider. Normally this equals the number of bytes specified in the *nbytes* parameter. However, if the **O\_NDELAY** or **O\_NONBLOCK** flag is set, it is possible that only part of the data will be accepted by the transport provider. In this case, the **t\_snd** subroutine sets the **T\_MORE** flag for the data that was sent and returns a value less than the value of the *nbytes* parameter. If the value of the *nbytes* parameter is 0, no data is passed to the provider and the **t\_snd** subroutine returns a value of 0.

## **Parameters**

fdIdentifies the local transport end point through which data is sent.bufPoints to the user data.nbytesSpecifies the number of bytes of user data to be sent.flagsSpecifies any optional flags.

If the **T\_EXPEDITED** flag is set in the *flags* parameter, the data is sent as expedited data and is subject to the interpretations of the transport provider.

If the **T\_MORE** flag is set in the *flags* parameter, or as described above, an indication is sent to the transport provider that the transport service data unit (TSDU) or expedited transport service data unit (ETSDU) is being sent through multiple **t\_snd** subroutine calls. Each **t\_snd** subroutine with the **T\_MORE** flag set indicates that another **t\_snd** subroutine will follow with more data for the current TSDU. The end of the TSDU or ETSDU is identified by a **t\_snd** subroutine call with the **T\_MORE** flag not set. Use of the **T\_MORE** flag enables a user to break up large logical data units without losing the boundaries of those units at the other end of the connection. The flag implies nothing about how the data is packaged for transfer below the transport interface. If the transport provider does not support the concept of a TSDU as indicated in the *info* parameter on return from the **t\_open** or **t\_getinfo** subroutine, the **T\_MORE** flag is not meaningful and should be ignored.

The size of each TSDU or ETSDU must not exceed the limits of the transport provider as returned by the **t\_open** or **t\_getinfo** subroutine. If the size is exceeded, a **TSYSERR** error with system error **EPROTO** occurs. However, the **t\_snd** subroutine may not fail because **EPROTO** errors may not be reported immediately. In this case, a subsequent call that accesses the transport endpoint fails with the associated **TSYSERR** error.

If the call to the **t\_snd** subroutine is issued from the **T\_IDLE** state, the provider may silently discard the data. If the call to the **t\_snd** subroutine is issued from any state other than **T\_DATAXFER**, **T\_INREL**, or **T\_IDLE**, the provider generates a **TSYSERR** error with system error **EPROTO** (which can be reported in the manner described above).

## **Return Values**

On successful completion, the **t\_snd** subroutine returns the number of bytes accepted by the transport provider. Otherwise, it returns a value of -1 and sets the **t\_errno** variable to indicate the error.

### **Error Codes**

If unsuccessful, the t\_errno variable is set to one of the following:

| TBADDATA<br>TBADF | The amount of user data specified was not within the bounds allowed by the transport provider. The specified file descriptor does not refer to a transport end point. |
|-------------------|----------------------------------------------------------------------------------------------------|
| TBADFLAG          | The value specified in the flags parameter is invalid.                                                                                                    |
| TFLOW             | The <b>O_NDELAY</b> or <b>O_NONBLOCK</b> flag was set, but the flow-control mechanism prevented the transport provider from accepting data at this time.              |
| TLOOK             | An asynchronous event has occurred on the transport end point reference by the <i>fd</i> parameter and requires immediate attention.                                  |
| TNOTSUPPORT       | This subroutine is not supported by the underlying transport provider.                                                                                                |
| TOUTSTATE         | The subroutine was issued in the wrong sequence.                                                                                                    |
| TSYSERR           | A system error has been detected during execution of this subroutine.                                                                                                 |

### **Implementation Specifics**

This subroutine is part of Base Operating System (BOS) Runtime.

### **Related Information**

The t\_getinfo subroutine, t\_getstate subroutine, t\_open subroutine, t\_rcv subroutine.

List of Streams Programming References and STREAMS Overview in *AIX 5L Version 5.1 Communications Programming Concepts.* 

### t\_snddis Subroutine for Transport Layer Interface

#### **Purpose**

Sends a user-initiated disconnect request.

### Library

Transport Layer Interface Library (libtli.a)

## Syntax

#include <tiuser.h>

```
int t_snddis(fd, call)
int fd;
struct t_call * call;
```

### Description

The **t\_snddis** subroutine is used to initiate an abortive release on an already established connection or to reject a connect request.

### **Parameters**

fd Identifies the local transport end point of the connection.

call Specifies information associated with the abortive release.

The *call* parameter points to a **t\_call** structure containing the following fields:

struct netbuf addr; struct netbuf opt; struct netbuf udata; int sequence;

The values in the *call* parameter have different semantics, depending on the context of the call to the **t\_snddis** subroutine. When rejecting a connect request, the *call* parameter must not be null and must contain a valid value in the sequence field to uniquely identify the rejected connect indication to the transport provider. The addr and opt fields of the *call* parameter are ignored. In all other cases, the *call* parameter need only be used when data is being sent with the disconnect request. The addr, opt, and sequence fields of the *t\_call* structure are ignored. If the user does not wish to send data to the remote user, the value of the *call* parameter can be null.

The udata field specifies the user data to be sent to the remote user. The amount of user data must not exceed the limits supported by the transport provider as returned by the  $t_open$  or  $t_getinfo$  subroutine. If the len field of the udata field is 0, no data will be sent to the remote user.

### **Return Values**

On successful completion, the  $t_snddis$  subroutine returns a value of 0. Otherwise, it returns a value of -1 and sets the  $t_errno$  variable to indicate the error.

## **Error Codes**

If unsuccessful, the t\_errno variable is set to one of the following:

**TBADF** The specified file descriptor does not refer to a transport end point.

| TOUTSTATE              | The function was issued in the wrong sequence. The transport provider's outgoing queue may be flushed, so data may be lost.                                                                        |
|------------------------|----------------------------------------------------------------------------------------------------|
| TBADDATA               | The amount of user data specified was not within the bounds allowed by the transport provider.<br>The transport provider's outgoing queue will be flushed, so data may be lost.                    |
| TBADSEQ                | An incorrect sequence number was specified, or a null call structure was specified when rejecting a connect request. The transport provider's outgoing queue will be flushed, so data may be lost. |
| TLOOK                  | An asynchronous event has occurred on this transport endpoint and requires immediate attention.                                                                                                    |
| TNOTSUPPORT<br>TSYSERR | This subroutine is not supported by the underlying transport provider.<br>A system error has occurred during execution of this subroutine.                                                         |

# **Implementation Specifics**

This subroutine is part of Base Operating System (BOS) Runtime.

## **Related Information**

The **t\_connect** subroutine, **t\_getinfo** subroutine, **t\_listen** subroutine, **t\_look** subroutine, **t\_open** subroutine.

List of Streams Programming References and STREAMS Overview in *AIX 5L Version 5.1 Communications Programming Concepts.* 

# t\_sndrel Subroutine for Transport Layer Interface

### **Purpose**

Initiates an orderly release of a transport connection.

# Library

Transport Layer Interface Library (libtli.a)

# Syntax

#include <tiuser.h>

```
int t_sndrel(fd)
int fd;
```

# Description

The **t\_sndrel** subroutine is used to initiate an orderly release of a transport connection and indicates to the transport provider that the transport user has no more data to send.

After issuing a **t\_sndrel** subroutine call, the user cannot send any more data over the connection. However, a user can continue to receive data if an orderly release indication has been received.

The **t\_sndrel** subroutine is an optional service of the transport provider and is only supported if the transport provider returned service type **T\_COTS\_ORD** in the **t\_open** or **t\_getinfo** subroutine.

# Parameter

fd Identifies the local transport endpoint where the connection exists.

# **Return Values**

On successful completion, the **t\_sndrel** subroutine returns a value of 0. Otherwise, it returns a value of -1 and sets the **t\_errno** variable to indicate the error.

# **Error Codes**

If unsuccessful, the t\_errno variable is set to one of the following:

| TBADF       | The specified file descriptor does not refer to a transport endpoint.                                                                                            |
|-------------|----------------------------------------------------------------------------------------------------|
| TFLOW       | The <b>O_NDELAY</b> or <b>O_NONBLOCK</b> flag was set, but the flow-control mechanism prevented the transport provider from accepting the function at this time. |
| TLOOK       | An asynchronous event has occurred on the transport end point reference by the <i>fd</i> parameter and requires immediate attention.                             |
| TNOTSUPPORT | This subroutine is not supported by the underlying transport provider.                                                                                           |
| TOUTSTATE   | The subroutine was issued in the wrong sequence.                                                                                                    |
| TSYSERR     | A system error has occurred during execution of this subroutine.                                                                                                 |

# **Implementation Specifics**

This subroutine is part of Base Operating System (BOS) Runtime.

# **Related Information**

The t\_getinfo subroutine, t\_open subroutine, t\_rcvrel subroutine.

List of Streams Programming References and STREAMS Overview in *AIX 5L Version 5.1 Communications Programming Concepts.* 

# t\_sndudata Subroutine for Transport Layer Interface

#### **Purpose**

Sends a data unit to another transport user.

# Library

Transport Layer Interface Library (libtli.a)

# **Syntax**

#include <tiuser.h>

```
int t_sndudata(fd, unitdata)
int fd;
struct t_unitdata * unitdata;
```

# Description

The t\_sndudata subroutine is used in connectionless mode to send a data unit to another transport user.

By default, the **t\_sndudata** subroutine operates in synchronous mode and may wait if flow-control restrictions prevent the data from being accepted by the local transport provider at the time the call is made. However, if the **O\_NDELAY** or **O\_NONBLOCK** flag is set (using the **t\_open**subroutine or the **fcntl** command), the **t\_sndudata** subroutine runs in asynchronous mode and fails under such conditions.

# **Parameters**

fd Identifies the local transport endpoint through which data is sent. unitdata

Points to a t\_unitdata structure containing the following elements:

struct netbuf addr; struct netbuf opt: struct netbuf udata;

The elements are defined as follows:

- addr Specifies the protocol address of the destination user.
- opt Identifies protocol-specific options that the user wants associated with this request.
- Specifies the user data to be sent. The user can choose not to specify what protocol options udata are associated with the transfer by setting the len field of the opt field to 0. In this case, the provider can use default options.

If the len field of the udata field is 0, no data unit is passed to the transport provider; the t\_sndudata subroutine does not send zero-length data units.

If the t\_sndudata subroutine is issued from an invalid state, or if the amount of data specified in the udata field exceeds the TSDU size as returned by the t\_open or t\_getinfo subroutine, the provider generates an EPROTO protocol error.

## **Return Values**

On successful completion, the t\_sndudata subroutine returns a value of 0. Otherwise, it returns a value of -1 and sets the t errno variable to indicate the error.

## Error Codes

If unsuccessful, the t errno variable is set to one of the following:

| TBADDATA    | The amount of user data specified was not within the bounds allowed by the transport provider.                                                           |
|-------------|----------------------------------------------------------------------------------------------------|
| TBADF       | The specified file descriptor does not refer to a transport endpoint.                                                                                    |
| TFLOW       | The <b>O_NDELAY</b> or <b>O_NONBLOCK</b> flag was set, but the flow-control mechanism prevented the transport provider from accepting data at this time. |
| TLOOK       | An asynchronous event has occurred on this transport end point and requires immediate attention.                                                         |
| TNOTSUPPORT | This subroutine is not supported by the underlying transport provider.                                                                                   |
| TOUTSTATE   | This subroutine was issued in the wrong sequence.                                                                                                    |
| TSYSERR     | A system error has occurred during execution of this subroutine.                                                                                         |

### Implementation Specifics

This subroutine is part of Base Operating System (BOS) Runtime.

### **Related Information**

The t\_alloc subroutine, t\_open subroutine, t\_rcvudata subroutine, t\_rcvuderr subroutine.

List of Streams Programming References and STREAMS Overview in AIX 5L Version 5.1 Communications Programming Concepts.

# t\_sync Subroutine for Transport Layer Interface

### Purpose

Synchronizes transport library.

# Library

Transport Layer Interface Library (libtli.a)

# Syntax

#include <tiuser.h>

int t\_sync(fd)
int fd;

# Description

The **t\_sync** subroutine synchronizes the data structures managed by the transport library with information from the underlying transport provider. In doing so, this subroutine can convert a raw file descriptor (obtained using the **open** or **dup** subroutine, or as a result of a **fork** operation and an **exec** operation) to an initialized transport endpoint, assuming that the file descriptor referenced a transport provider. This subroutine also allows two cooperating processes to synchronize their interaction with a transport provider.

For example, a process creates a new process with the **fork** subroutine and issues an **exec** subroutine call. The new process must issue a **t\_sync** subroutine call to build the private library data structure associated with a transport endpoint and to synchronize the data structure with the relevant provider information.

**Note:** The transport provider treats all users of a transport endpoint as a single user. If multiple processes are using the same endpoint, they should coordinate their activities so as not to violate the state of the provider. The **t\_sync** subroutine returns the current state of the provider to the user, thereby enabling the user to verify the state before taking further action. This coordination is only valid among cooperating processes; a process or an incoming event may change the provider's state *after* a **t\_sync** subroutine call is issued.

If the provider is undergoing a state transition when the **t\_sync** subroutine is called, the subroutine will be unsuccessful.

# **Parameters**

fd Specifies the transport end point.

# **Return Values**

On successful completion, the **t\_sync** subroutine returns the state of the transport provider. Otherwise, it returns a value of -1 and sets the **t\_errno** variable to indicate the error. The state returned can be one of the following:

| T_UNBIND   | Unbound                                                              |
|------------|----------------------------------------------------------------------|
| T_IDLE     | Idle                                                                 |
| T_OUTCON   | Outgoing connection pending                                          |
| T_INCON    | Incoming connection pending                                          |
| T_DATAXFER | Data transfer                                                        |
| T_OUTREL   | Outgoing orderly release (waiting for an orderly release indication) |
| T_INREL    | Incoming orderly release (waiting for an orderly release request)    |

# **Error Codes**

If unsuccessful, the t\_errno variable is set to one of the following:

TBADFThe specified file descriptor is a valid open file descriptor, but does not refer to a transport<br/>endpoint.TSTATECHNGThe transport provider is undergoing a state change.TSYSERRA system error has occurred during execution of this function.

## **Implementation Specifics**

This subroutine is part of Base Operating System (BOS) Runtime.

### **Related Information**

The dup subroutine, exec subroutine, fork subroutine, open subroutine.

List of Streams Programming References and STREAMS Overview in *AIX 5L Version 5.1 Communications Programming Concepts.* 

# t\_unbind Subroutine for Transport Layer Interface

#### **Purpose**

Disables a transport endpoint.

### Library

Transport Layer Interface Library (libtli.a)

### **Syntax**

#include <tiuser.h>

int t\_unbind(fd)
int fd;

# Description

The **t\_unbind** subroutine disables a transport endpoint, which was previously bound by the **t\_bind** subroutine. On completion of this call, no further data or events destined for this transport endpoint are accepted by the transport provider.

# Parameter

fd Specifies the transport endpoint.

### **Return Values**

On successful completion, the **t\_unbind** subroutine returns a value of 0. Otherwise, it returns a value of -1 and sets the **t\_errno** variable to indicate the error.

### **Error Codes**

If unsuccessful, the t\_errno variable is set to one of the following:

**TBADF**The specified file descriptor does not refer to a transport endpoint.**TOUTSTATE**The function was issued in the wrong sequence.

**TLOOK**An asynchronous event has occurred on this transport endpoint.**TSYSERR**A system error has occurred during execution of this function.

## **Implementation Specifics**

This subroutine is part of Base Operating System (BOS) Runtime.

# **Related Information**

The t\_bind subroutine.

List of Streams Programming References and STREAMS Overview in *AIX 5L Version 5.1 Communications Programming Concepts.* 

#### testb Utility

#### **Purpose**

Checks for an available buffer.

## **Syntax**

```
int
testb(size, pri)
register size;
uint pri;
```

# Description

The **testb** utility checks for the availability of a message buffer of the size specified in the *size* parameter without actually retrieving the buffer. A successful return value from the **testb** utility does not guarantee that a subsequent call to the **allocb** utility will succeed; for example, when an interrupt routine takes the buffers.

### **Parameters**

size Specifies the buffer size.

*pri* Specifies the relative importance of the allocated blocks to the module. The possible values are:

- BPRI\_LO
- BPRI\_MED
- BPRI\_HI

The *pri* parameter is currently unused and is maintained only for compatibility with applications developed prior to UNIX System V Release 4.0.

### **Return Values**

If the buffer is available, the **testb** utility returns a value of 1. Otherwise, it returns a value of 0.

### **Implementation Specifics**

This utility is part of STREAMS Kernel Extensions.

### **Related Information**

The **allocb** utility.

List of Streams Programming References and Understanding STREAMS Flow Control in *AIX 5L Version 5.1 Communications Programming Concepts.* 

#### timeout Utility

### Purpose

Schedules a function to be called after a specified interval.

## **Syntax**

```
int
timeout(func, arg, ticks)
int (* func)();
caddr_t arg;
long ticks;
```

# Description

The **timeout** utility schedules the function pointed to by the *func* parameter to be called with the *arg* parameter after the number of timer ticks specified by the *ticks* parameter. Multiple pending calls to the **timeout** utility with the same *func* and *arg* parameters are allowed. The function called by the **timeout** utility must adhere to the same restrictions as a driver interrupt handler. It must not sleep.

On multiprocessor systems, the function called by the **timeout** utility should be interrupt-safe. Otherwise, the **STR\_QSAFETY** flag must be set when installing the module or driver with the **str\_install** utility.

**Note:** This utility must not be confused with the kernel service of the same name in the **libsys.a** library. STREAMS modules and drivers inherently use this version, not the **libsys.a** library version. No special action is required to use this version in the STREAMS environment.

### **Parameters**

*func* Indicates the function to be called. The function is declared as follows:

| void | (*func) | (arg) |
|------|---------|-------|
|      |         |       |

void \*arg;

arg Indicates the parameter to supply to the function specified by the *func* parameter.

*ticks* Specifies the number of timer ticks that must occur before the function specified by the *func* parameter is called. Many timer ticks can occur every second.

# **Return Values**

The **timeout** utility returns an integer that identifies the request. This value may be used to withdraw the time-out request by using the **untimeout** utility. If the timeout table is full, the **timeout** utility returns a value of -1 and the request is not registered.

# **Execution Environment**

The timeout utility may be called from either the process or interrupt environment.

### **Implementation Specifics**

This utility is part of STREAMS Kernel Extensions.

# **Related Information**

The untimeout utility.

List of Streams Programming References in AIX 5L Version 5.1 Communications Programming Concepts.

Understanding STREAMS Drivers and Modules in *AIX 5L Version 5.1 Communications Programming Concepts.* 

Understanding STREAMS Synchronization in AIX 5L Version 5.1 Communications Programming Concepts

### timod Module

#### **Purpose**

Converts a set of streamio operations into STREAMS messages.

### Description

The **timod** module is a STREAMS module for use with the Transport Interface (TI) functions of the Network Services Library. The **timod** module converts a set of **streamio** operations into STREAMS messages that may be consumed by a transport protocol provider that supports the Transport Interface. This allows a user to initiate certain TI functions as atomic operations.

The **timod** module must only be pushed (see "Pushable Modules" in *AIX 5L Version 5.1 Communications Programming Concepts*) onto a stream terminated by a transport protocol provider that supports the TI.

All STREAMS messages, with the exception of the message types generated from the **streamio** operations described below as values for the cmd field, will be transparently passed to the neighboring STREAMS module or driver. The messages generated from the following **streamio** operations are recognized and processed by the **timod** module.

# **Fields**

The fields are described as follows:

cmd Specifies the command to be carried out. The possible values for this field are:

#### TI\_BIND

Binds an address to the underlying transport protocol provider. The message issued to the **TI\_BIND** operation is equivalent to the **TI** message type **T\_BIND\_REQ**, and the message returned by the successful completion of the operation is equivalent to the **TI** message type **T\_BIND\_ACK**.

#### TI\_UNBIND

Unbinds an address from the underlying transport protocol provider. The message issued to the **TI\_UNBIND** operation is equivalent to the TI message type **T\_UNBIND\_REQ**, and the message returned by the successful completion of the operation is equivalent to the TI message type **T\_OK\_ACK**.

#### **TI\_GETINFO**

Gets the TI protocol-specific information from the transport protocol provider. The message issued to the **TI\_GETINFO** operation is equivalent to the TI message type **T\_INFO\_REQ**, and the message returned by the successful completion of the operation is equivalent to the TI message type **T\_INFO\_ACK**.

#### TI\_OPTMGMT

Gets, sets, or negotiates protocol-specific options with the transport protocol provider. The message issued to the **TI\_OPTMGMT** ioctl operation is equivalent to the **TI** message type **T\_OPTMGMT\_REQ**, and the message returned by the successful completion of the ioctl operation is equivalent to the **TI** message type **T\_OPTMGMT\_ACK**.

len (On issuance) Specifies the size of the appropriate TI message to be sent to the transport provider.

(On return) Specifies the size of the appropriate TI message from the transport provider in response to the issued TI message.

dp Specifies a pointer to a buffer large enough to hold the contents of the appropriate TI messages. The TI message types are defined in the **sys/tihdr.h** file.

# Examples

The following is an example of how to use the **timod** module:

# **Implementation Specifics**

This module is part of STREAMS Kernel Extensions.

# **Related Information**

The tirdwr module.

The streamio operations.

Benefits and Features of STREAMS, Building STREAMS, Pushable Modules, Understanding STREAMS Drivers and Modules, Understanding STREAMS Messages, Using STREAMS in *AIX 5L Version 5.1 Communications Programming Concepts*.

### tirdwr Module

# Purpose

Supports the Transport Interface functions of the Network Services library.

# Description

The **tirdwr** module is a STREAMS module that provides an alternate interface to a transport provider that supports the Transport Interface (TI) functions of the Network Services library. This alternate interface allows a user to communicate with the transport protocol provider by using the **read** and **write** subroutines. The **putmsg** and **getmsg** system calls can also be used. However, the **putmsg** and **getmsg** system calls can only transfer data messages between user and stream.

The **tirdwr** module must only be pushed (see the **I\_PUSH** operation) onto a stream terminated by a transport protocol provider that supports the TI. After the **tirdwr** module has been pushed onto a stream, none of the TI functions can be used. Subsequent calls to TI functions will cause an error on the stream. Once the error is detected, subsequent system calls on the stream will return an error with the **errno** global variable set to EPROTO.

The following list describes actions taken by the **tirdwr** module when it is pushed or popped or when data passes through it:

- **push** Checks any existing data to ensure that only regular data messages are present. It ignores any messages on the stream that relate to process management. If any other messages are present, the **I\_PUSH** operation returns an error and sets the **errno** global variable to **EPROTO**.
- write Takes the following actions on data that originated from a write subroutine:

#### Messages with no control portions

Passes the message on downstream.

#### Zero length data messages

Frees the message and does not pass downstream.

#### Messages with control portions

Generates an error, fails any further system calls, and sets the **errno** global variable to **EPROTO**. Takes the following actions on data that originated from the transport protocol provider:

#### Messages with no control portions

Passes the message on upstream.

#### Zero length data messages

Frees the message and does not pass upstream.

Messages with control portions will produce the following actions:

- Messages that represent expedited data generate an error. All further calls associated with the stream fail with the **errno** global variable set to **EPROTO**.
- Any data messages with control portions have the control portions removed from the message prior to
  passing the message to the upstream neighbor.
- Messages that represent an orderly release indication from the transport provider generate a zero length data message, indicating the end of file, which is sent to the reader of the stream. The orderly release message itself is freed by the module.
- Messages that represent an abortive disconnect indication from the transport provider cause all further write and putmsg calls to fail with the errno global variable set to ENXIO. All further read and getmsg calls return zero length data (indicating end of file) once all previous data has been read.
- With the exception of the above rules, all other messages with control portions generate an error, and all further system calls associated with the stream fail with the **errno** global variable set to **EPROTO**.
- **pop** Sends an orderly release request to the remote side of the transport connection if an orderly release indication has been previously received.

#### **Implementation Specifics**

This module is part of STREAMS Kernel Extensions.

#### **Related Information**

The timod module.

read

The streamio operations.

The read subroutine, write subroutine.

The getmsg system call, putmsg system call.

Benefits and Features of STREAMS, Building STREAMS, Pushable Modules, STREAMS Overview, Understanding STREAMS Drivers and Modules, Understanding STREAMS Messages, Using STREAMS in *AIX 5L Version 5.1 Communications Programming Concepts.* 

## unbufcall Utility

### Purpose

Cancels a **bufcall** request.

# Syntax

void unbufcall(id)
register int id;

## Description

The unbufcall utility cancels a bufcall request.

# **Parameters**

id Identifies an event in the **bufcall** request.

# **Implementation Specifics**

This utility is part of STREAMS Kernel Extensions.

## **Related Information**

The **bufcall** utility.

List of Streams Programming References and Understanding STREAMS Messages in *AIX 5L Version 5.1 Communications Programming Concepts.* 

# unlinkb Utility

### Purpose

Removes a message block from the head of a message.

# **Syntax**

mblk\_t \*
unlinkb(bp)
register mblk\_t \* bp;

### **Description**

The **unlinkb** utility removes the first message block pointed to by the *bp* parameter and returns a pointer to the head of the resulting message. The **unlinkb** utility returns a null pointer if there are no more message blocks in the message.

### **Parameters**

*bp* Specifies which message block to unlink.

# **Implementation Specifics**

This utility is part of STREAMS Kernel Extensions.

# **Related Information**

The **linkb** utility.

List of Streams Programming References and Understanding STREAMS Messages in *AIX 5L Version 5.1 Communications Programming Concepts.* 

### untimeout Utility

#### **Purpose**

Cancels a pending timeout request.

# **Syntax**

int
untimeout(id)
int id;

# Description

The untimeout utility cancels the specific request made with the timeout utility.

**Note:** This utility must not be confused with the kernel service of the same name in the **libsys.a** library. STREAMS modules and drivers inherently use this version, not the **libsys.a** library version. No special action is required to use this version in the STREAMS environment.

### **Parameters**

id Specifies the identifier returned from the corresponding timeout request.

# **Execution Environment**

The untimeout utility can be called from either the process or interrupt environment.

# **Implementation Specifics**

This utility is part of STREAMS Kernel Extensions.

# **Related Information**

The timeout utility.

List of Streams Programming References and Understanding STREAMS Drivers and Modules in *AIX 5L Version 5.1 Communications Programming Concepts.* 

### unweldq Utility

### **Purpose**

Removes a previously established weld connection between STREAMS queues.

# Syntax

#include <sys/stream.h>

```
int unweldq ( q1, q2, q3, q4, func, arg, protect_q)
queue_t *q1;
```

```
queue_t *q2;
queue_t *q3;
queue_t *q4;
weld_fcn_t func;
weld_arg_t arg;
queue_t *protect_q;
```

# Description

The **unweldq** utility removes a weld connection previously established with the **weld** utility between two STREAMS queues (*q1* and *q2*). The **unweldq** utility can be used to unweld two pairs of queues in one call (*q1* and *q2*, *q3* and *q4*).

The unwelding operation is performed by changing the first queue's **q\_next** pointer so that it does not point to any queue. The **unweldq** utility does not actually perform the operation. Instead, it creates an unwelding request which STREAMS performs asynchronously. STREAMS acquires the appropriate synchronization queues before performing the operation.

Callers that need to know when the unwelding operation has actually taken place should specify a callback function (*func* parameter) when calling the **unweldq** utility. If the caller also specifies a synchronization queue (*protect\_q* parameter), STREAMS acquires the synchronization associated with that queue when calling *func*. If the callback function is not a protected STREAMS utility, such as the **qenable** utility, the caller should always specify a *protect\_q* parameter. The caller can also use this parameter to synchronize callbacks with protected STREAMS utilities.

**Note:** The **stream.h** header file must be the last included header file of each source file using the stream library.

### **Parameters**

| q1        | Specifies the queue whose <b>q_next</b> pointer must be nulled.                                                                                                    |
|-----------|----------------------------------------------------------------------------------------------------|
| q2        | Specifies the queue that will be unwelded to q1.                                                                                                    |
| <i>q3</i> | Specifies the second queue whose <b>q_next</b> pointer must be nulled. If the <b>unweldq</b> utility is used to unweld only one pair of queues, this parameter should be set to <b>NULL</b> . |
| q4        | Specifies the queue that will be unwelded to q3.                                                                                                    |
| func      | Specifies an optional callback function that will execute when the unwelding operation has completed.                                                                                         |
| arg       | Specifies the parameter for func.                                                                                                    |
| protect_q | Specifies an optional synchronization queue that protects func.                                                                                                    |

# **Return Values**

Upon successful completion, **0** (zero) is returned. Otherwise, an error code is returned.

# **Error Codes**

The **unweldq** utility fails if the following is true:

- **EAGAIN** The weld record could not be allocated. The caller may try again.
- **EINVAL** One or more parameters are not valid.
- **ENXIO** The weld mechanism is not installed.

# **Implementation Specifics**

This utility is part of STREAMS Kernel Extensions.

# **Related Information**

List of Streams Programming References in AIX 5L Version 5.1 Communications Programming Concepts.

STREAMS Overview in AIX 5L Version 5.1 Communications Programming Concepts.

Welding Mechanism in AIX 5L Version 5.1 Communications Programming Concepts.

The weldq utility.

### wantio Utility

#### **Purpose**

Register direct I/O entry points with the stream head.

# Syntax

#include <sys/stream.h>
int wantio(queue\_t \*q, struct wantio \*w)

# **Parameters**

- *q* Pointer to the **queue** structure.
- *w* Pointer to the **wantio** structure.

# Description

The **wantio** STREAMS routine can be used by a STREAMS module or driver to register input/output (read/write/select) entry points with the stream head. The stream head then calls these entry points directly, by-passing all normal STREAMS processing, when an I/O request is detected. This service may be useful to increase STREAMS performance in cases where normal module processing is not required or where STREAMS processing is to be performed outside of this operating system.

STREAMS modules and drivers should precede a **wantio** call by sending a high priority M\_LETSPLAY message upstream. The M\_LETSPLAY message format is a message block containing an integer followed by a pointer to the write queue of the module or driver originating the M\_LETSPLAY message. The integer counts the number of modules that can permit direct I/O. Each module passes this message to its neighbor after incrementing the count if direct I/O is possible. When this message reaches the stream head, the stream head compares the count field with the number of modules and drivers in the stream. If the count is not equal to the number of modules, then a M\_DONTPLAY message is sent downstream indicating direct I/O will not be permitted on the stream. If the count is equal, then queued messages are cleared by sending them downstream as M\_BACKWASH messages. When all messages are cleared, then an M\_BACKDONE message is sent downstream. This process starts at the stream head and is repeated in every module in the stream. Modules will wait to receive an M\_BACKDONE message from upstream. Upon receipt of this message, the module will send all queued data downstream as M\_BACKWASH messages. When all data is cleared, the module will send an M\_BACKDONE message to its downstream neighbor indicating that all data has been cleared from the stream to this point. wantio registration is cleared from a stream by issuing a **wantio** call with a NULL pointer to the wantio structure.

Multiprocessor serialization is the responsibility of the driver or module requesting direct I/O. The stream head acquires no STREAMS locks before calling the wantio entry point.

Currently, the write entry point of the wantio structure is ignored.

# **Return Values**

Returns 0 always.

# **Related Information**

The wantmsg utility.

The queue and wantio structures in /usr/include/sys/stream.h.

The STREAMS Entry Points article in InfoExplorer.

#### wantmsg Utility

#### **Purpose**

Allows a STREAMS message to bypass a STREAMS module if the module is not interested in the message.

### **Syntax**

```
int wantmsg(q, f)
queue_t * q;
int (*f)();
```

### Description

The **wantmsg** utility allows a STREAMS message to bypass a STREAMS module if the module is not interested in the message, resulting in performance improvements.

The module registers filter functions with the read and write queues of the module with the **wantmsg** utility. A filter function takes as input a message pointer and returns 1 if the respective queue is interested in receiving the message. Otherwise it returns 0. The **putnext** and **qreply** subroutines call a queue's filter function before putting a message on that queue. If the filter function returns 1, then **putnext** or **qreply** put the message on that queue. Otherwise, **putnext** or **qreply** bypass the module by putting the message on the next module's queue.

The filter functions must be defined so that a message bypasses a module only when the module does not need to see the message.

The **wantmsg** utility cannot be used if the module has a service routine associated with the queue specified by the *q* parameter. If **wantmsg** is called for a module that has a service routine associated with *q*, **wantmsg** returns a value of 0 without registering the filter function with *q*.

### **Parameters**

- *q* Specifies the read or write queue to which the filter function is to be registered.
- f Specifies the module's filter function that is called at the **putnext** or **qreply** time.

# **Return Values**

Upon successful completion, the **wantmsg** utility returns a 1, indicating that the filter function specified by the *f* parameter has been registered for the queue specified by the *q* parameter. In this case, the filter function is called from **putnext** or **qreply**. The **wantmsg** utility returns a value of 0 if the module has a service routine associated with the queue *q*, indicating that the filter function is not registered with *q*.

# Example

```
wantmsg(q, tioc_is_r_interesting);
        wantmsg(WR(q), tioc_is_w_interesting);
/*
* read queue filter function.
* queue is only interested in IOCNAK, IOCACK, and
* CTL messages.
*/
static int
tioc_is_r_interesting(mblk_t *mp)
        if (mp->b_datap->db_type == M_DATA)
                /* fast path for data messages */
                return 0;
        else if (mp->b_datap->db_type == M_IOCNAK |
                 mp->b datap->db type == M IOCACK ||
                mp->b_datap->db_type == M_CTL)
                return 1;
        else
                return 0;
}
/*
* write queue filter function.
* queue is only interested in IOCTL and IOCDATA
* messages.
*/
static int
tioc is w interesting(mblk t *mp)
{
        if (mp->b datap->db type == M DATA)
                /* fast path for data messages */
                return 0;
        else if (mp->b datap->db type == M IOCTL ||
                mp->b datap->db type == M IOCDATA)
                return 1;
        else
                return 0;
}
```

# **Implementation Specifics**

This utility is part of STREAMS Kernel Extensions.

# **Related Information**

The putnext utility, the qreply utility.

List of Streams Programming References, STREAMS Messages in *AIX 5L Version 5.1 Communications Programming Concepts.* 

# weldq Utility

### Purpose

Establishes an uni-directional connection between STREAMS queues.

# Syntax

#include <sys/stream.h>

int weldq ( q1, q2, q3, q4, func, arg, protect\_q)
queue\_t \*q1;
queue\_t \*q2;
queue\_t \*q3;
queue\_t \*q4;
weld\_fcn\_t func;
weld\_arg\_t arg;
queue\_t \*protect\_q;

# Description

The **weldq** utility establishes an uni-directionnal connection (weld connection) between two STREAMS queues (q1 and q2). The **weldq** utility can be used to weld two pairs of queues in one call (q1 and q2, q3 and q4).

The welding operation is performed by changing the first queue's **q\_next** pointer to point to the second queue. The **weldq** utility does not actually perform the operation. Instead, it creates a welding request which STREAMS performs asynchronously. STREAMS acquires the appropriate synchronization queues before performing the operation.

Callers that need to know when the welding operation has actually taken place should specify a callback function (*func* parameter) when calling the **weldq** utility. If the caller also specifies a synchronization queue (*protect\_q* parameter), STREAMS acquires the synchronization associated with that queue when calling *func*. If the callback function is not a protected STREAMS utility, such as the **qenable** utility, the caller should always specify a *protect\_q* parameter. The caller can also use this parameter to synchronize callbacks with protected STREAMS utilities.

**Note:** The **stream.h** header file must be the last included header file of each source file using the stream library.

# **Parameters**

| q1        | Specifies the queue whose <b>q_next</b> pointer must be modified.                                                                                                    |
|-----------|----------------------------------------------------------------------------------------------------|
| q2        | Specifies the queue that will be welded to q1.                                                                                                    |
| <i>q3</i> | Specifies the second queue whose <b>q_next</b> pointer must be modified. If the <b>weldq</b> utility is used to weld only one pair of queues, this parameter should be set to <b>NULL</b> . |
| q4        | Specifies the queue that will be welded to q3.                                                                                                    |
| func      | Specifies an optional callback function that will execute when the welding operation has completed.                                                                                         |
| arg       | Specifies the parameter for func.                                                                                                    |
| protect_q | Specifies an optional synchronization queue that protects func.                                                                                                    |

# **Return Values**

Upon successful completion, **0** (zero) is returned. Otherwise, an error code is returned.

# **Error Codes**

The **weldq** utility fails if the following is true:

- **EAGAIN** The weld record could not be allocated. The caller may try again.
- **EINVAL** One or more parameters are not valid.
- **ENXIO** The weld mechanism is not installed.

# **Implementation Specifics**

This utility is part of STREAMS Kernel Extensions.

# **Related Information**

List of Streams Programming References in AIX 5L Version 5.1 Communications Programming Concepts.

STREAMS Overview in AIX 5L Version 5.1 Communications Programming Concepts.

Welding Mechanism in AIX 5L Version 5.1 Communications Programming Concepts.

The **unweldq** utility.

# **WR Utility**

#### **Purpose**

Retrieves a pointer to the write queue.

### **Syntax**

#define WR( q) ((q)+1)

## Description

The **WR** utility accepts a read queue pointer, the q parameter, as an argument and returns a pointer to the write queue for the same module.

## **Parameters**

*q* Specifies the read queue.

### **Implementation Specifics**

This utility is part of STREAMS Kernel Extensions.

# **Related Information**

The **OTHERQ** utility, **RD** utility.

List of Streams Programming References and Understanding STREAMS Messages in *AIX 5L Version 5.1 Communications Programming Concepts.* 

# xtiso STREAMS Driver

### Purpose

Provides access to sockets-based protocols to STREAMS applications.

# Description

The **xtiso** driver (XTI over SOckets) is a STREAMS-based pseudo-driver that provides a Transport Layer Interface (TLI) to the socket-based protocols. The only supported use of the **xtiso** driver is by the TLI and XTI libraries.

The TLI and XTI specifications do not describe the name of the transport provider and how to address local and remote hosts, two important items required for use.

The **xtiso** driver supports most of the protocols available through the socket interface. Each protocol has a **/dev** entry, which must be used as the *name* parameter in the **t\_open** subroutine. The currently supported names (as configured by the **strload** subroutine) are:

| Name            | Socket Equivalent    |
|-----------------|----------------------|
| /dev/xti/unixdg | AF_UNIX, SOCK_DGRAM  |
| /dev/xti/unixst | AF_UNIX, SOCK_STREAM |
| /dev/xti/udp    | AF_INET, SOCK_DGRAM  |
| /dev/xti/tcp    | AF_INET, SOCK_STREAM |

Each of these protocols has a **sockaddr** structure that is used to specify addresses. These structures are also used by the TLI and XTI functions that require host addresses. The **netbuf** structure associated with the address for a particular function should refer to one of the **sockaddr** structure types. For instance, the TCP socket protocol uses a **sockaddr\_in** structure; so a corresponding **netbuf** structure would be:

```
struct netbuf addr;
struct sockaddr_in sin;
/* initialize sockaddr here */
sin.sin_family = AF_INET;
sin.sin_port = 0;
sin.sin_addr.s_addr = inet_addr("127.0.0.1");
addr.maxlen = sizeof(sin);
addr.len = sizeof(sin);
addr.buf = (char *)&sin;
```

The following "figure" on page 295 shows the implementation of XTI/TLI with STREAMS.

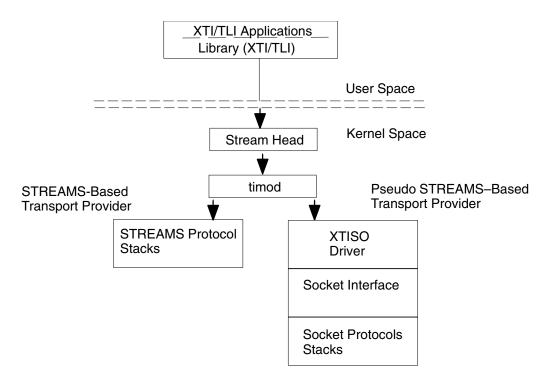

Figure 1. This illustration shows the implementation of XTI/TLI with STREAMS. It shows that the X/Open Transport Interface (XTI) Stream, in user space, always consists of a Stream head, in kernel space, and the transport interface module, **timod**. Depending on the transport provider specified by the application, **timod** accesses either the STREAMS-based protocol stack natively or a socket-based protocol through the pseudo-driver, **xtiso** 

The X/Open Transport Interface (XTI) Stream always consists of a Stream head and the transport interface module, **timod**. Depending on the transport provider specified by the application, **timod** accesses either the STREAMS-based protocol stack natively or a socket-based protocol through the pseudo-driver, **xtiso**.

The XTI library, **libxti.a** assumes a STREAMS-based transport provider. The routines of this library perform various operations for sending transport Provider Interface, TPI, messages down the XTI streams to the transport provider and receives them back.

The transport interface module, **timod**, is a STREAMS module that completes the translation of the TPI messages in the downstream and upstream directions.

The **xtiso** driver is a pseudo-driver that acts as the transport provider for socket-based communications. It interprets back and forth between the the TPI messages it receives from upstream and the socket interface.

AIX also provides the transport interface read/write module, **tirdwr**, which applications can push on to the XTI/TLI Stream for accessing the socket layer with standard UNIX read and write calls.

#### **Files**

/dev/xti/\* Contains names of supported protocols.

#### **Implementation Specifics**

This driver is part of STREAMS Kernel Extensions.

# **Related Information**

The strload command.

The **t\_bind** subroutine for Transport Layer Interface, **t\_connect** subroutine for Transport Layer Interface, **t\_open** subroutine for Transport Layer Interface.

The **t\_bind** subroutine for X/Open Transport Layer Interface, **t\_connect** subroutine for X/Open Transport Layer Interface, **t\_open** subroutine for X/Open Transport Layer Interface.

Internet Transport-Level Protocols in AIX 5L Version 5.1 System Management Guide: Communications and Networks.

UNIX System V Release 4 Programmer's Guide: Networking Interfaces.

Understanding STREAMS Drivers and Modules in *AIX 5L Version 5.1 Communications Programming Concepts.* 

# t\_accept Subroutine for X/Open Transport Interface

### **Purpose**

Accept a connect request.

### Library

X/Open Transport Interface Library (libxti.a)

# Syntax

```
#include <xti.h>
int t_accept (fd, resfd, call)
int fd;
int resfd;
const struct t_call *call;
```

# Description

The **t\_accept** subroutine is issued by a transport user to accept a command request. A transport user may accept a connection on either the same local transport endpoint or on an endpoint different than the one on which the connect indication arrived.

Before the connection can be accepted on the same endpoint, the user must have responded to any previous connect indications received on that transport endpoint via the **t\_accept** subroutine or the **t\_snddis** subroutine. Otherwise, the **t\_accept** subroutine will fail and set **t\_errno** to **TINDOUT**.

If a different transport endpoint is specified, the user may or may not choose to bind the endpoint before the **t\_accept** subroutine is issued. If the endpoint is not bound prior to the **t\_accept** subroutine, the transport provider will automatically bind the endpoint to the same protocol address specified in the *fd* parameter. If the transport user chooses to bind the endpoint, it must be bound to a protocol address with a *qlen* field of zero (see the **t\_bind** subroutine) and must be in the **T\_IDLE** state before the **t\_accept** subroutine is issued.

The call to the **t\_accept** subroutine fails with **t\_errno** set to **TLOOK** if there are indications (for example, connect or disconnect) waiting to be received on the endpoint specified by the *fd* parameter.

The value specified in the *udata* field enables the called transport user to send user data to the caller. The amount of user data sent must not exceed the limits supported by the transport provider. This limit is specified in the *connect* field of the **t\_info** structure of the **t\_open** or **t\_getinfo** subroutines. If the *len* field of *udata* is zero, no data is sent to the caller. All the *maxlen* fields are meaningless.

When the user does not indicate any option, it is assumed that the connection is to be accepted unconditionally. The transport provider may choose options other than the defaults to ensure that the connection is accepted successfully.

### **Parameters**

fd Identifies the local transport endpoint where the connect indication arrived.

*resfd* Specifies the local transport endpoint where the connection is to be established.

*call* Contains information required by the transport provider to complete the connection. The *call* parameter points to a **t\_call** structure which contains the following members:

struct netbuf addr; struct netbuf opt; struct netbuf udata; int sequence;

The fields within the structure have the following meanings:

- addr Specifies the protocol address of the calling transport user. The address of the caller may be null (length zero). When this field is not null, the field may be optionally checked by the X/Open Transport Interface.
- opt Indicates any options associated with the connection.
- *udata* Points to any user data to be returned to the caller.

sequence

Specifies the value returned by the  $t_{listen}$  subroutine which uniquely associates the response with a previously received connect indication.

# Valid States

fd: T\_INCON
resfd (Fd != resfd): T\_IDLE

# **Return Values**

- 0 Successful completion.
- -1 Unsuccessful completion, t\_errno is set to indicate an error.

# **Error Codes**

On failure, **t\_errno** is set to one of the following:

| TACCES        | The user does not have permission to accept a connection on the responding transport endpoint or to use the specified options.                                                                                                    |
|---------------|----------------------------------------------------------------------------------------------------|
| TBADADDR      | The specified protocol address was in an incorrect format or contained illegal information.                                                                                                    |
| TBADDATA      | The amount of user data specified was not within the bounds allowed by the transport provider.                                                                                                    |
| TBADF         | The file descriptor fd or resfd does not refer to a transport endpoint.                                                                                                    |
| TBADOPT       | The specified options were in an incorrect format or contained illegal information.                                                                                                    |
| TBADSEQ       | An invalid sequence number was specified.                                                                                                    |
| TINDOUT       | The subroutine was called with the same endpoint, but there are outstanding connection indications on the endpoint. Those other connection indications must be handled either by rejecting them via the <b>t_snddis</b> subroutine or accepting them on a different endpoint via the <b>t_accept</b> subroutine. |
| TLOOK         | An asynchronous event has occurred on the transport endpoint referenced by <i>fd</i> and requires immediate attention.                                                                                                    |
| TNOTSUPPORT   | This subroutine is not supported by the underlying transport provider.                                                                                                    |
| TOUTSTATE     | The subroutine was called in the wrong sequence on the transport endpoint referenced by <i>fd</i> , or the transport endpoint referred to by <i>resfd</i> is not in the appropriate state.                                                                                                    |
| TPROTO        | This error indicates that a communication problem has been detected between X/Open Transport Interface and the transport provider for which there is no other suitable X/Open Transport Interface( <b>t_errno</b> ).                                                                                             |
| TPROVMISMATCH | The file descriptors fd and resfd do not refer to the same transport provider.                                                                                                    |
| TRESADDR      | This transport provider requires both <i>fd</i> and <i>resfd</i> to be bound to the same address. This error results if they are not.                                                                                                    |
| TRESQLEN      | The endpoint referenced by <i>resfd</i> (where <i>resfd</i> is a different transport endpoint) was bound to a protocol address with a <i>qlen</i> field value that is greater than zero.                                                                                                    |
| TSYSERR       | A system error has occurred during execution of this subroutine.                                                                                                    |

# **Implementation Specifics**

There may be transport provider-specific restrictions on address binding. See Appendix A, ISO Transport Protocol Information and Appendix B, Internet Protocol-specific Information.

Some transport providers do not differentiate between a connect indication and the connection itself. If the connection has already been established after a successful return of the **t\_listen** subroutine, the **t\_accept** subroutine will assign the existing connection to the transport endpoint specified by *resfd* (see Appendix B, Internet Protocol-specific Information).

### **Related Information**

The **t\_connect** subroutine, **t\_getstate** subroutine, **t\_open** subroutine, **t\_optmgmt** subroutine, **t\_rcvconnect** subroutine.

# t\_alloc Subroutine for X/Open Transport Interface

### Purpose

Allocate a library structure.

# Library

X/Open Transport Interface Library (libxti.a)

# Syntax

```
#include <xti.h>
```

```
void *t_alloc (
int fd
int struct_type,
int fields)
```

# Description

The **t\_alloc** subroutine dynamically allocates memory for the various transport function parameter structures. This subroutine allocates memory for the specified structure, and also allocates memory for buffers referenced by the structure.

Use of the **t\_alloc** subroutine to allocate structures helps ensure the compatibility of user programs with future releases of the transport interface functions.

# **Parameters**

fd struc\_type Specifies the transport endpoint through which the newly allocated structure will be passed. Specifies the structure to be allocated. The possible values are:

#### T\_BIND

struct t\_bind

T\_CALL

struct t\_call

T\_OPTMGMT

struct t\_optmgmt

- T\_DIS struct t\_discon
- T\_UNITDATA

struct t\_unitdata

#### T\_UDERROR

struct t\_uderr

#### T\_INFO

struct t\_info

Each of these structures may subsequently be used as a parameter to one or more transport functions. Each of the above structures, except **T\_INFO**, contains at least one field of the **struct netbuf** type. For each field of this type, the user may specify that the buffer for that field should be allocated as well. The length of the buffer allocated will be equal to or greater than the appropriate size as returned in the *info* parameter of the **t\_open** or **t\_getinfo** subroutines.

Specfies whether the buffer should be allocated for each field type. The *fields* parameter specifies which buffers to allocate, where the parameter is the bitwise-OR of any of the following:

#### T\_ADDR

The addr field of the t\_bind, t\_call, t\_unitdata or t\_underr structures.

T\_OPT The opt field of the t\_optmgmt, t\_call, t\_unitdata or t\_underr structures.

#### T\_UDATA

The udata field of the t\_call, t\_discon or t\_unitdata structures.

**T\_ALL** All relevant fields of the given structure. Fields which are not supported by the transport provider specified by the *fd* parameter are not allocated.

For each relevant field specified in the *fields* parameter, the **t\_alloc** subroutine allocates memory for the buffer associated with the field and initializes the *len* field to zero and initializes the *buf* pointer and *maxlen* field accordingly. Irrelevant or unknown values passed in fields are ignored. The length of the buffer allocated is based on the same size information returned to the user on a call to the **t\_open** and **t\_getinfo** subroutines. Thus, the *fd* parameter must refer to the transport endpoint through which the newly allocated structure is passed so that the appropriate size information is accessed. If the size value associated with any specified field is -1 or -2, (see the **t\_open** or **t\_getinfo** subroutines), the **t\_alloc** subroutine is unable to determine the size of the buffer to allocate and fails, setting **t\_errno** to **TSYSERR** and *errno* to **EINVAL**. For any field not specified in *fields, buf* will be set to the null pointer and *len* and *maxlen* will be set to zero.

## **Valid States**

fields

ALL - apart from T\_UNINIT.

#### **Return Values**

On successful completion, the **t\_alloc** subroutinereturns a pointer to the newly allocated structure. On failure, a null pointer is returned.

# **Error Codes**

On failure, t\_errno is set to one of the following:

| TBADF<br>TSYSERR<br>TNOSTRUCTYPE | The specified file descriptor does not refer to a transport endpoint.<br>A system error has occurred during execution of this function.<br>Unsupported structure type ( <i>struct_type</i> ) requested. This can include a request for a structure<br>type which is inconsistent with the transport provider type specified, for example,<br>connection-oriented or connectionless. |
|----------------------------------|----------------------------------------------------------------------------------------------------|
| TPROTO                           | This error indicates that a communication problem has been detected between the X/Open Transport Interface and the transport provider for which there is no other suitable X/Open Transport Interface ( <b>t_errno</b> ).                                                                                                    |

#### **Related Information**

The t\_free subroutine, t\_getinfo subroutine, t\_open subroutine.

# t\_bind Subroutine for X/Open Transport Interface

#### Purpose

Bind an address to a transport endpoint.

### Library

X/Open Transport Interface Library (libxti.a)

# Syntax

#include <xti.h>

```
int t_bind (fd, req, ret)
    int fd;
    const struct t_bind *req;
    struct t_bind *ret;
```

# Description

The **t\_bind** subroutine associates a protocol address with the transport endpoint specified by the *fd* parameter and activates that transport endpoint. In connection mode, the transport provider may begin enqueuing incoming connect indications or servicing a connection request on the transport endpoint. In connectionless mode, the transport endpoint user may send or receive data units through the transport endpoint.

The *req* and *ret* parameters point to a **t\_bind** structure containing the following members:

struct netbuf addr; unsigned qlen;

Within this structure, the fields have the following meaning:

addr Specifies a protocol address.

*qlen* Indicates the maximum number of outstanding connect indications.

If the requested address is not available, the **t\_bind** subroutine returns **-1** with **t\_errno** set as appropriate. If no address is specified in the *req* parameter, (that is, the *len* field of the *addr* field in the *req* parameter is zero or the *req* parameter is NULL), the transport provider assigns an appropriate address to be bound, and returns that address in the *addr* field of the *ret* parameter. If the transport provider could not allocate an address, the **t\_bind** subroutine fails with **t\_errno** set to **TNOADDR**.

The *qlen* field has meaning only when initializing a connection-mode service. This field specifies the number of outstanding connect indications that the transport provider should support for the given transport endpoint. An outstanding connect indication is one that has been passed to the transport user by the transport provider but which has not been accepted or rejected. A *qlen* field value of greater than zero is only meaningful when issued by a passive transport user that expects other users to call it. The value of the *qlen* field is negotiated by the transport provider and may be changed if the transport provider cannot support the specified number of outstanding connect indications. However, this value of the *qlen* field is never negotiated from a requested value greater than zero to zero. This is a requirement on transport providers. See "Implementation Specifics" for more information. On return, the *qlen* field in the *ret* parameter contains the negotiated value.

# **Parameters**

*fd* Specifies the transport endpoint. If the *fd* parameter refers to a connection-mode service, this function allows more than one transport endpoint to be bound to the same protocol address. However, the transport provider must also support this capability and it is not possible to bind more than one protocol address to the same transport endpoint. If a user binds more than one transport endpoint to the same protocol address. In other words, only one **t\_bind** for a given protocol address may specify a *qlen* field value greater than zero. In this way, the transport provider can identify which transport endpoint should be notified of an incoming connect indication. If a user attempts to bind a protocol address to a second transport endpoint with a a *qlen* field value greater than zero, **t\_bind** will return **-1** and set **t\_errno** to **TADDRBUSY**. When a user accepts a connection on the transport endpoint that is being used as the listening endpoint, the bound protocol address will be found to be busy for the duration of the connection, until a **t\_unbind** or **t\_close** call has been issued. No other transport endpoint is may be bound for listening on that same protocol address while that initial listening endpoint is active (in the data transfer phase or in the **T\_IDLE** state). This will prevent more than one transport endpoint bound to the same protocol address from accepting connect indications.

If the *fd* parameter refers to a connectionless-mode service, only one endpoint may be associated with a protocol address. If a user attempts to bind a second transport endpoint to an already bound protocol address, **t bind** will return -1 and set **t errno** to **TADDRBUSY**.

- *req* Specifies the address to be bound to the given transport endpoint. The *req* parameter is used to request that an address, represented by the **netbuf** structure, be bound to the given transport endpoint. The **netbuf** structure is described in the **xti.h** file. In the *req* parameter, the **netbuf** structure *addr* fields have the following meanings:
  - *buf* Points to the address buffer.
  - *len* Specifies the number of bytes in the address.

maxlen Has no meaning for the req parameter.

The *req* parameter may be a null pointer if the user does not specify an address to be bound. Here, the value of the *qlen* field is assumed to be zero, and the transport provider assigns an address to the transport endpoint. Similarly, the *ret* parameter may be a null pointer if the user does not care what address was bound by the provider and is not interested in the negotiated value of the *qlen* field. It is valid to set the *req* and *ret* parameters to the null pointer for the same call, in which case the provider chooses the address to bind to the transport endpoint and does not return that information to the user.

- *ret* Specifies the maximum size of the address buffer. On return, the *ret* parameter contains the address that the transport provider actually bound to the transport endpoint; this is the same as the address specified by the user in the *req* parameter. In the *ret* parameter, the **netbuf** structure fields have the following meanings:
  - *buf* Points to the buffer where the address is to be placed. On return, this points to the bound address.
  - len Specifies the number of bytes in the bound address on return.
  - *maxlen* Specifies the maximum size of the address buffer. If the value of the *maxlen* field is not large enough to hold the returned address, an error will result.

# **Valid States**

T\_UNBIND.

# **Return Values**

- **0** Successful completion.
- -1 t\_errno is set to indicate an error.

# **Error Codes**

On failure, t\_errno is set to one of the following:

| TACCES<br>TADDRBUSY | The user does not have permission to use the specified address.<br>The requested address is in use.                                                                                                    |
|---------------------|----------------------------------------------------------------------------------------------------|
| TBADADDR            | The specified protocol address was in an incorrect format or contained illegal information.                                                                                                    |
| TBADF               | The specified file descriptor does not refer to a transport endpoint.                                                                                                    |
| TBUFOVLW            | The number of bytes allowed for an incoming argument ( <i>maxlen</i> ) is greater than 0 but not sufficient to store the value of that argument. The provider's state will change to <b>T_IDLE</b> and the information to be returned in <i>ret</i> will be discarded. |
| TNOADDR             | The transport provider could not allocate an address.                                                                                                    |
| TOUTSTATE           | The function was issued in the wrong sequence.                                                                                                    |
| TPROTO              | This error indicates that a communication problem has been detected between the X/Open Transport Interface and the transport provider for which there is no other suitable X/Open Transport Interface ( <b>t_errno</b> ).                                              |
| TSYSERR             | A system error has occurred during execution of this function.                                                                                                    |

# **Implementation Specifics**

The requirement that the value of the *qlen* field never be negotiated from a requested value greater than zero to zero implies that transport providers, rather than the X/Open Transport Interface implementation itself, accept this restriction.

A transport provider may not allow an explicit binding of more than one transport endpoint to the same protocol address, although it allows more than one connection to be accepted for the same protocol address. To ensure portability, it is, therefore, recommended not to bind transport endpoints that are used as responding endpoints, (those specified in the *resfd* parameter), in a call to the **t\_accept** subroutine, if the responding address is to be the same as the called address.

# **Related Information**

The **t\_alloc** subroutine, **t\_close** subroutine, **t\_open** subroutine, **t\_optmgmt** subroutine, **t\_unbind** subroutine.

# t\_close Subroutine for X/Open Transport Interface

### **Purpose**

Close a transport endpoint.

### Library

X/Open Transport Interface Library (libxti.a)

# Syntax

#include <xti.h>
int t\_close (fd)
int fd;

# Description

The **t\_close** subroutine informs the transport provider that the user is finished with the transport endpoint specified by the *fd* parameter and frees any local library resources associated with the endpoint. In addition, the **t\_close** subroutine closes the file associated with the transport endpoint.

The **t\_close** subroutine should be called from the **T\_UNBND** state (see the **t\_getstate** subroutine). However, this subroutine does not check state information, so it may be called from any state to close a transport endpoint. If this occurs, the local library resources associated with the endpoint will be freed automatically. In addition, the **close** subroutine is issued for that file descriptor. The **close** subroutine is abortive if there are no other descriptors in this process or if there are no other descriptors in another process which references the transport endpoint, and in this case, will break any transport connection that may be associated with that endpoint.

A **t\_close** subroutine issued on a connection endpoint may cause data previously sent, or data not yet received, to be lost. It is the responsibility of the transport user to ensure that data is received by the remote peer.

### Parameter

fd Specfies the transport endpoint to be closed.

## **Valid States**

ALL - apart from T\_UNINIT.

## **Return Values**

- 0 Successful completion.
- -1 t\_errno is set to indicate an error.

## **Errors**

On failure, t\_errno is set to one of the following:

- **TBADF** The specified file descriptor does not refer to a transport endpoint.
- **TPROTO** This error indicates that a communication problem has been detected between the X/Open Transport Interface and the transport provider for which there is no other suitable X/Open Transport Interface (t\_errno).

# **Related Information**

The t\_getstate subroutine, t\_open subroutine, t\_unbind subroutine.

# t\_connect Subroutine for X/Open Transport Interface

#### **Purpose**

Establish a connection with another transport user.

### Library

X/Open Transport Interface Library (libxti.a)

# Syntax

#include <xti.h>

```
int t_connect (fd, sndcall, rcvcall)
    int fd;
    const struct t_call *sndcall;
    struct t_call *rcvcall;
```

# Description

The **t\_connect** subroutine enables a transport user to request a connection to the specified destination transport user. This subroutine can only be issued in the **T\_IDLE** state.

The *sndcall* and *rcvcall* parameters both point to a **t\_call** structure which contains the following members:

struct netbuf addr; struct netbuf opt; struct netbuf udata; int sequence;

In the *sndcall* parameter, the fields of the structure have the following meanings:

| addr     | Specifies the protocol address of the destination transport user.                                                  |
|----------|----------------------------------------------------------------------------------------------------|
| opt      | Presents any protocol-specific information that might be needed by the transport provider.                         |
| sequence | Has no meaning for this subroutine.                                                                                |
| udata    | Points to optional user data that may be passed to the destination transport user during connection establishment. |

On return, the fields of the structure pointed to by the *rcvcall* parameter have the following meanings:

| addr     | Specifies the protocol address associated with the responding transport endpoint.                     |
|----------|----------------------------------------------------------------------------------------------------|
| opt      | Represents any protocol-specific information associated with the connection.                          |
| sequence | Has no meaning for this subroutine.                                                                   |
| udata    | Points to optional user data that may be returned by the destination transport user during connection |
|          | establishment.                                                                                        |

The *opt* field permits users to define the options that may be passed to the transport provider. These options are specific to the underlying protocol of the transport provider and are described for ISO and TCP protocols in Appendix A, ISO Transport Protocol Information, Appendix B, Internet Protocol-specific Information and Appendix F, Headers and Definitions. The user may choose not to negotiate protocol options by setting the *len* field of *opt* to zero. In this case, the provider may use default options.

If used, the value of the *opt.buf* field of the *sndcall* parameter **netbuf** structure must point to a buffer with the corresponding options; the *maxlen* and *buf* values of the *addr* and *opt* fields of the *rcvcall* parameter **netbuf** structure must be set before the call.

The *udata* field of the structure enables the caller to pass user data to the destination transport user and receive user data from the destination user during connection establishment. However, the amount of user data must not exceed the limits supported by the transport provider as returned in the *connect* field of the *info* parameter of the **t\_open** or **t\_getinfo** subroutines. If the value of *udata.len* field is zero in the *sndcall* parameter **netbuf** structure, no data will be sent to the destination transport user.

On return, the *addr, opt*, and *udata* fields of *rcvcall* are updated to reflect values associated with the connection. Thus, the *maxlen* value of each field must be set before issuing this subroutine to indicate the maximum size of the buffer for each. However, the value of the *rcvcall* parameter may be a null pointer, in which case no information is given to the user on return from the **t\_connect** subroutine.

By default, the **t\_connect** subroutine executes in synchronous mode, and waits for the destination user's response before returning control to the local user. A successful return (for example, return value of zero) indicates that the requested connection has been established. However, if **O\_NONBLOCK** is set via the **t\_open** subroutine or the *fcntl* parameter, the **t\_connect** subroutine executes in asynchronous mode. In this case, the call will not wait for the remote user's response, but returns control immediately to the local user and returns -1 with **t\_errno** set to **TNODATA** to indicate that the connection has not yet been established. In this way, the subroutine initiates the connection establishment procedure by sending a

connect request to the destination transport user. The **t\_rcvconnect** subroutine is used in conjunction with the **t\_connect** subroutine to determine the status of the requested connection.

When a synchronous **t\_connect** call is interrupted by the arrival of a signal, the state of the corresponding transport endpoint is **T\_OUTCON**, allowing a further call to either the **t\_rcvconnect**, **t\_rcvdis** or **t\_snddis** subroutines.

#### **Parameters**

| fd      | Identifies the local transport endpoint where communication will be established.  |
|---------|-----------------------------------------------------------------------------------|
| sndcall | Specifies information needed by the transport provider to establish a connection. |
| rcvcall | Specifies information associated with the newly establisehd connection.           |

### Valid States

T\_IDLE.

#### **Return Values**

- 0 Successful completion.
- -1 t\_errno is set to indicate an error.

# **Error Codes**

On failure, t\_errno is set to one of the following:

| TACOFO      | The user does not have nerriseign to use the energified address or entires                                                                                                    |
|-------------|----------------------------------------------------------------------------------------------------|
| TACCES      | The user does not have permission to use the specified address or options.                                                                                                    |
| TADDRBUSY   | This transport provider does not support multiple connections with the same local and remote addresses. This error indicates that a connection already exists.                                                                                                    |
| TBADADDR    | The specified protocol address was in an incorrect format or contained illegal information.                                                                                                    |
| TBADDATA    | The amount of user data specified was not within the bounds allowed by the transport provider.                                                                                                    |
| TBADF       | The specified file descriptor does not refer to a transport endpoint.                                                                                                    |
| TBADOPT     | The specified protocol options were in an incorrect format or contained illegal information.                                                                                                    |
| TBUFOVFLW   | The number of bytes allocated for an incoming parameter ( <i>maxlen</i> ) is greater than 0 but not sufficient to store the value of that argument. If executed in synchronous mode, the provider's state, as seen by the user, changes to <b>T_DAXAXFER</b> , and the information to be returned in the <i>rcvcall</i> parameter is discarded. |
| TLOOK       | An asynchronous event has occurred on this transport endpoint and requires immediate attention.,                                                                                                    |
| TNODATA     | <b>O_NONBLOCK</b> was set, so the subroutine successfully initiated the connection establishment procedure, but did not wait for a response from the remote user.                                                                                                    |
| TNOTSUPPORT | This subroutine is not supported by the underlying transport provider.                                                                                                    |
| TOUTSTATE   | The subroutine was issued in the wrong sequence.                                                                                                    |
| TPROTO      | This error indicates that a communication problem has been detected between the X/Open Transport Interface and the transport provider for which there is no other suitable X/Open Transport Interface ( <b>t_errno</b> ).                                                                                                    |
| TSYSERR     | A system error has occurred during execution of this subroutine.                                                                                                    |

### **Related Information**

The t\_accept subroutine, t\_alloc subroutine, t\_getinfo subroutine, t\_listen subroutine, t\_open subroutine, t\_optmgmt subroutine, t\_rcvconnect subroutine.

# t\_error Subroutine for X/Open Transport Interface

### Purpose

Produce error message.

# Library

X/Open Transport Interface Library (libxti.a)

# Syntax

#include <xti.h>

int t\_error (
 const char \*errmsg)

# Description

The **t\_error** subroutine produces a language-dependent message on the standard error output which describes the last error encountered during a call to a transport subroutine.

If the *errmsg* parameter is not a null pointer and the character pointed to be the *errmsg* parameter is not the null character, the error message is written as follows: the string pointed to by the *errmsg* parameter followed by a colon and a space and a standard error message string for the current error defined in **t\_errno**. If **t\_errno** has a value different from **TSYSERR**, the standard error message string is followed by a newline character. If, however, **t\_errno** is equal to **TSYSERR**, the **t\_errno** string is followed by the standard error message string for the current error defined by the standard error message string for the current error defined by the standard error message string for the current error defined in the *errno* global variable followed by a newline.

The language for error message strings written by the **t\_error** subroutine is implementation-defined. If it is in English, the error message string describing the value in **t\_errno** is identical to the comments following the **t\_errno** codes defined in the **xti.h** header file. The contents of the error message strings describing the value in the *errno* global variable are the same as those returned by the **strerror** subroutine with an parameter of *errno*.

The error number, t\_errno, is only set when an error occurs and it is not cleared on successful calls.

# Parameter

*errmsg* Specifies a user-supplied error message that gives the context to the error.

# **Valid States**

ALL - apart from T\_UNINIT.

# **Return Values**

Upon completion, a value of 0 is returned.

### **Errors Codes**

No errors are defined for the t\_error subroutine.

# Examples

If a **t\_connect** subroutine fails on transport endpoint fd2 because a bad address was given, the following call might follow the failure:

```
t_error("t_connect failed on fd2");
```

The diagnostic message to be printed would look like:

t\_connect failed on fd2: incorrect addr format

where incorrect addr format identifies the specific error that occurred, and t\_connect failed on fd2 tells the user which function failed on which transport endpoint.

# **Related Information**

The **strerror** subroutine, **t\_connect** subroutine.

# t\_free Subroutine for X/Open Transport Interface

### **Purpose**

Free a library structure.

# Library

X/Open Transport Interface Library (libxti.a)

# Syntax

#include <xti.h>

```
int t_free (
    void *ptr;
    int struct_type)
```

# Description

The **t\_free** subroutine frees memory previously allocated by the **t\_alloc** subroutine. This subroutine frees memory for the specified structure and buffers referenced by the structure.

The **t\_free** subroutine checks the *addr, opt*, and *udata* fields of the given structure, as appropriate, and frees the buffers pointed to by the *buf* field of the **netbuf** structure. If *buf* is a null pointer, the **t\_free** subroutine does not attempt to free memory. After all buffers are free, the **t\_free** subroutine frees the memory associated with the structure pointed to by the *ptr* parameter.

Undefined results occur if the *ptr* parameter or any of the *buf* pointers points to a block of memory that was not previously allocated by the **t\_alloc** subroutine.

# **Parameters**

ptr

Points to one of the seven structure types described for the  $t\_alloc$  subroutine.

*struct\_type* Identifies the type of the structure specified by the *ptr* parameter. The type can be one of the following:

#### T\_BIND

struct t\_bind

#### T\_CALL

struct t\_call

#### T\_OPTMGMT

struct t\_optmgmt

T\_DIS struct t\_discon

#### T\_UNITDATA

struct t\_unitdata

#### T\_UDERROR

struct t\_uderr

#### T\_INFO

struct t\_info

Each of these structures may subsequently be used as a parameter to one or more transport functions.

## **Valid States**

ALL - apart from T\_UNINIT.

### **Return Values**

- 0 Successful completion.
- -1 **t\_errno** is set to indicate an error.

# **Error Codes**

On failure, **t\_errno** is set to one of the following:

 TSYSERR
 A system error has occurred during execution of this function.

 TNOSTRUCTYPE
 Unsupported struct\_type parameter value requested.

 TPROTO
 This error indicates that a communication problem has been detected between the X/Open Transport Interface and the transport provider for which there is no other suitable X/Open Transport Interface (t\_errno).

# **Related Information**

The **t\_alloc** subroutine.

# t\_getinfo Subroutine for X/Open Transport Interface

### Purpose

Get protocol-specific service information.

### Library

X/Open Transport Interface Library (libxti.a)

# Syntax

#include <xti.h>
int t\_getinfo (fd, info)
int fd;
struct t\_info \*info;

# Description

The **t\_getinfo** subroutine returns the current characteristics of the underlying transport protocol and/or transport connection associated with the file descriptor specified by the *fd* parameter. The pointer specified by the *info* parameter returns the same information returned by the **t\_open** subroutine, although not necessarily precisely the same values. This subroutine enables a transport user to access this information during any phase of communication.

### **Parameters**

fd Specifies the file descriptor.

```
info Points to a t_info structure which contains the following members:
```

|      |           |    | -                                        |    |
|------|-----------|----|------------------------------------------|----|
| long | addr;     | /* | max size of the transport protocol       | */ |
|      |           | /* | address                                  | */ |
| long | options;  | /* | max number of bytes of protocol-specific | */ |
|      | •         | /* | options                                  | */ |
| long | tsdu;     | /* | max size of a transport service data     | */ |
|      |           | /* | unit (TSDU)                              | */ |
| long | etsdu;    | /* | max size of an expedited transport       | */ |
|      |           |    | service data unit (ETSDU)                | */ |
| long | connect;  | /* | max amount of data allowed on connection | */ |
|      |           | /* | establishment functions                  | */ |
| long | discon;   | /* | max amount of data allowed on t snddis   | */ |
|      |           | /* | and t rcvdis functions                   | */ |
| long | servtype; | /* | service type supported by the transport  | */ |
|      |           | /* | provider                                 | */ |
| long | flags;    | /* | other info about the transport provider  | */ |
|      |           |    |                                          |    |

The values of the fields have the following meanings:

| addr    | A value greater than zero indicates the maximum size of a transport protocol address and a value of -2 specifies that the transport provider does not provide user access to transport protocol addresses.                                                                                                    |
|---------|----------------------------------------------------------------------------------------------------|
| options | A value greater than zero indicates the maximum number of bytes of protocol-specific options<br>supported by the provider, and a value of -2 specifies that the transport provider does not support<br>options set by users.                                                                                                    |
| tsdu    | A value greater than zero specifies the maximum size of a transport service data unit (TSDU); a value of zero specifies that the transport provider does not support the concept of TSDU, although it does support the sending of a datastream with no logical boundaries preserved across a connection; a value of -1 specifies that there is no limit on the size of a TSDU; and a value of -2 specifies that the transfer of normal data is not supported by the transport provider.                                                                                                    |
| etsdu   | A value greater than zero specifies the maximum size of an expedited transport service data unit (ETSDU); a value of zero specifies that the transport provider does not support the concept of ETSDU, although it does support the sending of an expedited data stream with no logical boundaries preserved across a connection; a value of -1 specifies that there is no limit on the size of an ETSDU; and a value of -2 specifies that the transfer of expedited data is not supported by the transport provider. Note that the semantics of expedited data may be quite different for different transport providers (see Appendix A, ISO Transport Protocol Information and Appendix B, Internet Protocol-specific Information). |
| connect | A value greater than zero specifies the maximum amount of data that may be associated with connection establishment functions and a value of -2 specifies that the transport provider does not allow data to be sent with connection establishment functions.                                                                                                    |

| discon<br>servtype | A value greater than zero specifies the maximum amount of data that may be associated with the <b>t_snddis</b> and <b>t_rcvdis</b> subroutines and a value of -2 specifies that the transport provider does not allow data to be sent with the abortive release functions.<br>This field specifies the service type supported by the transport provider on return. The possible values are: |  |
|--------------------|----------------------------------------------------------------------------------------------------|--|
|                    | T_COTS<br>The transport provider supports a connection-mode service but does not support the<br>optional orderly release facility.                                                                                                    |  |
|                    | T_COTS_ORD<br>The transport provider supports a connection-mode service with the optional orderly release<br>facility.                                                                                                    |  |
|                    | T_CLTS<br>The transport provider supports a connectionless-mode service. For this service type, the<br>t_open subroutine will return -2 for etsdu, connect and discon.                                                                                                    |  |
| flags              | This is a bit field used to specify other information about the transport provider. If the <b>T_SENDZERO</b> bit is set in flags, this indicates that the underlying transport provider supports the sending of zero-length TSDUs. See Appendix A, ISO Transport Protocol Information for a discussion of the separate issue of zero-length fragments within a TSDU.                        |  |

If a transport user is concerned with protocol independence, the above sizes may be accessed to determine how large the buffers must be to hold each piece of information. Alternatively, the **t\_alloc** subroutine may be used to allocate these buffers. An error results if a transport user exceeds the allowed data size on any subroutine. The value of each field may change as a result of protocol option negotiation during connection establishment (the **t\_optmgmt** call has no affect on the values returned by the **t\_getinfo** subroutine). These values will only change from the values presented to the **t\_open** subroutine after the endpoint enters the **T\_DATAXFER** state.

### Valid States

ALL - apart from T\_UNINIT.

# **Return Values**

- 0 Successful completion.
- -1 t\_errno is set to indicate an error.

# **Error Codes**

On failure, t\_errno is set to one of the following:

 TBADF
 The specified file descriptor does not refer to a transport endpoint.

 TSYSERR
 A system error has occurred during execution of this subroutine.

 TPROTO
 This error indicates that a communication problem has been detected between the X/Open Transport Interface and the transport provider for which there is no other suitable X/Open Transport Interface (t\_errno).

# **Related Information**

The t\_alloc subroutine, t\_open subroutine.

# t\_getprotaddr Subroutine for X/Open Transport Interface

# Purpose

Get the protocol addresses.

# Library

X/Open Transport Interface Library (libxti.a)

# Syntax

#include <xti.h>

```
int t_getprotaddr (fd, boundaddr, peeraddr)
int fd;
struct t_bind *boundaddr;
struct t bind *peeraddr;
```

# Description

The **t\_getproaddr** subroutine returns local and remote protocol addresses currently associated with the transport endpoint specified by the *fd* parameter.

# **Parameters**

| fd<br>boundaddr | Specifie | es the transport endpoint.<br>It is the local address to which the transport endpoint is to be bound. The <i>boundaddr</i><br>ter has the following fields:               |
|-----------------|----------|----------------------------------------------------------------------------------------------------|
|                 | maxlen   | Specifies the maximum size of the address buffer.                                                                                                    |
|                 | buf      | Points to the buffer where the address is to be placed. On return, the <i>buf</i> field of <i>boundaddr</i> points to the address, if any, currently bound to <i>fd</i> . |
|                 | len      | Specifies the length of the address. If the transport endpoint is in the <b>T_UNBND</b> state, zero is returned in the <i>len</i> field of <i>boundaddr</i> .             |
| peeraddr        | Specifie | is the remote protocol address associated with the transport endpoint.                                                                                                    |
|                 | maxlen   | Specifies the maximum size of the address buffer.                                                                                                    |
|                 | buf      | Points to the address, if any, currently connected to fd.                                                                                                    |
|                 | len      | Specifies the length of the address. If the transport endpoint is not in the <b>T_DATAXFER</b> state, zero is returned in the <i>len</i> field of <i>peeraddr</i> .       |

# Valid States

ALL - apart from T\_UNINIT.

### **Return Values**

- 0 Successful completion.
- -1 **t\_errno** is set to indicate an error.

# **Error Codes**

On failure, t\_errno is set to one of the following:

TBADFThe specified file descriptor does not refer to a transport endpoint.TBUFOVIEWThe number of bytes allocated for an incoming parameter (maxlen) is greater than 0 but not<br/>sufficient to store the value of that parameter.TSYSERRA system error has occurred during execution of this subroutine.TPROTOThis error indicates that a communication problem has been detected between the X/Open<br/>Transport Interface and the transport provider for which there is no other suitable X/Open Transport<br/>Interface (t\_errno).

### **Related Information**

The **t\_bind** subroutine.

## t\_getstate Subroutine for X/Open Transport Interface

### **Purpose**

Get the current state.

### Library

X/Open Transport Interface Library (libxti.a)

## Syntax

```
#include <xti.h>
int t_getstate (fd)
int fd;
```

# Description

The **t\_getstate** subroutine returns the current state of the provider associated with the transport endpoint specified by the *fd* parameter.

### Parameter

fd Specifies the transport endpoint.

### **Valid States**

ALL - apart from T\_UNINIT.

### **Return Values**

- 0 Successful completion.
- -1 t\_errno is set to indicate an error. The current state is one of the following:
  - T\_UNBND

Unbound

#### T\_IDLE

Idle

#### T\_OUTCON

Outgoing connection pending

#### T\_INCON

Incoming connection pending

#### T\_DATAXFER

Data transfer

#### T\_OUTREL

Outgoing orderly release (waiting for an orderly release indication)

#### T\_INREL

Incoming orderly release (waiting to send an orderly release request)

If the provider is undergoing a state transition when the **t\_getstate** subroutine is called, the subroutine will fail.

## **Error Codes**

On failure, t\_errno is set to one of the following:

TBADFThe specified file descriptor does not refer to a transport endpoint.TSTATECHNGThe transport provider is undergoing a transient state change.TSYSERRA system error has occurred during execution of this subroutine.TPROTOThis error indicates that a communication problem has been detected between the X/Open<br/>Transport Interface and the transport provider for which there is no other suitable X/Open<br/>Transport Interface (t\_errno).

#### **Related Information**

The **t\_open** subroutine.

### t\_listen Subroutine for X/Open Transport Interface

#### **Purpose**

Listen for a connect indication.

### Library

X/Open Transport Interface Library (libxti.a)

# Syntax

#include <xti.h>
int t\_listen (fd, call)
int fd;
struct t\_call \*call;

### Description

The t\_listen subroutine listens for a connect request from a calling transport user.

By default, the **t\_listen** subroutine executes in synchronous mode and waits for a connect indication to arrive before returning to the user. However, if **O\_NONBLOCK** is set via the **t\_open** subroutine or with the **fcntl** subroutine (**F\_SETFL**), the **t\_listen** subroutine executes asynchronously, reducing to a poll for existing connect indications. If none are available, the subroutine returns -1 and sets **t\_errno** to **TNODATA**.

### **Parameters**

fd Identifies the local transport endpoint where connect indications arrive.

*call* Contains information describing the connect indication. The parameter *call* points to a **t\_call** structure which contains the following members:

struct netbuf addr; struct netbuf opt; struct netbuf udata; int sequence;

In this structure, the fields have the following meanings:

- addr Returns the protocol address of the calling transport user. This address is in a format usable in future calls to the **t\_connect** subroutine. Note, however that **t\_connect** may fail for other reasons, for example, **TADDRBUSY**.
- opt Returns options associated with the connect request.
- *udata* Returns any user data sent by the caller on the connect request.

sequence

A number that uniquely identifies the returned connect indication. The value of *sequence* enables the user to listen for multiple connect indications before responding to any of them.

Since this subroutine returns values for the *addr, opt* and *udata* fields of the *call* parameter, the *maxlen* field of each must be set before issuing the **t\_listen** subroutine to indicate the maximum size of the buffer for each.

#### **Valid States**

T\_IDLE, T\_INCON.

#### **Return Values**

- 0 Successful completion.
- -1 **t\_errno** is set to indicate an error.

#### **Error Codes**

On failure, t\_errno is set to one of the following:

| TBADF       | The specified file descriptor does not refer to a transport endpoint.                                                                                                    |
|-------------|----------------------------------------------------------------------------------------------------|
| TBADQLEN    | The <i>qlen</i> parameter of the endpoint referenced by the <i>fd</i> parameter is zero.                                                                                                    |
| TBODATA     | O_NONBLOCK was set, but no connect indications had been queued.                                                                                                    |
| TBUFOVFLW   | The number of bytes allocated for an incoming parameter ( <i>maxlen</i> ) is greater than 0 but not sufficient to store the value of that parameter. The provider's state, as seen by the user, changes to $T_INCON$ , and the connect indication information to be returned in the <i>call</i> parameter is discarded. The value of the <i>sequence</i> parameter returned can be used to do a $t_snddis$ . |
| TLOOK       | An asynchronous event has occurred on the transport endpoint and requires immediate attention.                                                                                                    |
| TNOTSUPPORT | This subroutine is not supported by the underlying transport provider.                                                                                                    |
| TOUTSTATE   | The subroutine was issued in the wrong sequence on the transport endpoint referenced by the <i>fd</i> parameter.                                                                                                    |
| TPROTO      | This error indicates that a communication problem has been detected between the X/Open Transport Interface and the transport provider for which there is no other suitable X/Open Transport Interface ( <b>t_errno</b> ).                                                                                                    |
| TQFULL      | The maximum number of outstanding indications has been reached for the endpoint referenced by the <i>fd</i> parameter.                                                                                                    |
| TSYSERR     | A system error has occurred during execution of this subroutine.                                                                                                    |

# **Implementation Specifics**

Some transport providers do not differentiate between a connect indication and the connection itself. If this is the case, a successful return of **t\_listen** indicates an existing connection (see Appendix B, Internet Protocol-specific Information).

## **Related Information**

The **fcntl** subroutine, **t\_accept** subroutine, **t\_alloc** subroutine, **t\_bind** subroutine, **t\_connect** subroutine, **t\_open** subroutine, **t\_optmgmt** subroutine, **t\_revconnect** subroutine.

## t\_look Subroutine for X/Open Transport Interface

### Purpose

Look at the current event on a transport endpoint.

### Library

X/Open Transport Interface Library (libxti.a)

### **Syntax**

#include <xti.h>
int t\_look (fd)
int fd;

# Description

The **t\_look** subroutine returns the current event on the transport endpoint specified by the *fd* parameter. This subroutine enables a transport provider to notify a transport user of an asynchronous event when the user is calling subroutines in synchronous mode. Certain events require immediate notification of the user and are indicated by a specific error, **TLOOK**, on the current or next subroutine to be executed. Details on events which cause subroutines to fail, **T\_LOOK**, may be found in Section 4.6, Events and TLOOK Error Indication.

This subroutine also enables a transport user to poll a transport endpoint periodically for asynchronous events.

### Parameter

fd Specifies the transport endpoint.

# Valid States

ALL - apart from T\_UNINIT.

### **Return Values**

Upon success, the **t\_look** subroutine returns a value that indicates which of the allowable events has occurred, or returns zero if no event exists. One of the following events is returned:

| T_LISTEN     | Connection indication received. |
|--------------|---------------------------------|
| T_CONNECT    | Connect confirmation received.  |
| T_DATA       | Normal data received.           |
| T_EXDATA     | Expedited data received.        |
| T_DISCONNECT | Disconnect received.            |
| T_UDERR      | Datagram error indication.      |

| T_ORDREL   | Orderly release indication.                                                                         |
|------------|----------------------------------------------------------------------------------------------------|
| T_GODATA   | Flow control restrictions on normal data flow that led to a <b>TFLOW</b> error have been lifted.    |
|            | Normal data may be sent again.                                                                      |
| T_GOEXDATA | Flow control restrictions on expedited data flow that led to a <b>TFLOW</b> error have been lifted. |
|            | Expedited data may be sent again.                                                                   |

On failure, -1 is returned and t\_errno is set to indicate the error.

### **Error Codes**

On failure, t\_errno is set to one of the following:

**TBADF** The specified file descriptor does not refer to a transport endpoint.

**TSYSERR** A system error has occurred during execution of this subroutine.

**TPROTO** This error indicates that a communication problem has been detected between the X/Open Transport Interface and the transport provider for which there is no other suitable X/Open Transport Interface (**t\_errno**).

### **Implementation Specifics**

Additional functionality is provided through the Event Management (EM) interface.

### **Related Information**

The **t\_open** subroutine, **t\_snd** subroutine, **t\_sndudata** subroutine.

## t\_open Subroutine for X/Open Transport Interface

#### **Purpose**

Establish a transport endpoint.

### Library

X/Open Transport Interface Library (libxti.a)

### **Syntax**

#include <xti.h>

```
#include <fcntl.h>
int t_open (
    const char *name;
    int oflag;
    struct t info *info)
```

### Description

The **t\_open** subroutine must be called as the first step in the initialization of a transport endpoint. This subroutine establishes a transport endpoint by supplying a transport provider identifier that indicates a particular transport provider (for example, transport protocol) and returning a file descriptor that identifies that endpoint.

This subroutine also returns various default characteristics of the underlying transport protocol by setting fields in the **t\_info** structure.

### **Parameters**

name Points to a transport provider identifier.

oflag Identifies any open flags (as in the open exec). The oflag parameter is constructed from O\_RDWR optionally bitwise inclusive-OR-ed with O\_NONBLOCK. These flags are defined by the fcntl.h header file. The file descriptor returned by the t\_open subroutine is used by all subsequent subroutines to identify the particular local transport endpoint.

*info* Points to a **t\_info** structure which contains the following members:

| long addr;     | <pre>/* max size of the transport protocol</pre>     | */   |
|----------------|------------------------------------------------------|------|
|                | /* address                                           | */   |
| long options;  | /* max number of bytes of                            | */   |
|                | <pre>/* protocol-specific options</pre>              | */   |
| long tsdu;     | <pre>/* max size of a transport service data</pre>   | */   |
|                | /* unit (TSDU)                                       | */   |
| long etsdu;    | <pre>/* max size of an expedited transport</pre>     | */   |
|                | /* service data unit (ETSDU)                         | */   |
| long connect;  | <pre>/* max amount of data allowed on</pre>          | */   |
|                | <pre>/* connection establishment subroutines</pre>   | */   |
| long discon;   | <pre>/* max amount of data allowed on</pre>          | */   |
|                | <pre>/* t_snddis and t_rcvdis subroutines</pre>      | */   |
| long servtype; | /* service type supported by the                     | */   |
|                | /* transport provider                                | */   |
| long flags;    | <pre>/* other info about the transport provide</pre> | ^ */ |

The values of the fields have the following meanings:

- addr A value greater than zero indicates the maximum size of a transport protocol address and a value of -2 specifies that the transport provider does not provide user access to transport protocol addresses.
- options

A value greater than zero indicates the maximum number of bytes of protocol-specific options supported by the provider, and a value of -2 specifies that the transport provider does not support user-settable options.

- **tsdu** A value greater than zero specifies the maximum size of a transport service data unit (TSDU); a value of zero specifies that the transport provider does not support the concept of TSDU, although it does support the sending of a data stream with no logical boundaries preserved across a connection; a value of -1 specifies that there is no limit on the size of a TSDU; and a value of -2 specifies that the transfer of normal data is not supported by the transport provider.
- etsdu A value greater than zero specifies the maximum size of an expedited transport service data unit (ETSDU); a value of zero specifies that the transport provider does not support the concept of ETSDU, although it does support the sending of an expedited data stream with no logical boundaries preserved across a connection; a value of -1 specifies that there is no limit on the size of an ETSDU; and a value of -2 specifies that the transfer of expedited data is not supported by the transport provider. Note that the semantics of expedited data may be quite different for different transport providers.

#### connect

A value greater than zero specifies the maximum amount of data that may be associated with connection establishment subroutines and a value of -2 specifies that the transport provider does not allow data to be sent with connection establishment subroutines.

discon A value greater than zero specifies the maximum amount of data that may be associated with the t\_synddis and t\_rcvdis subroutines and a value of -2 specifies that the transport provider does not allow data to be sent with the abortive release subroutines.

#### servtype

This field specifies the service type supported by the transport provider. The valid values on return are:

#### T\_COTS

The transport provider supports a connection-mode service but does not support the optional orderly release facility.

#### T\_COTS\_ORD

The transport provider supports a connection-mode service with the optional orderly release facility.

#### T\_CLTS

The transport provider supports a connectionless-mode service. For this service type,  $t_{open}$  will return -2 for etsdu, connect and discon.

A single transport endpoint may support only one of the above services at one time.

flags This is a bit field used to specify other information about the transport provider. If the T\_SENDZERO bit is set in flags, this indicates the underlying transport provider supports the sending of zero-length TSDUs.

If a transport user is concerned with protocol independence, the above sizes may be accessed to determine how large the buffers must be to hold each piece of information. Alternatively, the **t\_alloc** subroutine may be used to allocate these buffers. An error will result if a transport user exceeds the allowed data size on any subroutine.

If the *info* parameter is set to a null pointer by the transport user, no protocol information is returned by the **t\_open** subroutine.

#### **Valid States**

T\_UNINIT

### **Return Values**

| Valid file descriptor | Successful completion.               |
|-----------------------|--------------------------------------|
| -1                    | t_errno is set to indicate an error. |

#### **Error Codes**

On failure, **t\_errno** is set to one of the following:

| TBADFLAG<br>TBADNAME | An invalid flag is specified.<br>Invalid transport provider name.                                                                                                    |
|----------------------|----------------------------------------------------------------------------------------------------|
| TSYSERR              | A system error has occurred during execution of this subroutine.                                                                                                    |
| TPROTO               | This error indicates that a communication problem has been detected between the X/Open Transport Interface and the transport provider for which there is no other suitable X/Open Transport Interface ( <b>t_errno</b> ). |

#### **Related Information**

The **t\_open** subroutine.

### t\_optmgmt Subroutine for X/Open Transport Interface

#### **Purpose**

Manage options for a transport endpoint.

# Library

X/Open Transport Interface Library (libxti.a)

# Syntax

#include <xti.h>

```
int t_optmgmt(
    int fd,
    const struct t_optmgmt *req,
    struct t_optmgmt *ret)
```

# Description

The **t\_optmgmt** subroutine enables a transport user to retrieve, verify, or negotiate protocol options with the transport provider.

The *req* and *ret* parameters both point to a **t\_optmgmt** structure containing the following members:

struct netbuf opt;
long flags;

Within this structure, the fields have the following meaning:

- *opt* Identifies protocol options. The options are represented by a **netbuf** structure in a manner similar to the address in the **t\_bind** subroutine:
  - *len* Specifies the number of bytes in the options and on return, specifies the number of bytes of options returned.
  - *buf* Points to the options buffer. For the *ret* parameter, *buf* points to the buffer where the options are to be placed. Each option in the options buffer is of the form **struct t\_opthdr** possibly followed by an option value. The fields of this structure and the values are:
    - *level* Identifies the X/Open Transport Interface level or a protocol of the transport provider.
    - name Identifies the option within the level.
    - *len* Contains its total length, for example, the length of the option header **t\_opthdr** plus the length of the option value. If **t\_optmgmt** is called with the action **T\_NEGOTIATE** set.
    - status Contains information about the success or failure of a negotiation.

Each option in the input or output option buffer must start at a long-word boundary. The macro **OPT\_NEXTHDR** (*pbuf, buflen, poption*) can be used for that purpose. The macro parameters are as follows:

- pbuf Specifies a pointer to an option buffer opt.buf.
- buflen The length of the option buffer pointed to by pbuf.
- *poption* Points to the current option in the option buffer. **OPT\_NEXTHDR** returns a pointer to the position of the next option or returns a null pointer if the option buffer is exhausted. The macro is helpful for writing and reading. See the **xti.h** header file for the exact definition of this structure.

If the transport user specifies several options on input, all options must address the same level.

If any option in the options buffer does not indicate the same level as the first option, or the level specified is unsupported, then the **t\_optmgmt** request fails with **TBADOPT**. If the error is detected, some options may have successfully negotiated. The transport user can check the current status by calling the **t\_optmgmt** subroutine with the **T\_CURRENT** flag set.

**Note:** "The Use of Options" contains a detailed description about the use of options and should be read before using this subroutine.

*maxlen* Has no meaning for the *req* parameter, but must be set in the *ret* parameter to specify the maximum size of the options buffer. On return, *len* specifies the number of bytes of options returned. The value in *maxlen* has no meaning for the *req* argument,

*flags* Specifies the action to take with those options. The *flags* field of *req* must specify one of the following actions:

#### T\_CHECK

This action enables the user to verify whether the options specified in the *req* parameter are supported by the transport provider. If an option is specified with no option value, (that is, it consists only of a **t\_opthdr** structure), the option is returned with its *status* field set to one of the following:

- T\_SUCCESS if it is supported.
- T\_NOTSUPPORT if it is not or needs additional user privileges.
- T\_READONLY if it is read-only (in the current X/Open Transport Interface state).

No option value is returned. If an option is specified with an option value, the *status* field of the returned option has the same value, as if the user had tried to negotiate this value with **T\_NEGOTIATE**. If the status is **T\_SUCCESS**, **T\_FAILURE**, **T\_NOTSUPPORT**, or **T\_READONLY**, the returned option value is the same as the one requested on input.

The overall result of the option checks is returned in the *flags* field of the **netbuf** structure pointed to by the *ret* parameter. This field contains the worst single result of the option checks, where the rating is the same as for **T\_NEGOTIATE**.

Note, that no negotiation takes place. All currently effective option values remain unchanged.

#### **T\_CURRENT**

This action enables the transport user to retrieve the currently effective option values. The user specifies the options of interest in the *opt* fields in the **netbuf** structure pointed to by the *req* parameter. The option values are irrelevant and will be ignored; it is sufficient to specify the **t\_opthdr** part of an option only. The currently effective values are then returned in *opt* fields in the **netbuf** structure pointed to by the *ret* parameter.

The status field returned is on of the following:

- **T\_NOTSUPPORT** if the protocol level does not support this option or the transport user illegally requested a privileged option.
- **T\_READONLY** if the option is read-only.
- T\_SUCCESS in all other cases.

The overall result of the option checks is returned in the *flags* field of the **netbuf** structure pointed to by the *ret* parameter. This field contains the worst single result of the option checks, where the rating is the same as for **T\_NEGOTIATE**.

For each level, the **T\_ALLOPT** option (see below) can be requested on input. All supported options of this level with their default values are then returned.

#### T\_DEFAULT

This action enables the transport user to retrieve the default option values. The user specifies the options of interest in the *opt* fields in the **netbuf** structure pointed to by the *req* parameter. The option values are irrelevant and will be ignored; it is sufficient to specify the **t\_opthdr** part of an option only. The default values are then returned in the *opt* field of the **netbuf** structure pointed to by the *ret* parameter.

The status field returned is one of the following:

- T\_NOTSUPPORT if the protocol level does not support this option or the transport user illegally requested a privileged option.
- T\_READONLY if the option is read-only.
- T\_SUCCESS in all other cases.

The overall result of the option checks is returned in the *flags* field of the *ret* parameter **netbuf** structure. This field contains the worst single result of the option checks, where the rating is the same as for  $T_NEGOTIATE$ .

For each level, the **T\_ALLOPT** option (see below) can be requested on input. All supported options of this level with their default values are then returned. In this case, the *maxlen* value of the *opt* field in the *ret* parameter **netbuf** structure must be given at least the value of the *options* field of the *info* parameter (see the **t\_getinfo** or **t\_open subroutines**) before the call.

#### T\_NEGOTIATE

This action enables the transport user to negotiate option values. The user specifies the options of interest and their values in the buffer specified in the *req* parameter **netbuf** structure. The negotiated option values are returned in the buffer pointed to by the *opt* field of the *ret* parameter **netbuf** structure. The *status* field of each returned option is set to indicate the result of the negotiation. The value is one of the following:

- T\_SUCCESS if the proposed value was negotiated.
- **T\_PARTSUCCESS** if a degraded value was negotiated.
- T\_FAILURE is the negotiation failed (according to the negotiation rules).
- T\_NOTSUPPORT if the transport provider does not support this option or illegally requests negotiation of a privileged option
- T\_READONLY if modification of a read-only option was requested.

If the status is **T\_SUCCESS**, **T\_FAILURE**, **T\_NOTSUPPORT** or **T\_READONLY**, the returned option value is the same as the one requested on input.

The overall result of the negotiation is returned in the *flags* field of the *ret* parameter **netbuf** structure. This field contains the worst single result, whereby the rating is done according to the following order, where **T\_NOTSUPPORT** is the worst result and **T\_SUCCESS** is the best:

- T\_NOTSUPPORT
- T\_READONLY
- T\_FAILURE
- T\_PARTSUCCESS
- T\_SUCCESS.

For each level, the **T\_ALLOPT** option (see below) can be requested on input. This option has no value and consists of a **t\_opthdr** only. This input requests negotiation of all supported options of this level to their default values. The result is returned option by option in the *opt* field of the structure pointed to in the *ret* parameter. Depending on the state of the transport endpoint, not all requests to negotiate the default value may be successful.

The **T\_ALLOPT** option can only be used with the **t\_optmgmt** structure and the actions **T\_NEGOTIATE**, **T\_DEFAULT** and **T\_CURRENT**. This option can be used with any supported level and addresses all supported options of this level. The option has no value and consists of a **t\_opthdr** only. Since only options of one level may be addressed in a **t\_optmgmt** call, this option should not be requested together with other options. The subroutine returns as soon as this option has been processed.

Options are independently processed in the order they appear in the input option buffer. If an option is multiply input, it depends on the implementation whether it is multiply output or whether it is returned only once.

Transport providers may not be able to provide an interface capable of supporting  $T\_NEGOTIATE$  and/or  $T\_CHECK$  functionalities. When this is the case, the error **TNOTSUPPORT** is returned.

The subroutine **t\_optmgmt** may block under various circumstances and depending on the implementation. For example, the subroutine will block if the protocol addressed by the call resides on a separate controller. It may also block due to flow control constraints, if data previously sent across this transport endpoint has not yet been fully processed. If the subroutine is interrupted by a signal, the option negotiations that have been done so far may remain valid. The behavior of the subroutine is not changed if **O\_NONBLOCK** is set.

### **Parameters**

- fd Identifies a transport endpoint.
- *req* Requests a specific action of the provider.
- ret Returns options and flag values to the user.

## X/Open Transport Interface-Level Options

X/Open Transport Interface (XTI) level options are not specific for a particular transport provider. An XTI implementation supports none, all, or any subset of the options defined below. An implementation may restrict the use of any of these options by offering them only in the privileged or read-only mode, or if the bound transport endpoint identified by the *fd* parameter relates to specific transport providers.

The subsequent options are not association-related (see Chapter 5, The Use of Options) . They may be negotiated in all XTI states except **T\_UNINIT**.

| XTI-Level Options |                         |                    |                                    |
|-------------------|-------------------------|--------------------|------------------------------------|
| Option Name       | Type of Option Value    | Legal Option Value | Meaning                            |
| XTI_DEBUG         | array of unsigned longs | see text           | enable debugging                   |
| XTI_LINGER        | struct linger           | see text           | linger on close if data is present |
| XTI_RCVBUF        | unsigned long           | size in octets     | receive buffer size                |
| XTI_RCVLOWAT      | unsigned long           | size in octets     | receive low-water mark             |
| XTI_SNDBUF0       | unsigned long           | size in octets     | send buffer size                   |
| XTI_SNDLOWAT      | unsigned long           | size in octets     | send low-water mark                |

The protocol level is **XTI\_GENERIC**. For this level, the following options are defined:

A request for XTI\_DEBUG is an absolute requirement. A request to activate XTI\_LINGER is an absolute requirement; the timeout value to this option is not. XTI\_RCVBUF, XTI\_RCVLOWAT, XTI\_SNDBUF and XTI\_SNDLOWAT are not absolute requirements.

| XTI_DEBUG    | Enables debugging. The values of this option are implementation-defined. Debugging is disabled if the option is specified with no value (for example, with an option header only).                                                                                                    |
|--------------|----------------------------------------------------------------------------------------------------|
| XTI_LINGER   | The system supplies utilities to process the traces. An implementation may also provide other means for debugging.<br>Lingers the execution of a <b>t_close</b> subroutine or the <b>close</b> exec if send data is still queued in the send buffer. The option value specifies the linger period. If a <b>close</b> exec or <b>t_close</b> subroutine is issued and the send buffer is not empty, the system attempts to send the pending data within the linger period before closing the endpoint. Data still pending after the linger period has elapsed is discarded. |
|              | Depending on the implementation, the <b>t_close</b> subroutine or <b>close</b> exec either, at a maximum, block the linger period, or immediately return, whereupon, at most, the system holds the connection in existence for the linger period.                                                                                                    |
|              | The option value consists of a structure t_linger declared as:                                                                                                    |
|              | <pre>struct t_linger {    long l_onoff;    long l_linger; }</pre>                                                                                                    |
|              | The fields of the structure and the legal values are:                                                                                                    |
|              | <i>I_onoff</i> Switches the option on or off. The value <i>I_onoff</i> is an absolute requirement. The possible values are:                                                                                                    |
|              | T_NO switch option off                                                                                                    |
|              | T_YES activate option                                                                                                    |
|              | <i>I_linger</i> Determines the linger period in seconds. The transport user can request the default value by setting the field to <b>T_UNSPEC</b> . The default timeout value depends on the underlying transport provider (it is often <b>T_INFINITE</b> ). Legal values for this field are <b>T_UNSPEC</b> , <b>T_INFINITE</b> and all non-negative numbers.                                                                                                    |
|              | The <i>I_linger</i> value is not an absolute requirement. The implementation may place upper and lower limits to this value. Requests that fall short of the lower limit are negotiated to the lower limit.                                                                                                    |
| XTI_RCVBUF   | <b>Note:</b> Note that this option does not linger the execution of the <b>t_snddis</b> subroutine. Adjusts the internal buffer size allocated for the receive buffer. The buffer size may be increased for high-volume connections, or decreased to limit the possible backlog of incoming data.                                                                                                    |
|              | This request is not an absolute requirement. The implementation may place upper and lower limits on the option value. Requests that fall short of the lower limit are negotiated to the lower limit.                                                                                                    |
| XTI_RCVLOWAT | Legal values are all positive numbers.<br>Sets a low-water mark in the receive buffer. The option value gives the minimal number of<br>bytes that must have accumulated in the receive buffer before they become visible to the<br>transport user. If and when the amount of accumulated receive data exceeds the low-water<br>mark, a <b>T_DATA</b> event is created, an event mechanism (for example, the <b>poll</b> or <b>select</b><br>subroutines) indicates the data, and the data can be read by the <b>t_rcv</b> or <b>t_rcvudata</b><br>subroutines.             |
|              | This request is not an absolute requirement. The implementation may place upper and lower limits on the option value. Requests that fall short of the lower limit are negotiated to the lower limit.                                                                                                    |
|              | Legal values are all positive numbers.                                                                                                    |

| XTI_SNDBUF   | Adjusts the internal buffer size allocated for the send buffer.                                                                                                    |
|--------------|----------------------------------------------------------------------------------------------------|
|              | This request is not an absolute requirement. The implementation may place upper and lower limits on the option value. Requests that fall short of the lower limit are negotiated to the lower limit.          |
| XTI_SNDLOWAT | Legal values are all positive numbers.<br>Sets a low-water mark in the send buffer. The option value gives the minimal number of bytes<br>that must have accumulated in the send buffer before they are sent. |
|              | This request is not an absolute requirement. The implementation may place upper and lower limits on the option value. Requests that fall short of the lower limit are negotiated to the lower limit.          |
|              | Legal values are all positive numbers.                                                                                                    |

### **Valid States**

ALL - except from **T\_UNINIT**.

### **Return Values**

- 0 Successful completion.
- -1 t\_errno is set to indicate an error.

### **Error Codes**

On failure, t\_errno is set to one of the following:

| TACCES    | The user does not have permission to negotiate the specified options.                                                                                                    |
|-----------|----------------------------------------------------------------------------------------------------|
| TBADF     | The specified file descriptor does not refer to a transport endpoint.                                                                                                    |
| TBADFLAG  | An invalid flag was specified.                                                                                                    |
| TBADOPT   | The specified options were in an incorrect format or contained illegal information.                                                                                                    |
| TBUFOVFLW | The number of bytes allowed for an incoming argument ( <i>maxlen</i> ) is greater than 0 but not sufficient to store the value of that argument. The information to be returned in <i>ret</i> will be discarded.          |
| TOUTSTATE | The subroutine was issued in the wrong sequence.                                                                                                    |
| TPROTO    | This error indicates that a communication problem has been detected between the X/Open Transport Interface and the transport provider for which there is no other suitable X/Open Transport Interface ( <b>t_errno</b> ). |
| TSYSERR   | A system error has occurred during execution of this subroutine.                                                                                                    |

## **Related Information**

The **t\_accept** subroutine, **t\_alloc** subroutine, **t\_connect** subroutine, **t\_getinfo** subroutine, **t\_listen** subroutine, **t\_open** subroutine, **t\_rcvconnect** subroutine.

# t\_rcv Subroutine for X/Open Transport Interface

### Purpose

Receive data or expedited data sent over a connection.

### Library

X/Open Transport Interface Library (libxti.a)

# Syntax

#include <xti.h>

```
int t_rcv (
    int fd,
    void *buf,
    unsigned int nbytes,
    int *flags)
```

# Description

The **t\_rcv** subroutine receives either normal or expedited data. By default, the **t\_rcv** subroutine operates in synchronous mode and waits for data to arrive if none is currently available. However, if **O\_NONBLOCK** is set via the **t\_open** subroutine or the *fcntl* parameter, the, **t\_rcv** subroutine executes in asynchronous mode and fails if no data is available. (See the **TNODATA** error in "Error Codes" below.)

### **Parameters**

fd Identifies the local transport endpoint through which data will arrive.

- *buf* Points to a receive buffer where user data will be placed.
- nbytes Specifies the size of the receive buffer.
- *flags* Specifies optional flags. This parameter may be set on return from the **t\_rcv** subroutine. The possible values are:

#### T\_MORE

If set, on return from the call, indicates that there is more data, and the current transport service data unit (TSDU) or expedited transport service data unit (ETSDU) must be received in multiple t\_rcv calls. In the asynchronous mode, the T\_MORE flag may be set on return from the t\_rcv call even when the number of bytes received is less than the size of the receive buffer specified. Each t\_rcv call with the T\_MORE flag set, indicates that another t\_rcv call must follow to get more data for the current TSDU. The end of the TSDU is identified by the return of a t\_rcv call with the T\_MORE flag not set. If the transport provider does not support the concept of a TSDU as indicated in the *info* parameter on return from the t\_open or t\_getinfo subroutines, the T\_MORE flag is not meaningful and should be ignored. If the *nbytes* parameter is greater than zero on the call to t\_rcv, t\_rcv returns 0 only if the end of a TSDU is being returned to the user.

#### T\_EXPEDITED

If set, the data returned is expedited data. If the number of bytes of expedited data exceeds the value of the *nbytes* parameter, **t\_rcv** will set **T\_EXPEDITED** and **T\_MORE** on return from the initial call. Subsequent calls to retrieve the remaining ETSDU will have **T\_EXPEDITED** set on return. The end of the ETSDU is identified by the return of a **t\_rcv** call with the **T\_MORE** flag not set.

In synchronous mode, the only way to notify the user of the arrival of normal or expedited data is to issue this subroutine or check for the **T\_DATA** or **T\_EXDATA** events using the **t\_look** subroutine. Additionally, the process can arrange to be notified via the Event Management interface.

### **Valid States**

T\_DATAXFER, T\_OUTREL.

### **Return Values**

On successful completion, the  $t_{rcv}$  subroutine returns the number of bytes received. Otherwise, it returns -1 on failure and  $t_{errno}$  is set to indicate the error.

## **Error Codes**

On failure, t\_errno is set to one of the following:

|             | The specified file descriptor does not refer to a transport endpoint.                                            |
|-------------|----------------------------------------------------------------------------------------------------|
| TLOOK       | An asynchronous event has occurred on this transport endpoint and requires immediate<br>attention.               |
| TNODATA     | O_NONBLOCK was set, but no data is currently available from the transport provider.                              |
| TNOTSUPPORT | This subroutine is not supported by the underlying transport provider.                                           |
| TOUTSTATE   | The subroutine was issued in the wrong sequence on the transport endpoint referenced by the <i>fd</i> parameter. |
| TPROTO      | This error indicates that a communication problem has been detected between the X/Open                           |
|             | Transport Interface and the transport provider for which there is no other suitable X/Open                       |
|             | Transport Interface (t_errno).                                                                                   |
| TSYSERR     | A system error has occurred during execution of this subroutine.                                                 |

## **Related Information**

The fcntl subroutine, t\_getinfo subroutine, t\_look subroutine, t\_open subroutine, t\_snd subroutine.

# t\_rcvconnect Subroutine for X/Open Transport Interface

#### **Purpose**

Receive the confirmation from a connect request.

### Library

X/Open Transport Interface Library (libxti.a)

## **Syntax**

```
#include <xti.h>
int t_rcvconnect (fd, call)
int fd;
struct t_call *call;
```

### **Description**

The **t\_rcvconnect** subroutine enables a calling transport user to determine the status of a previously sent connect request and is used in conjunction with the **t\_connect** subroutine to establish a connection in asynchronous mode. The connection is established on successful completion of this subroutine.

### **Parameters**

fd Identifies the local transport endpoint where communication will be established.

*call* Contains information associated with the newly established connection. The *call* parameter points to a **t\_call** structure which contains the following members:

struct netbuf addr; struct netbuf opt; struct netbuf udata; int sequence;

The fields of the **t\_call** structure are:

- addr Returns the protocol address associated with the responding transport endpoint.
- opt Presents any options associated with the connection.
- *udata* Points to optional user data that may be returned by the destination transport user during connection establishment.

sequence

Has no meaning for this subroutine.

The *maxlen* field of each **t\_call** member must be set before issuing this subroutine to indicate the maximum size of the buffer for each. However, the vale of the *call* parameter may be a null pointer, in which case no information is given to the user on return from the **t\_rcvconnect** subroutine. By default, the **t\_rcvconnect** subroutine executes in synchronous mode and waits for the connection to be established before returning. On return, the *addr, opt* and *udata* fields reflect values associated with the connection.

If **O\_NONBLOCK** is set (via the **t\_open** subroutine or **fcntl**), the **t\_rcvconnect** subroutine executes in asynchronous mode, and reduces to a poll for existing connect confirmations. If none are available, the **t\_rcvconnect** subroutine fails and returns immediately without waiting for the connection to be established. (See **TNODATA** in "Error Codes" below.) In this case, the **t\_rcvconnect** subroutine must be called again to complete the connection establishment phase and retrieve the information returned in the *call* parameter.

#### **Valid States**

T\_OUTCON

### **Return Values**

- 0 Successful completion.
- -1 **t\_errno** is set to indicate an error.

### **Error Codes**

On failure, t\_errno is set to one of the following:

| TBADF<br>TBUFOVFLW | The specified file descriptor does not refer to a transport endpoint.<br>The number of bytes allocated for an incoming argument ( <i>maxlen</i> ) is greater than 0 but not sufficient to store the value of that argument, and the connect information to be returned in <i>call</i> will be discarded. The provider's state, as seen by the user, will be changed to <b>T_DATAFER</b> . |
|--------------------|----------------------------------------------------------------------------------------------------|
| TLOOK              | An asynchronous event has occurred on the transport connection and requires immediate attention.                                                                                                    |
| TNODATA            | O_NONBLOCK was set, but a connect confirmation has not yet arrived.                                                                                                    |
| TNOTSUPPORT        | This subroutine is not supported by the underlying transport provider.                                                                                                    |
| TOUTSTATE          | The subroutine was issued in the wrong sequence on the transport endpoint referenced by the <i>fd</i> parameter.                                                                                                    |
| TPROTO             | This error indicates that a communication problem has been detected between the X/Open Transport Interface and the transport provider for which there is no other suitable X/Open Transport Interface ( <b>t_errno</b> ).                                                                                                    |
| TSYSERR            | A system error has occurred during execution of this subroutine.                                                                                                    |

### **Related Information**

The **t\_accept** subroutine, **t\_alloc** subroutine, **t\_bind** subroutine, **t\_connect** subroutine, **t\_listen** subroutine, **t\_open** subroutine, **t\_optmgmt** subroutine.

### t\_rcvdis Subroutine for X/Open Transport Interface

#### **Purpose**

Retrieve information from disconnect.

#### Library

X/Open Transport Interface Library (libxti.a)

### **Syntax**

#include <xti.h>
int t\_rcvdis (fd, discon)
int fd;
struct t\_discon \*discon;

### Description

The **t\_rcvdis** subroutine identifies the cause of a disconnect and retrieves any user data sent with the disconnect.

### **Parameters**

fd Identifies the local transport endpoint where the connection existed.

*discon* Points to a **t\_discon** structure containing the following members:

struct netbuf udata; int reason; int sequence;

The t\_discon structure fields are:

reason Specifies the reason for the disconnect through a protocol-dependent reason code.

udata Identifies any user data that was sent with the disconnect.

sequence

May identify an outstanding connect indication with which the disconnect is associated. The *sequence* field is only meaningful when the **t\_rcvdis** subroutine is issued by a passive transport user who has executed one or more **t\_listen** subroutines and is processing the resulting connect indications. If a disconnect indication occurs, the *sequence* field can be used to identify which of the outstanding connect indications is associated with the disconnect.

If a user does not care if there is incoming data and does not need to know the value of the *reason* or *sequence* fields, the *discon* field value may be a null pointer and any user data associated with the disconnect will be discarded. However, if a user has retrieved more than one outstanding connect indication (via the **t\_listen** subroutine) and the *discon* field value is a null pointer, the user will be unable to identify with which connect indication the disconnect is associated.

### **Valid States**

T\_DATAXFER, T\_OUTCON, T\_OUTREL, T\_INREL, T\_INCON(ocnt > 0).

# **Return Values**

- 0 Successful completion.
- -1 t\_errno is set to indicate an error.

## **Error Codes**

On failure, t\_errno is set to one of the following:

| TBADF<br>TBUFOVFLW | The specified file descriptor does not refer to a transport endpoint.<br>The number of bytes allocated for incoming data ( <i>maxlen</i> ) is greater than 0 but not sufficient to store the data. If the <i>fd</i> parameter is a passive endpoint with <i>ocnt</i> > 1, it remains in state |
|--------------------|----------------------------------------------------------------------------------------------------|
|                    | T_INCON; otherwise, the endpoint state is set to T_IDLE.                                                                                                    |
| TNODIS             | No disconnect indication currently exists on the specified transport endpoint.                                                                                                    |
| TNOTSUPPORT        | This subroutine is not supported by the underlying transport provider.                                                                                                    |
| TOUTSTATE          | The subroutine was issued in the wrong sequence on the transport endpoint referenced by the <i>fd</i> parameter.                                                                                                    |
| TPROTO             | This error indicates that a communication problem has been detected between the X/Open Transport Interface and the transport provider for which there is no other suitable X/Open Transport Interface ( <b>t_errno</b> ).                                                                     |
| TSYSERR            | A system error has occurred during execution of this subroutine.                                                                                                    |

### **Related Information**

The **t\_alloc** subroutine, **t\_connect** subroutine, **t\_listen** subroutine, **t\_open** subroutine, **t\_snddis** subroutine.

### t\_rcvrel Subroutine for X/Open Transport Interface

#### **Purpose**

Acknowledging receipt of an orderly release indication.

### Library

X/Open Transport Interface Library (libxti.a)

## Syntax

#include <xti.h>
int t\_rcvrel (fd)
int fd;

### Description

The **t\_rcvrel** subroutine is used to acknowledge receipt of an orderly release indication. After receipt of this indication, the user may not attempt to receive more data because such an attempt will block forever. However, the user may continue to send data over the connection if the **t\_sndrel** subroutine has not been called by the user. This function is an optional service of the transport provider, and is only supported if the transport provider returned the **T\_COTS\_ORD** service type on **t\_open** or **t\_getinfo** calls.

### Parameter

*fd* Identifies the local transport endpoint where the connection exists.

#### Valid States T\_DATAXFER, T\_OUTREL.

### **Return Values**

- 0 Successful completion.
- -1 **t\_errno** is set to indicate an error.

### **Error Codes**

On failure, t\_errno is set to one of the following:

| TBADF<br>TLOOK | The specified file descriptor does not refer to a transport endpoint.<br>An asynchronous event has occurred on this transport endpoint and requires immediate<br>attention.                                      |
|----------------|----------------------------------------------------------------------------------------------------|
| TNOREL         | No orderly release indication currently exists on the specified transport endpoint.                                                                                                    |
| TNOTSUPPORT    | This subroutine is not supported by the underlying transport provider.                                                                                                    |
| TOUTSTATE      | The subroutine was issued in the wrong sequence on the transport endpoint referenced by the <i>fd</i> parameter.                                                                                                 |
| TPROTO         | This error indicates that a communication problem has been detected between the X/Open Transport Interface and the transport provider for which there is no other suitable X/Open Transport Interface (t_errno). |
| TSYSERR        | A system error has occurred during execution of this subroutine.                                                                                                    |

## **Related Information**

The t\_getinfo subroutine, t\_open subroutine, t\_sndrel subroutine.

# t\_rcvudata Subroutine for X/Open Transport Interface

#### **Purpose**

Receive a data unit.

### Library

X/Open Transport Interface Library (libxti.a)

### **Syntax**

```
#include <xti.h>
int t_rcvudata (fd, unitdata, flags)
int fd;
struct t_unitdata *unitdata;
int *flags;
```

# Description

The **t\_rcvudata** subroutine is used in connectionless mode to receive a data unit from another transport user.

By default, the **t\_rcvudata** subroutine operates in synchronous mode and waits for a data unit to arrive if none is currently available. However, if **O\_NONBLOCK** is set (via the **t\_open** subroutine or *fcntl*), the **t\_rcvudata** subroutine executes in asynchronous mode and fails if no data units are available.

If the buffer defined in the *udata* field of the *unitdata* parameter is not large enough to hold the current data unit, the buffer is filled and **T\_MORE** is set in the *flags* parameter on return to indicate that another

t\_rcvudata subroutine should be called to retrieve the rest of the data unit. Subsequent calls to the t\_rcvudata subroutine return zero for the length and options until the full data unit is received.

#### **Parameters**

| fd<br>unitdata | Holds ir | s the local transport endpoint through which data will be received.<br>Iformation associated with the received data unit. The <i>unitdata</i> parameter points to a<br><b>ata</b> structure containing the following members: |
|----------------|----------|----------------------------------------------------------------------------------------------------|
|                | struct   | netbuf addr;<br>netbuf opt;<br>netbuf udata;                                                                                                    |
|                | On retu  | rn from this call:                                                                                                    |
|                | addr     | Specifies the protocol address of the sending user.                                                                                                    |
|                | opt      | Identifies options that were associated with this data unit.                                                                                                    |
|                | udata    | Specifies the user data that was received.                                                                                                    |
| flags          | maximu   | <i>xlen</i> field of <i>addr, opt,</i> and <i>udata</i> must be set before calling this subroutine to indicate the m size of the buffer for each. s that the complete data unit was not received.                             |

### Valid States

T\_IDLE

#### **Return Values**

Upon successful completion, a value of 0 is returned. Otherwise, a value of -1 is returned and t\_errno is set to indicate an error.

### **Error Codes**

On failure, t\_errno is set to one of the following:

| TBADF<br>TBODATA<br>TBUFOVFLW | The specified file descriptor does not refer to a transport endpoint.<br><b>O_NONBLOCK</b> was set, but no data units are currently available from the transport provider.<br>The number of bytes allocated for the incoming protocol address or options ( <i>maxlen</i> ) is greater<br>than 0 but not sufficient to store the information. The unit data information to be returned in the<br><i>unitdata</i> parameter is discarded. |
|-------------------------------|----------------------------------------------------------------------------------------------------|
| TLOOK                         | An asynchronous event has occurred on the transport endpoint and requires immediate attention.                                                                                                    |
| TNOTSUPPORT                   | This subroutine is not supported by the underlying transport provider.                                                                                                    |
| TOUTSTATE                     | The subroutine was issued in the wrong sequence on the transport endpoint referenced by the <i>fd</i> parameter.                                                                                                    |
| TPROTO                        | This error indicates that a communication problem has been detected between the X/Open Transport Interface and the transport provider for which there is no other suitable X/Open Transport Interface (t_errno).                                                                                                    |
| TSYSERR                       | A system error has occurred during execution of this subroutine.                                                                                                    |

### **Related Information**

The **fcntl** subroutine, **t\_alloc** subroutine, **t\_open** subroutine, **t\_rcvuderr** subroutine, **t\_sndudata** subroutine.

## t\_rcvuderr Subroutine for X/Open Transport Interface

#### **Purpose**

Receive a unit data error indication.

### Library

X/Open Transport Interface Library (libxti.a)

## **Syntax**

#include <xti.h>
int t\_rcvuderr (fd, uderr)
int fd;
struct t\_uderr \*uderr;

### Description

The **t\_rcvuderr** subroutine is used in connectionless mode to receive information concerning an error on a previously sent data unit, and should only be issued following a unit data error indication. It informs the transport user that a data unit with a specific destination address and protocol options produced an error.

### **Parameters**

fd Identifies the local transport endpoint through which the error report will be received.

*uderr* Points to a **t\_uderr** structure containing the following members:

```
struct netbuf addr;
struct netbuf opt;
long error;
```

The *maxlen* field of *add* and *opt* must be set before calling this subroutine to indicate the maximum size of the buffer for each.

On return from this call:

addr Specifies the destination protocol address of the erroneous data unit.

opt Identifies options that were associated with the data unit.

*error* Specifies a protocol-dependent error code.

If the user does not care to identify the data unit that produced an error, *uderr* may be set to a null pointer, and the **t\_rcvuderr** subroutine simply clears the error indication without reporting any information to the user.

# Valid States

T\_IDLE

### **Return Values**

- 0 Successful completion.
- -1 **t\_errno** is set to indicate an error.

# **Error Codes**

On failure, t\_errno is set to one of the following:

**TBADF** The specified file descriptor does not refer to a transport endpoint.

| TBUFOVFLW   | The number of bytes allocated for the incoming protocol address or options ( <i>maxlen</i> ) is greater than 0 but not sufficient to store the information. The unit data information to be returned in the <i>uderr</i> parameter is discarded. |
|-------------|----------------------------------------------------------------------------------------------------|
| TNOTSUPPORT | This subroutine is not supported by the underlying transport provider.                                                                                                    |
| TNOUDERR    | No unit data error indication currently exists on the specified transport endpoint.                                                                                                    |
| TPROTO      | This error indicates that a communication problem has been detected between the X/Open Transport Interface and the transport provider for which there is no other suitable X/Open Transport Interface ( <b>t_errno</b> ).                        |
| TSYSERR     | A system error has occurred during execution of this subroutine.                                                                                                    |

### **Related Information**

The t\_rcvudata subroutine, t\_sndudata subroutine.

## t\_snd Subroutine for X/Open Transport Interface

### Purpose

Send data or expedited data over a connection.

### Library

X/Open Transport Interface Library (libxti.a)

## Syntax

#include <xti.h>

```
int t_snd (
    int fd,
    void *buf,
    unsigned int nbytes,
    int *flags)
```

## Description

The **t\_snd** subroutine is used to send either normal or expedited data. By default, the **t\_snd** subroutine operates in synchronous mode and may wait if flow control restrictions prevents the data from being accepted by the local transport provider at the time the call is made. However, if **O\_NONBLOCK** is set (via the **t\_open** subroutine or *fcntl*), the **t\_snd** subroutine executes in asynchronous mode, and fails immediately if there are flow control restrictions. The process can arrange to be informed when the flow control restrictions are cleared via either the **t\_look** subroutine or the Event Management interface.

On successful completion, the **t\_snd** subroutine returns the number of bytes accepted by the transport provider. Normally this equals the number of bytes specified in the *nbytes* parameter. However, if **O\_NONBLOCK** is set, it is possible that only part of the data is actually accepted by the transport provider. In this case, the **t\_snd** subroutine returns a value that is less than the value of the *nbytes* parameter. If the value of the *nbytes* parameter is zero and sending of zero octets is not supported by the underlying transport service, the **t\_snd** subroutine returns -1 with **t\_errno** set to **TBADDATA**.

### **Parameters**

| fd     | Identifies the local transport endpoint over which data should be sent. |
|--------|-------------------------------------------------------------------------|
| buf    | Points to the user data.                                                |
| nbytes | Specifies the number of bytes of user data to be sent.                  |

gs Specifies any optional flags described below:

#### T\_EXPEDITED

If set in the *flags* parameter, the data is sent as expedited data and is subject to the interpretations of the transport provider.

#### T\_MORE

If set in the *flags* parameter, indicates to the transport provider that the transport service data unit (TSDU) (or expedited transport service data unit - ETSDU) is being sent through multiple **t\_snd** calls. Each **t\_snd** call with the **T\_MORE** flag set indicates that another **t\_snd** call will follow with more data for the current TSDU (or ETSDU).

The end of the TSDU (or ETSDU) is identified by a **t\_snd** call with the **T\_MORE** flag not set. Use of **T\_MORE** enables a user to break up large logical data units without losing the boundaries of those units at the other end of the connection. The flag implies nothing about how the data is packaged for transfer below the transport interface. If the transport provider does not support the concept of a TSDU, as indicated in the *info* parameter on return from the **t\_open** or **t\_getinfo** subroutines, the **T\_MORE** flag is not meaningful and is ignored if set.

The sending of a zero-length fragment of a TSDU or ETSDU is only permitted where this is used to indicate the end of a TSDU or ETSDU, for example, when the **T\_MORE** flag is not set. Some transport providers also forbid zero-length TSDUs and ETSDUs. See Appendix A, ISO Transport Protocol Information for a fuller explanation.

## Valid States

T\_DATAXFER, T\_INREL.

#### **Return Values**

On successful completion, the **t\_snd** subroutine returns the number of bytes accepted by the transport provider. Otherwise, -1 is returned on failure and **t\_errno** is set to indicate the error.

Note, that in asynchronous mode, if the number of bytes accepted by the transport provider is less than the number of bytes requested, this may indicate that the transport provider is blocked due to flow control.

#### **Error Codes**

On failure, t\_errno is set to one of the following:

| TBADF<br>TBADDATA | The specified file descriptor does not refer to a transport endpoint.<br>Illegal amount of data:                                                                                                    |
|-------------------|----------------------------------------------------------------------------------------------------|
|                   | <ul> <li>A single send was attempted specifying a TSDU (ETSDU) or fragment TSDU (ETSDU)<br/>greater than that specified by the current values of the TSDU or ETSDU fields in the <i>info</i><br/>argument;</li> </ul>                                                                                                    |
|                   | <ul> <li>a send of a zero byte TSDU (ETSDU) or zero byte fragment of a TSDU (ETSDU) is not<br/>supported by the provider (see Appendix A, ISO Transport Protocol Information).</li> </ul>                                                                                                    |
|                   | <ul> <li>multiple sends were attempted resulting in a TSDU (ETSDU) larger than that specified by the<br/>current value of the TSDU or ETSDU fields in the <i>info</i> argument - the ability of an XTI<br/>implementation to detect such an error case is implementation-dependent. See<br/>"Implementation Specifics".</li> </ul> |
| TBADFLAG          | An invalid flag was specified.                                                                                                    |
| TFLOW             | <b>O_NONBLOCK</b> was set, but the flow control mechanism prevented the transport provider from accepting any data at this time.                                                                                                    |
| TNOTSUPPORT       | This subroutine is not supported by the underlying transport provider.                                                                                                    |
| TLOOK             | An asynchronous event has occurred on this transport endpoint.                                                                                                    |
| TOUTSTATE         | The subroutine was issued in the wrong sequence on the transport endpoint referenced by the <i>fd</i> parameter.                                                                                                    |
| TSYSERR           | A system error has occurred during execution of this subroutine.                                                                                                    |

flags

```
TPROTO
```

This error indicates that a communication problem has been detected between the X/Open Transport Interface and the transport provider for which there is no other suitable X/Open Transport Interface ( $t_{errno}$ ).

# **Implementation Specifics**

It is important to remember that the transport provider treats all users of a transport endpoint as a single user. Therefore if several processes issue concurrent **t\_snd** calls then the different data may be intermixed.

Multiple sends which exceed the maximum TSDU or ETSDU size may not be discovered by the X/Open Transport Interface. In this case an implementation-dependent error will result (generated by the transport provider) perhaps on a subsequent XTI call. This error may take the form of a connection abort, a **TSYSERR**. a **TBADDATA** or a **TPROTO** error.

If multiple sends which exceed the maximum TSDU or ETSDU size are detected by the X/Open Transport Interface,  $t\_snd$  fails with TBADDATA.

# **Related Information**

The t\_getinfo subroutine, t\_open subroutine, t\_rcv subroutine.

# t\_snddis Subroutine for X/Open Transport Interface

### Purpose

Send user-initiated disconnect request.

# Library

X/Open Transport Interface Library (libxti.a)

# Syntax

#include <xti.h>

```
int t_snddis (
    int fd,
    const struct t_call *call)
```

## Description

The **t\_snddis** subroutine is used to initiate an abortive release on an already established connection, or to reject a connect request.

# Parameters

fd Identifies the local transport endpoint of the connection.

*call* Specifies information associated with the abortive release. The *call* parameter points to a **t\_call** structure which contains the following members:

struct netbuf addr; struct netbuf opt; struct netbuf udata; int sequence;

The values in the *call* parameter have different semantics, depending on the context of the call to the **t\_snddis** subroutine. When rejecting a connect request, the *call* parameter must be non-null and contain a valid value of *sequence* to uniquely identify the rejected connect indication to the transport provider. The *sequence* field is only meaningful if the transport connection is in the **T\_INCON** state. The *addr* and *opt* fields of the *call* parameter are ignored. In all other cases, the *call* parameter need only be used when data is being sent with the disconnect request. The *addr, opt* and *sequence* fields of the **t\_call** structure are ignored. If the user does not wish to send data to the remote user, the value of the *call* parameter may be a null pointer.

The *udata* field specifies the user data to be sent to the remote user. The amount of user data must not exceed the limits supported by the transport provider, as returned in the the **t\_open** or **t\_getinfo** subroutines *info* parameter *discon* field. If the *len* field of *udata* is zero, no data will be sent to the remote user.

#### Valid States T\_DATAXFER, T\_OUTCON, T\_OUTREL, T\_INREL, T\_INCON(*ocnt* > 0).

### **Return Values**

- 0 Successful completion.
- -1 t\_errno is set to indicate an error.

### **Error Codes**

On failure, t\_errno is set to one of the following:

| TBADDATA<br>TBADF | The amount of user data specified was not within the bounds allowed by the transport provider. The specified file descriptor does not refer to a transport endpoint.                                                      |
|-------------------|----------------------------------------------------------------------------------------------------|
| TBADSEQ           | An invalid sequence number was specified, or a null <i>call</i> pointer was specified, when rejecting a connect request.                                                                                                  |
| TLOOK             | An asynchronous event, which requires attention has occurred.                                                                                                    |
| TNOTSUPPORT       | This subroutine is not supported by the underlying transport provider.                                                                                                    |
| TOUTSTATE         | The subroutine was issued in the wrong sequence on the transport endpoint referenced by the <i>fd</i> parameter.                                                                                                    |
| TPROTO            | This error indicates that a communication problem has been detected between the X/Open Transport Interface and the transport provider for which there is no other suitable X/Open Transport Interface ( <b>t_errno</b> ). |
| TSYSERR           | A system error has occurred during execution of this subroutine.                                                                                                    |
|                   |                                                                                                    |

## **Implementation Specifics**

The **t\_snddis** subroutine is an abortive disconnect. Therefore a **t\_snddis** call issued on a connection endpoint may cause data previously sent via the **t\_snd** subroutine, or data not yet received, to be lost (even if an error is returned).

### **Related Information**

The t\_connect subroutine, t\_getinfo subroutine, t\_listen subroutine, t\_open subroutine.

# t\_sndrel Subroutine for X/Open Transport Interface

### **Purpose**

Initiate an orderly release.

# Library

X/Open Transport Interface Library (libxti.a)

# Syntax

#include <xti.h>
int t\_sndrel (fd)
int fd;

# Description

The **t\_sndrel** subroutine is used to initiate an orderly release of a transport connection and indicates to the transport provider that the transport user has no more data to send.

After calling the **t\_sndrel** subroutine, the user may not send any more data over the connection. However, a user may continue to receive data if an orderly release indication has not been received. This subroutine is an optional service of the transport provider and is only supported if the transport provider returned service type **T\_COTS\_ORD** on the **t\_open** or **t\_getinfo** subroutines.

### Parameter

fd Identifies the local transport endpoint where the connection exists.

# Valid States

T\_DATAXFER, T\_INREL.

### **Return Values**

- 0 Successful completion.
- -1 t\_errno is set to indicate an error.

## **Error Codes**

On failure, t\_errno is set to one of the following:

| TBADF<br>TFLOW | The specified file descriptor does not refer to a transport endpoint.<br><b>O_NONBLOCK</b> was set, but the flow control mechanism prevented the transport provider from accepting the subroutine at this time.       |
|----------------|----------------------------------------------------------------------------------------------------|
| TLOOK          | An asynchronous event has occurred on this transport endpoint and requires immediate attention.                                                                                                    |
| TNOTSUPPORT    | This subroutine is not supported by the underlying transport provider.                                                                                                    |
| TOUTSTATE      | The subroutine was issued in the wrong sequence on the transport endpoint referenced by the <i>fd</i> parameter.                                                                                                    |
| TPROTO         | This error indicates that a communication problem has been detected between X/Open Transport Interface and the transport provider for which there is no other suitable X/Open Transport Interface ( <b>t_errno</b> ). |
| TSYSERR        | A system error has occurred during execution of this subroutine.                                                                                                    |

## **Related Information**

The t\_getinfo subroutine, t\_open subroutine, t\_rcvrel subroutine.

### t\_sndudata Subroutine for X/Open Transport Interface

### Purpose

Send a data unit.

### Library

X/Open Transport Interface Library (libxti.a)

# Syntax

#include <xti.h>

```
int t_sndudata (
    int fd,
    const struct t_unitdata *unitdata)
```

## Description

The **t\_sndudata** subroutine is used in connectionless mode to send a data unit from another transport user.

By default, the **t\_sndudata** subroutine operates in synchronous mode and waits if flow control restrictions prevents the data from being accepted by the local transport provider at the time the call is made. However, if **O\_NONBLOCK** is set (via the **t\_open** subroutine or *fcntl*), the **t\_sndudata** subroutine executes in asynchronous mode and fails under such conditions. The process can arrange to be notified of the clearance of a flow control restriction via either the **t\_look** subroutine or the Event Management interface.

If the amount of data specified in the *udata* field exceeds the TSDU size as returned in the **t\_open** or **t\_getinfo** subroutines *info* parameter *tsdu* field, a **TBADDATA** error will be generated. If the **t\_sndudata** subroutine is called before the destination user has activated its transport endpoint (see the **t\_bind** subroutine), the data unit may be discarded.

If it is not possible for the transport provider to immediately detect the conditions that cause the errors **TBADDADDR** and **TBADOPT**. These errors will alternatively be returned by the **t\_rcvuderr** subroutine. Therefore, an application must be prepared to receive these errors in both of these ways.

### **Parameters**

fd

Identifies the local transport endpoint through which data will be sent.

*unitdata* Points to a **t\_unitdata** structure containing the following members:

| struct | netbuf | addr;  |
|--------|--------|--------|
| struct | netbuf | opt;   |
| struct | netbuf | udata; |

In the unitdata structure:

- addr Specifies the protocol address of the destination user.
- *opt* Identifies options that the user wants associated with this request. The user may choose not to specify what protocol options are associated with the transfer by setting the *len* field of *opt* to zero. In this case, the provider may use default options.
- udata Specifies the user data to be sent. If the *len* field of *udata* is zero, and sending of zero octets is not supported by the underlying transport service, the t\_sndudata subroutine returns -1 with t\_errno set to TBADDATA.

### **Valid States**

T\_IDLE

### **Return Values**

- 0 Successful completion.
- -1 t\_errno is set to indicate an error.

### **Error Codes**

On failure, t\_errno is set to one of the following:

| TBADADDR<br>TBADDATA | The specified protocol address was in an incorrect format or contained illegal information.<br>Illegal amount of data. A single send was attempted specifying a TSDU greater than that<br>specified in the <i>info</i> parameter, or a send of a zero byte TSDU is not supported by the provider. |
|----------------------|----------------------------------------------------------------------------------------------------|
| TBADF                | The specified file descriptor does not refer to a transport endpoint.                                                                                                    |
| TBADOPT              | The specified options were in an incorrect format or contained illegal information.                                                                                                    |
| TFLOW                | <b>O_NONBLOCK</b> was set, but the flow control mechanism prevented the transport provider from accepting any data at this time.                                                                                                    |
| TLOOK                | An asynchronous event has occurred on the transport endpoint.                                                                                                    |
| TNOTSUPPORT          | This subroutine is not supported by the underlying transport provider.                                                                                                    |
| TOUTSTATE            | The subroutine was issued in the wrong sequence on the transport endpoint referenced by the <i>fd</i> parameter.                                                                                                    |
| TPROTO               | This error indicates that a communication problem has been detected between the X/Open Transport Interface and the transport provider for which there is no other suitable X/Open Transport Interface ( <b>t_errno</b> ).                                                                         |
| TSYSERR              | A system error has occurred during execution of this subroutine.                                                                                                    |

### **Related Information**

The **fcntl** subroutine, **t\_alloc** subroutine, **t\_open** subroutine, **t\_rcvudata** subroutine, **t\_rcvuderr** subroutine.

## t\_strerror Subroutine for X/Open Transport Interface

## Purpose

Produce an error message string.

# Library

X/Open Transport Interface Library (libxti.a)

# Syntax

#include <xti.h>

```
const char *t_strerror (
int errnum)
```

## Description

The **t\_strerror** subroutine maps the error number to a language-dependent error message string and returns a pointer to the string. The error number specified by the *errnum* parameter corresponds to an X/Open Transport Interface error. The string pointed to is not modified by the program, but may be overwritten by a subsequent call to the **t\_strerror** subroutine. The string is not terminated by a newline character. The language for error message strings written by the **t\_strerror** subroutine is implementation-defined. If it is English, the error message string describing the value in **t\_errno** is identical to the comments following the **t\_errno** codes defined in the **xti.h** header file. If an error code is unknown, and the language is English, **t\_strerror** returns the string.

"<error>: error unknown"

where <error> is the error number supplied as input. In other languages, an equivalent text is provided.

### Parameter

errnum Specifies the error number.

### **Valid States**

ALL - except T\_UNINIT.

### **Return Values**

The t\_strerror subroutine returns a pointer to the generated message string.

#### **Related Information**

The **t\_error** subroutine.

### t\_sync Subroutine for X/Open Transport Interface

#### **Purpose**

Synchronize transport library.

### Library

X/Open Transport Interface Library (libxti.a)

## Syntax

#include <xti.h>
int t\_sync (fd)
int fd;

# Description

The **t\_sync** subroutine synchronizes the data structures managed by the transport library with information from the underlying transport provider. In doing so, if the file descriptor referenced a transport endpoint, the subroutine can convert an uninitialized file descriptor (obtained using the **open** or **dup** subroutines or as a result of a **fork** operation and an **exec** operation) to an initialized transport endpoint, by updating and allocating the necessary library data structures. This subroutine also allows two cooperating processes to synchronize their interaction with a transport provider.

For example, if a process forks a new process and issues an **exec** operation, the new process must issue a **t\_sync** to build the private library data structure associated with a transport endpoint and to synchronize the data structure with the relevant provider information.

It is important to remember that the transport provider treats all users of a transport endpoint as a single user. If multiple processes are using the same endpoint, they should coordinate their activities so as not to violate the state of the transport endpoint. The **t\_sync** subroutine returns the current state of the transport endpoint to the user, thereby enabling the user to verify the state before taking further action. This coordination is only valid among cooperating processes; it is possible that a process or an incoming event could change the endpoint's state *after* a **t\_sync** call is issued.

If the transport endpoint is undergoing a state transition when the **t\_sync** subroutine is called, the subroutine will fail.

### Parameter

fd Specifies the transport endpoint.

### **Valid States**

ALL - except **T\_UNINIT**.

### **Return Values**

On successful completion, the state of the transport endpoint is returned. Otherwise, a value of -1 is returned and **t\_errno** is set to indicate an error. The state returned is one of the following:

| T_UNBND    | Unbound.                                                              |
|------------|-----------------------------------------------------------------------|
| T_IDLE     | Idle.                                                                 |
| T_OUTCON   | Outgoing connection pending.                                          |
| T_INCON    | Incoming connection pending.                                          |
| T_DATAXFER | Data transfer.                                                        |
| T_OUTREL   | Outgoing orderly release (waiting for an orderly release indication). |
| T_INREL    | Incoming orderly release (waiting for an orderly release request).    |

### **Error Codes**

On failure, t\_errno is set to one of the following:

| TBADF                 | The specified file descriptor does not refer to a transport endpoint. This error may be returned when the <i>fd</i> parameter has been previously closed or an erroneous number may have been passed to the call. |
|-----------------------|----------------------------------------------------------------------------------------------------|
| TPROTO                | This error indicates that a communication problem has been detected between the X/Open Transport Interface and the transport provider for which there is no other suitable X/Open Transport Interface (t_errno).  |
| TSTATECHNG<br>TSYSERR | The transport endpoint is undergoing a state change.<br>A system error has occurred during execution of this function.                                                                                            |

### **Related Information**

The dup subroutine, exec subroutine, fork subroutine, open subroutine.

### t\_unbind Subroutine for X/Open Transport Interface

### Purpose

Disable a transport endpoint.

### Library

X/Open Transport Interface Library (libxti.a)

# Syntax

#include <xti.h>
int t\_unbind (fd)
int fd;

## Description

The **t\_unbind** subroutine disables the transport endpoint which was previously bound by **t\_bind**. On completion of this call, no further data or events destined for this transport endpoint are accepted by the transport provider. An endpoint which is disabled by using the **t\_unbind** subroutine can be enabled by a subsequent call to the **t\_unbind** subroutine.

### Parameter

fd Specifies the transport endpoint.

### **Valid States**

T\_IDLE

### **Return Values**

- 0 Successful completion.
- -1 t\_errno is set to indicate an error.

## Errors

On failure, t\_errno is set to one of the following:

| TBADF     | The specified file descriptor does not refer to a transport endpoint.                                                                                                    |
|-----------|----------------------------------------------------------------------------------------------------|
| TOUTSTATE | The subroutine was issued in the wrong sequence.                                                                                                    |
| TLOOK     | An asynchronous event has occurred on this transport endpoint.                                                                                                    |
| TSYSERR   | A system error has occurred during execution of this subroutine.                                                                                                    |
| TPROTO    | This error indicates that a communication problem has been detected between the X/Open Transport Interface and the transport provider for which there is no other suitable X/Open Transport Interface ( $t_{errno}$ ). |

# **Related Information**

The t\_bind subroutine.

## **Options for the X/Open Transport Interface**

Options are formatted according to the **t\_opthdr** structure as described in "**Use of Options for the** X/Open Transport Interface". A transport provider compliant to this specification supports none, all, or any subset of the options defined in the following sections: "TCP/IP-Level Options" to "IP-level Options". An implementation may restrict the use of any of these options by offering them only in the privileged or read-only mode.

### **TCP-Level Options**

The protocol level is **INET\_TCP**. For this level, the following table shows the options that are defined.

| TCP-Level Options |                      |                          |                                      |
|-------------------|----------------------|--------------------------|--------------------------------------|
| Option Name       | Type of Option Value | Legal Option Value       | Meaning                              |
| TCP_KEEPALIVE     | struct t_kpalive     | see text following table | check if connections are live        |
| TCP_MAXSEG        | unsigned long        | length in octets         | get TCP maximum segment size         |
| TCP_NODELAY       | unsigned long        | T_YES T_NO               | don't delay send to coalesce packets |

**TCP\_KEEPALIVE** If set, a keep-alive timer is activated to monitor idle connections that may no longer exist. If a connection has been idle since the last keep-alive timeout, a keep-alive packet is sent to check if the connection is still alive or broken.

Keep-alive packets are not an explicit feature of TCP, and this practice is not universally accepted. According to **RFC 1122**:

"a keep-alive mechanism should only be invoked in server applications that might otherwise hang indefinitely and consume resources unnecessarily if a client crashes or aborts a connection during a network failure."

The option value consists of a structure t\_kpalive declared as:

```
struct t_kpalive {
    long kp_onoff;
    long kp_timeout;
}
```

The t\_kpalive fields and the possible values are:

#### kp\_onoff

Switches option on or off. Legal values for the field are:

- T\_NO Switch keep-alive timer off.
- T\_YES Activate keep-alive timer.

#### T\_YES | T\_GARBAGE

Activate keep-alive timer and send garbage octet.

Usually, an implementation should send a keep-alive packet with no data (T\_GARBAGE not set). If T\_GARBAGE is set, the keep-alive packet contains one garbage octet for compatibility with erroneous TCP implementations.

An implementation is, however, not obliged to support **T\_GARBAGE** (see RFC 1122). Since the *kp\_onoff* value is an absolute requirement, the request "**T\_YES I T\_GARBAGE**" may therefore be rejected.

#### kp\_timeout

Specifies the keep-alive timeout in minutes. This field determines the frequency of keep-alive packets being sent, in minutes. The transport user can request the default value by setting the field to **T\_UNSPEC**. The default is implementation-dependent, but at least 120 minutes (see RFC 1122). Legal values for this field are **T\_UNSPEC** and all positive numbers.

The timeout value is not an absolute requirement. The implementation may pose upper and lower limits to this value. Requests that fall short of the lower limit may be negotiated to the lower limit.

The use of this option might be restricted to privileged users.

Used to retrieve the maximum TCP segment size. This option is read-only.

TCP\_MAXSEG TCP\_NODELAY

Under most circumstances, TCP sends data as soon as it is presented. When outstanding data has not yet been acknowledged, it gathers small amounts of output to be sent in a single packet once an acknowledgment is received. For a small number of clients, such as window systems (for example, Enhanced AlXwindows) that send a stream of mouse events which receive no replies, this packetization may cause significant delays. **TCP\_NODELAY** is used to defeat this algorithm. Legal option values are:

T\_YES Do not delay.

T\_NO Delay.

These options are not association-related. The options may be negotiated in all X/Open Transport Interface states except **T\_UNBIND** and **T\_UNINIT**. The options are read-only in the **T\_UNBIND** state. See "**The Use of Options for the** X/Open Transport Interface" for the differences between association-related options and those options that are not.

#### **Absolute Requirements**

A request for **TCP\_NODELAY** and a request to activate **TCP\_KEEPALIVE** is an absolute requirement. **TCP\_MAXSEG** is a read-only option.

#### **UDP-level Options**

The protocol level is **INET\_UDP**. The option defined for this level is shown in the following table.

| UDP-Level Options |                      |                    |                      |
|-------------------|----------------------|--------------------|----------------------|
| Option Name       | Type of Option Value | Legal Option Value | Meaning              |
| UDP_CHECKSUM      | unsigned long        | T_YES/T_NO         | checksum computation |

**UDP\_CHECKSUM** Allows disabling and enabling of the UDP checksum computation. The legal values are:

T\_YES Checksum enabled.

T\_NO Checksum disabled.

This option is association-related. It may be negotiated in all XTI states except  $T\_UNBIND$  and  $T\_UNINIT$ . It is read-only in state  $T\_UNBND$ .

If this option is returned with the **t\_rcvudata** subroutine, its value indicates whether a checksum was present in the received datagram or not.

Numerous cases of undetected errors have been reported when applications chose to turn off checksums for efficiency. The advisability of ever turning off the checksum check is very controversial.

#### **Absolute Requirements**

A request for this option is an absolute requirement.

### **IP-level Options**

The protocol level is **INET\_IP**. The options defined for this level are listed in the following table.

| IP-Level Options |                              |                    |                                      |
|------------------|------------------------------|--------------------|--------------------------------------|
| Option Name      | Type of Option Value         | Legal Option Value | Meaning                              |
| IP_BROADCAST     | unsigned int                 | T_YES/T_NO         | permit sending of broadcast messages |
| IP_DONTROUTE     | unsigned int                 | T_YES/T_NO         | just use interface addresses         |
| IP_OPTIONS       | array of unsigned characters | see text           | IP per-packet options                |
| IP_REUSEADDR     | unsigned int                 | T_YES/T_NO         | allow local address reuse            |
| IP_TOS           | unsigned char                | see text           | IP per-packet type of service        |
| IP_TTL           | unsigned char                | time in seconds    | IP per packet time-to-live           |

IF\_BROADCAST Requests permission to send broadcast datagrams. It was defined to make sure that broadcasts are not generated by mistake. The use of this option is often restricted to privileged users.
 IP\_DONTROUTE Indicates that outgoing messages should bypass the standard routing facilities. It is mainly used for testing and development.

| IP_OPTIONS   | Sets or retrieves the OPTIONS field of each outgoing (incoming) IP datagram. Its value is a string of octets composed of a number of IP options, whose format matches those defined in the IP specification with one exception: the list of addresses for the source routing options must include the first-hop gateway at the beginning of the list of gateways. The first-hop gateway address will be extracted from the option list and the size adjusted accordingly before use.                |
|--------------|----------------------------------------------------------------------------------------------------|
|              | The option is disabled if it is specified with "no value," for example, with an option header only.                                                                                                    |
|              | The t_connect (in synchronous mode), t_listen, t_rcvconnect and t_rcvudata subroutines return the OPTIONS field, if any, of the received IP datagram associated with this call. The t_rcvuderr subroutine returns the OPTIONS field of the data unit previously sent that produced the error. The t_optmgmt subroutine with T_CURRENT set retrieves the currently effective IP_OPTIONS that is sent with outgoing datagrams.                                                                        |
|              | Common applications never need this option. It is mainly used for network debugging and control purposes.                                                                                                    |
| IP_REUSEADDR | Many TCP implementations do not allow the user to bind more than one transport endpoint to addresses with identical port numbers. If <b>IP_REUSEADDR</b> is set to <b>T_YES</b> this restriction is relaxed in the sense that it is now allowed to bind a transport endpoint to an address with a port number and an underspecified internet address ("wild card" address) and further endpoints to addresses with the same port number and (mutually exclusive) fully specified internet addresses |

internet addresses.

Sets or retrieves the *type-of-service* field of an outgoing (incoming) IP datagram. This field can be constructed by any OR'ed combination of one of the precedence flags and the type-of-service flags **T\_LDELAY**, **T\_HITHRPT**, and **T\_HIREL**:

• Precedence:

**IP\_TOS** 

These flags specify datagram precedence, allowing senders to indicate the importance of each datagram. They are intended for Department of Defense applications. Legal flags are:

T\_ROUTINE T\_PRIORITY T\_IMMEDIATE T\_FLASH T\_OVERRIDEFLASH T\_CRITIC\_ECP T\_INETCONTROL T\_NETCONTROL

Applications using **IP\_TOS** but not the precedence level should use the value **T\_ROUTINE** for precedence.

· Type of service:

These flags specify the type of service the IP datagram desires. Legal flags are:

T\_NOTOS

requests no distinguished type of service

```
T_LDELAY
```

requests low delay

T\_HITHRPT

requests high throughput

T\_HIREL

requests high reliability

The option value is set using the macro **SET\_TOS**(*prec, tos*) where *prec* is set to one of the precedence flags and *tos* to one or an OR'ed combination of the type-of-service flags. **SET\_TOS** returns the option value.

The **t\_connect**, **t\_listen**, **t\_rcvconnect** and **t\_rcvudata** subroutines return the *type-of-service* field of the received IP datagram associated with this call. The **t\_rcvuderr** subroutine returns the *type-of-service* field of the data unit previously sent that produced the error.

The **t\_optmgmt** subroutine with **T\_CURRENT** set retrieves the currently effective **IP\_TOS** value that is sent with outgoing datagrams.

The requested *type-of-service* cannot be guaranteed. It is a hint to the routing algorithm that helps it choose among various paths to a destination. Note also, that most hosts and gateways in the Internet these days ignore the *type-of-service* field.

**IP\_TIL** This option is used to set the *time-to-live* field in an outgoing IP datagram. It specifies how long, in seconds, the datagram is allowed to remain in the Internet. The *time-to-live* field of an incoming datagram is not returned by any function (since it is not an association-related option).

**IP\_OPTIONS** and **IP\_TOS** are both association-related options. All other options are not association-related.

**IP\_REUSEADDR** may be negotiated in all XTI states except **T\_UNINIT**. All other options may be negotiated in all other XTI states except **T\_UNBND** and **T\_UNINIT**; they are read-only in the state **T\_UNBND**.

Absolute Requirements A request for any of these options in an absolute requirement.

## **Chapter 4. Packet Capture Library Subroutines**

The packet capture library contains subroutines that allow users to communicate with the packet capture facility provided by the operating system to read unprocessed network traffic. Applications using these subroutines must be run as root. These subroutines are maintained in the **libpcap.a** library:

- pcap\_close
- pcap\_compile
- pcap\_datalink
- pcap\_dispatch
- pcap\_dump
- pcap\_dump\_close
- pcap\_dump\_open
- pcap\_file
- pcap\_fileno
- pcap\_geterr
- pcap\_is\_swapped
- pcap\_lookupdev
- pcap\_lookupnet
- pcap\_loop
- pcap\_major\_version
- pcap\_minor\_version
- pcap\_next
- pcap\_open\_live
- pcap\_open\_offline
- pcap\_perror
- pcap\_setfilter
- · pcap\_snapshot
- pcap\_stats
- pcap\_strerror

## **Appendix.** Notices

This information was developed for products and services offered in the U.S.A.

IBM may not offer the products, services, or features discussed in this document in other countries. Consult your local IBM representative for information on the products and services currently available in your area. Any reference to an IBM product, program, or service is not intended to state or imply that only that IBM product, program, or service may be used. Any functionally equivalent product, program, or service that does not infringe any IBM intellectual property right may be used instead. However, it is the user's responsibility to evaluate and verify the operation of any non-IBM product, program, or service. IBM may have patents or pending patent applications covering subject matter described in this document. The furnishing of this document does not give you any license to these patents. You can send license inquiries, in writing, to: IBM Director of Licensing

IBM Corporation North Castle Drive Armonk, NY 10504-1785 U.S.A.

For license inquiries regarding double-byte (DBCS) information, contact the IBM Intellectual Property Department in your country or send inquiries, in writing, to: IBM World Trade Asia Corporation Licensing 2-31 Roppongi 3-chome, Minato-ku Tokyo 106, Japan

The following paragraph does not apply to the United Kingdom or any other country where such provisions are inconsistent with local law: INTERNATIONAL BUSINESS MACHINES CORPORATION PROVIDES THIS PUBLICATION "AS IS" WITHOUT WARRANTY OF ANY KIND, EITHER EXPRESS OR IMPLIED, INCLUDING, BUT NOT LIMITED TO, THE IMPLIED WARRANTIES OF NON-INFRINGEMENT, MERCHANTABILITY OR FITNESS FOR A PARTICULAR PURPOSE. Some states do not allow disclaimer of express or implied warranties in certain transactions, therefore, this statement may not apply to you. This information could include technical inaccuracies or typographical errors. Changes are periodically made to the information herein; these changes will be incorporated in new editions of the publication. IBM may make improvements and/or changes in the product(s) and/or the program(s) described in this publication at any time without notice.

IBM may use or distribute any of the information you supply in any way it believes appropriate without incurring any obligation to you.

Licensees of this program who wish to have information about it for the purpose of enabling: (i) the exchange of information between independently created programs and other programs (including this one) and (ii) the mutual use of the information which has been exchanged, should contact: IBM Corporation Dept. LRAS/Bldg. 003 11400 Burnet Road Austin, TX 78758-3498 U.S.A. Such information may be available, subject to appropriate terms and conditions, including in some cases,

payment of a fee. The licensed program described in this document and all licensed material available for it are provided by IBM under terms of the IBM Customer Agreement, IBM International Program License Agreement or any equivalent agreement between us.

Information concerning non-IBM products was obtained from the suppliers of those products, their published announcements or other publicly available sources. IBM has not tested those products and

cannot confirm the accuracy of performance, compatibility or any other claims related to non-IBM products. Questions on the capabilities of non-IBM products should be addressed to the suppliers of those products.

This information contains examples of data and reports used in daily business operations. To illustrate them as completely as possible, the examples include the names of individuals, companies, brands, and products. All of these names are fictitious and any similarity to the names and addresses used by an actual business enterprise is entirely coincidental.

#### COPYRIGHT LICENSE:

This information contains sample application programs in source language, which illustrates programming techniques on various operating platforms. You may copy, modify, and distribute these sample programs in any form without payment to IBM, for the purposes of developing, using, marketing or distributing application programs conforming to the application programming interface for the operating platform for which the sample programs are written. These examples have not been thoroughly tested under all conditions. IBM, therefore, cannot guarantee or imply reliability, serviceability, or function of these programs. You may copy, modify, and distribute these sample programs in any form without payment to IBM for the purposes of developing, using, marketing, or distributing application programs conforming to IBM's application programming interfaces.

(c) Copyright AT&T, 1984, 1985, 1986, 1987, 1988, 1989. All rights reserved.

(c) Copyright KnowledgeSet Corporation, Mountainview, California, 1990.

Copyright (c) 1993, 1994 Hewlett-Packard Company

Copyright (c) 1993, 1994 International Business Machines Corp.

Copyright (c) 1993, 1994 Sun Microsystems, Inc.

Copyright (c) 1993, 1994 Novell, Inc.

All rights reserved. This product and related documentation are protected by copyright and distributed under licenses restricting its use, copying, distribution, and decompilation. No part of this product or related documentation may be reproduced in any form by any means without prior written authorization. RESTRICTED RIGHTS LEGEND: Use, duplication, or disclosure by the United States Government is subject to the restrictions set forth in DFARS 252.227-7013 (c)(1)(ii) and FAR 52.227-19. THIS PUBLICATION IS PROVIDED "AS IS" WITHOUT WARRANTY OF ANY KIND, EITHER EXPRESS OR IMPLIED, INCLUDING, BUT NOT LIMITED TO, THE IMPLIED WARRANTIES OF MERCHANTABILITY, FITNESS FOR A PARTICULAR PURPOSE, OR NON-INFRINGEMENT. THIS PUBLICATION COULD INCLUDE TECHNICAL INACCURACIES OR TYPOGRAPHICAL ERRORS. CHANGES ARE PERIODICALLY ADDED TO THE INFORMATION HEREIN; THESE CHANGES WILL BE INCORPORATED IN NEW EDITIONS OF THE PUBLICATION. HEWLETT-PACKARD COMPANY, INTERNATIONAL BUSINESS MACHINES CORP., SUN MICROSYSTEMS, INC., AND UNIX SYSTEMS LABORATORIES, INC., MAY MAKE IMPROVEMENTS AND/OR CHANGES IN THE PRODUCT(S) AND/OR THE PROGRAM(S) DESCRIBED IN THIS PUBLICATION AT ANY TIME.

(c) Copyright Graphic Software Systems Incorporated, 1984, 1990. All rights reserved.

- (c) Cornell University, 1989, 1990.
- (c) Copyright Carnegie Mellon, 1988. All rights reserved.

(c) Copyright Stanford University, 1988. All rights reserved.

Permission to use, copy, modify, and distribute this program for any purpose and without fee is hereby granted, provided that this copyright and permission notice appear on all copies and supporting documentation, the name of Carnegie Mellon and Stanford University not be used in advertising or publicity pertaining to distribution of the program without specific prior permission, and notice be given in supporting documentation that copying and distribution is by permission of Carnegie Mellon and Stanford University. Carnegie Mellon and Stanford University make no representations about the suitability of this software for any purpose. It is provided "as is" without express or implied warranty.

This software and documentation is based in part on the Fourth Berkeley Software Distribution under license from The Regents of the University of California. We acknowledge the following institutions for their role in its development: the Electrical Engineering and Computer Sciences Department at the Berkeley Campus.

The Rand MH Message Handling System was developed by the Rand Corporation and the University of California.

Portions of the code and documentation described in this book were derived from code and documentation developed under the auspices of the Regents of the University of California and have been acquired and modified under the provisions that the following copyright notice and permission notice appear: Copyright Regents of the University of California, 1986, 1987, 1988, 1989. All rights reserved. Redistribution and use in source and binary forms are permitted provided that this notice is preserved and that due credit is given to the University of California at Berkeley. The name of the University may not be used to endorse or promote products derived from this software without specific prior written permission. This software is provided "as is" without express or implied warranty.

Portions of the code and documentation described in this book were derived from code and documentation developed by Massachusetts Institute of Technology, Cambridge, Massachusetts, and Digital Equipment Corporation, Maynard, Massachusetts, and have been acquired and modified under the provision that the following copyright notice and permission notice appear:

(c) Copyright Digital Equipment Corporation, 1985, 1988, 1990, 1991. All rights reserved.

(c) Copyright 1985, 1986, 1987, 1988, 1989 Massachusetts Institute of Technology. All rights reserved. Permission to use, copy, modify, and distribute this program and its documentation for any purpose and without fee is hereby granted, provided that this copyright, permission, and disclaimer notice appear on all copies and supporting documentation; the name of M.I.T. or Digital not be used in advertising or publicity pertaining to distribution of the program without specific prior permission. M.I.T. and Digital make no representations about the suitability of this software for any purpose. It is provided "as is" without express or implied warranty.

(c) Copyright Apollo Computer, Inc., 1987. All rights reserved.

(c) Copyright TITN, Inc., 1984, 1989. All rights reserved.

#### Index

## **Special Characters**

/etc/hosts file closing 33 opening 129 retrieving host entries 52, 53, 55 setting file markers 129 /etc/networks file closing 34 opening 132 retrieving network entries 59, 60, 61 setting file markers 132 /etc/protocols file closing 35 opening 133 retrieving protocol entries 64, 65, 66 setting file markers 133 /etc/resolv.conf file retrieving host entries 52, 53 searching for domain names 106 searching for Internet addresses 106 /etc/services file closing 36 opening 70, 134 reading 70 retrieving service entries 67, 68 setting file markers 134 \_getlong subroutine 58 \_getshort subroutine 71 \_II\_log subroutine 3 \_putlong subroutine 97 \_putshort subroutine 98

#### **Numerics**

400ap106619 75

## Α

accept subroutine 25 adjmsg utility 161 administrative operations providing interface for 232 allocb utility 161, 164 ASCII strings converting to Internet addresses 88 asynchronous mode sending data 274

#### В

backq utility 162 bcanput utility 163 bind subroutine 26 bufcall utility 164, 287 byte streams placing long byte quantities 97 placing short byte quantities 98

### С

canput utility 165 clients server authentication 117 clone device driver 166 code, terminating section 235 compressed domain names expanding 31 connect subroutine 28 connected sockets creating pairs 144 receiving messages 100 sending messages 118, 120 connection requests accepting 244 listening 259 receiving confirmation 267 connectionless mode receiving data 271 receiving error data 273 sending data 278 copyb utility 166 copymsg utility 167 current domain names returning 51 setting 128 current host identifiers retrieving 56

### D

data receiving normal or expedited 266 sending over connection 274 data blocks allocating 171 data link provider, providing interface 168 datamsg utility 167 default domains searching names 106 disconnects identifying cause and retrieving data 269 user-initiated requests 276 dlpi STREAMS driver 168 dn comp subroutine 30 dn\_expand subroutine 31 domain names compressing 30 drivers installing 237 setting processor levels 234 dupb utility 169 dupmsg utility 170

#### Ε

enableok utility 171 endhostent subroutine 33 endnetent subroutine 34 endnetgrent subroutine 89 endprotoent subroutine 35 endservent subroutine 36 error logs generating messages 242 error messages producing 253 esballoc utility 171 ether\_aton subroutine 37 ether\_hostton subroutine 37 ether\_line subroutine 37 ether ntoa subroutine 37 ether\_ntohost subroutine 37 event traces generating messages 242

#### F

file descriptors testing 210 flow control testing priority band 163 flushband utility 172 flushq utility 173 freeb utility 174 freemsg utility 174 functions scheduling calls 283

## G

get\_auth\_method subroutine authentication methods list of 50 getadmin utility 175 getdomainname subroutine 51 gethostbyaddr subroutine 52 gethostbyname subroutine 53 gethostent subroutine 55 gethostid subroutine 56 gethostname subroutine 57 getmid utility 176 getmsg system call 176 getnetbyaddr subroutine 59 getnetbyname subroutine 60 getnetent subroutine 61 getnetgrent subroutine 89 getpeername subroutine 62 getpmsg system call 179 getprotobyname subroutine 64 getprotobynumber subroutine 65 getprotoent subroutine 66 getq utility 180 getservbyname subroutine 67 getservbyport subroutine 68 getservent subroutine 70 getsmuxEntrybyidentity subroutine 1 getsmuxEntrybyname subroutine 1 getsockname subroutine 72 getsockopt subroutine 73

**358** Technical Reference: Communications, Volume 2

group network entries in the handling 89

## Η

host machines setting names 131 setting unique identifiers 130 htonl subroutine 78 htons subroutine 79

I\_ATMARK operation 193 I\_CANPUT operation 193 I CKBAND operation 194 I\_FDINSERT operation 194 I FIND operation 196 I FLUSH operation 196 I\_FLUSHBAND operation 196 I\_GETBAND operation 197 I\_GETCLTIME operation 198 I\_GETSIG operation 198 I GRDOPT operation 198 I\_LINK operation 199 I\_LIST operation 199 I\_LOOK operation 200 I\_NREAD operation 200 I\_PEEK operation 201 I\_PLINK operation 202 I POP operation 203 I PUNLINK operation 203 I\_PUSH operation 204 I\_RECVFD operation 204 I SENDFD operation 205 I\_SETCLTIME operation 206 I SETSIG operation 206 I\_SRDOPT operation 207 I\_STR operation 208 I\_UNLINK operation 209 incoming connections limiting backlog 94 inet addr subroutine 80 inet Inaof subroutine 82 inet makeaddr subroutine 83 inet\_netof subroutine 85 inet\_network subroutine 86 inet ntoa subroutine 88 initializing logging facility variables 2 initiating SMUX peers 15 innetgr subroutine 89 insq utility 181 Internet addresses constructing 83 converting 80 converting to ASCII strings 88 returning network addresses 82 searching 106 Internet numbers converting Internet addresses 80 converting network addresses 86

isastream function 210 isinet\_addr Subroutine 90 ISODE library extending base subroutines 9 initializing logging facility variables 2 logging subroutines 3 isodetailor subroutine 2

## Κ

kvalid\_user subroutine DCE principal mapping 93

## L

library structures allocating 246 freeing 254 linkb utility 211 listen subroutine 94 Il\_dbinit subroutine 3 II\_hdinit subroutine 3 II\_log subroutine 3 local host names retrieving 57 long byte quantities retrieving 58 long integers, converting from host byte order 78 from network byte order 95 to host byte order 95 to network byte order 78

#### Μ

Management Information Base (MIB) registering a section 16 mapping Ethernet number 37 mi\_bufcall Utility 211 mi\_close\_comm Utility 212 mi\_next\_ptr Utility 213 mi open comm Utility 214 **MIB** variables encoding values from 5 setting variable values 12 minor devices, opening on another driver 166 modules comparing names 196 installing 237 listing all names on stream 199 pushing to top 204 removing below stream head 203 retrieving name below stream head 200 retrieving pointer to write queue 294 returning IDs 176 returning pointer to 175 returning pointer to read queue 230 setting processor level 234 testing flow control 163 msgdsize utility 216

multiplexed streams connecting 199, 202 disconnecting 203, 209

#### Ν

name servers creating packets 107 creating query messages 107 retrieving responses 113 sending queries 113 name2inst subroutine 22 names binding to sockets 26 network addresses converting 86 returning 82 returning network numbers 85 network entries retrieving 61 retrieving by address 59 retrieving by name 60 network host entries retrieving 55 retrieving by address 52 retrieving by name 53 network host files opening 129 network services library supporting transport interface functions 285 next2inst subroutine 22 nextot2inst subroutine 22 noenable utility 171, 216 ntohl subroutine 95 ntohs subroutine 96

#### 0

o subroutines 5 o\_generic subroutine 5 o\_igeneric subroutine 5 o\_integer subroutine 5 o\_ipaddr subroutine 5 o number subroutine 5 o specific subroutine 5 o string subroutine 5 object identifier data structure 8 object tree (OT) freeing 14 MIB list 14 ode2oid subroutine 8 OID adjusting the values of entries 9 converting text strings to 24 extending number of entries in 9 manipulating entries 9 OID (object identifier data structure) manipulating the 8 oid\_cmp subroutine 8 oid\_cpy subroutine 8 oid\_extend subroutine 9 oid\_free subroutine 8

oid\_normalize subroutine 9 oid2ode\_aux subroutine 8 oid2ode subroutine 8 oid2prim subroutine 8 Options 345 OTHERQ utility 217

#### Ρ

peer entries 1 peer socket names retrieving 62 pfmod Packet Filter Module upstream data messages, removing 217 prim2oid 8 priority bands checking write status 193 flushing messages 172 processor levels, setting 234 protocol data unit (PDU) 13 sending 18 sending an open 19 protocol entries retrieving 66 retrieving by name 64 retrieving by number 65 psap.h file 8 pullupmsg utility 220 putbq utility 221 putctl utility 223 putctl1 utility 222 putmsg system call 223 putnext utility 225 putpmsg system call 226 putq utility 227

## Q

qenable utility 228 qreply utility 229 qsize utility 229 queries awaiting response 111 querying 73 queue bands flushing messages 196

## R

rcmd subroutine 99 RD utility 230 read mode returning current settings 198 setting 207 readobjects subroutine 11 recv subroutine 100 recvfrom subroutine 102 recvmsg subroutine 104 register I/O points wantio utility 290 release indications, acknowledging 270 remote hosts executing commands 99 starting command execution 114 reporting errors to log files 3 res\_init subroutine 106 res\_mkquery subroutine 107 res\_query subroutine 109 res\_search subroutine 111 res\_send subroutine 113 retrieving variables 22 rexec subroutine 114 rmvb utility 231 rmvq utility 231 rresvport subroutine 116 ruserok subroutine 117

#### S

s generic subroutine 12 sad device driver 232 send file send the contents of file through a socket 123 send\_file subroutine socket options 123 send subroutine 118 sendmsg subroutine 120 sendto subroutine 121 server query mechanisms providing interfaces to 109 service entries retrieving by name 67 retrieving by port 68 service file entries retrieving 70 set\_auth\_method subroutine authentication methods list of 127 setdomainname subroutine 128 sethostent subroutine 129 sethostid subroutine 130 sethostname subroutine 131 setnetent subroutine 132 setnetgrent subroutine 89 setprotoent subroutine 133 setservent subroutine 134 setsockopt subroutine 135 short byte quantities retrieving 71 short integers, converting from host byte order 79 from network byte order 96 to host byte order 96 to network byte order 79 shutdown subroutine 141 SIGPOLL signal informing stream head to issue 206 returning events of calling process 198 SMUX communicating with the SNMP agent 18 communicating with the snmpd daemon 15 ending SNMP communications 13 initiating transmission control protocol (TCP) 15 SMUX (continued) peer responsibility level 16 reading a MIB variable structure into 11 reading the smux\_errno variable 14 registering an MIB tree for 16 retreiving peer entries 1 sending an open PDU 19 sending traps to SNMP 20 setting debug level for subroutines 16 unregistered trees 14 waiting for a message 21 smux\_close subroutine 13 smux error subroutine 14 smux\_free\_tree subroutine 14 smux.h file 14 smux\_init subroutine 15 smux\_register subroutine 16 smux\_response subroutine 18 smux\_simple\_open subroutine 19 smux trap subroutine 20 smux wait subroutine 21 SNMP multiplexing peers 1 snmpd daemon incoming messages alert 19 snmpd.peers file 1 socket connections accepting 25 listening 94 socket names retrieving 72 socket options setting 135 socket receive operations disabling 141 socket send operations disabling 141 socket subroutine 142 socketpair subroutine 144 sockets connecting 28 creating 142 initiating TCP for SMUX peers 15 managing 158 retrieving with privileged addresses 116 sockets-based protocols, providing access 294 sockets kernel service subroutines accept 25 bind 26 connect 28 dn comp 30 getdomainname 51 gethostid 56 gethostname 57 getpeername 62 getsockname 72 getsockopt 73 listen 94 recv 100 recvfrom 102 recvmsg 104 send 118

sockets kernel service subroutines (continued) sendmsg 120 sendto 121 setdomainname 128 sethostid 130 sethostname 131 setsockopt 135 shutdown 141 socket 142 socketpair 144 sockets messages receiving from connected sockets 100 receiving from sockets 102, 104 sending through any socket 120 sockets network library subroutines \_getlong 58 \_getshort 71 \_putlong 97 \_putshort 98 dn\_expand 31 endhostent 33 endnetent 34 endprotoent 35 endservent 36 gethostbyaddr 52 gethostbyname 53 gethostent 55 getnetbyaddr 59 getnetbyname 60 getnetent 61 getprotobyname 64 getprotobynumber 65 getprotoent 66 getservbyname 67 getservbyport 68 getservent 70 htonl 78 htons 79 inet\_addr 80 inet\_Inaof 82 inet\_makeaddr 83 inet\_netof 85 inet\_network 86 inet\_ntoa 88 ntohl 95 ntohs 96 rcmd 99 res\_init 106 res\_mkquery 107 res\_query 109 res\_search 111 res\_send 113 rexec 114 rresvport 116 ruserok 117 sethostent 129 setnetent 132 setprotoent 133 setservent 134 splice subroutine 158 splstr utility 234

splx utility 235 sprintoid subroutine 8 srv utility 235 messages queued 235 str\_install utility 237 str2oid subroutine 8 stream heads checking queue for message 194 counting data bytes in first message 201 issuing SIGPOLL signal 206 removing modules 203 retrieving messages 201 retrieving module names 200 returning set delay time 198 setting delay 206 streamio operations I ATMARK 193 I CANPUT 193 I CKBAND 194 I\_FDINSERT 194 I\_FIND 196 I FLUSH 196 I\_FLUSHBAND 196 I GETBAND 197 I GETCLTIME 198 I\_GETSIG 198 I\_GRDOPT 198 I\_LINK 199 I\_LIST 199 I LOOK 200 I\_NREAD 200 I\_PEEK 201 I\_PLINK 202 I\_POP 203 I\_PUNLINK 203 I PUSH 204 I\_RECVFD 204 I SENDFD 205 I\_SETCLTIME 206 I\_SETSIG 206 I SRDOPT 207 I\_STR 208 I UNLINK 209 STREAMS mi\_bufcall Utility 211 mi\_close\_comm Utility 212 mi\_next\_ptr Utility 213 mi\_open\_comm Utility 214 performing control functions 240 unweldq Utility 288 weldq Utility 292 STREAMS buffers checking availability 282 STREAMS device drivers clone 166 sad 232 STREAMS drivers dlpi 168 xtiso 294 STREAMS message blocks copying 166, 167

STREAMS message blocks (continued) duplicating descriptors 169 freeing 174 removing from head of message 287 removing from messages 231 STREAMS messages allocating 171 allocating data blocks 161 checking buffer availability 282 checking markings 193 concatenating 211 concatenating and aligning data bytes 220 constructing internal ioctl 208 converting streamio operations 284 counting data bytes 201 creating, adding information, and sending downstream 194 creating control 222, 223 determining whether data message 167 duplicating 170 flushing in given priority band 172 generating error-logging and event-tracing 242 getting next from queue 180 getting next priority 179 getting off stream 176 passing to next queue 225 placing in queue 181 putting on queue 227 removing from queue 231 retrieving file descriptors 204 retrieving without removing 201 returning number of data bytes 216 returning number on queue 229 returning priority band of first on gueue 197 returning to beginning of queue 221 sending 223 sending in reverse direction 229 sending priority 226 sending to stream head at other end of stream pipe 205 trimming bytes 161 STREAMS modules timod 284 tirdwr 285 STREAMS queues checking for messages 194 counting data bytes in first message 201 enabling 228 flushing 173 flushing input or output 196 getting next message 180 obtaining information 243 passing message to next 225 preventing scheduling 216 putting messages on 227 retrieving pointer to write gueue 294 returning message to beginning 221 returning number of messages 229 returning pointer to mate 217 returning pointer to preceding 162 returning pointer to read queue 230

STREAMS queues (continued) returning priority band of first message 197 scheduling for service 171 testing for space 165 STREAMS subroutines isastream 210 t\_accept 244 t\_alloc 246 t bind 248 t\_close 250 t\_connect 251 t\_error 253 t\_free 254 t\_getinfo 256 t getstate 258 t\_listen 259 t\_look 261 t\_open 262 t\_optmgmt 264 t\_rcv 266 t\_rcvconnect 267 t\_rcvdis 269 t\_rcvrel 270 t\_rcvudata 271 t\_rcvuderr 273 t\_snd 274 t\_snddis 276 t sndrel 277 t\_sndudata 278 t\_sync 279 t\_unbind 281 STREAMS system calls getmsg 176 getpmsg 179 putmsg 223 putpmsg 226 STREAMS utilities adjmsg 161 allcob 161 backq 162 bcanput 163 bufcall 164 canput 165 copyb 166 copymsg 167 datamsg 167 dupb 169 dupmsg 170 enableok 171 esballoc 171 flushband 172 flushq 173 freeb 174 freemsg 174 getadmin 175 getmid 176 getq 180 insq 181 linkb 211 msgdsize 216 noenable 216

STREAMS utilities (continued) OTHERQ 217 pullupmsg 220 putbq 221 putctl 223 putctl1 222 putnext 225 putg 227 qenable 228 greply 229 qsize 229 RD 230 rmvb 231 rmvq 231 splstr 234 splx 235 str\_install 237 strlog 242 strgget 243 testb 282 timeout 283 unbufcall 287 unlinkb 287 untimeout 288 WR 294 string conversions 24 strlog utility 242 straget utility 243 synchronous mode sending data 274

#### T

t accept subroutine 244 t\_accept Subroutine 296 t\_alloc subroutine 246 t\_alloc Subroutine 298 t\_bind subroutine 248 t\_bind Subroutine 300 t\_close subroutine 250 t\_close Subroutine 303 t connect subroutine 251 t\_connect Subroutine 304 t\_error subroutine 253 t\_error Subroutine 307 t\_free subroutine 254 t free Subroutine 308 t\_getinfo subroutine 256 t\_getinfo Subroutine 309 t\_getprotaddr Subroutine 311 t\_getstate subroutine 258 t\_getstate Subroutine 313 t listen subroutine 259 t listen Subroutine 314 t\_look subroutine 261 t look Subroutine 316 t\_open subroutine 262 t\_open Subroutine 317 t\_opthdr 345 t\_optmgmt subroutine 264 t\_optmgmt Subroutine 319

t\_rcv subroutine 266 t rcv Subroutine 326 t\_rcvconnect subroutine 267 t\_rcvconnect Subroutine 328 t\_rcvdis subroutine 269 t\_rcvdis Subroutine 330 t rcvrel subroutine 270 t\_rcvrel Subroutine 331 t\_rcvudata subroutine 271 t\_rcvudata Subroutine 332 t\_rcvuderr Subroutine 334 t\_rdvuderr subroutine 273 t snd subroutine 274 t snd Subroutine 335 t snddis subroutine 276 t\_snddis Subroutine 337 t\_sndrel subroutine 277 t\_sndrel Subroutine 339 t\_sndudata subroutine 278 t sndudata Subroutine 340 t\_strerror Subroutine 341 t\_sync subroutine 279 t\_sync Subroutine 342 t\_unbind subroutine 281 t\_unbind Subroutine 344 testb utility 282 text2inst subroutine 22 text2obj subroutine 24 text2oid subroutine 24 timeout utility 283, 288 timod module 284 tirdwr module 285 transport connections, initiating release 277 transport endpoints binding addresses 248 closing 250 disabling 281 establishing 262 establishing connection 251 examining current events 261 getting current states 258 managing options 264 transport interfaces converting streamio operations into messages 284 supporting network services library functions 285 transport library, synchronizing data 279 transport protocols getting service information 256 traps 20

### U

unbufcall utility 287 unconnected sockets receiving messages 102 sending messages 120, 121 unique identifiers retrieving 56 unlinkb utility 287 untimeout utility 288 unweldq Utility 288

#### V

variable bindings 5 variable initialization 2

### W

wantio utility 290 wantmsg Utility 291 weldq Utility 292 WR utility 294 write queue retrieve a pointer to 294

## X

xtiso STREAMS driver 294

## Readers' Comments — We'd Like to Hear from You

AIX 5L Version 5.1 Technical Reference: Communications, Volume 2

Overall, how satisfied are you with the information in this book?

|                                                             | Very Satisfied | Satisfied | Neutral | Dissatisfied | Very Dissatisfied |
|-------------------------------------------------------------|----------------|-----------|---------|--------------|-------------------|
| Overall satisfaction                                        |                |           |         |              |                   |
| How satisfied are you that the information in this book is: |                |           |         |              |                   |
|                                                             | Very Satisfied | Satisfied | Neutral | Dissatisfied | Very Dissatisfied |
| Accurate                                                    |                |           |         |              |                   |
| Complete                                                    |                |           |         |              |                   |
| Easy to find                                                |                |           |         |              |                   |
| Easy to understand                                          |                |           |         |              |                   |
| Well organized                                              |                |           |         |              |                   |
| Applicable to your tasks                                    |                |           |         |              |                   |

Please tell us how we can improve this book:

Thank you for your responses. May we contact you? 
Yes No

When you send comments to IBM, you grant IBM a nonexclusive right to use or distribute your comments in any way it believes appropriate without incurring any obligation to you.

Name

Address

Company or Organization

Phone No.

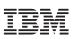

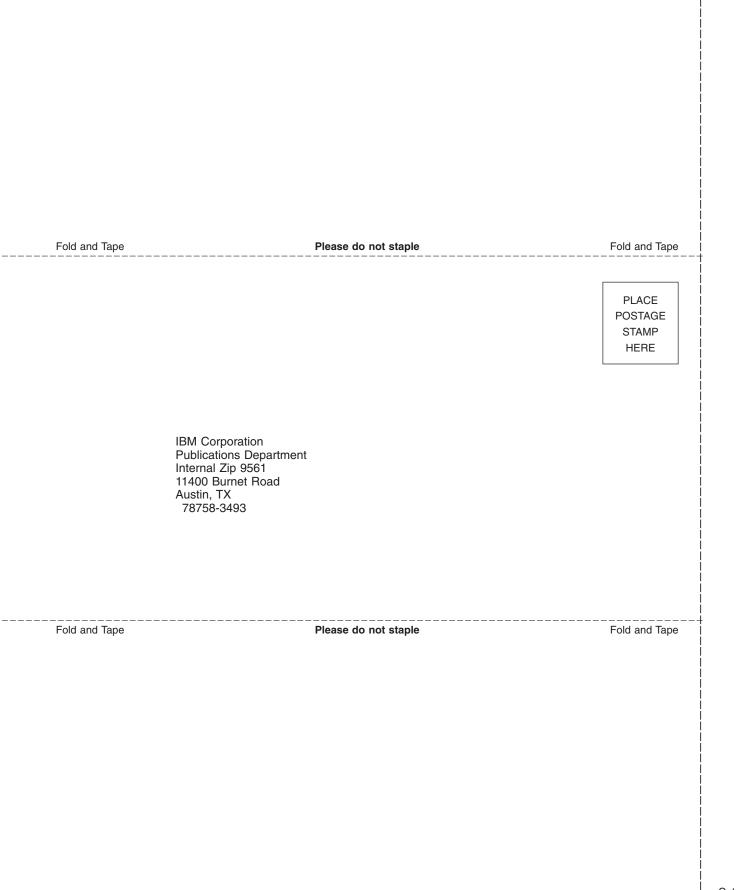

# IBM

Printed in U.S.A